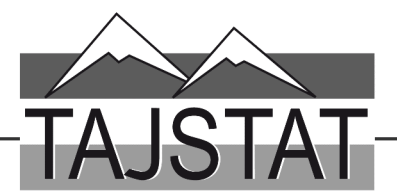

Ба истикболи 29-умин солгарди Истиклолияти давлатии Чумхурии Точикистон бахшида мешавад

# ОМОРИ СОЛОНАИ ВИЛОЯТИ ХАТЛОН ДАР СОЛХОИ 2014-2019

мачмуаи омори

САРРАЁСАТИ АГЕНТИИ ОМОРИ НАЗДИ ПРЕЗИДЕНТИ ЧУМХУРИИ ТОЧИКИСТОН ДАР ВИЛОЯТИ ХАТЛОН

**Created by Universal Document Converter** 

# Хайати тахририя: Хакимзода Қ.Б. - раиси хайати тахририя, Азимов А.Ш., Алихонов Б.Н., Алимзода С.А., Аликулов А.Х., Махмадалиев Ф.Р.

Масъулин:

- барои фаслхои гузориш

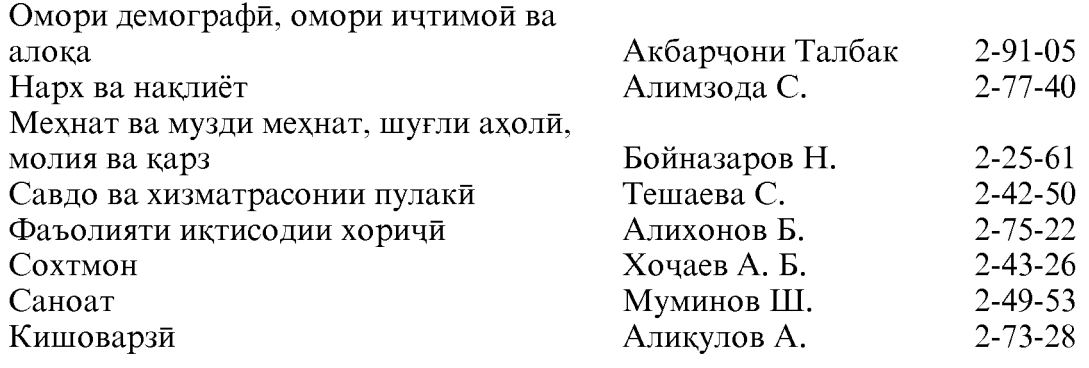

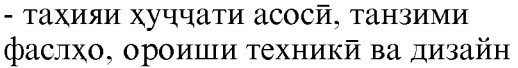

Раёсати чамъбасти ва табъу нашри Сарраёсати Агентии омори назди Президенти Чумхурии Точикистон дар вилояти Хатлон Махмадалиев Ф.Р. теп. 2-33-36: 2-75-67

- барои нашри мачмуа

Раёсати чамъбасти ва табъу нашри Сарраёсати Агентии омори назди Президенти Чумхурии Точикистон дар вилояти Хатлон Сангов Б. тел. 2-75-67

- мухаррири техники:

Сангов Б.

© Сарраёсати Агентии омори назди Президенти ЧумхурииТочикистон дар вилояти Хатлон, 2020

# МУНДАРИЧА

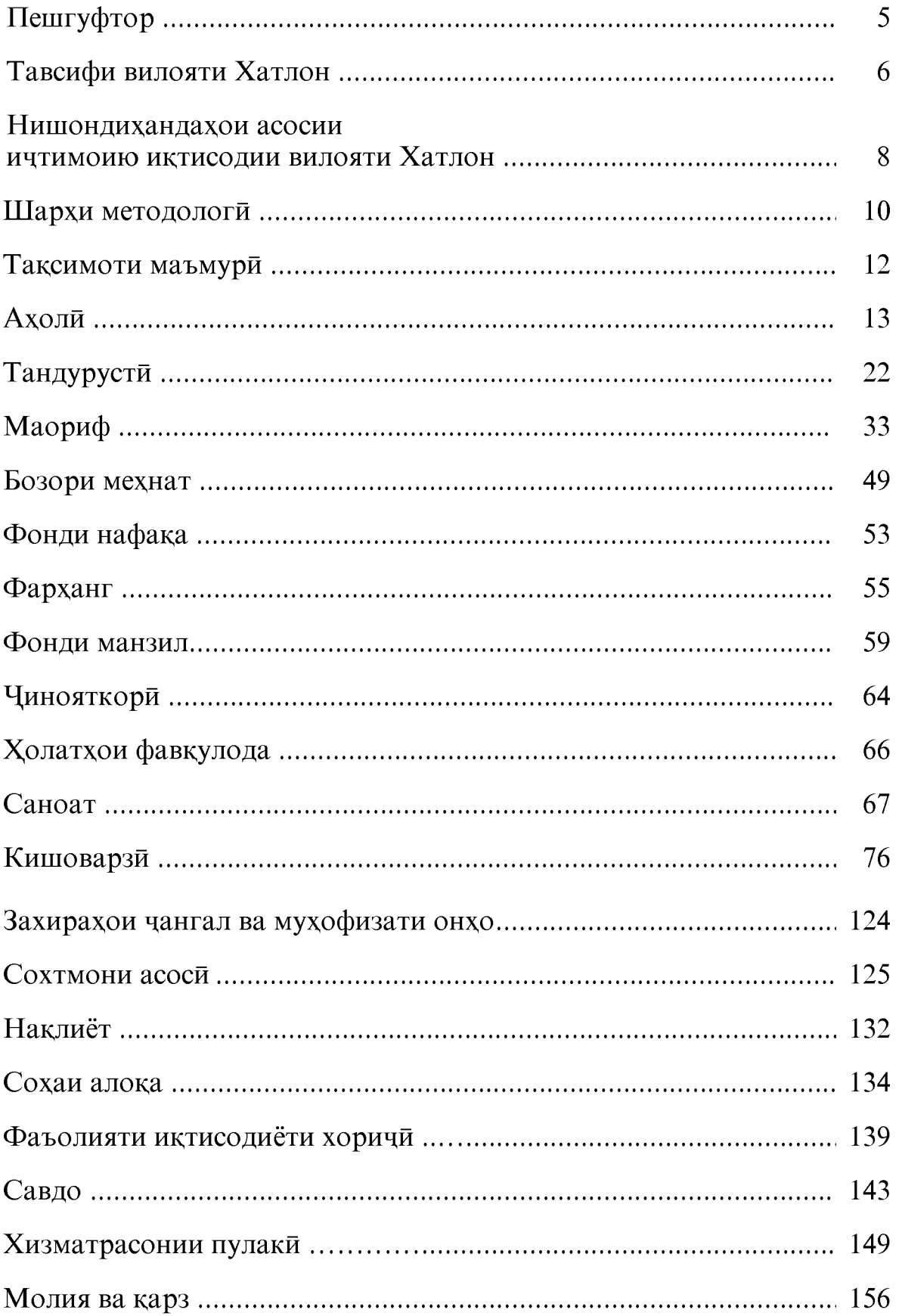

#### Дар мачмуа аломатхои шарти истифода шудаанд:

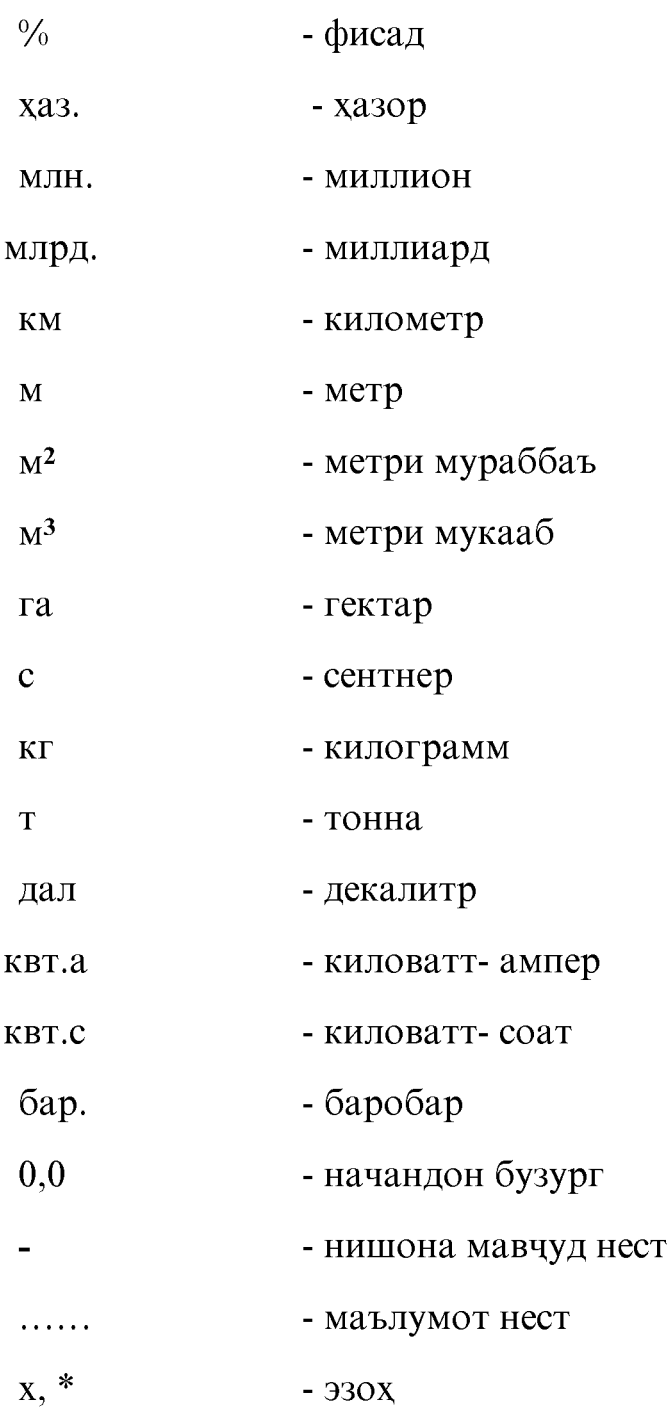

Дар баъзе мавридхо маълумоти чамъбаст аз хосили чамъи маълумот фарки ночиз дорад, сабаб он ки маълумот яклухт дода шудааст.

Маълумотхои соли 2018 аз руи баъзе нишондихандахо нисбат ба маълумотхои интишоршуда аник карда шудаанд.

Маълумоти соли 2019 аз руи як катор нишондихандахо аник карда хоханд шуд.

Ин мачмуа нашрияи пурраи Сарраёсати Агентии омори назди Президенти Чумхурии Точикистон дар вилояти Хатлон буда, падида ва чараёни хаёти иктисоди ва ичтимоии вилояти Хатлонро, ки дар 6 соли охир ба амал омадааст, дар бар мегирад.

Мачмуаро Сарраёсати Агентии омори назди Президенти Чумхурии Точикистон дар вилояти Хатлон дар асоси маълумотхое, ки аз тарафи макомоти омори шахру нохияхо, корхонахо, ташкилотхо ва ахоли бо рохи пурра ба хисоб гирифтан, гузаронидани тадкикоти интихоби ва дигар намудхои тадкикоти омори ба даст овардааст ва маълумотхое, ки раёсату идорахои вилояти Хатлон: Сарраёсати молия, раёсати корхои дохили, раёсати андоз, раёсати гумрук, Сарраёсати хифзи ичтимой, раёсати тандурусти, раёсати Агентии давлатии сугуртаи ичтимой ва нафака, шуъбаи дар шахри Бохтар будаи бонки миллии Точикистон ва ғайрахо пешниход кардаанд, тахия намудааст.

Дар мачмуаи солонаи омори нишондихандахои асосии ичтимоию иктисодии вилояти Хатлон дар солхои 2014 - 2019 оварда шудаанд.

Маълумотхо умуман дар сатхи вилоят оварда мешаванд ва як катор нишондихандахое чой дода шудаанд, ки вазъи ичтимоию иктисодии шахру нохияхои вилоятро нишон медихад. Иттилооти тавсифи асосии ичтимоию иктисоди, чугрофию сиёсии вилояти Хатлон пешниход карда шуданд. Маълумот дар бораи ахоли, вазъи демографи, тандурусти, маориф, хаёти ичтимоию фархангии вилоят дар мачмуа оварда шудааст.

Яке аз бобхои мачмуа тавсифи умумии корхонаю ташкилотхо, иттилооти сохибкории (бизнеси) хурд ва чараёни хусусигардониро дар бар мегирад. Кисми зиёди мачмуаро нишондихандахое, ки вазъияти баъзе сохахои иктисодиёт- саноат, сохтмон, кишоварзи, наклиёт ва сохахои хизматрасонии пулаки ба ахолиро тавсиф мекунанд, ташкил менамояд. Инчунин бобхо ба фаъолияти иктисодии хоричии вилоят бахшида шудаанд.

Маълумотхои вазъияти молиявии вилоят низ дар мачмуаи мазкур чой дода шудааст.

> Сарраёсати Агентии омори назди Президенти Чумхурии Точикистон дар вилояти Хатлон

#### ТАВСИФИ ВИЛОЯТИ ХАТЛОН

Вилояти Хатлон соли 1992 ташкил шудааст. Масохаташ 24,7 хазор км.мураббаъ. Маркази вилоят шахри Бохтар аст. Масофаи байни шахри Бохтар ва шахри Душанбе 100 км мебошад.

Шумораи ахоли ба 1 январи соли 2020-ум 3348,3 хазор нафар мебошад.

Зичии ахоли ба 1 январи соли 2019 бо хисоби миёна ба майдони 1 км. мураббаъ 135.5 нафарро ташкил медихад.

Вилояти Хатлон аз руи сатхи табий вилояти кухсор ба хисоб меравад. Дар кисми чанубу гарбии Чумхурии Точикистон чойгир буда, худуди он 24,7 хазор км. мураббаъро ташкил медихад, ки ба 17,0 фисади худуди Чумхурии Точикистон баробар аст.

Вилояти Хатлон дар шимол бо нохияхои тобеи чумхури, дар шарк бо вилояти Мухтори Кухистони Бадахшон, дар гарб бо Чумхурии Узбекистон ва дар чануб бо Чумхурии Исломии Афгонистон хамсархад аст.

Иклими вилоят хушки буда, харорат дар тобистон то +48 дарача гарм ва зимистон то -20 дарача хунук мешавад.

Аз руи структураи сархади худуди вилоят ба 21 нохия, 4 шахр ва 22 чамоатхои шахрак, 133 чамоатхои дехот таксим мешавад.

Вилоят аз кулхо бой буда, сатхи обхои он 109,4 км. мураббаъро ташкил менамояд. Дарёхои асоси: Панч (Амударё-Окс)- дарозияш 921 км, Вахш- 254 км, Кизилсу (чануби)- 230 км. Оксу- 160 км. Обанборхои калонтарини вилоят Муъминобод (сатхаш 3,4 км. кв., хачмаш 25 млн. метри мукааб) ва Норак (сатхаш 106,0 км. кв. хачмаш 10500 млн. метри мукааб).

Ахолии вилояти Хатлон гуногунмиллат буда дар он зиёда аз 62 миллат. бисёртар точикхо, узбекхо, русхо ва дигар миллатхо зиндагони мекунанд. Шумораи ахолии шахрхо 599,5 хазор нафар ва ахолии дехот 2748,7 хазор нафарро ташкил менамояд.

Дар вилоят ба 1 январи соли 2019-ум 175 корхона ва коргохои пахтатозакуни. 49 корхона ва коргохои дузандаги ва 5 корхонахои ресандаги фаъолият доранд.

Корхонахои калонтарини вилоят: ЧДММ «Водии Зарин», нохияи Хуросон. ЧДММ «Чунтай мохир семент» ва ЧДММ «Хуаксин Ғаюр семент»-и нохияи Ёвон, Чамъияти сахомии «Трансформатор»-и шахри Бохтар, ЧСП "Чунтай-Дангара Син Силу Текстил" и нохияи Дангара мебошанд.

Ба 1 январи соли 2020-ум 595 корхонаи саноати фаъолият кардааст, ки дар баланси мустакил карор доранд.

Хачми истехсоли махсулоти саноати дар вилоят ба 1 январи соли 2020-ум 8661,1 млн. сомониро ташкил додааст.

Ба 1 январи соли 2020 дар вилоят 17385,1млн. квт. соат кувваи барк, трансформаторхои кувваги 350 адад, нахи пахта 55,4 хазор тонна ва дигар махсулотхо истехсол карда шудааст.

Комплекси сохтмони вилоят дар солхои охир ру ба бехбуди оварда, дар соли 2019-ум 2150 адад бинохо ва иншоотхои гуногуни хочагии халк, инчунин ба микдори 251,5 хазор метри мураббаъ манзили истикомати сохта ба истифода дода шудааст.

ОМОРИ СОЛОНАИ ВИЛОЯТИ ХАТЛОН

6

Аз соли 1991 то ин давра сохтмон ва тачдиди зиёда аз 450 адад иншоотхои дорои ахамияти давлати чараён гирифтанд, аз он чумла: тачдиди шохрохи Душанбе- Бохтар- Данғара- Кулоб- Зиғар, ки Чумхурии Точикистонро бо давлатхои Хитой, Хиндустон, Покистон ва Афгонистон мепайвандад.

Дар вилоят ду муассисаи давлатии минтақавии нигохдории роххои автомобилгард фаъолият доранд. Хамаги 5076.6 км роххои автомобилгард вучуд дошта, аз ин 641,5 км ахамияти байналмиллали 767,9 км ахамияти чумхурияви ва 3667,2 км ахамияти махаллидошта мебошад.

Фурудгохи шахри Кулоб, неругохи баркии обии Сангтуда-1 ва Сангтуда-2, ки ахамияти байналхалкиро доро мебошанд, сохта ба истифода дода шуданд. Хамчунин дар натичаи хамкорию муносибатхои тарафайн бо ИМА ва Чумхурии Исломии Афгонистон дар гузаргохи «Панчи поён» сохтмони купруки «Панчи поён», накби «Шар-шар», азнавбаркароркунии агрегатхои НБО «Норак», азхудкунии заминхои обёришаванда дар нохияи Дангара, сохтмони литсейи Президенти барои ятимон дар нохияи Кушониён, сохтмони бинои Гимназияинтернат дар нохияи Дангара, сохтмони донишгохи тиббии Хатлон дар нохияи Данғара, гимназияи давлати дар шахри Норак, сохтмони театри мусиқимазхакавии вилоят дар шахри Бохтар, тачдид ва таъмири роххои дохилии автомобилгарди шахрхои Бохтар ва Кулоб, сохтмони корхонаи коркарди пахта ва заводи сементбарори дар нохияи Ёвон, сохтмони заводи сементбарори дар нохияи Чалолиддини Балхи ба анчом расонида шуд.

Дар қаламрави вилоят дар солхои охир ташкилотхои гуногуни байналхалқй аз қабили: «Барномаи тараққиёт, навсози ва инкишофи Точикистон»-и СММ, «КАРИТАС»-и Шветсария, бонки Исломии рушд, бонки рушди Осиё, «Хазинаи Огохон», Бонки умумичахони ва дигар ташкилотхо бо Барномахои муайян дар мархилахои гуногун фаъолият карда истодаанд.

Дар вилоят дар охири соли 2019 дар хамаи шаклхои хочагидории вилоят саршумори чорвои калон 991271 сар, аз он чумла: модагов 503968 сар, гусфанду буз 2324777 сар, парранда 2034890 сар, асп 58590 сарро ташкил дод.

Истехсоли зироатхои ғалладона ва лубиёгихо 870256 тонна, картошка 222943 тонна, пахта 266789 тонна, сабзавот 1258993 тонна, полезихо 558908 тонна, мевачот 201534 тонна, ангур 106025 тонна расонида шудааст.

То 1 январи соли 2020-ум 63888 адад хочагихои дехкони (фермери) ба кайд гирифта шудааст.

Хамаги фонди манзили вилоят майдони умумии 33697,3 хазор метри мураббаъро дар бар мегирад. аз он чумла: фонди манзили шахр 8450,4 хазор метри мураббаъ ва фонди манзили дехот 25246,9 хазор метри мураббаъ мебошад.

Дар вилоят 1347 мактабхои маълумотхои умуми, 6 муассисахои олии касби, 21 муассисахои тахсилоти миёнаи касби ва коллечхо, 4 театр, 22 осорхона ва 295 муассисахои фарханги мавчуд аст.

Дар вилоят 1174 адад муассисахои кумаки аввалияи тибби амал мекунанд. Шумораи катхои бистари 11306 адад мебошад. Ба ахолии вилоят дар хамаи сохахои тандурусти 3852 нафар табибони маълумотнок ва 18841 нафар кормандони миёнаи тибби хизмат мерасонанд.

#### НИШОНДИХАНДАХОИ АСОСИИ ИЧТИМОИЮ ИКТИСОДИИ **ВИЛОЯТИ ХАТЛОН** ДАР СОЛХОИ 2014-2019

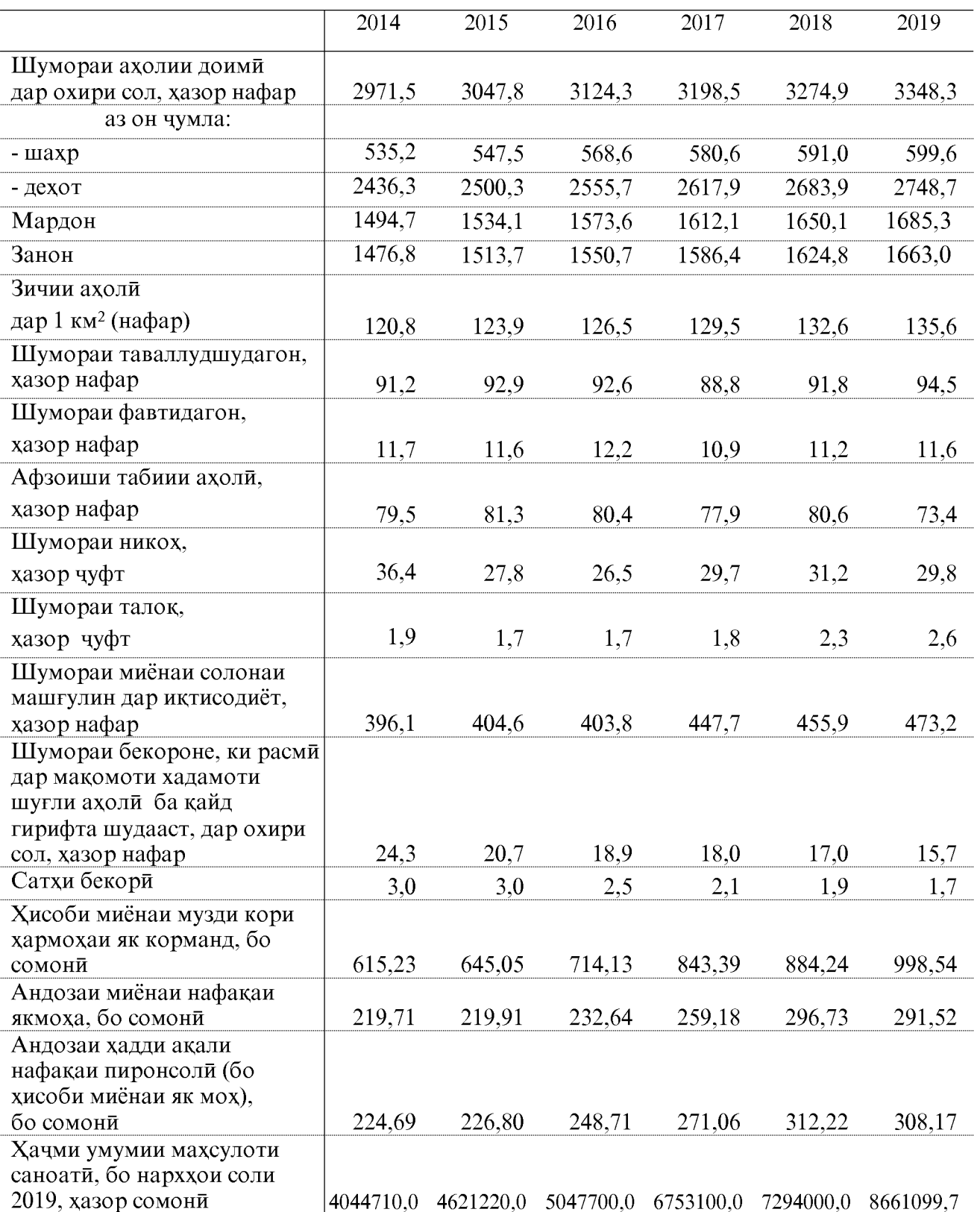

#### НИШОНДИХАНДАХОИ АСОСИИ ИЧТИМОИЮ ИКТИСОДИИ **ВИЛОЯТИ ХАТЛОН** ДАР СОЛХОИ 2014-2019

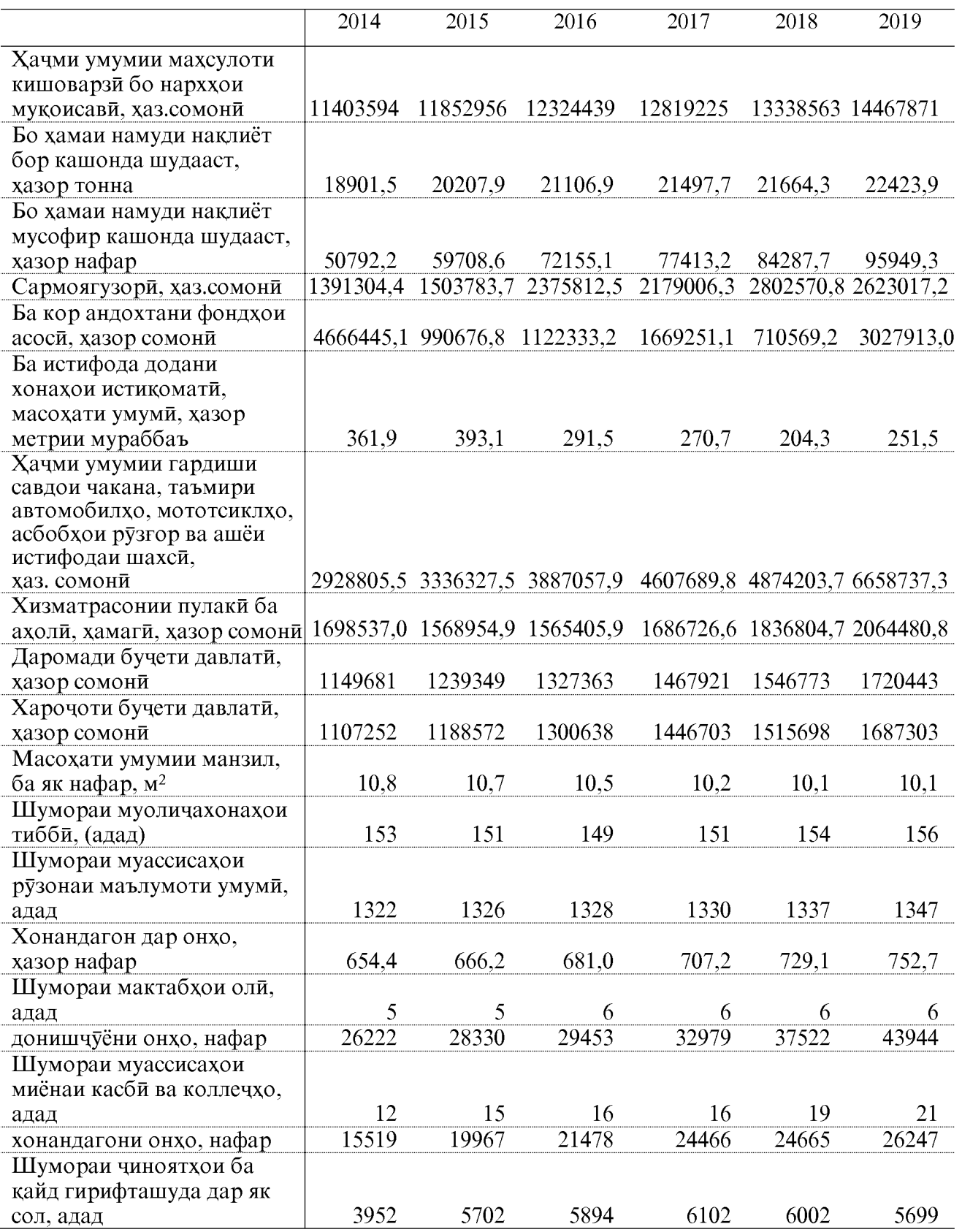

#### ШАРХИ МЕТОДОЛОГИ

Дар ин боб дар бораи ахолии муқими аз руи чинс ва гуруххои синну сол, дар бораи таваллуд ва фавт, никох ва талок, дар бораи хичрати ахоли, инчунин дар бораи як қатор нишондихандахои нисби: коэффисенти умумии таваллуд, фавт ва афзоиши табий, синну соли миёнаи ахолй, давомнокии хаёти оянда дар вакти таваллуд маълумот оварда шудааст.

Манбаи аввалини маълумот дар бораи ахоли баруйхатгирии ахоли мебошад, ки дар 10 сол як маротиба гузаронда мешавад. Дар байни даврахои баруйхатгири ахоли хар сол шумораи ахоли муайян карда мешавад. Ба чамъбасти охирини баруихатгирии ахоли хар сол шумораи таваллудшудагон ва одамони ба хамон худуд кучидаомада ба қайд гирифта ва шумораи фавтидагон ва одамон аз хамон худуд кучидарафта аз хисоб бароварда мешаванд. Бо назардошти чамъбасти баруихатгирии охирини ахоли шумораи ахоли дар тамоми солхои давраи байни баруйхатгирихои ахоли аник (дубора хисоб) карда мешавад.

Ба ахолии мукими ашхосе дахл доранд, ки дар хамон худуд доими истикомат мекунанд, аз чумла ашхосе, ки дар мавриди баруихатгири муваққатан ғоиб буданд. Ахоли ба шахрию дехоти аз руи махалли истикомат таксим карда мешавад, дар ин маврид махалхое шахр хисобида мешаванд, ки мувофики тартиботи конунгузори ба гурухи шахрхо (шахр ва шахрак) мансуб дониста шудаанд. Хамаи махалхои бокимонда дехот хисоб мешавад.

Хисоби миёнаи солонаи шумораи ахоли, ин хисоби миёнаи арифметики шумораи ахолии ибтидои соли чори ва ибтидои соли оянда мебошад.

Синну соли кобили мехнат: аз руи конун муайян карда мешавад. Соли 1991 мардони аз 15 то 63- сола, занони аз 15 то 58- сола қобили мехнат дониста мешуданд. Ба синну соли аз қобили мехнат хурд ашхоси 0-15-сола дохил мешаванд. Ба синну соли аз қобили мехнат калон мардони 63-сола ва калонтар, занони 59 сола ва калонтар дохил мешаванд. Солхои 1996-2000-ум мардони 15-59 сола ва занони 15-54 сола синни қобили мехнат хисобида мешуданд; Ба синну соли аз қобили мехнат хурд ашхоси 0-14 сола, ба синну соли аз кобили мехнат калон мардони 60-сола ва калонтар ва занони 55сола ва калонтар дохил мешуданд. Дар соли 2001-ум синну соли кобили мехнат чунин муайян шуда буд: мардони 15-60-сола, занони 15-55-сола, синну соли аз кобили мехнат хурд- 0-14-сола, синну соли аз кобили мехнат калон-мардони 61- сола ва калонтар, занони 56- сола ва калонтар. Дар соли 2002 синну соли қобили мехнат чунин муқаррар шуда буд: мардони 15-62 - сола ва занони 15-57 -сола, синну соли аз кобили мехнат хурд- 0-14-сола, синну соли аз кобили мехнат калон-мардони 63- сола ва калонтар, занони 58- сола ва калонтар.

Маълумот дар бораи таваллуд, фавт, никох ва талок дар асоси коркарди харсолаи маълумоти омори, ки дар маълумоти санадхои кайди холати шахрванди рочеъ ба таваллуд, фавт, акди никох ва талок мавчуданду макомоти сабти холати шахрванди тартиб додаанд, гирифта мешавад. Ба шумораи таваллудшудагон танхо тифлони зинда таваллудёфта дохил карда шудаанд.

Тағйироти табии ахоли номи умумишудаи мачмуи таваллуд ва фавт аст, ки шумораи ахолиро табиатан тағйир медихад. Ба тағйироти табиии ахоли никох ва талок низ дохил мешаванд; гарчанд онхо шумораи ахолиро бевосита тағйир надиханд хам ба хамон тартиби таваллуд ва фавт ба хисоб гирифта мешаванд.

Афзоиши табии ахоли андозаи мутлақи фарқи байни шумораи таваллудшудагон ва фавтидагон дар фосилаи муайяни вакт мебошад. Андозаи он метавонад мусбат ва ё манфи бошад.

Коэффисиенти умумии таваллуд ва фавт хамчун мутобикати шумораи кудакони зинда таваллудшуда ва фавтида дар давоми соли таквими нисбат ба шумораи миёнаи солонаи ахолии мавчуда хисоб карда мешавад.

Коэффисиентхо бо промилл (%) (ба 1000 нафар ахоли) хисоб карда мешавад.

Коэффисиенти афзоиши табий хамчун фаркияти коэффисиентхои умумии таваллуд ва фавт хисоб карда шудааст. Бо промилл (ба 1000 нафар ахоли) хисоб карда мешавад.

Коэффисиенти фавти тифл аз мачмуи ду таркибот хисоб карда мешавад: яке аз онхо нисбати шумораи кудакони дар синни то яксола фавтидаи хамон насл, ки дар хамон сол таваллуд шудааст, ки коэффисенти аз он шумораи умумии кудакони хамон сол таваллуд шуда хисоб карда мешавад, дуввум нисбати шумораи кудакони дар синни то яксола фавтидаи хамон насл, ки соли гузашта таваллуд шудаанд, ба шумораи умумии кудакони соли гузашта таваллудшуда. Бо промилл (ба хар 1000 нафар ахоли) хисоб карда мешавад.

Дарозии эхтимоли умр. дар вакти таваллуд фосилаи байни таваллуд ва фавт, аст ки ба синни марг баробар мебошад. Ин нишондихандаи миёнаи насли таваллудшуда, яъне нишондиханда чамъбасти фавт аст.

Коэффисиентхои никох ва талок умумианд- таносуби шумораи никох ва талоки дар давоми соли таквими ба кайд гирифташуда нисбат ба шумораи миёнаи умумии солонаи ахолии мавчуда мебошад. Бо промилл (ба хар 1000 нафар ахоли) хисоб карда мешавад.

Маълумот дар бораи хичрати ахоли дар натичаи тахлили талонхои бахисобгирии омории омаду рафти ахоли, аз макомоти корхои дохили ворид мегарданд, гирифта мешавад.

Мухочирати ахоли чойивазкунии одамон (мухочирон) бо воситаи минтакахо иваз кардани чойи истикомат мебошад.

Афзоиши мухочирати (кучида рафтани) ахоли (хичрати холис) тавофути шумораи ахолии ба ягон минтака кучидаомада ва ахолии он кучидарафта мебошад. Аз шумораи ахолии кучидарафта зиёд будани ахолии кучидаомада аз афзудани ахоли далолат мекунад. Зиёд шудани шумораи ахолии кучидарафта нисбат ба шумораи ахолии кучидаомада аз кам шудани шумораи ахоли башорат медихад.

Шумораи умумии мухочирон (мачмуи хичрат, гардиши мухочират) мачмуи мухочирони ягон минтака аст. Хамчун чамъи шумораи ахолии кучидаомада ва кучидарафта хисоб карда мешавад.

Коэффисенти умумии дарачаи мухочират холатхои чойи истикоматро дигар кардани ахоли дар мачмуи ахоли дар ин ё он давра аст ва хамчун нисбати чараёни мухочират (шумораи ахолии кучидаомада, шумораи ахолии кучидрафта, афзоиши мухочирати ахоли) нисбат ба шумораи миёнаи солонаи ахолии доимии хисоб карда мешавад. Ба 1000 нафар ахоли ба хисоб гирифта мешавад.

Самаранокини мухочират таносуби афзоиши мухочират (хичрати холис) ва шумораи умумии мухочирон (чамъи хичрат) мебошад.

### НИШОНДИХАНДАХОИ АСОСИИ ДЕМОГРАФИ

### ТАКСИМОТИ МАЪМУРИ - ХУДУДИИ<br>ШАХРУ НОХИЯХОИ ВИЛОЯТИ ХАТЛОН БА 1 ЯНВАРИ СОЛХОИ 2019-2020

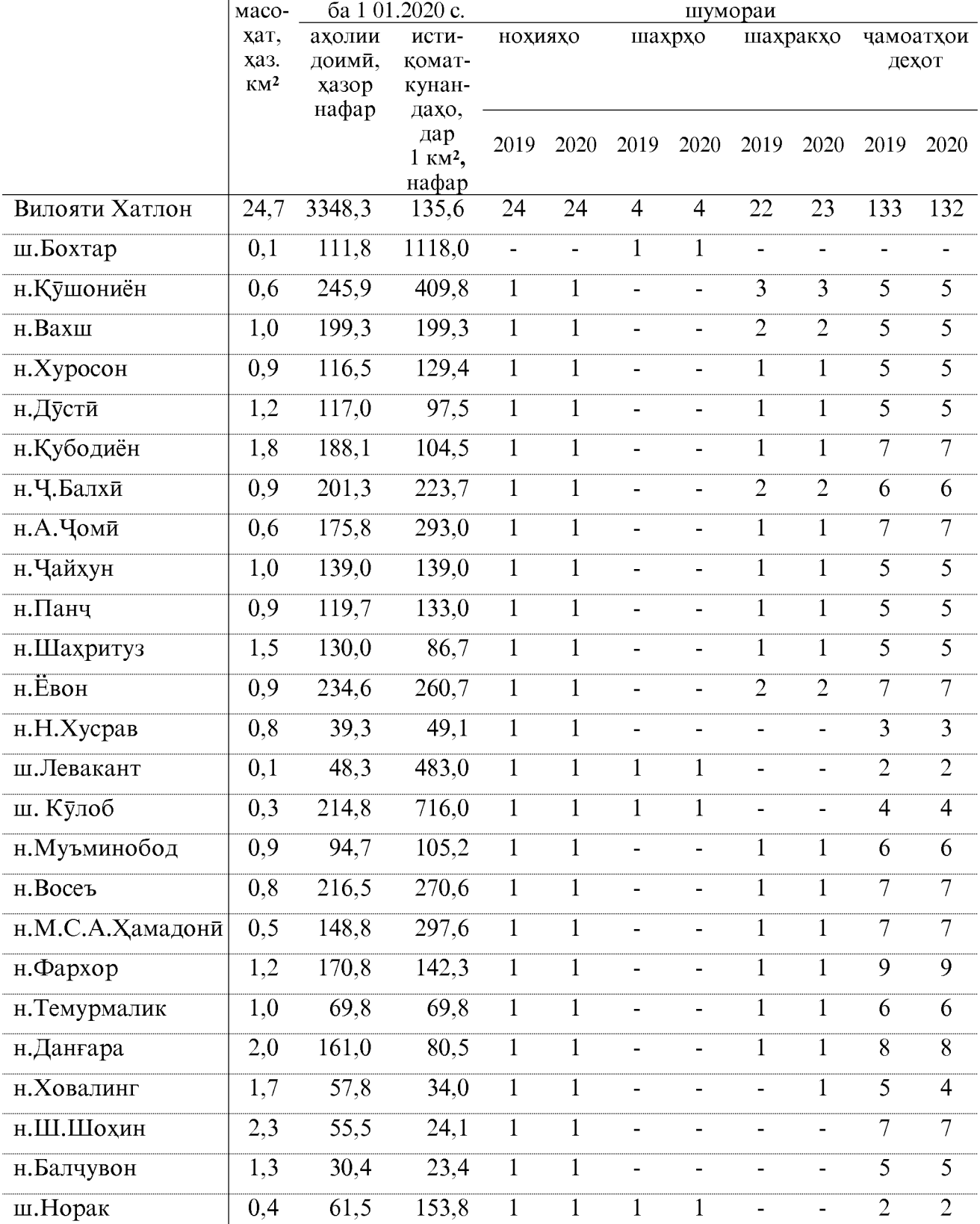

#### ШУМОРАИ АХОЛИИ ДОИМИИ ВИЛОЯТИ ХАТЛОН (дар охири сол)

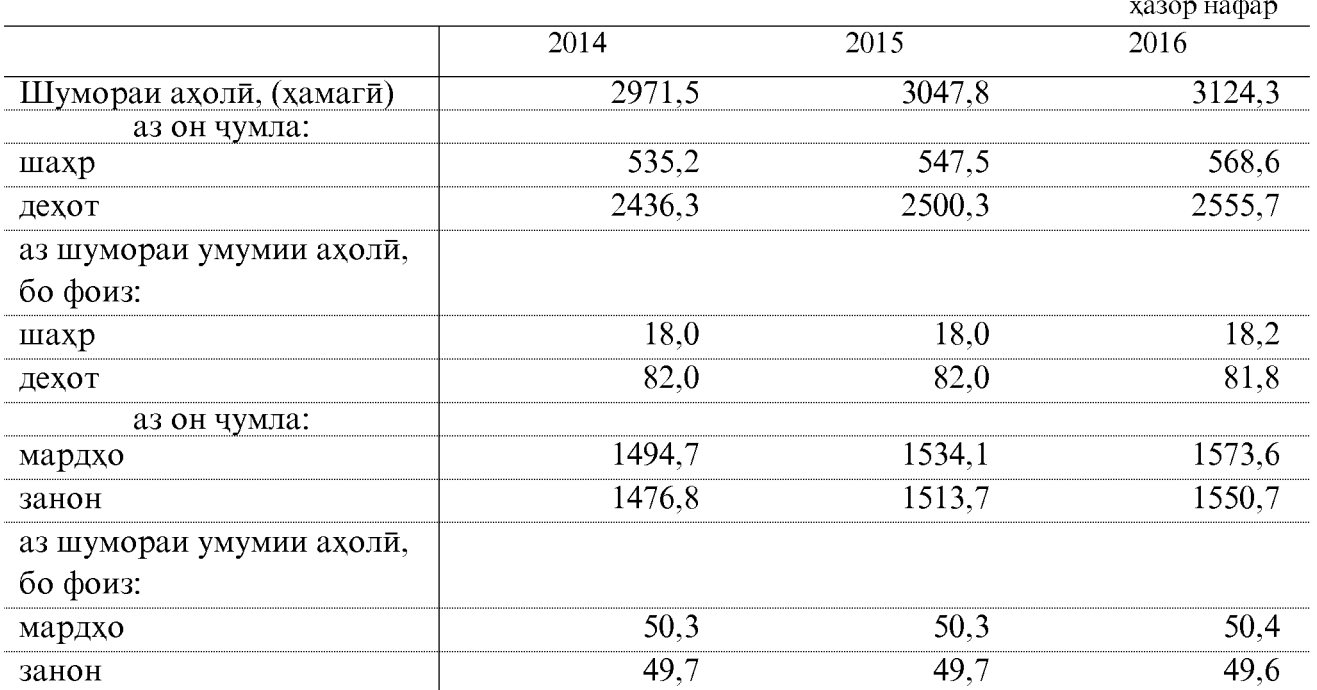

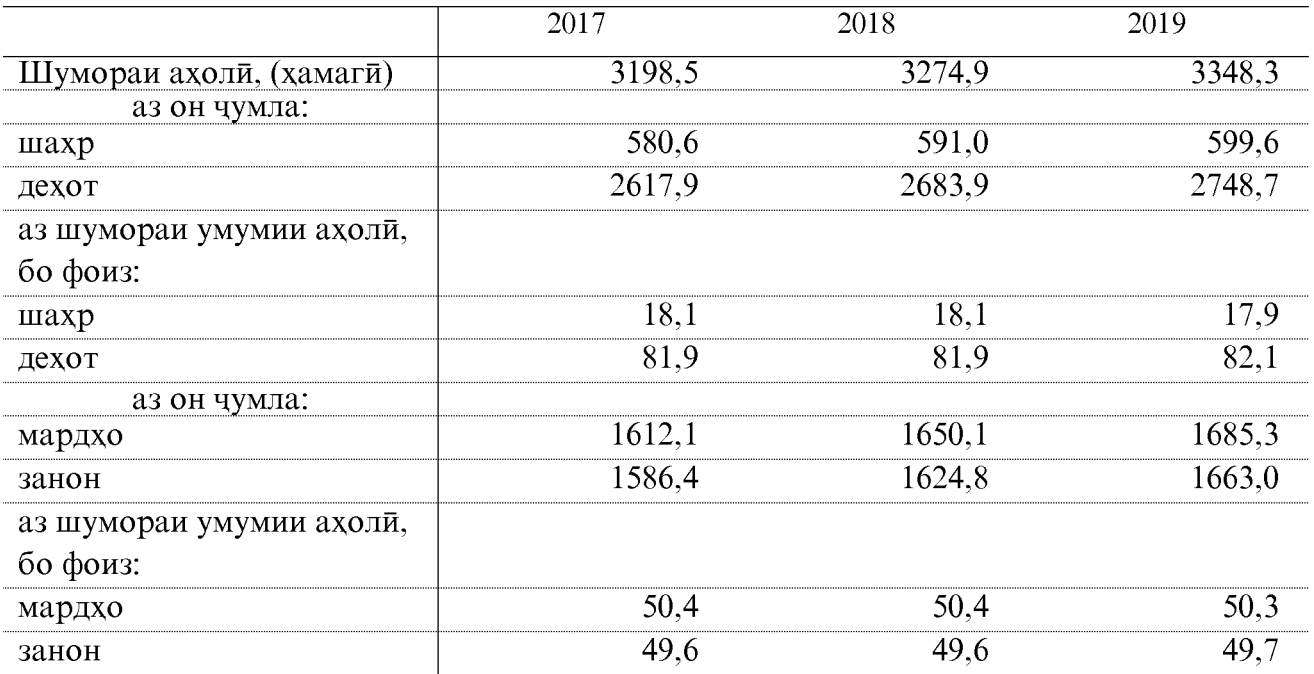

#### ШУМОРАИ АХОЛИИ ДОИМИИ ШАХРУ НОХИЯХОИ **ВИЛОЯТИ ХАТЛОН**

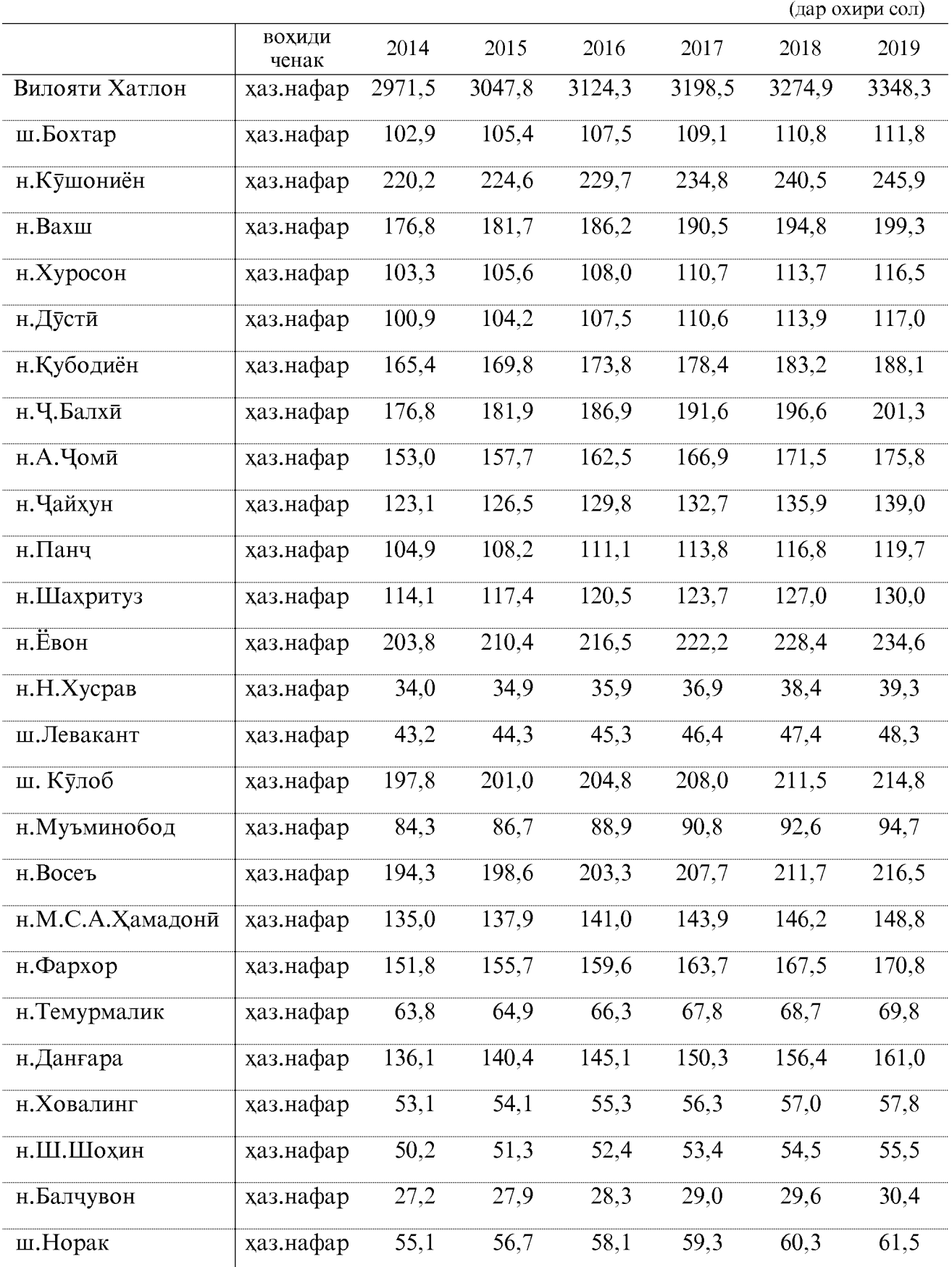

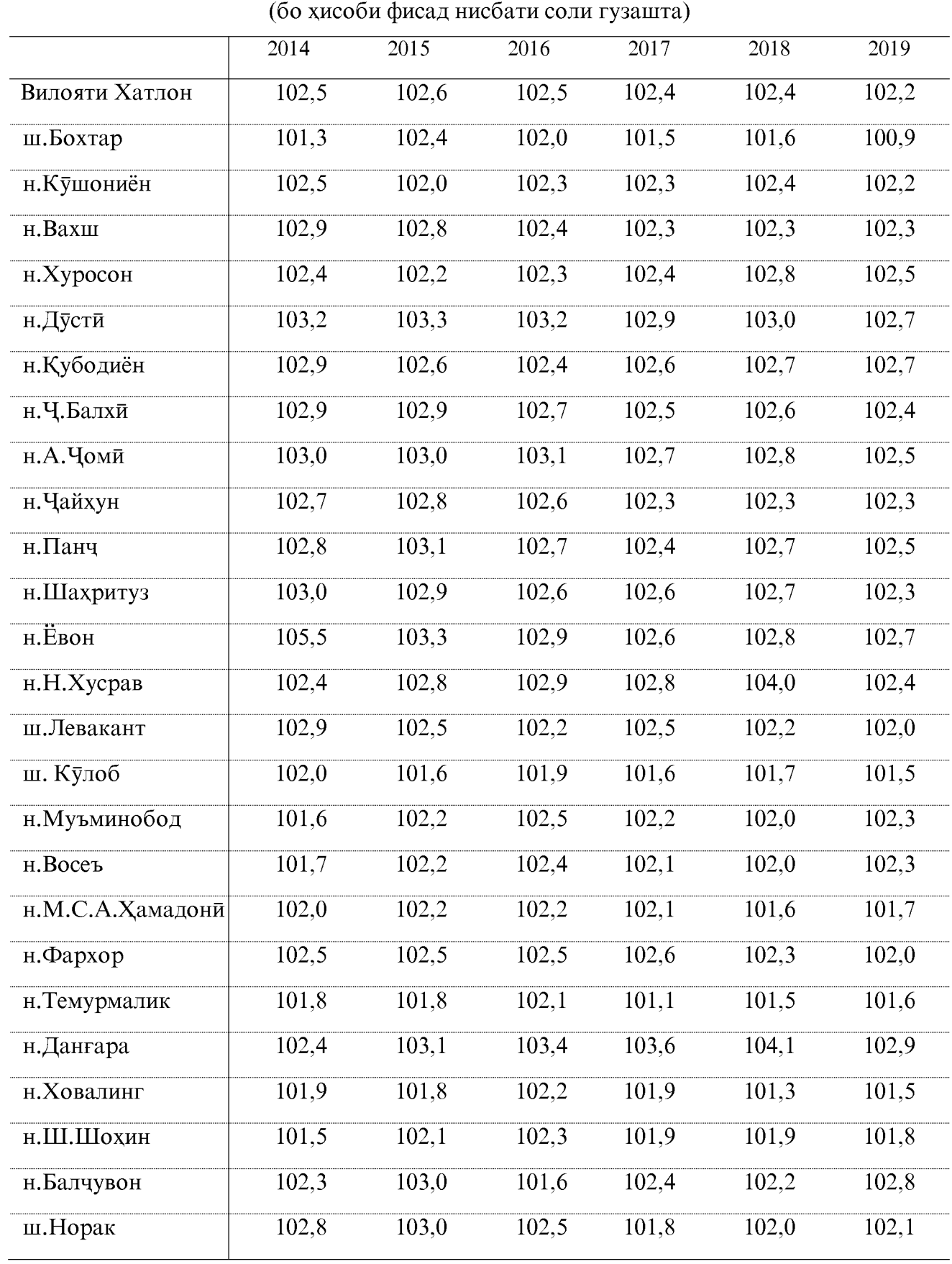

# СУРЪАТИ АФЗОИШИ АХОЛЙ

### ЗИЧИИ АҲОЛӢ ДАР 1 КМ. МУРАББАЪ

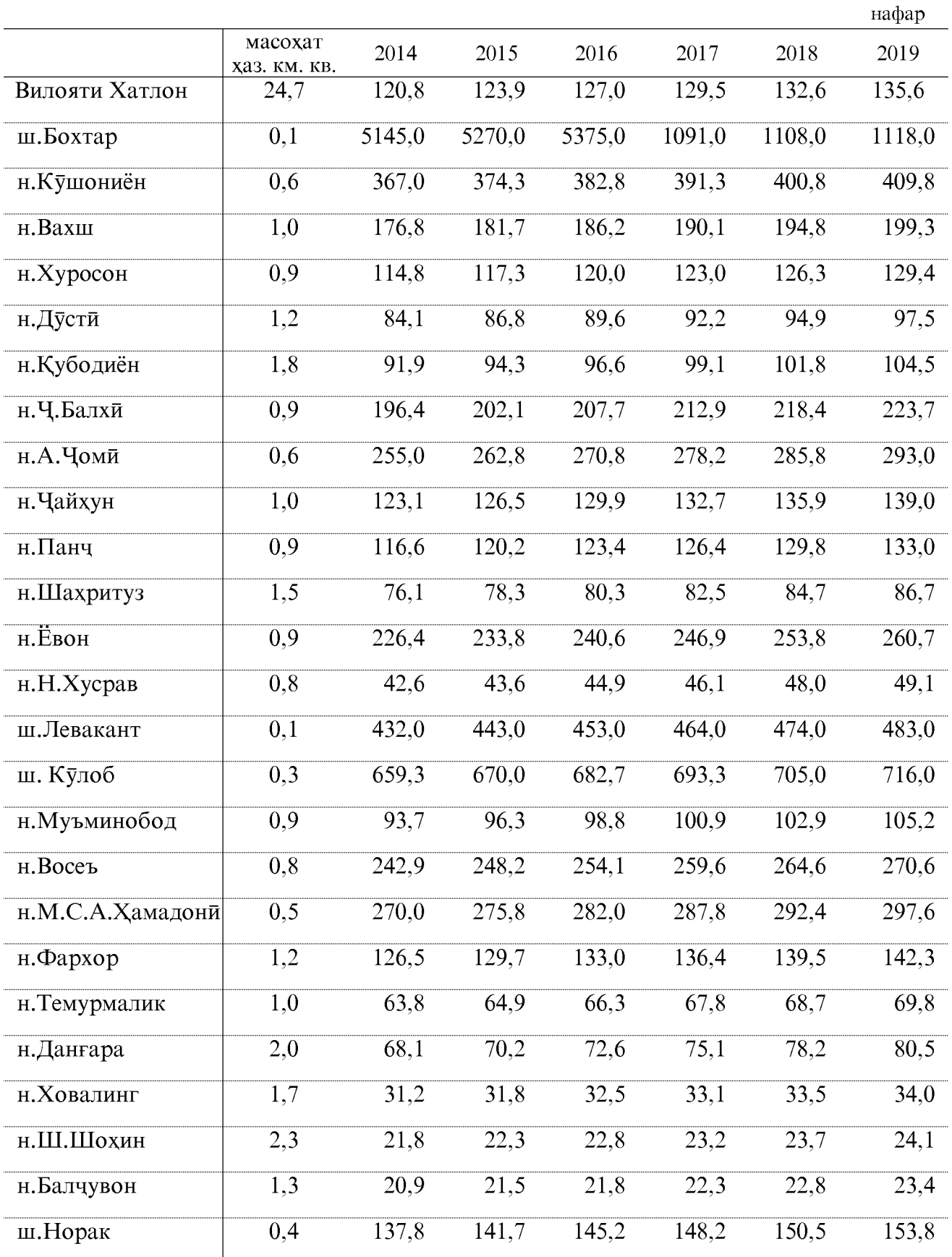

#### ШУМОРАИ ТАВАЛЛУДШУДАГОН

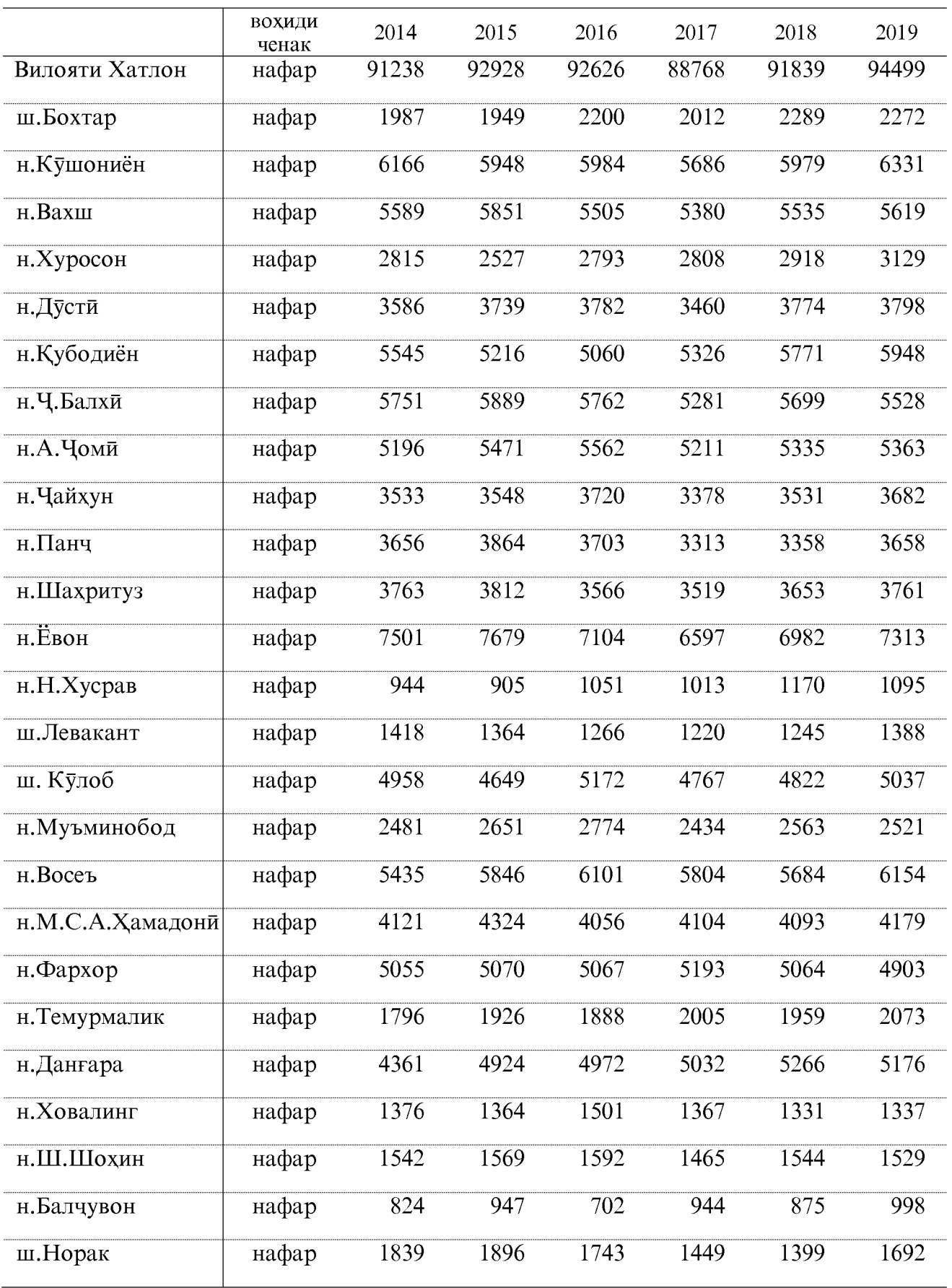

ОМОРИ СОЛОНАИ ВИЛОЯТИ ХАТЛОН

 $17$ 

#### ШУМОРАИ ФАВТИДАГОН

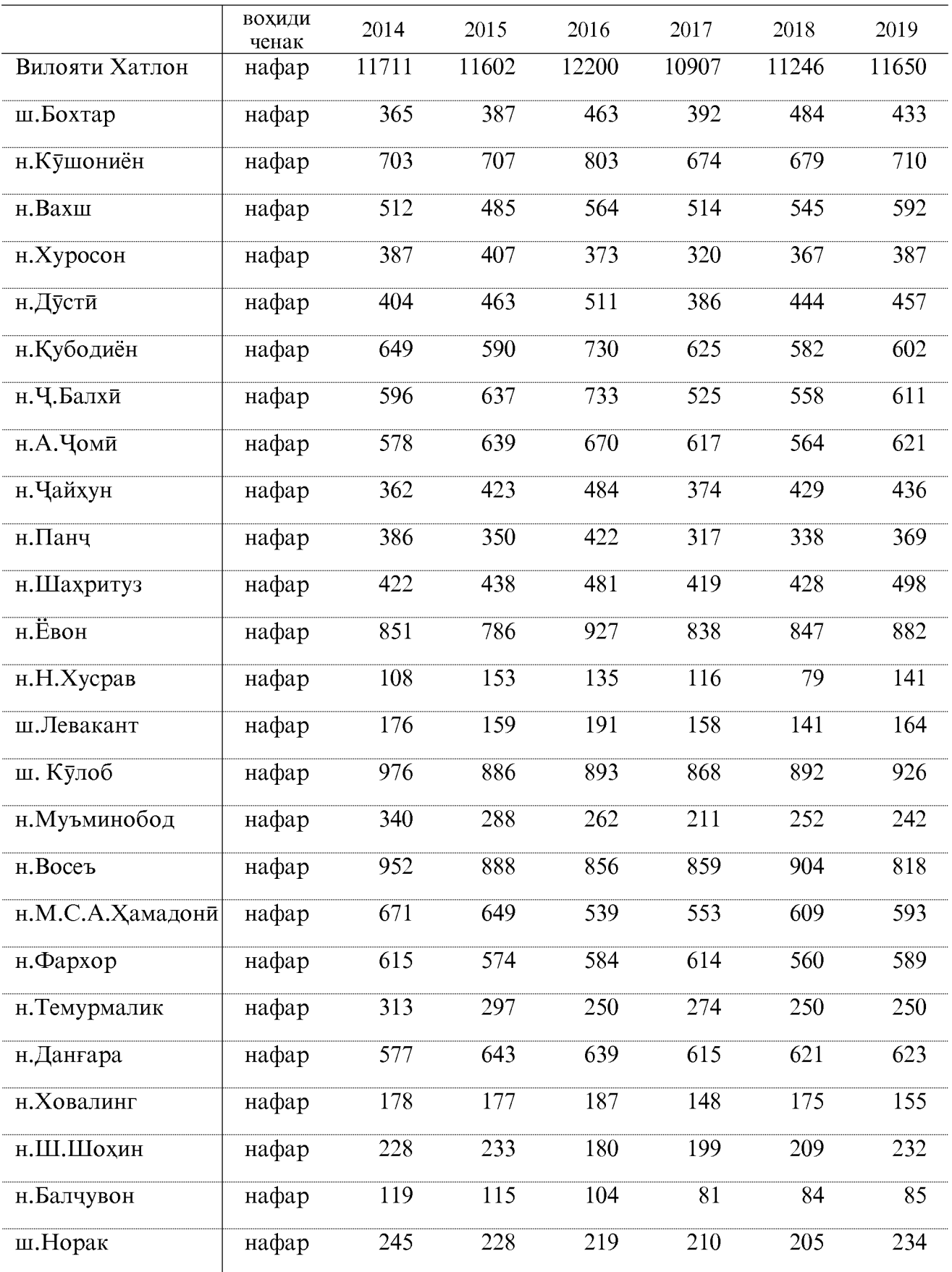

#### **АФЗОИШИ ТАБИИ АХОЛЙ**

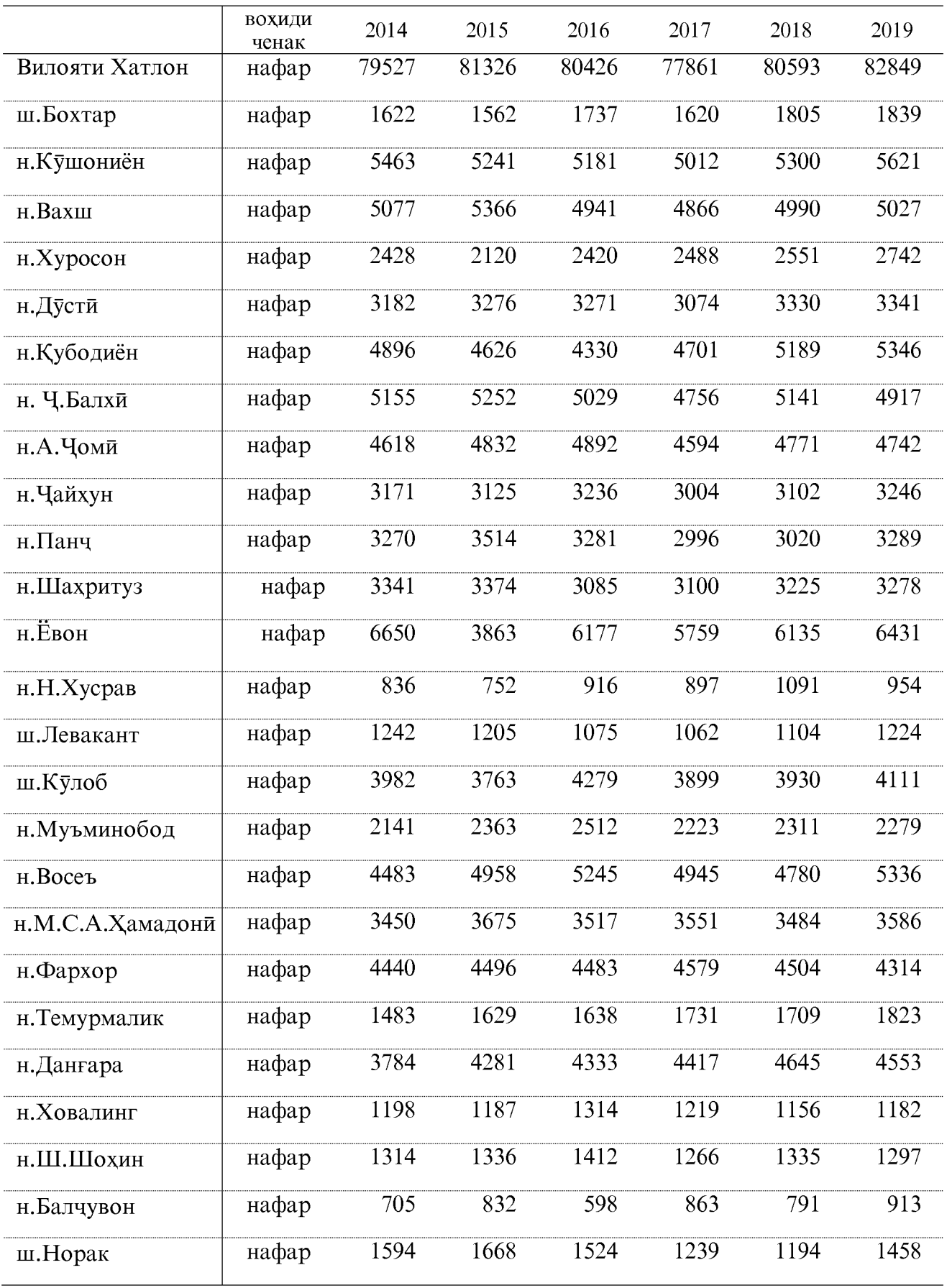

ОМОРИ СОЛОНАИ ВИЛОЯТИ ХАТЛОН

 $19$ 

#### ШУМОРАИ НИКОХ вохиди ченак Вилояти Хатлон чуфт ш.Бохтар чуфт н. Кушониён чуфт н.Вахш чуфт н.Хуросон чуфт чуфт н.Дусти чуфт н. Кубодиён н.Ч. Балхи чуфт н. Чоми чуфт чуфт н. Чайхун н.Панч чуфт  $\frac{1424}{x}$ чуфт н.Шахритуз  $\overline{2061}$ н.Ёвон чуфт чуфт н.Н.Хусрав ш.Левакант чуфт ш.Кулоб чуфт чуфт н.Муъминобод чуфт н.Восеъ н.М.С.А.Хамадони чуфт чуфт н.Фархор чуфт н. Темурмалик н.Данғара чуфт  $\overline{521}$ н. Ховалинг чуфт н.Ш.Шохин чуфт  $\overline{311}$  $\overline{367}$ чуфт н.Балчувон  $\overline{473}$  $\overline{441}$  $\overline{513}$ ш.Норак чуфт

#### Вохили 2014 2015 2016 2017 2018 2019 ченак 1882 1707 Вилояти Хатлон 1671 1829 2378 2631 чуфт чуфт  $\overline{81}$  $\overline{111}$ 99  $\overline{95}$  $\overline{102}$ 182 ш.Бохтар  $\overline{101}$  $82$  $\overline{83}$ 86 158 154 н. Кушониён чуфт  $\overline{49}$  $\overline{44}$  $\overline{64}$  $\overline{121}$ H. Baxii 66  $\overline{51}$ чуфт 49  $\overline{80}$ 97  $\overline{120}$ н. Хуросон 76 65 чуфт  $\overline{111}$  $\overline{90}$  $\overline{70}$  $\overline{82}$ 79  $115$ н.Дусти чуфт  $\overline{93}$  $\overline{110}$ н. Кубодиён  $\overline{61}$  $\overline{80}$  $\overline{83}$  $\overline{112}$ чуфт н. Ч. Балхи чуфт 137 98  $\overline{116}$ 136 146 156 100  $\overline{162}$ н.А.Чоми чуфт  $\overline{65}$  $\overline{63}$ 127 130  $\overline{97}$ н. Чайхун чуфт  $\overline{57}$  $\overline{49}$  $\overline{68}$  $\overline{71}$  $\overline{94}$  $\overline{99}$  $\overline{60}$  $\overline{95}$  $\overline{89}$  $\overline{107}$  $\overline{157}$ н.Панч чуфт  $\overline{80}$  $\overline{79}$  $\overline{111}$  $\overline{96}$ н.Шахритуз 70 86 чуфт н.Ёвон  $\overline{155}$ 152  $\overline{161}$ 150  $\overline{145}$  $\overline{143}$ чуфт чуфт  $\overline{9}$  $\overline{6}$  $\overline{11}$  $\overline{19}$  $\overline{42}$  $\overline{20}$ н.Н.Хусрав  $\overline{16}$  $\overline{23}$  $\overline{11}$  $\overline{20}$  $\overline{70}$  $\overline{67}$ ш.Левакант чуфт  $\overline{202}$ 187 157  $152$ 206  $\frac{243}{ }$ ш.Кулоб чуфт н.Муъминобод чуфт  $\overline{40}$  $\overline{33}$ 33 46  $\overline{47}$ 50  $125$  $\overline{102}$  $\overline{80}$  $\overline{95}$  $\overline{106}$  $H. Bocet$ чуфт  $\overline{110}$ н.М.С.А.Хамадони чуфт  $\overline{85}$  $\overline{76}$  $\overline{31}$  $\overline{70}$ 109 108  $\overline{94}$  $\overline{73}$ 68 66  $\overline{94}$ 92 н.Фархор чуфт  $\overline{22}$  $\overline{22}$  $\overline{17}$  $\overline{29}$  $\overline{41}$  $\overline{39}$ н. Темурмалик чуфт  $86$  $\overline{71}$  $\overline{68}$ 89  $\overline{105}$  $\overline{105}$ н. Данғара чуфт н. Ховалинг 28  $\overline{30}$  $\overline{27}$  $\overline{37}$  $\overline{40}$  $\overline{31}$ чуфт н.III.IIIoхин  $\overline{20}$  $\overline{21}$  $\overline{20}$  $\overline{19}$  $\overline{21}$  $\overline{20}$ чуфт  $\overline{11}$ н.Балчувон чуфт 12 12 24 8 16 ш.Норак чуфт 78  $\overline{62}$  $\overline{68}$  $\overline{70}$  $\overline{96}$  $\overline{130}$

ШУМОРАИ ТАЛОК

#### НИШОНДИХАНДАХОИ АСОСИИ РУШДИ ТАНДУРУСТИ

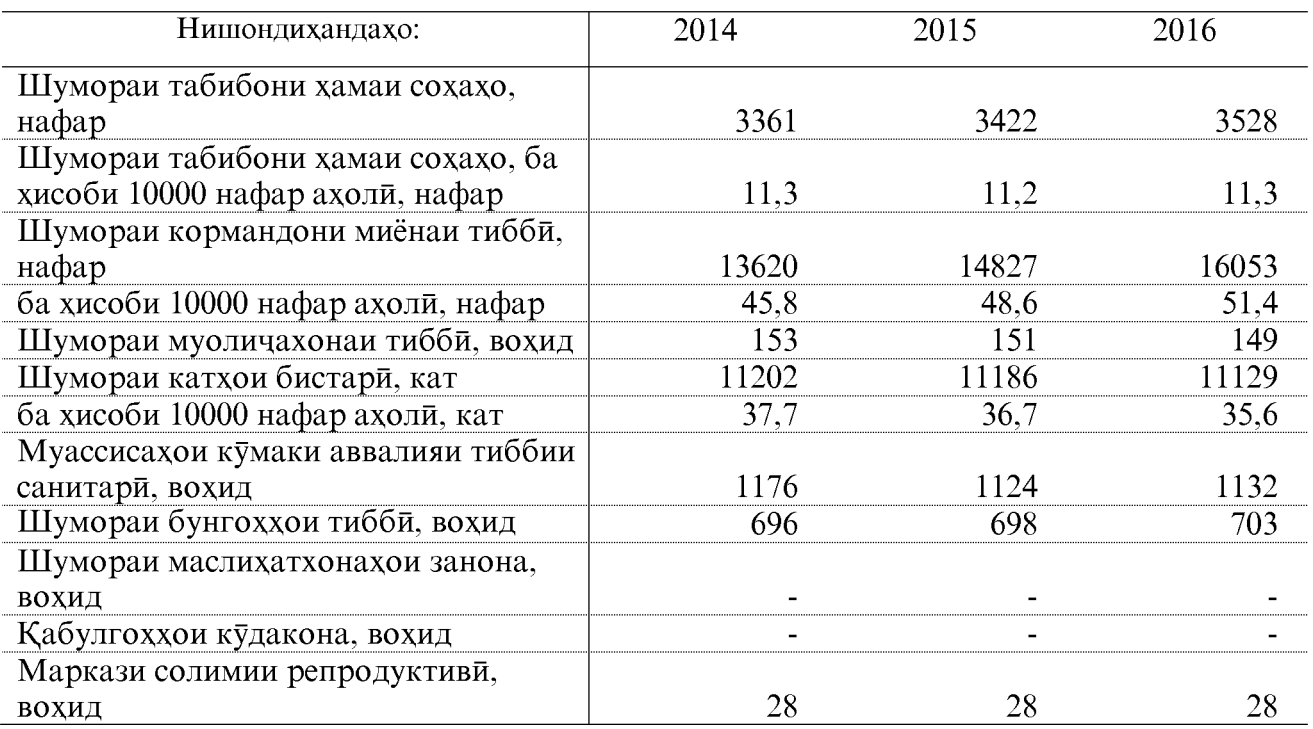

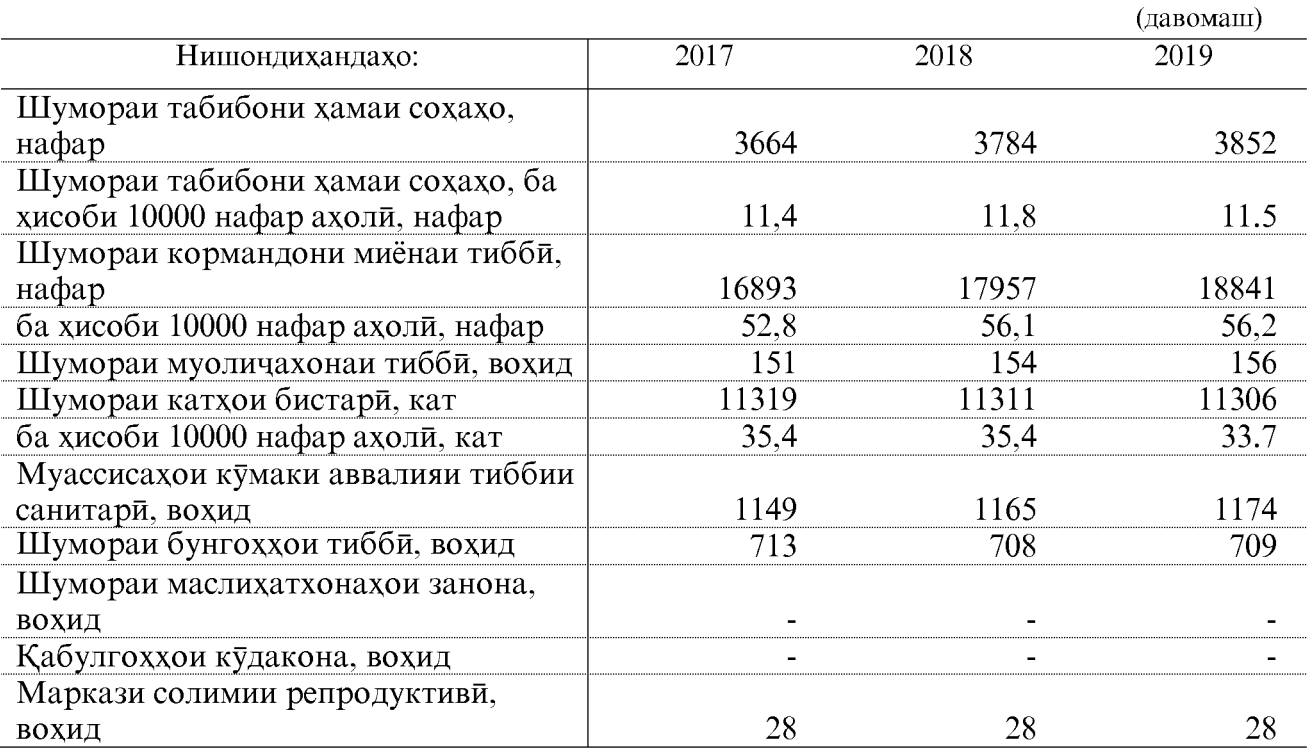

#### ШУМОРАИ ТАБИБОНИ ХАМАИ СОХАХО (духтурон)

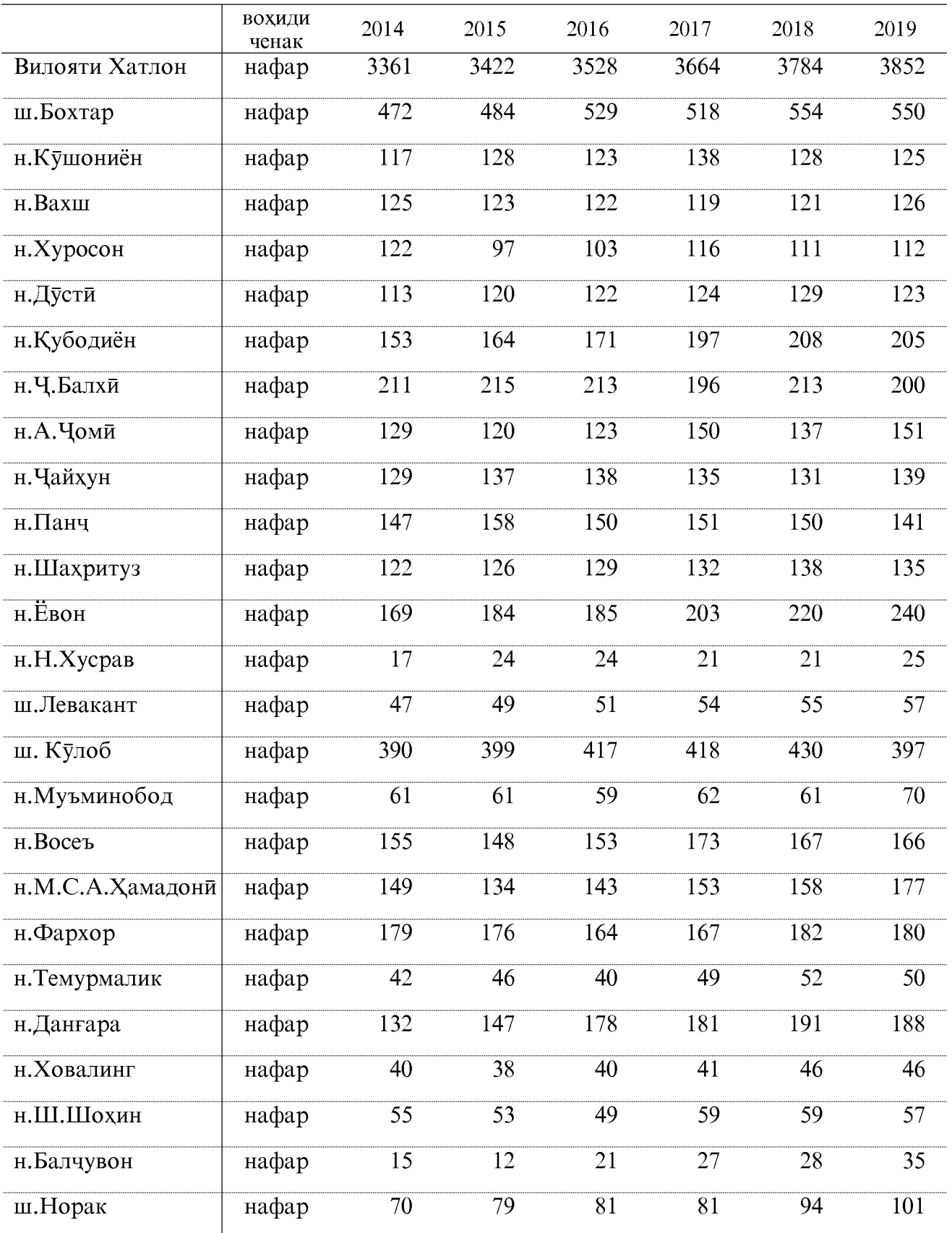

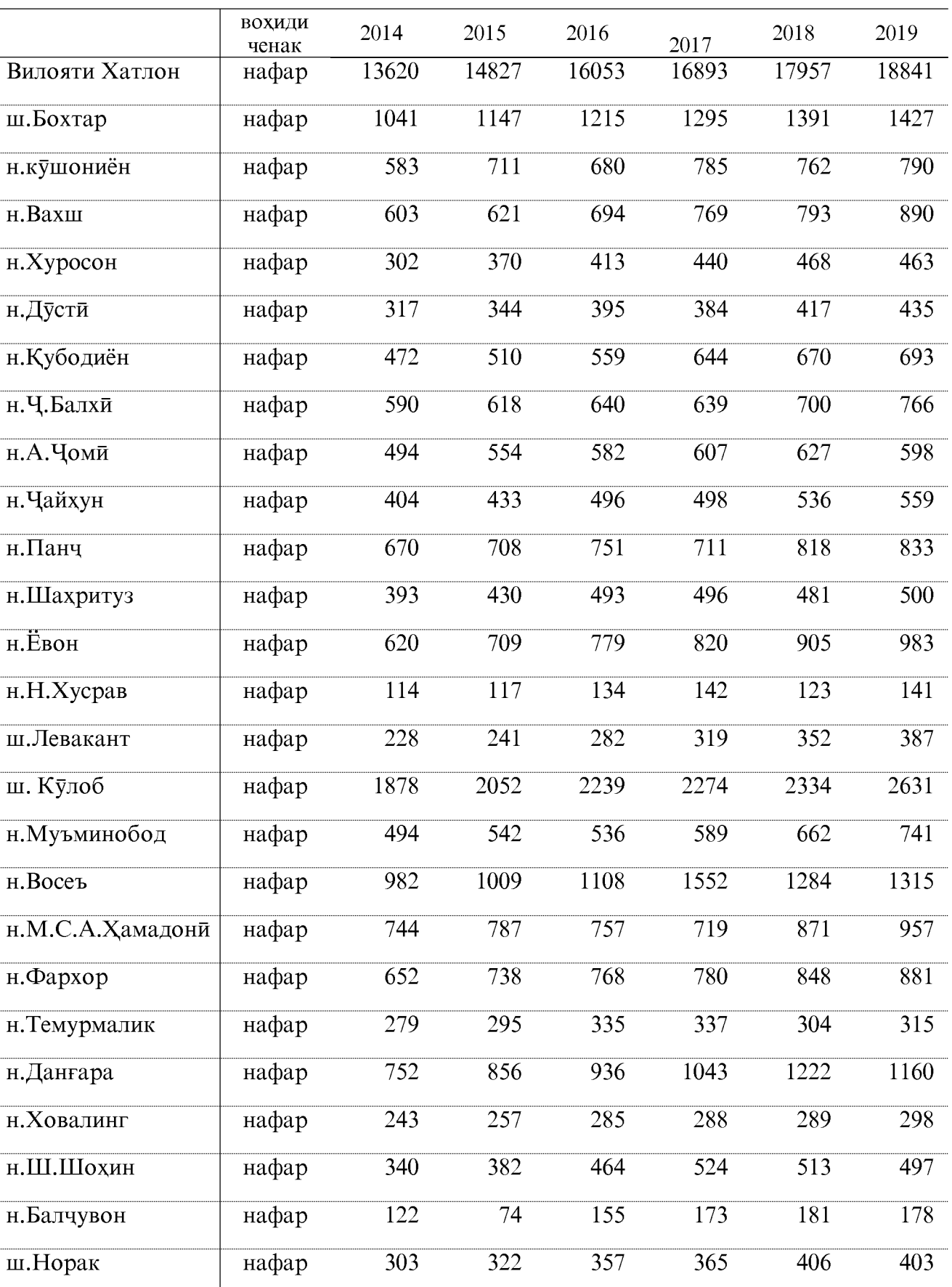

### ШУМОРАИ КОРМАНДОНИ МИЁНАИ ТИББЙ

#### ШУМОРАИ КАТХОИ БИСТАРЙ

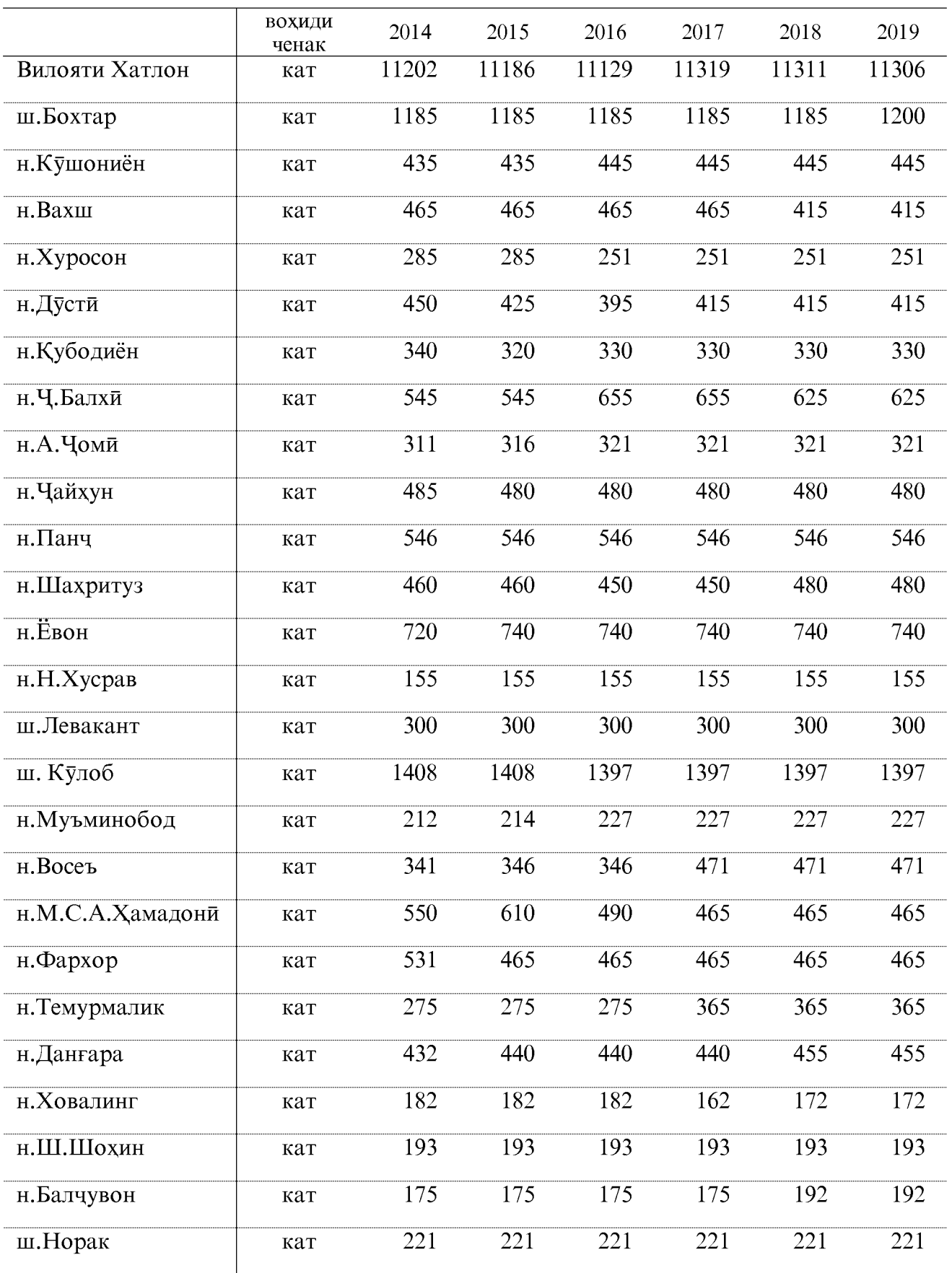

#### ШУМОРАИ МУОЛИЧАХОНАХОИ ТИББЙ

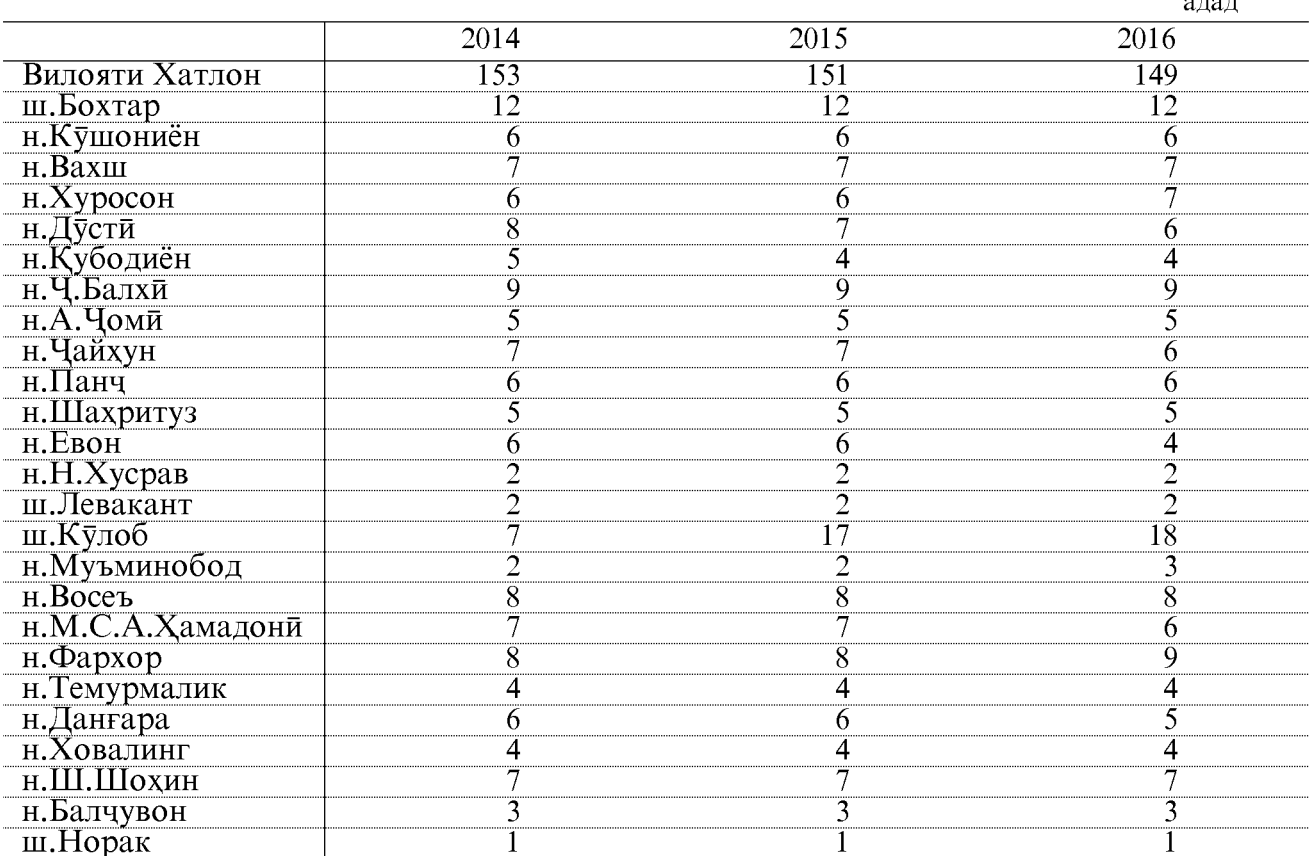

#### адад, давомаш

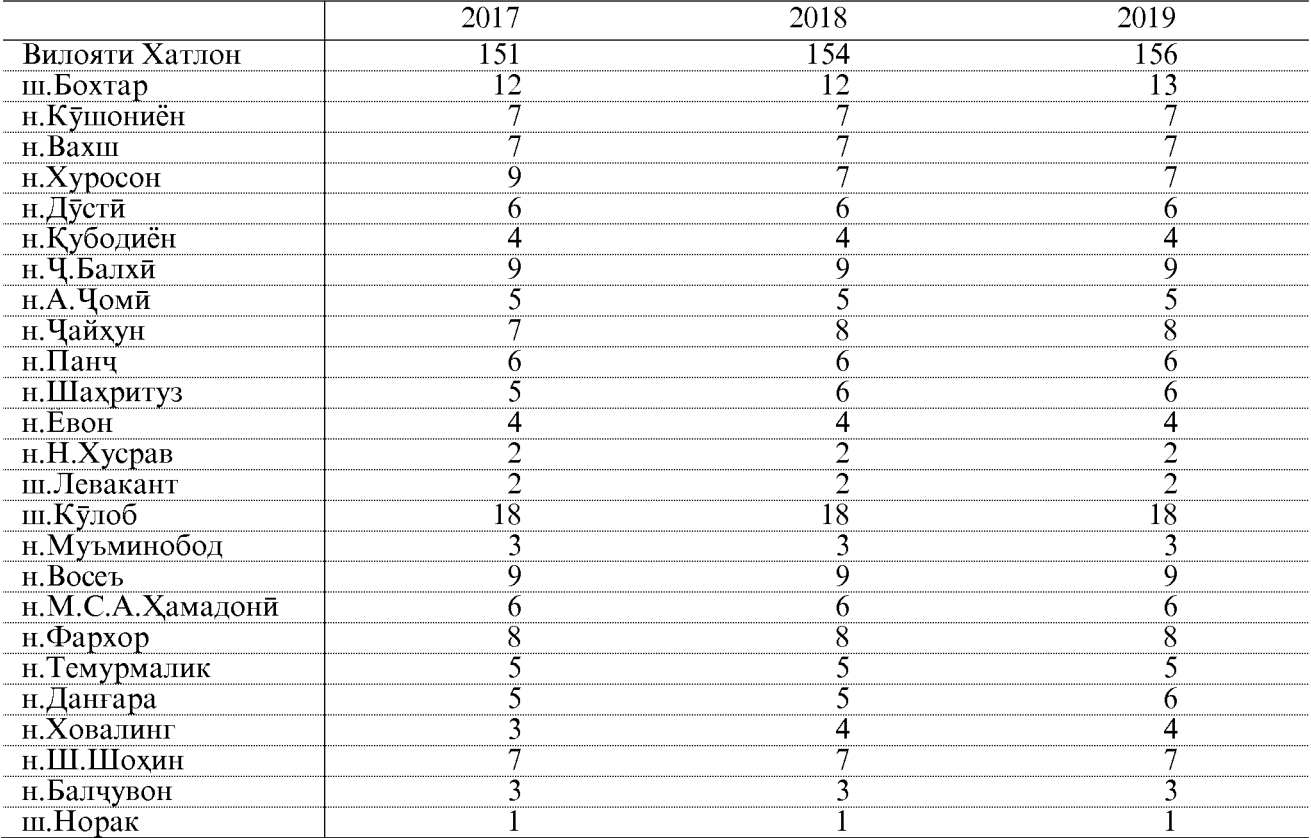

#### ШУМОРАИ МУАССИСАХОИ КУМАКИ АВВАЛИЯИ ТИББИИ САНИТАРЙ

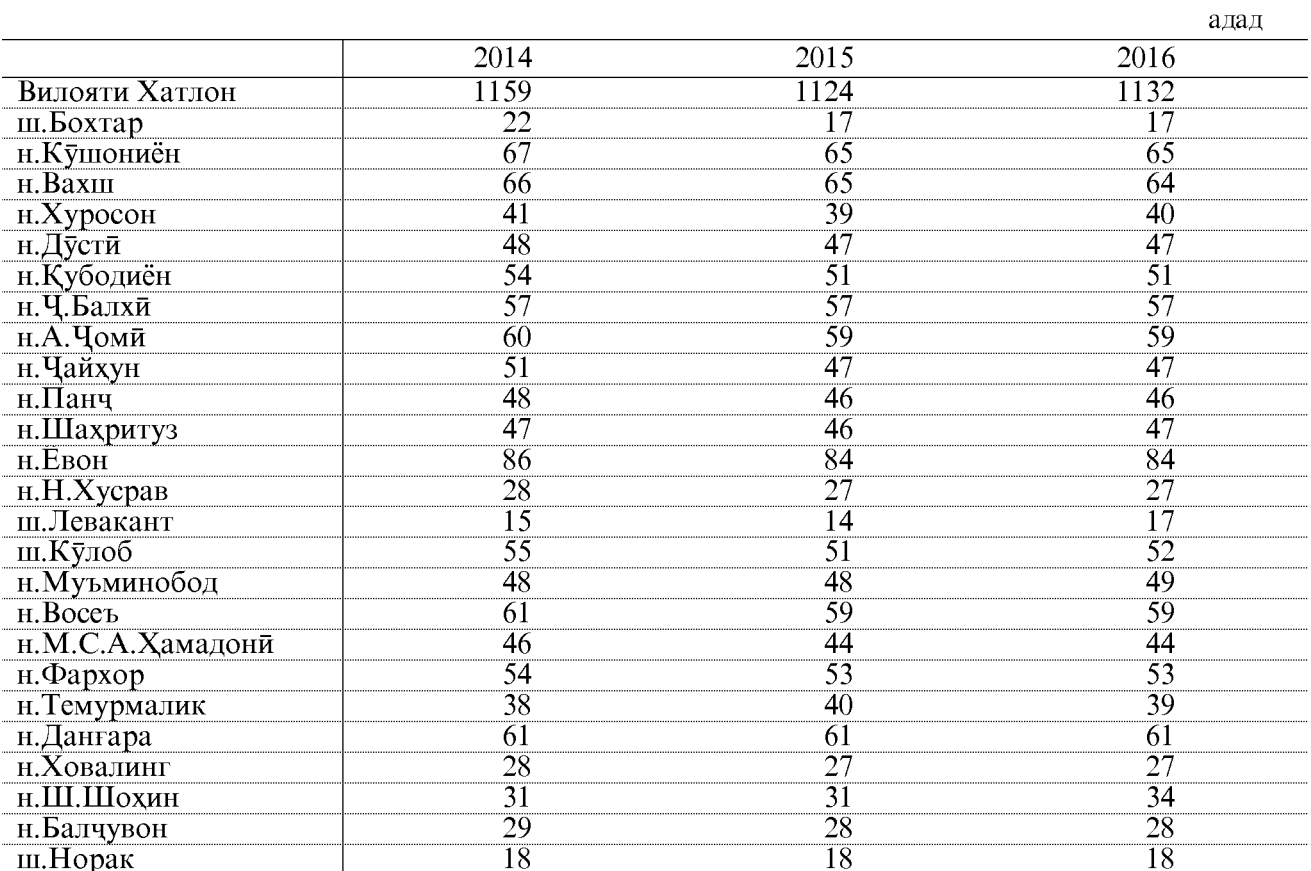

адад, давомаш

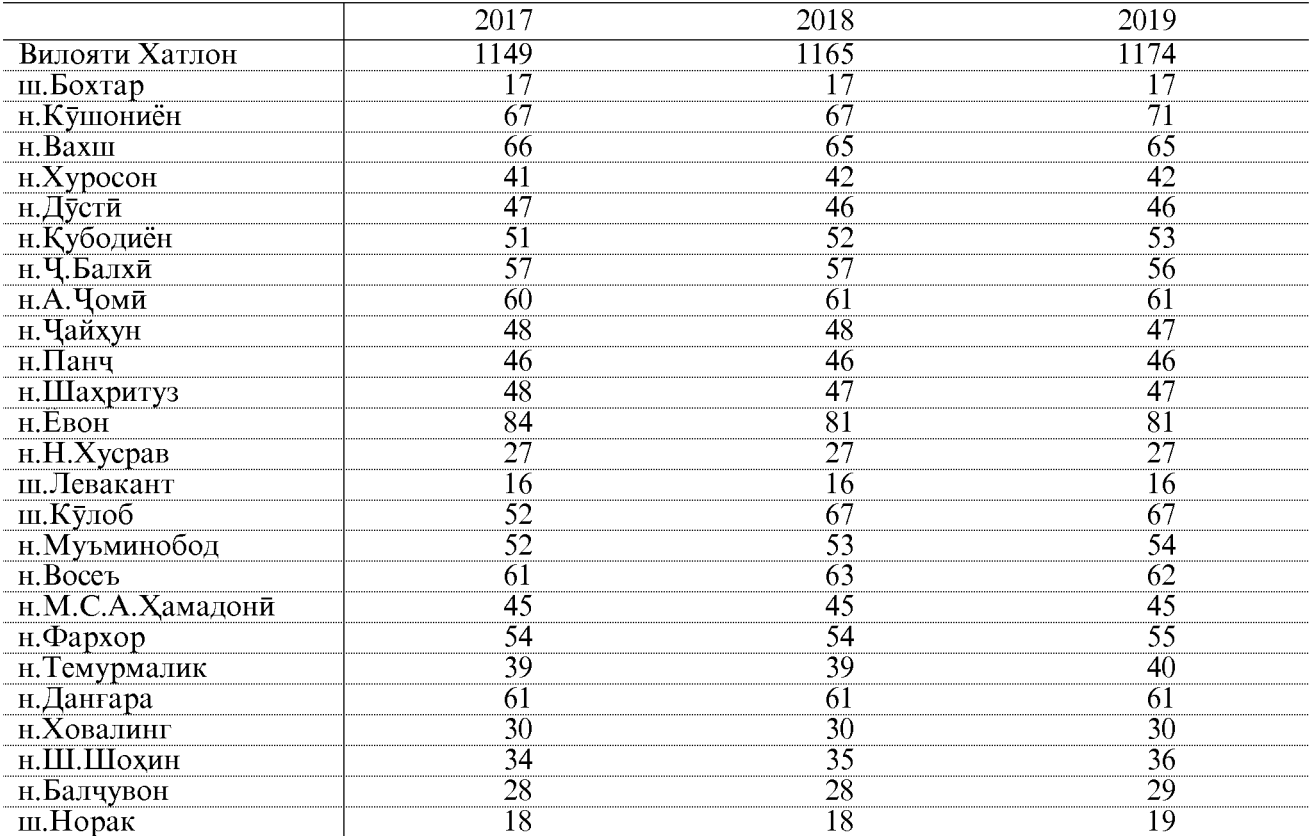

### НИГОХДОРИИ ТАНДУРУСТЙ

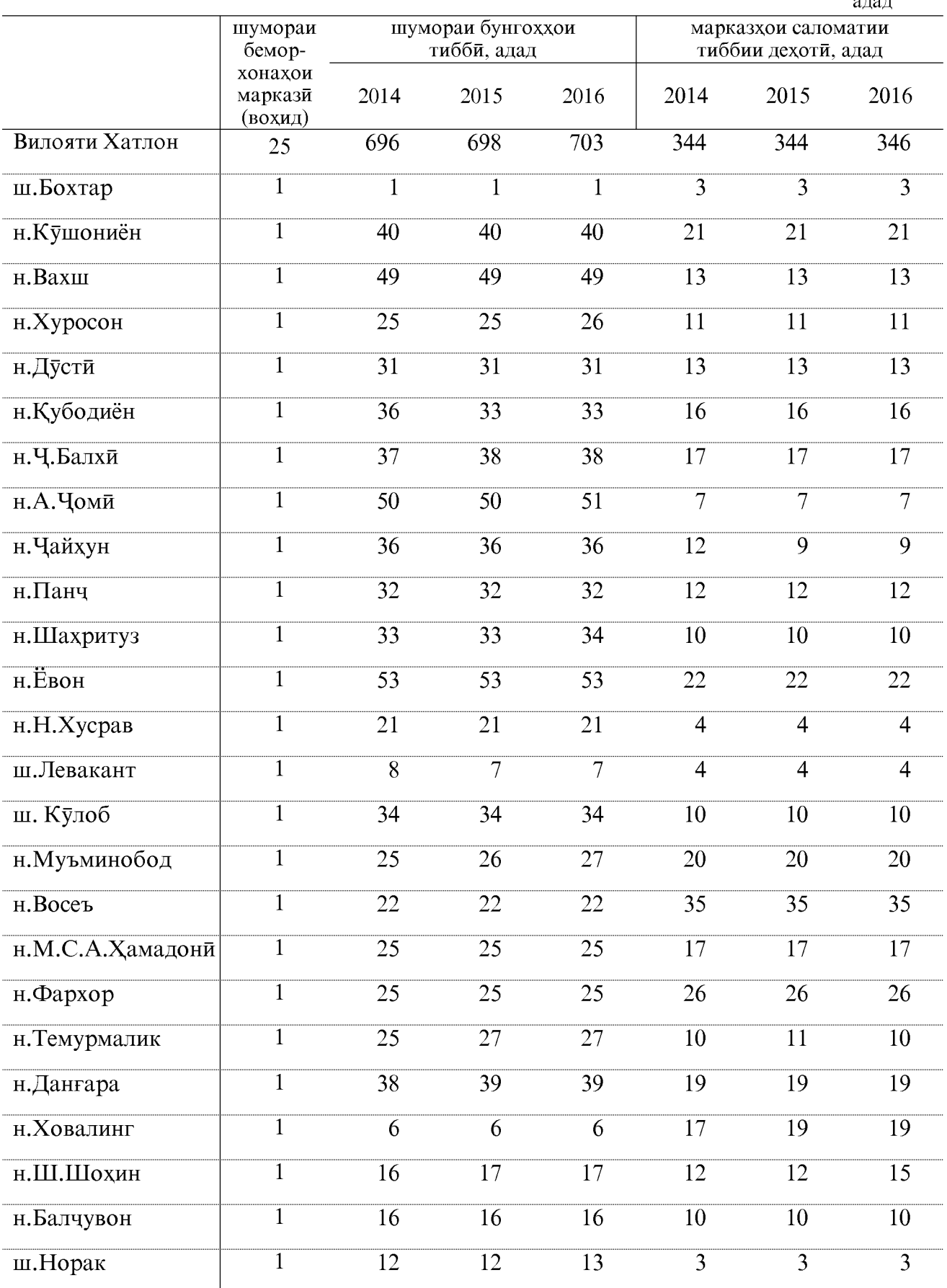

### НИГОХДОРИИ ТАНДУРУСТЙ

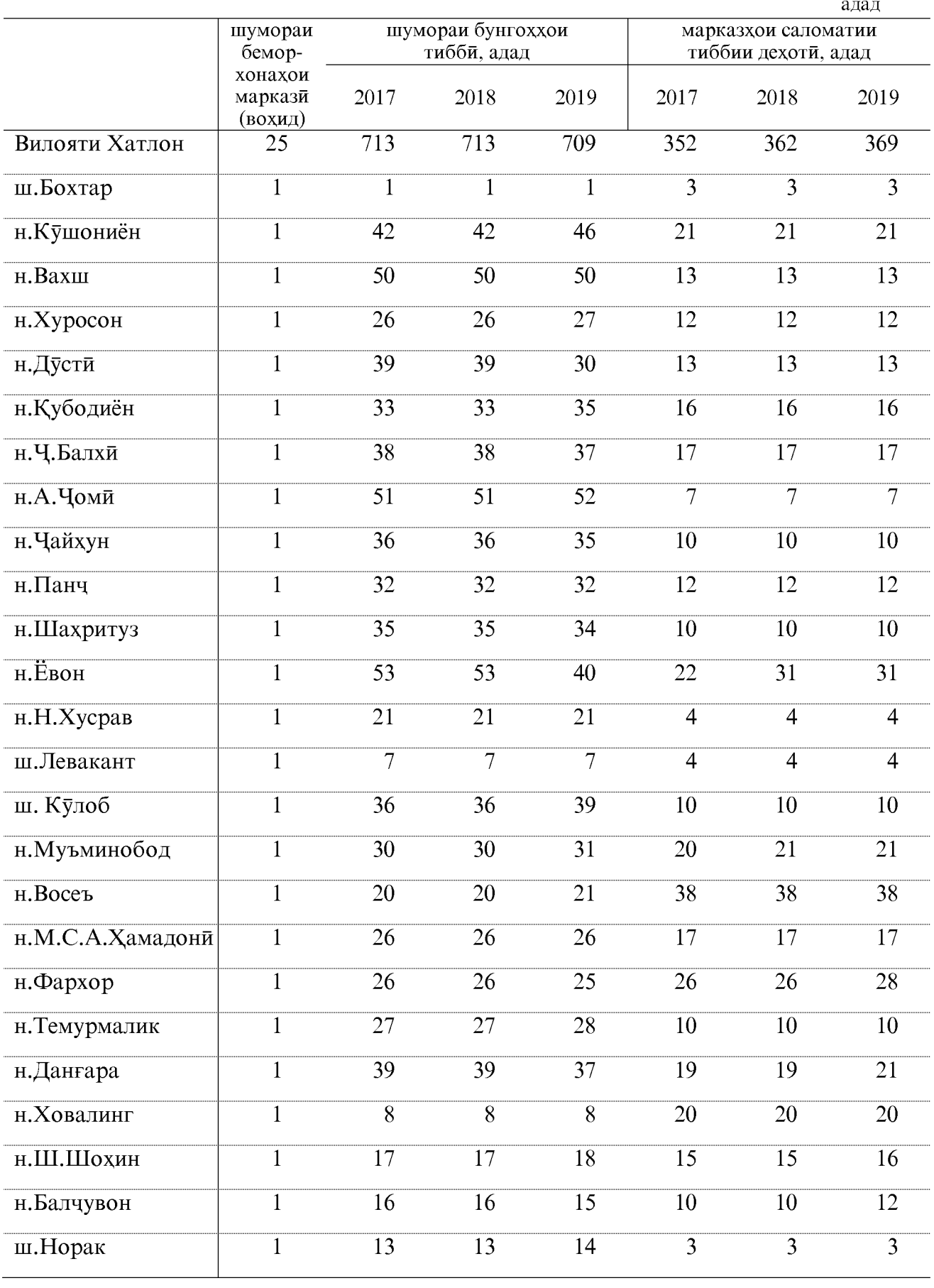

#### ШУМОРАИ ДОЯГОН

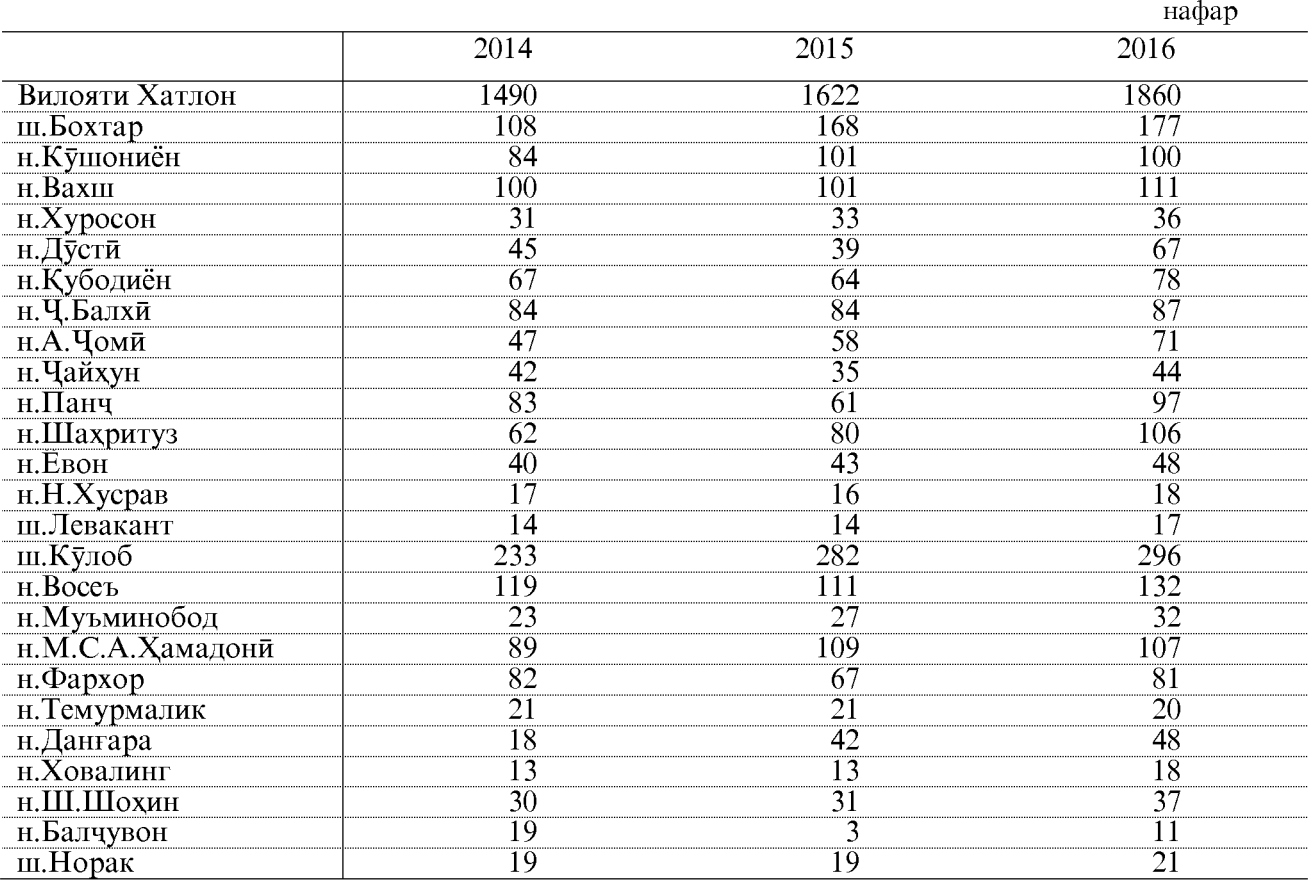

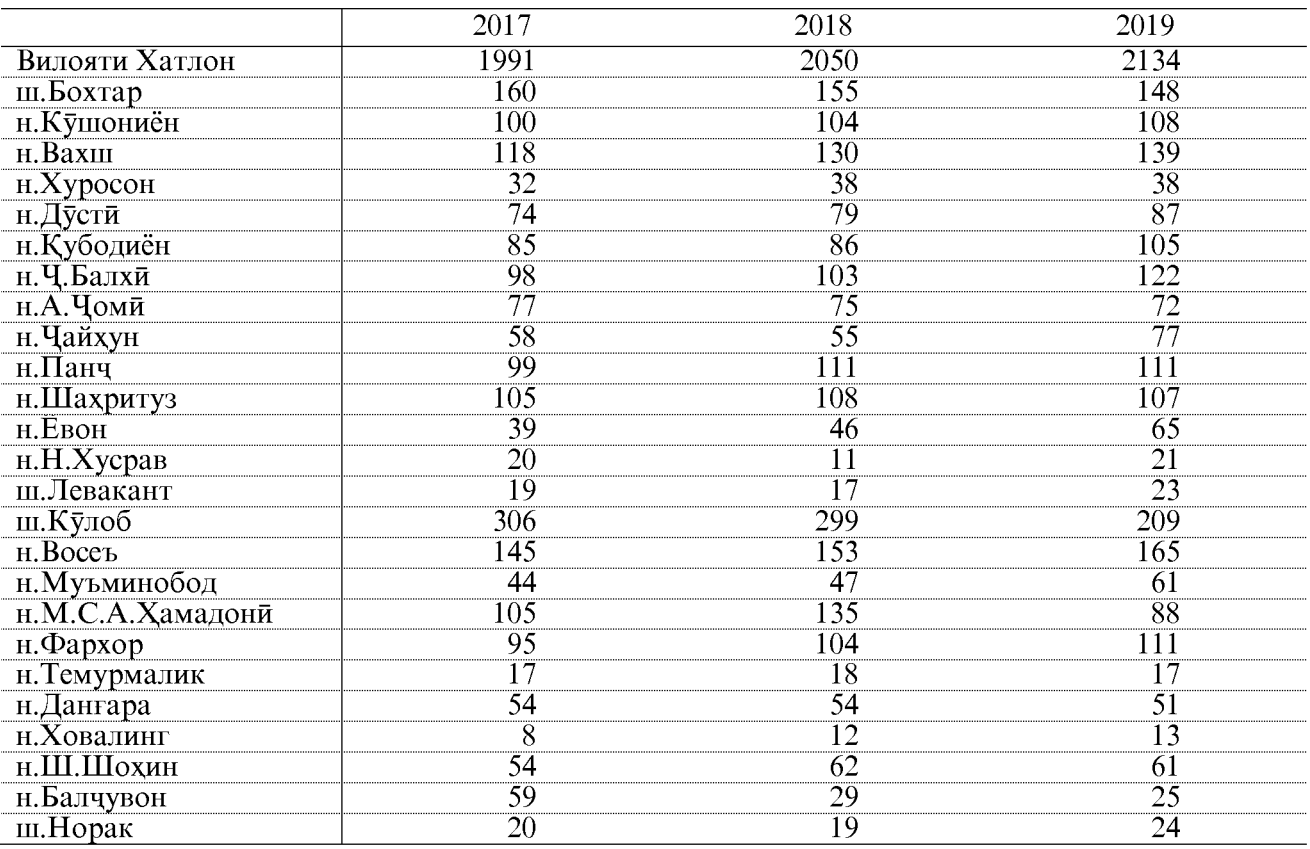

# $$\sf FHPM\Phi\sf{TOP}$ ШУДАНИ АХОЛИ БА БЕМОРИХОИ АЛОХИДАИ СИРОЯТКУНАНДА

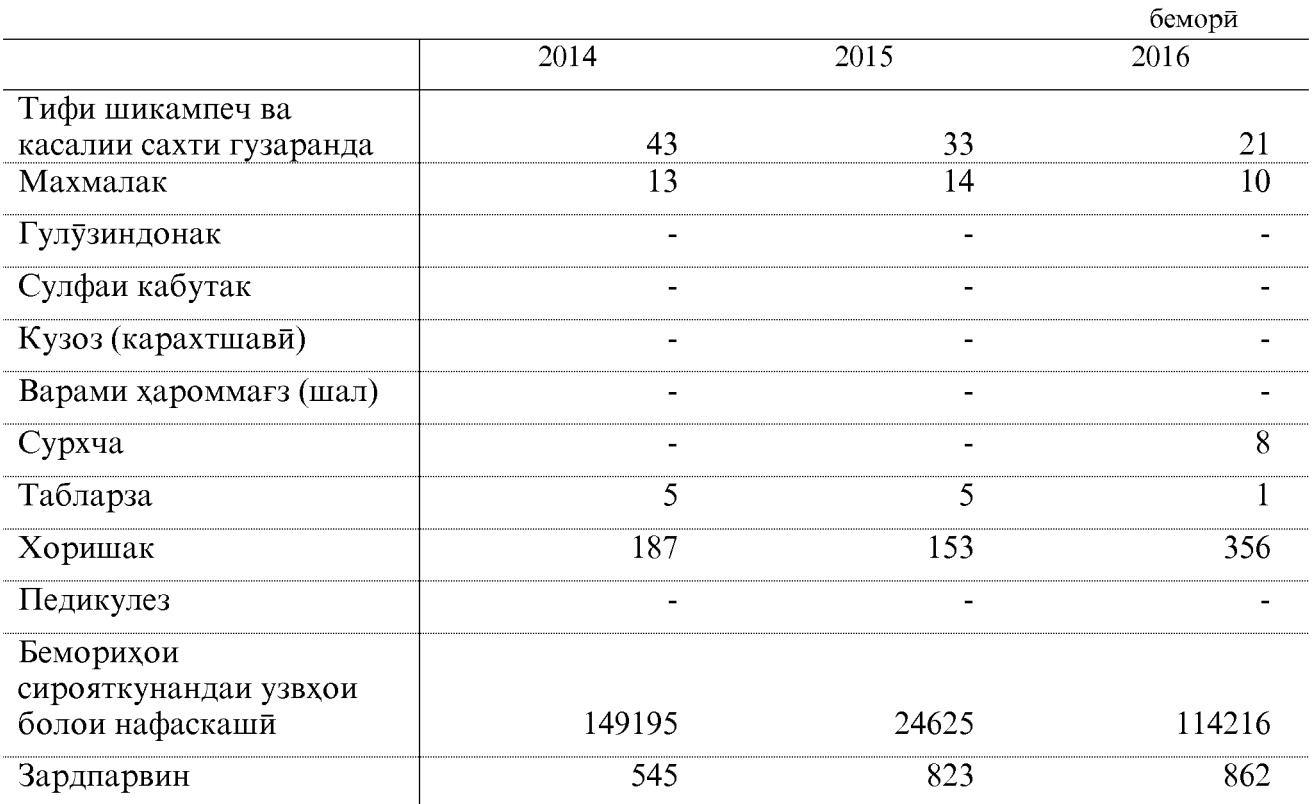

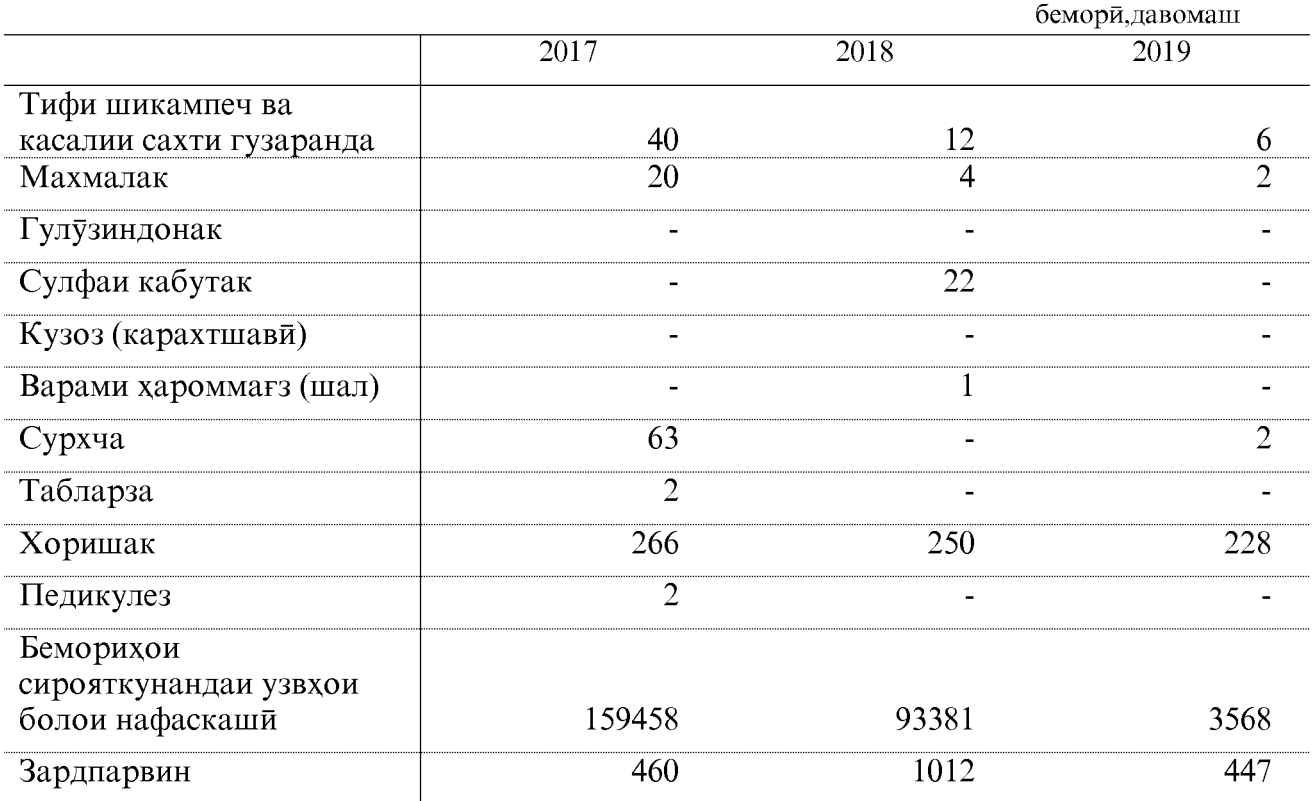

# $$\sf THPM\Phi TOP}$ ШУДАНИ АҲОЛИ<br>БА БЕМОРИХОИ АЛОҲИДАИ СИРОЯТКУНАНДА БА 10000 НАФАР АҲОЛИ

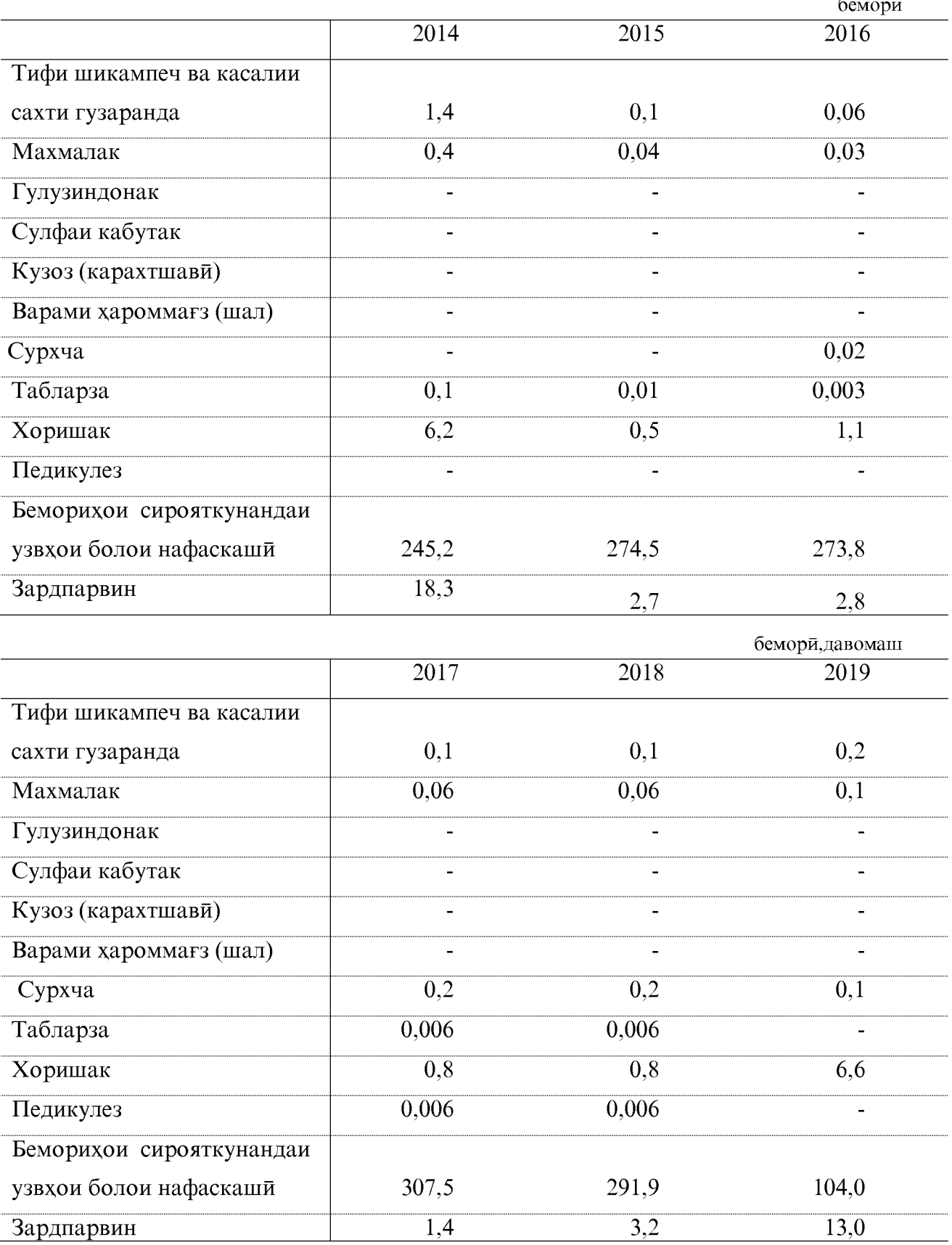

#### СОДАИ МАОРИФ

#### ШУМОРАИ МУАССИСАХОИ ТАХСИЛОТИ УМУМИ ДАР ШАХРУ НОХИЯХОИ ВИЛОЯТИ ХАТЛОН ДАР СОЛХОИ 2014-2019

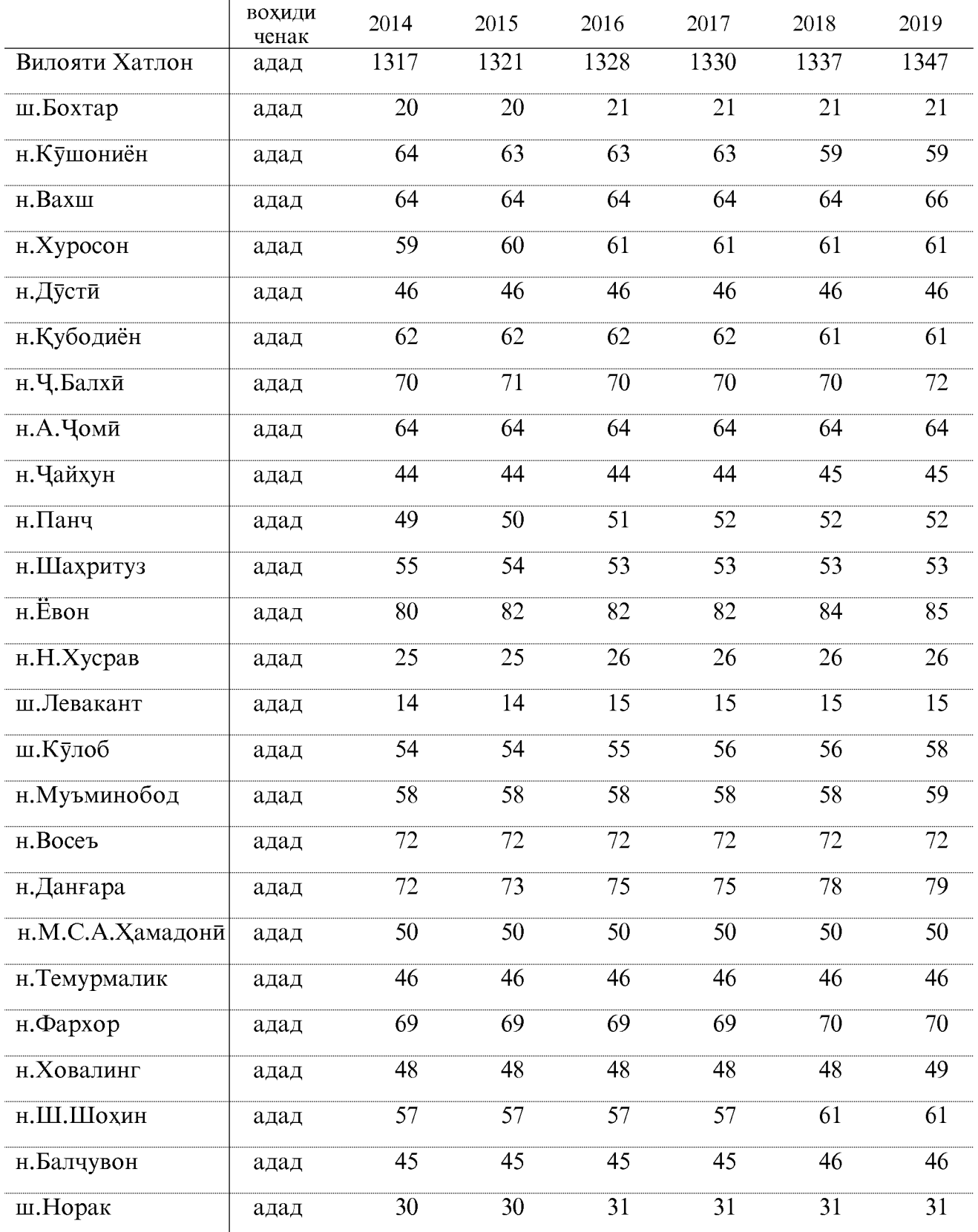

ОМОРИ СОЛОНАИ ВИЛОЯТИ ХАТЛОН

 $33<sup>°</sup>$ 

#### ШУМОРАИ ХОНАНДАГОНИ МУАССИСАХОИ ТАХСИЛОТИ УМУМИИ РУЗОНА

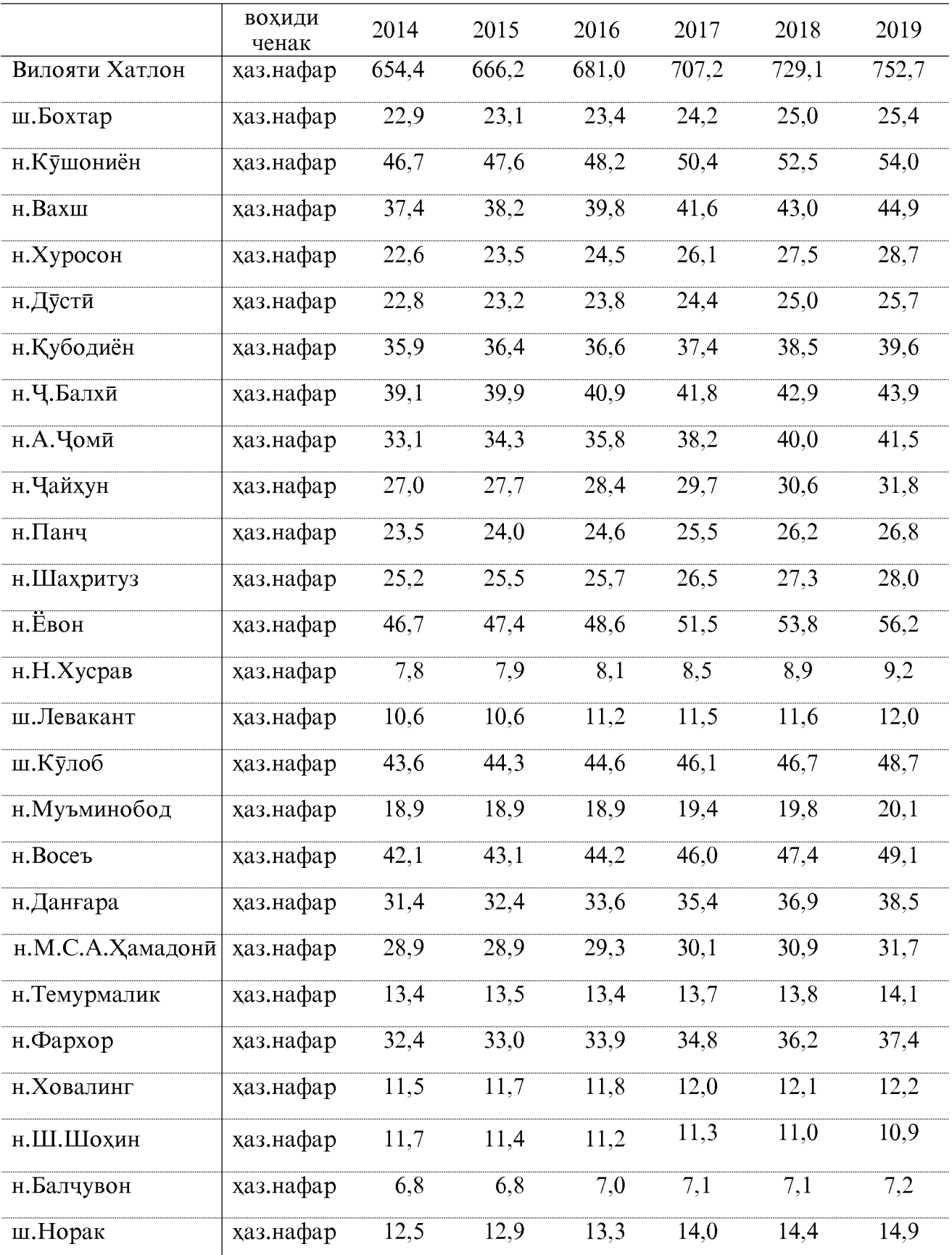

#### ШУМОРАИ МУАССИСАХОИ ТАХСИЛОТИ УМУМИИ РУЗОНА. ШУМОРАИ ХОНАНДАГОН БО ГУРУХИ СИНФХО

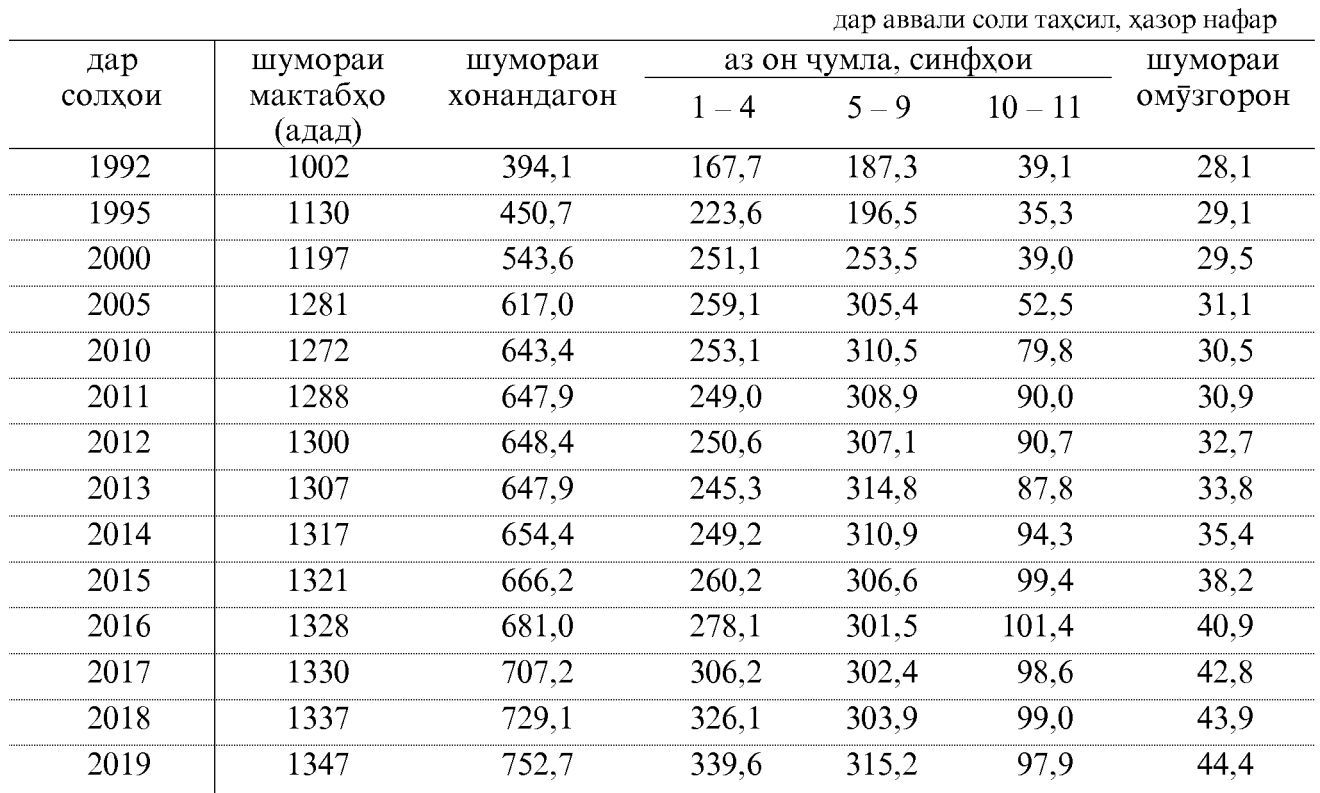

#### МУАССИСАХОИ ТАХСИЛОТИ УМУМЙ РУЗОНА

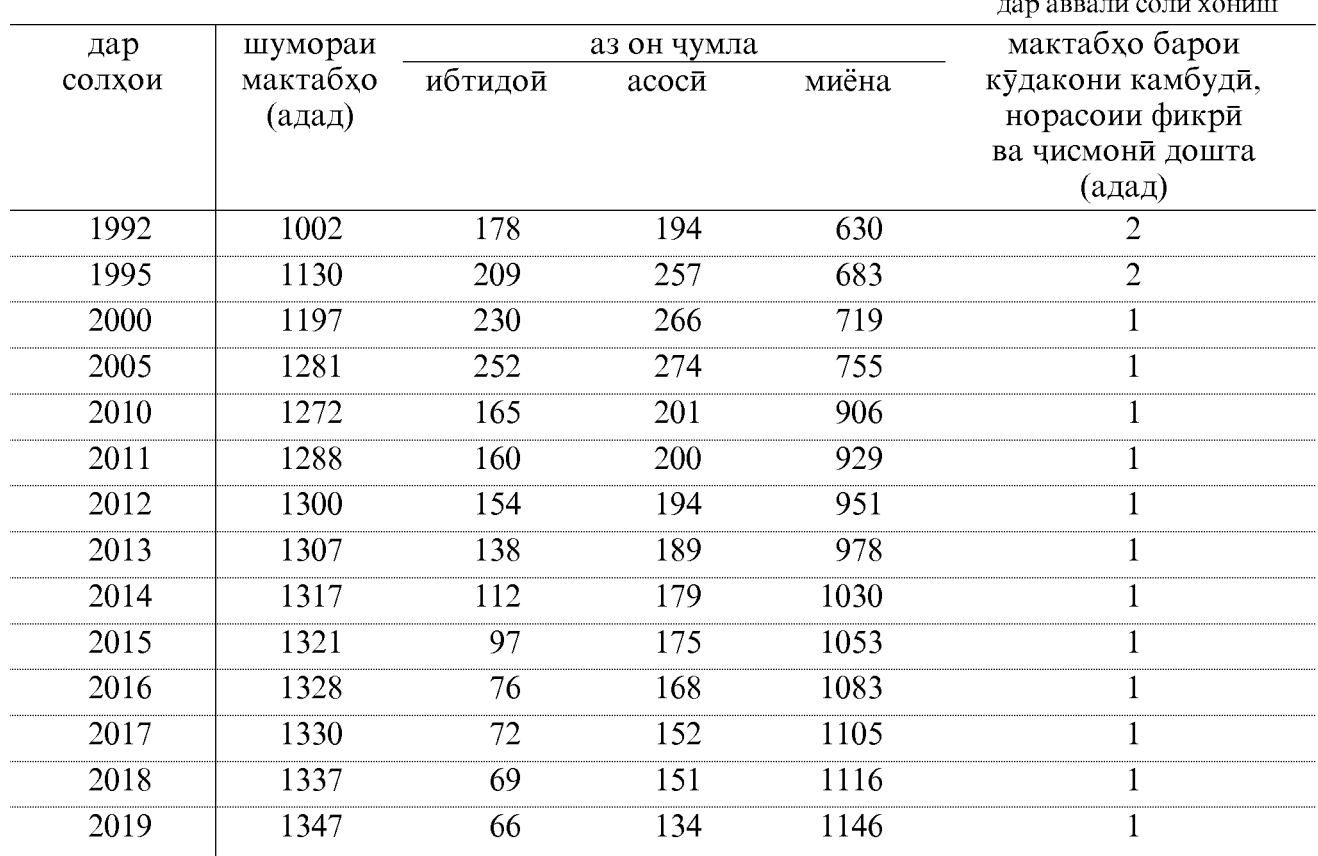

## МУАССИСАҲОИ ТАҲСИЛОТИ УМУМИИ РӮЗОНА ДАР ШАХРУ НОХИЯХОИ ВИЛОЯТИ ХАТЛОН ДАР СОЛХОИ ХОНИШИ 2018-2019 ВА 2019-2020

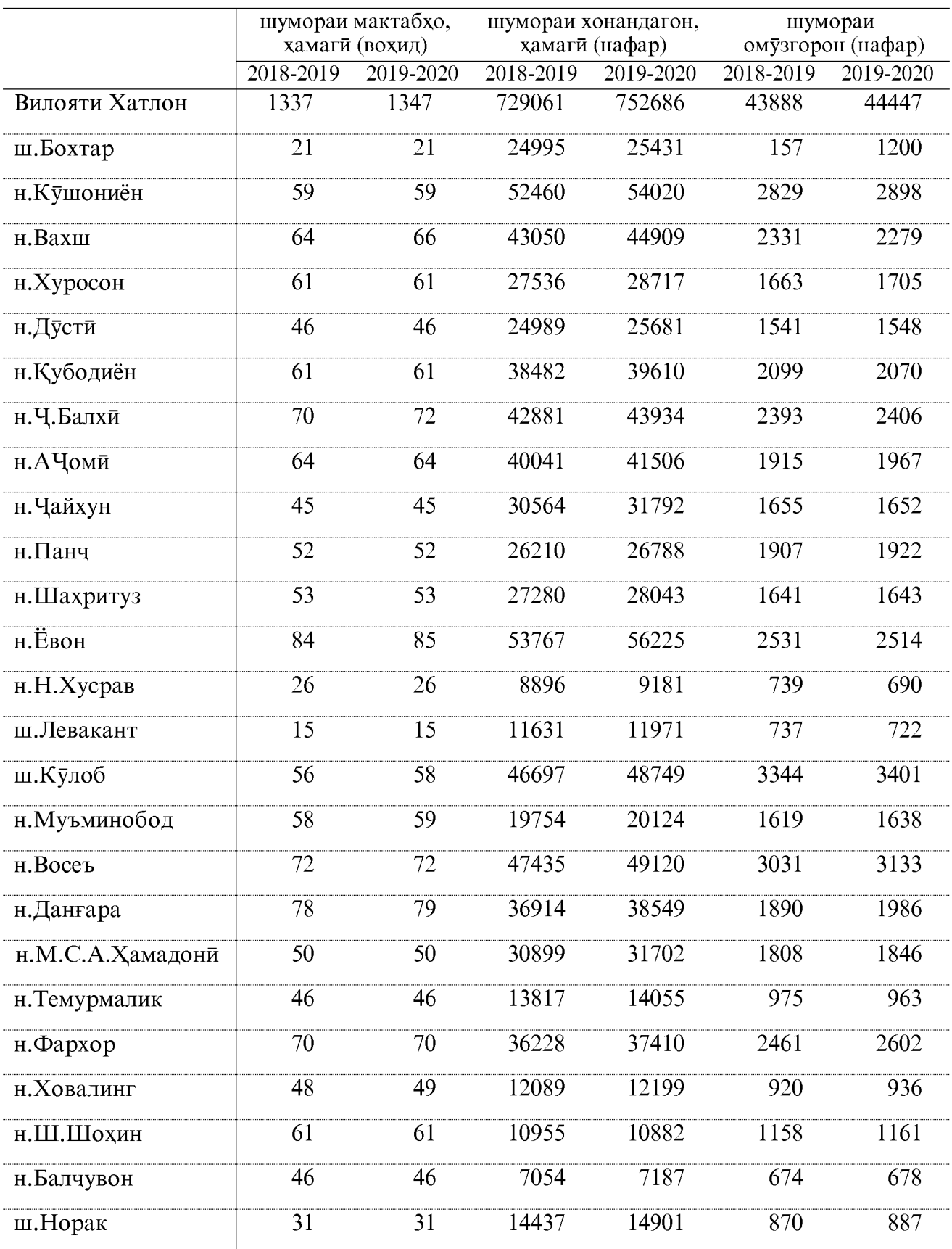
### МУАССИСАҲОИ ТАҲСИЛОТИ УМУМИИ РУЗОНА ДАР ШАХРУ НОХИЯХОЙ ВИЛОЯТИ ХАТЛОН<br>ДАР СОЛХОЙ ХОНИШИ 2018-2019 ВА 2019-2020

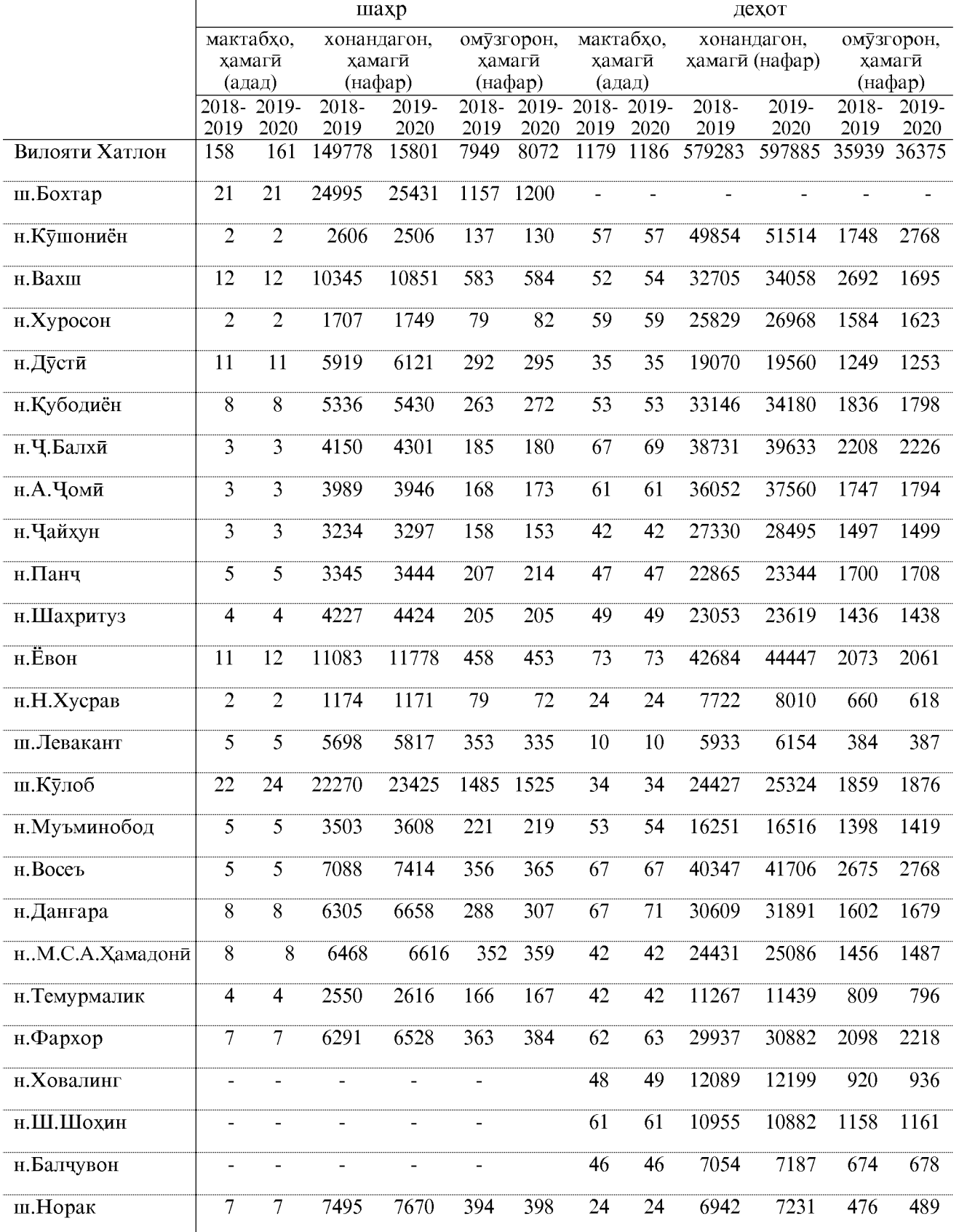

#### МУАССИСАҲОИ ШАБОНАИ (БАСТИ) ҲАМАГОНАИ ТАҚСИМОТИ УМУМӢ БО ГУРУХИ СИНФХО

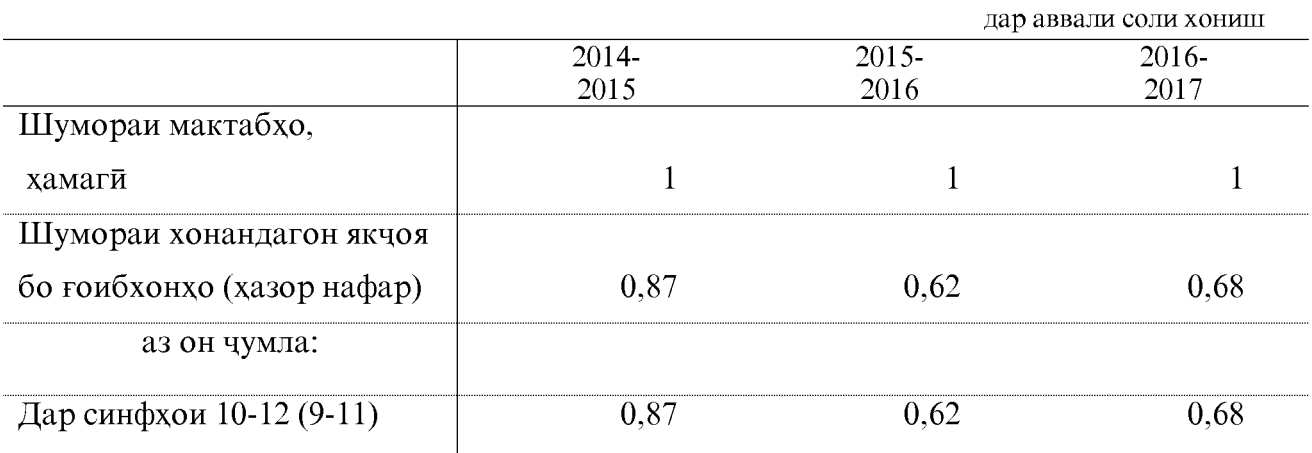

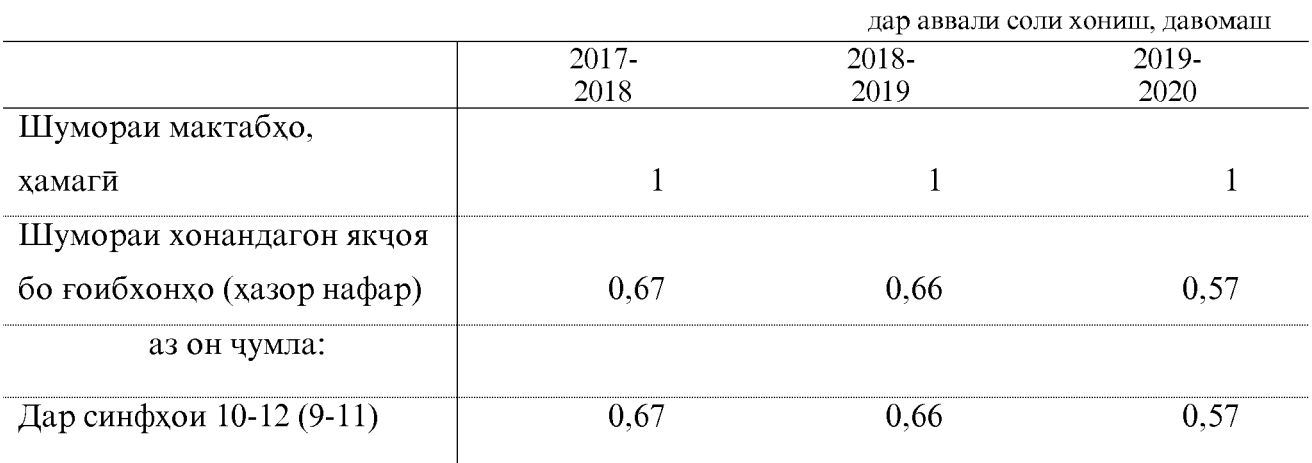

### ШУМОРА ВА ДАРАЧАИ МАЪЛУМОТНОКИИ ОМУЗГОРОНИ МУАССИСАХОИ ТАХСИЛОТИ УМУМИИ ШАХРУ НОХИЯХОИ ВИЛОЯТИ ХАТЛОН ДАР СОЛХОИ ХОНИШИ 2018-2019 ВА 2019-2020

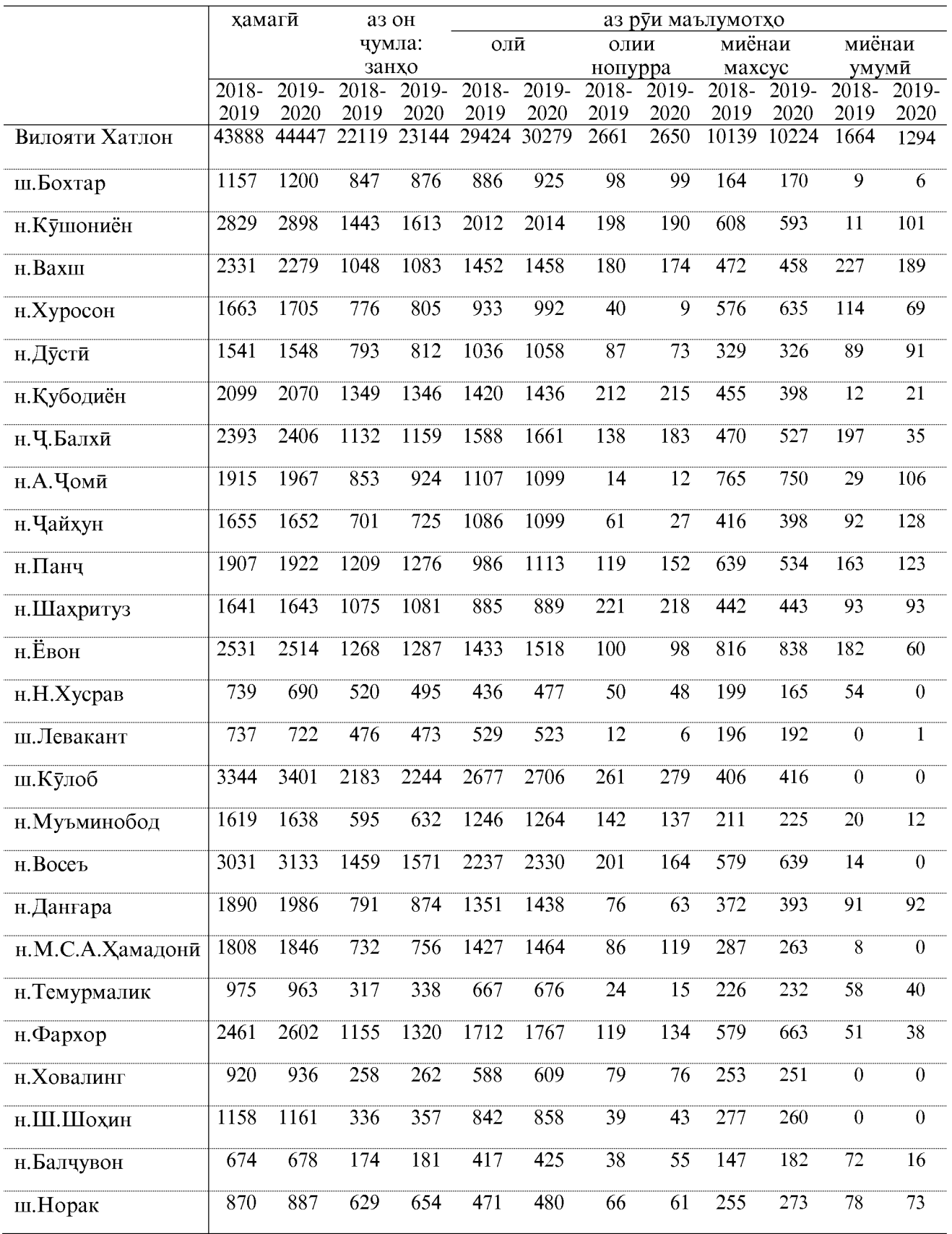

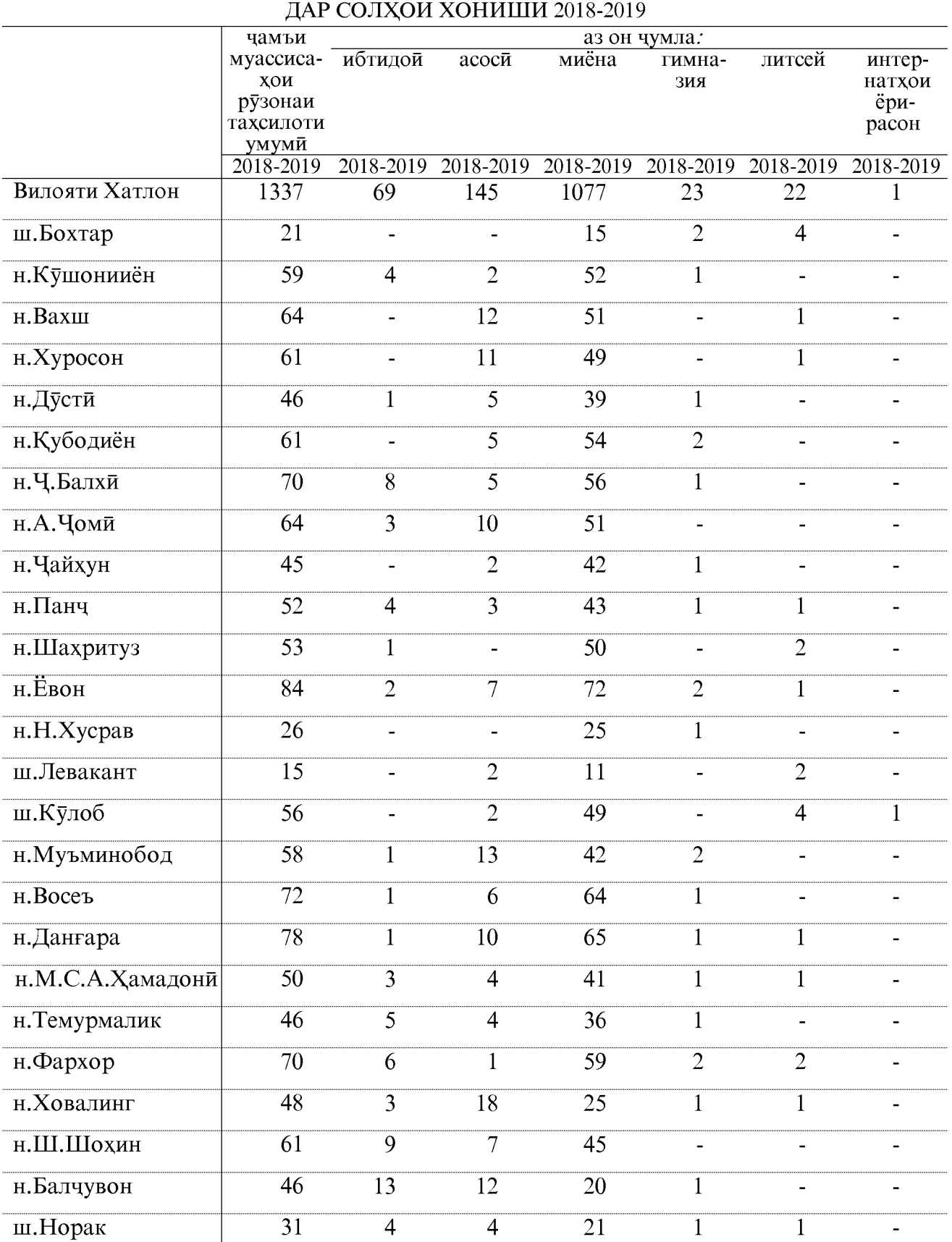

### ШУМОРАИ МУАССИСАХОИ РУЗОНАИ ТАХСИЛОТИ УМУМИ

#### ШУМОРАИ МУАССИСАХОИ РУЗОНАИ ТАХСИЛОТИ УМУМИ ДАР СОЛХОИ ХОНИШИ 2019-2020

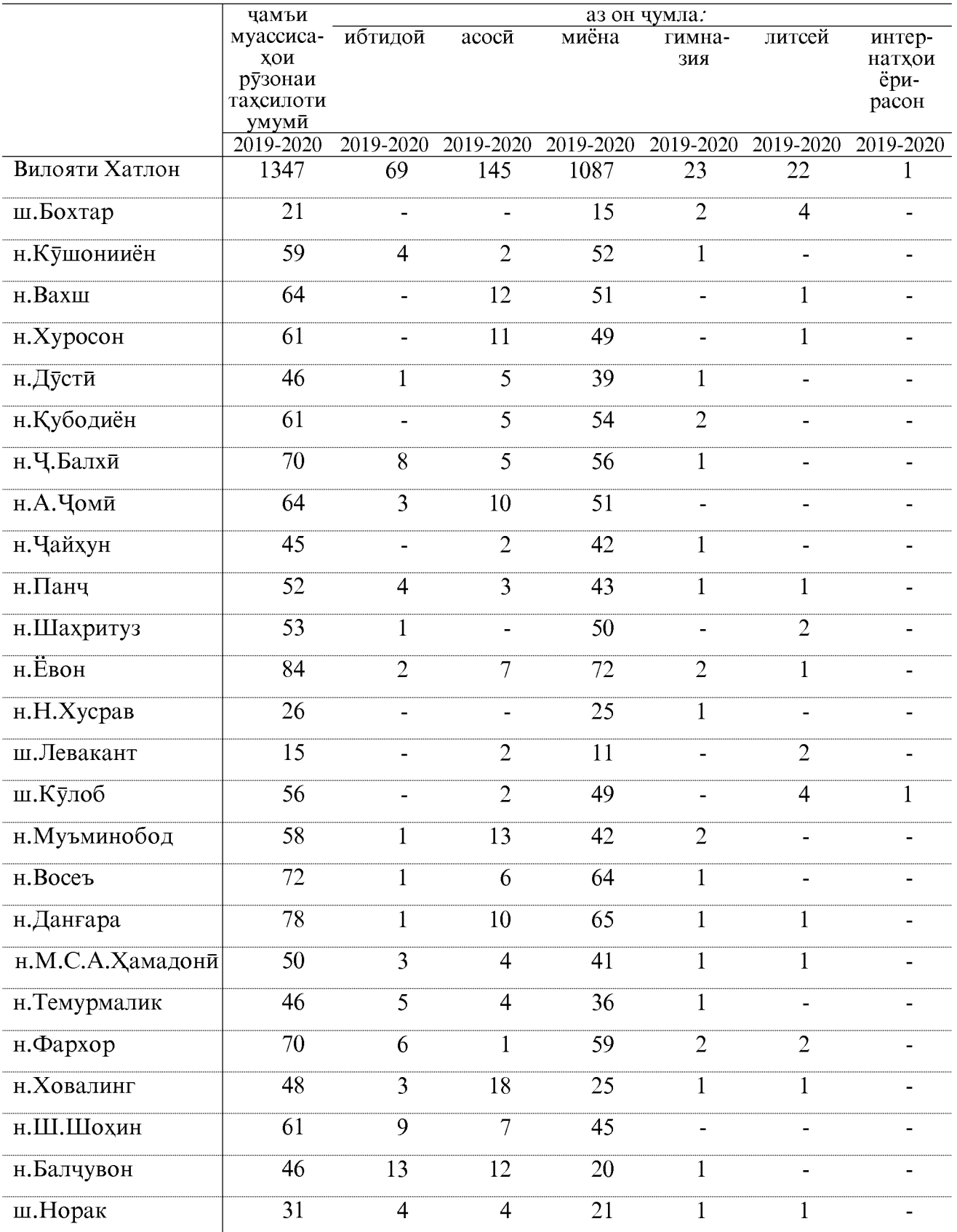

 $41$ 

#### ШУМОРАИ ГИМНАЗИЯХО ВА ЛИТСЕЙХО ДАР СОЛХОИ ХОНИШИ 2018-2019 ВА 2019-2020

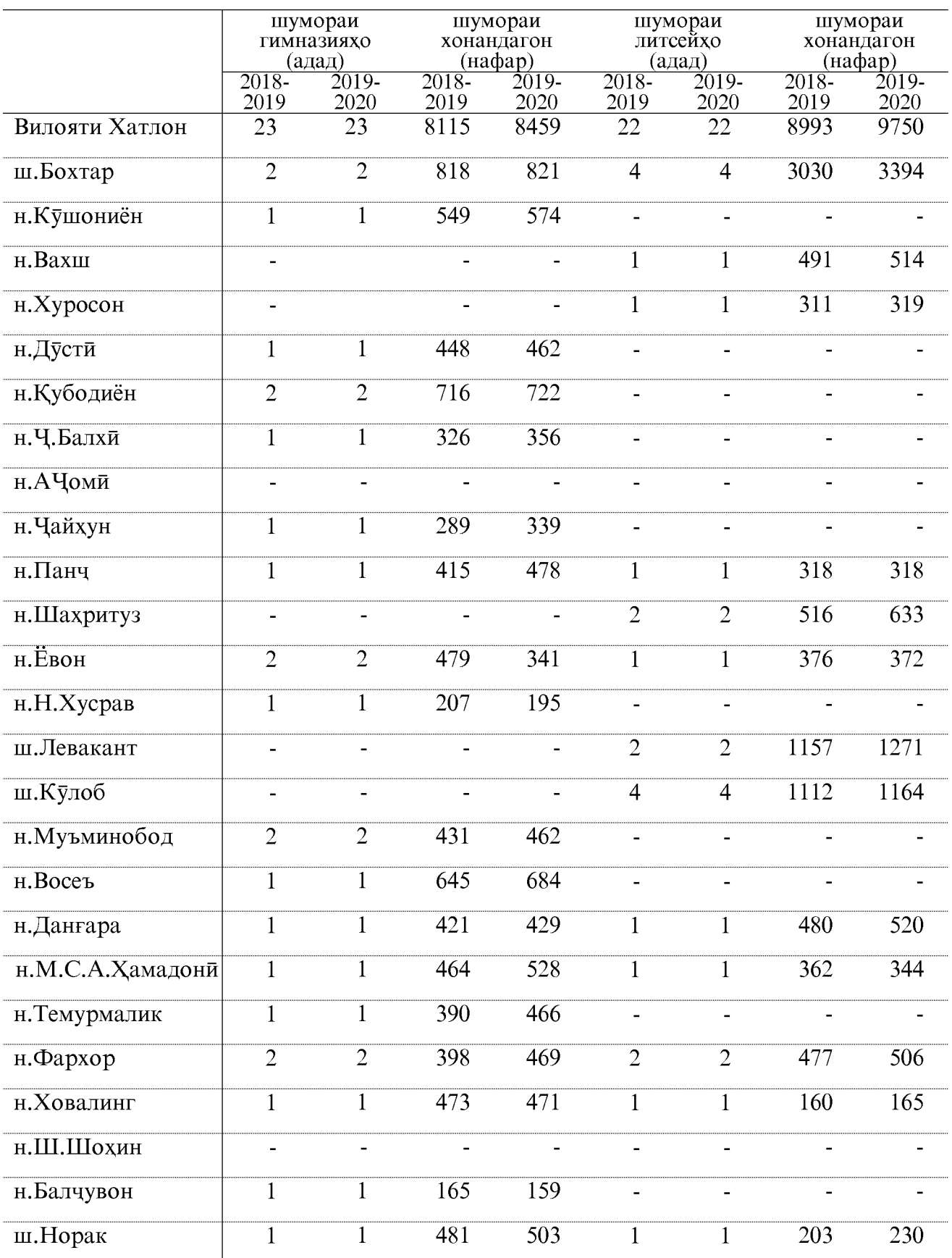

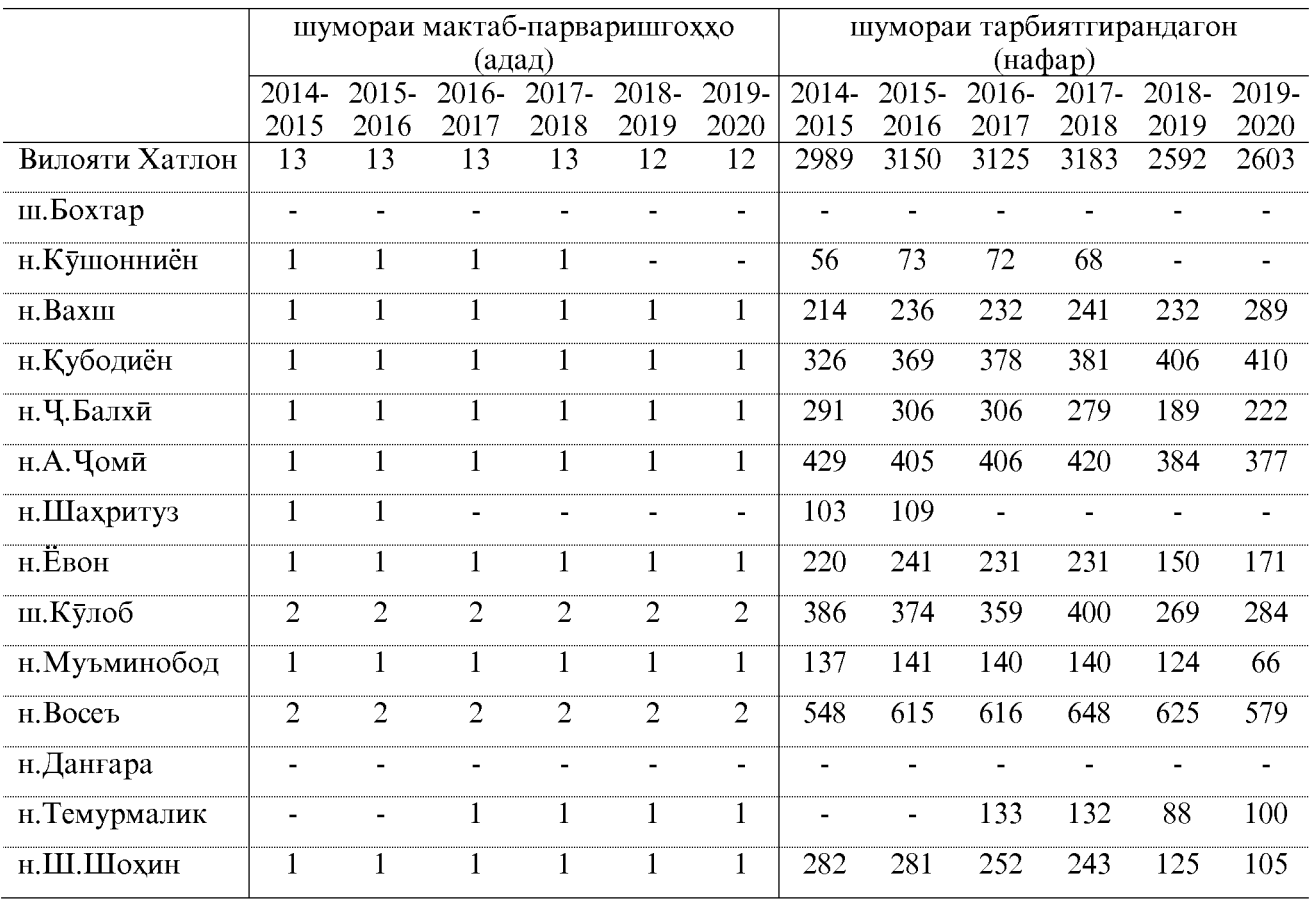

#### МУАССИСАХОИ ИНТЕРНАТИИ ВИЛОЯТ ДАР СОЛХОИ ХОНИШИ 2013 - 2019

#### **ХОНАИ КУДАКОН**

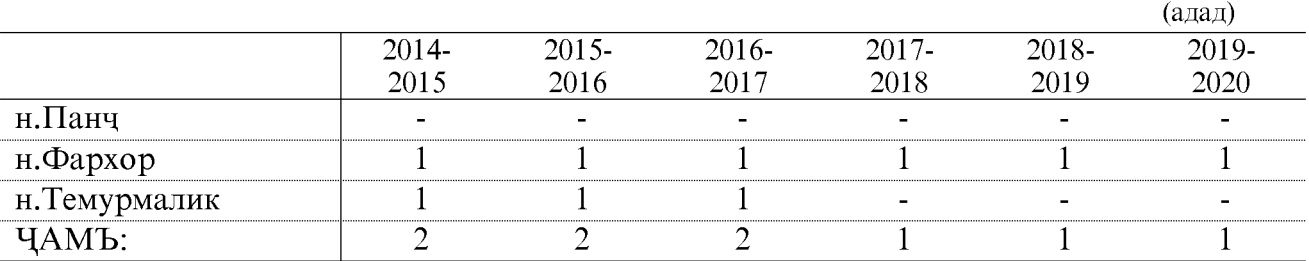

#### ШУМОРАИ ТАРБИЯГИРАНДАГОН

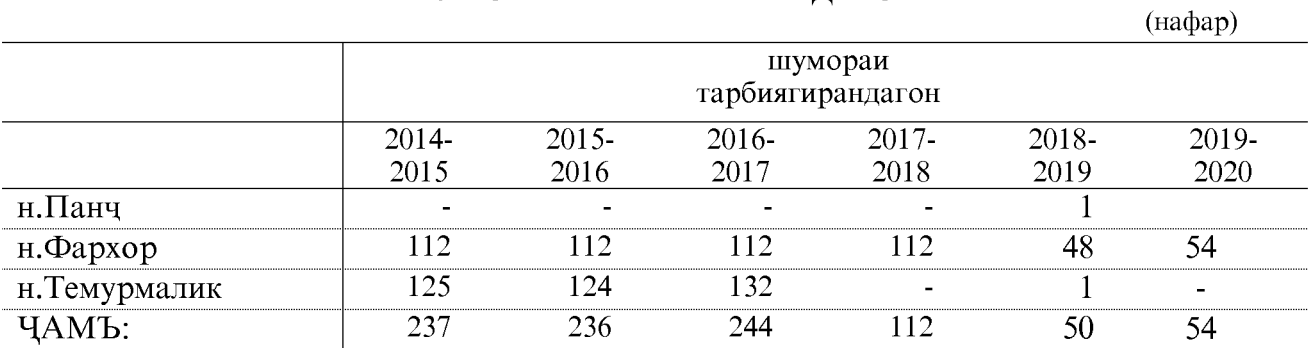

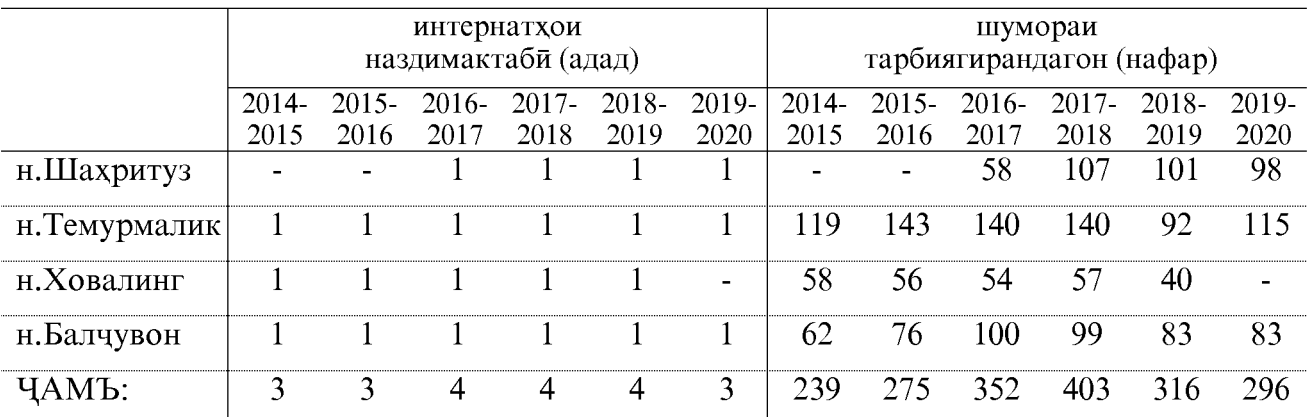

#### ИНТЕРНАТҲОИ НАЗДИМАКТАБӢ

#### ҚАБУЛ БА МУАССИСАҲОИ ТАҲСИЛОТИ МИЁНАИ КАСБӢ ВА ОЛИИ КАСБИ ДАР ВИЛОЯТИ ХАТЛОН

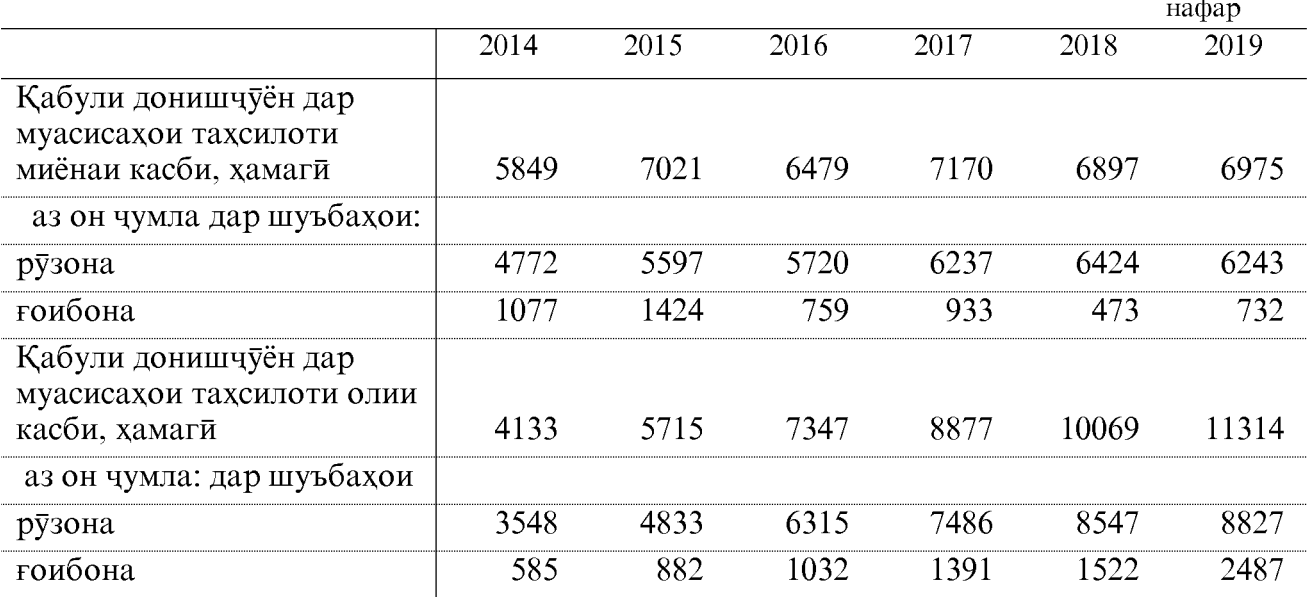

#### ХАТМИ МУТАХАССИСОН АЗ МУАССИСАХОИ ТАХСИЛОТИ МИЁНАИ КАСБЙ ВА ОЛИИ КАСБИ БО НАМУДХОИ ТАХСИЛ

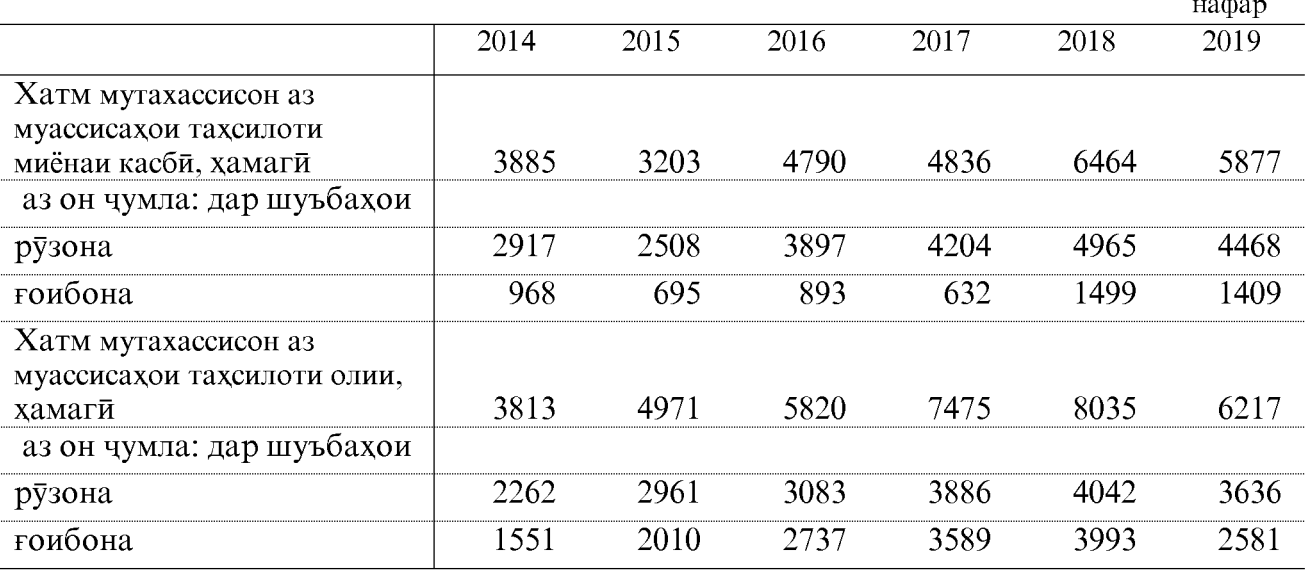

44

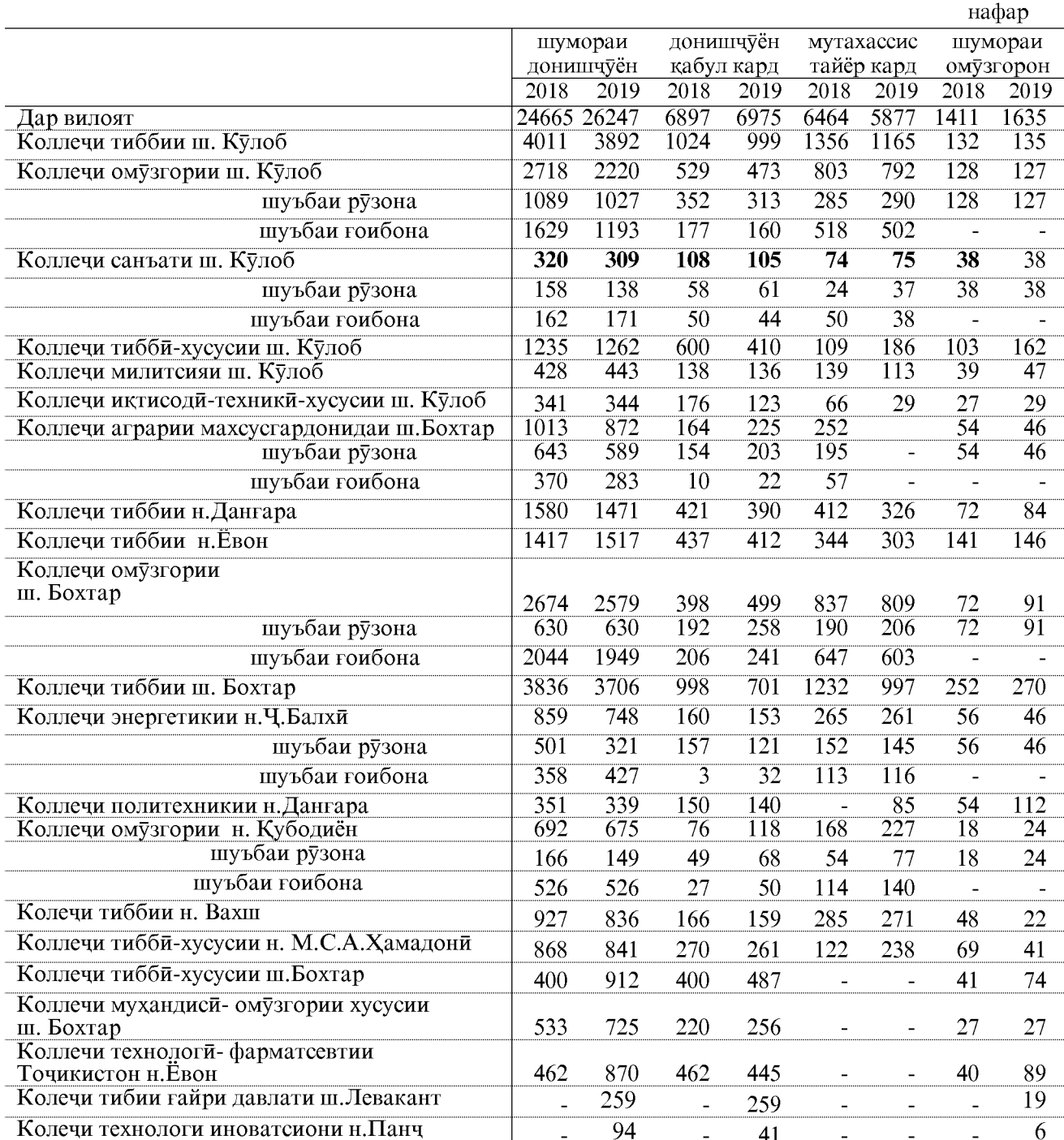

#### МУАССИСАХОИ ТАХСИЛОТИ МИЁНАИ КАСБЙ

#### МУАССИСАҲОИ ТАҲСИЛОТИ ОЛИИ КАСБӢ

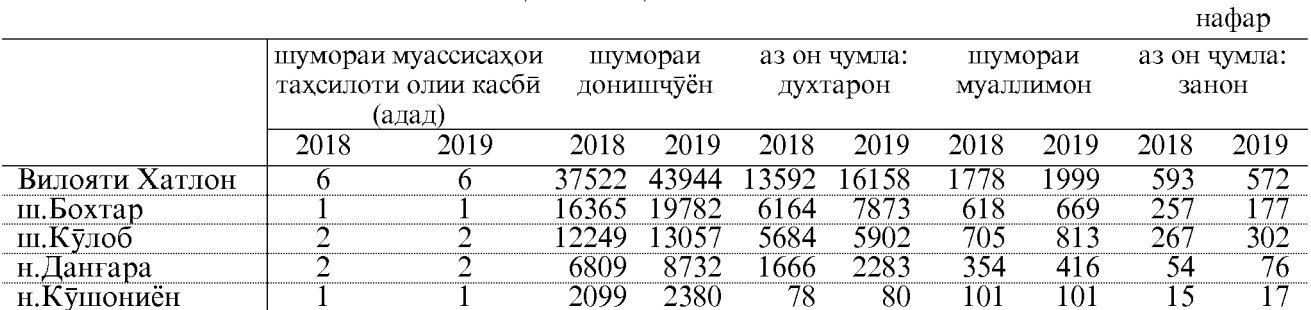

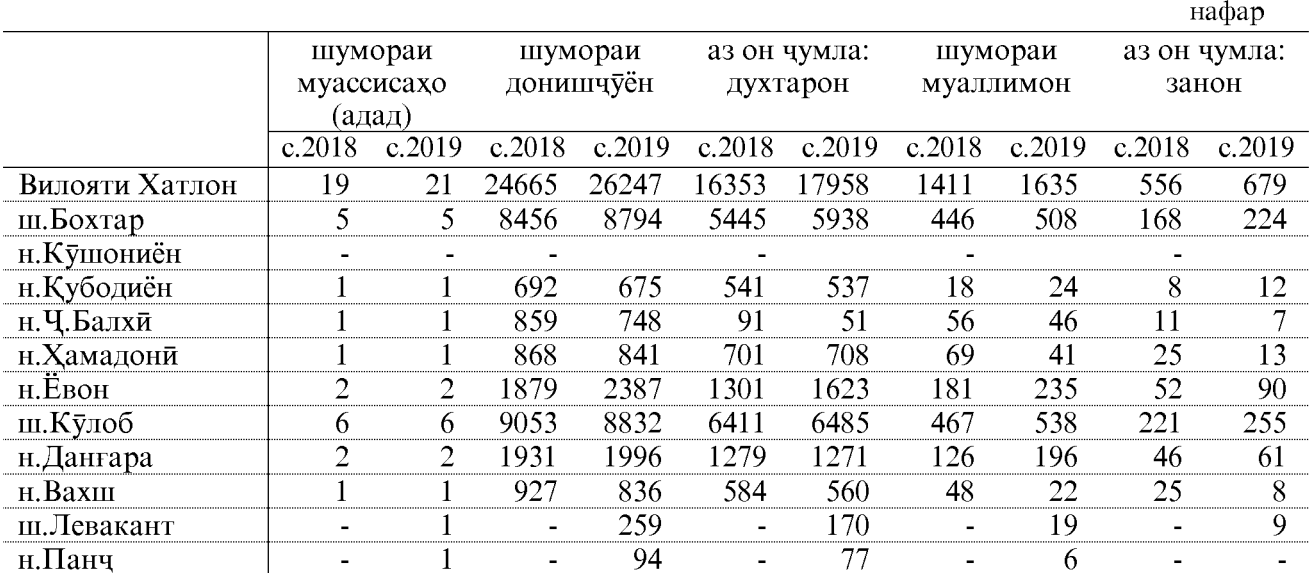

#### МУАССИСАХОИ ТАХСИЛОТИ МИЁНАИ КАСБЙ

#### МУАССИСАХОИ ТАХСИЛОТИ ТОМАКТАБЙ ДАР ВИЛОЯТИ ХАТЛОН

дар охири сол, адад

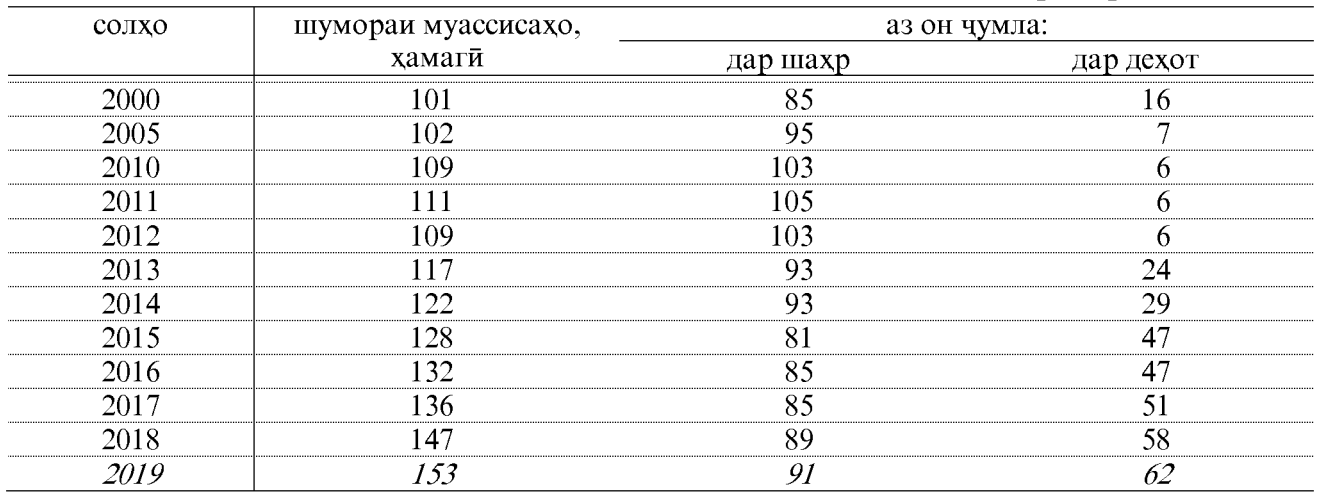

# ШУМОРАИ К<br>УДАКОНИ МУАССИСАХОИ ТАХСИЛОТИ ТОМАКТАБИ ДАР ВИЛОЯТИ ХАТЛОН

дар охири сол, нафар

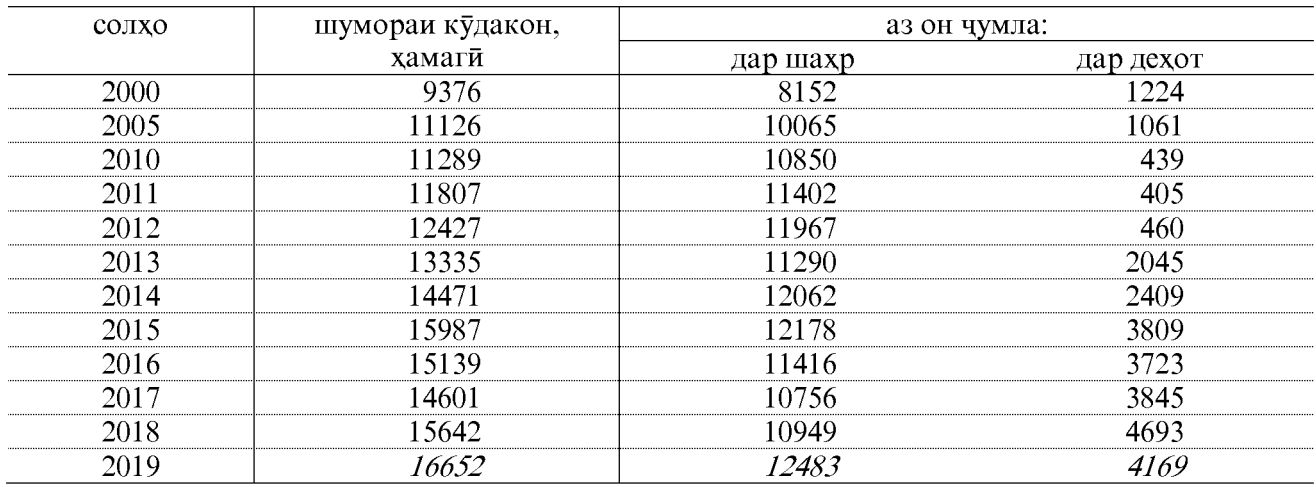

#### ШУМОРАИ МУАССИСАХОИ ТОМАКТАБИ ДАР ШАХРУ НОХИЯХОИ ВИЛОЯТИ ХАТЛОН

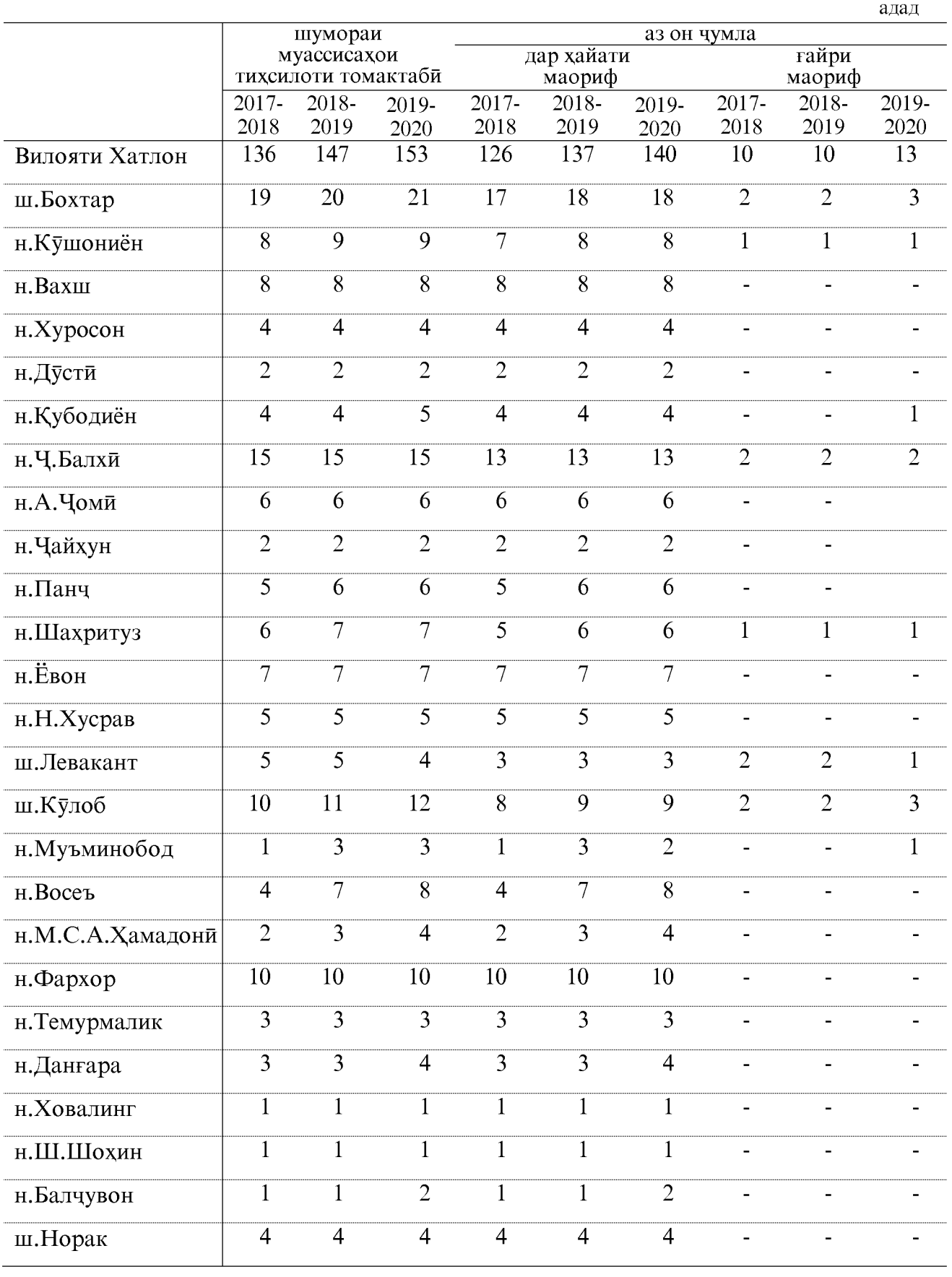

 $\frac{47}{4}$ 

#### ШУМОРАИ ТАРБИЯТГИРАНДАГОНИ МУАССИСАХОИ ТОМАКТАБЙ ДАР ШАХРУ НОХИЯХОИ ВИЛОЯТИ ХАТЛОН

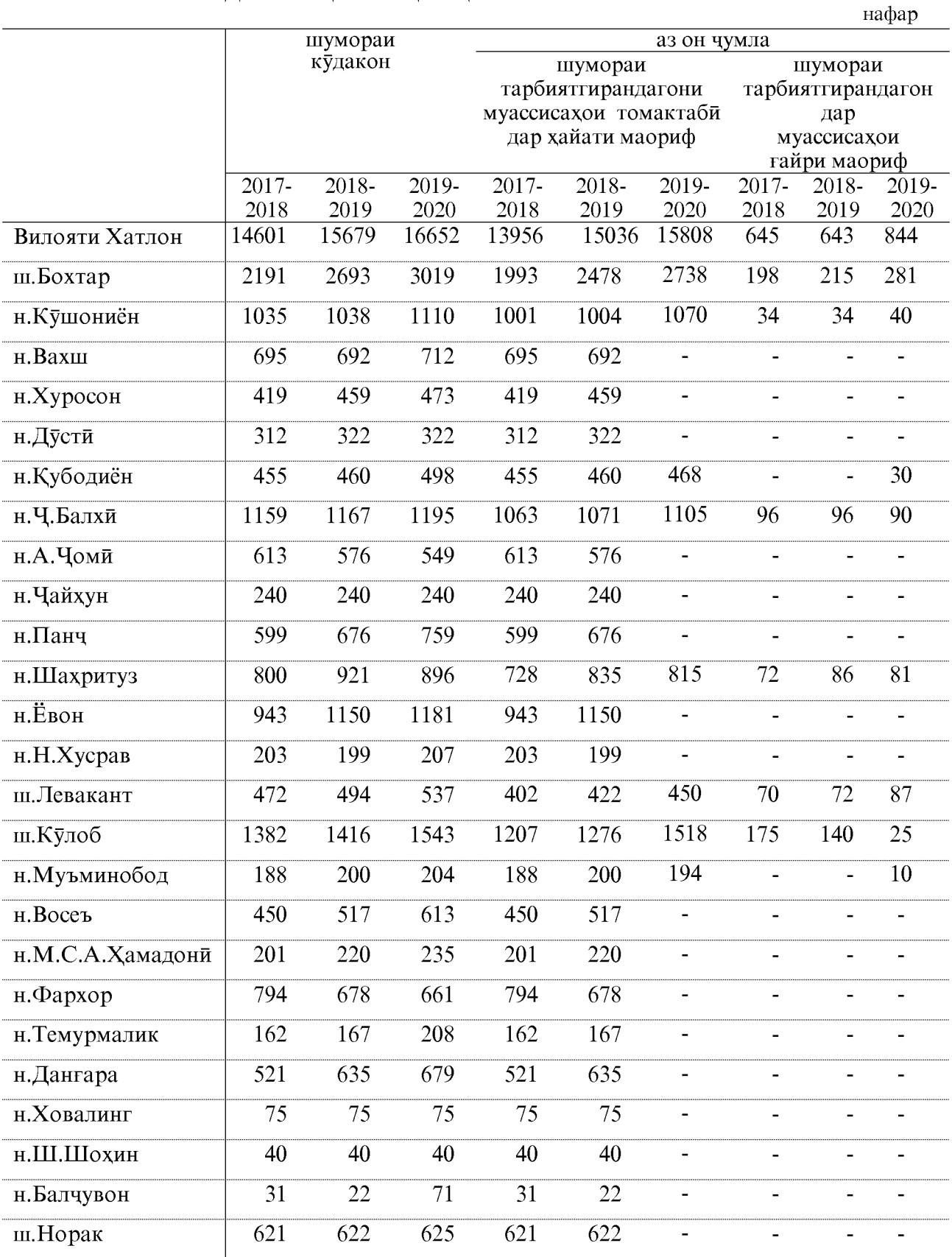

#### БОЗОРИ МЕХНАТ

#### ШУМОРАИ МИЁНАИ СОЛОНАИ КОРГАРОН ВА ХИЗМАТЧИЁН ДАР ШАХРУ НОХИЯХОИ ВИЛОЯТИ ХАТЛОН

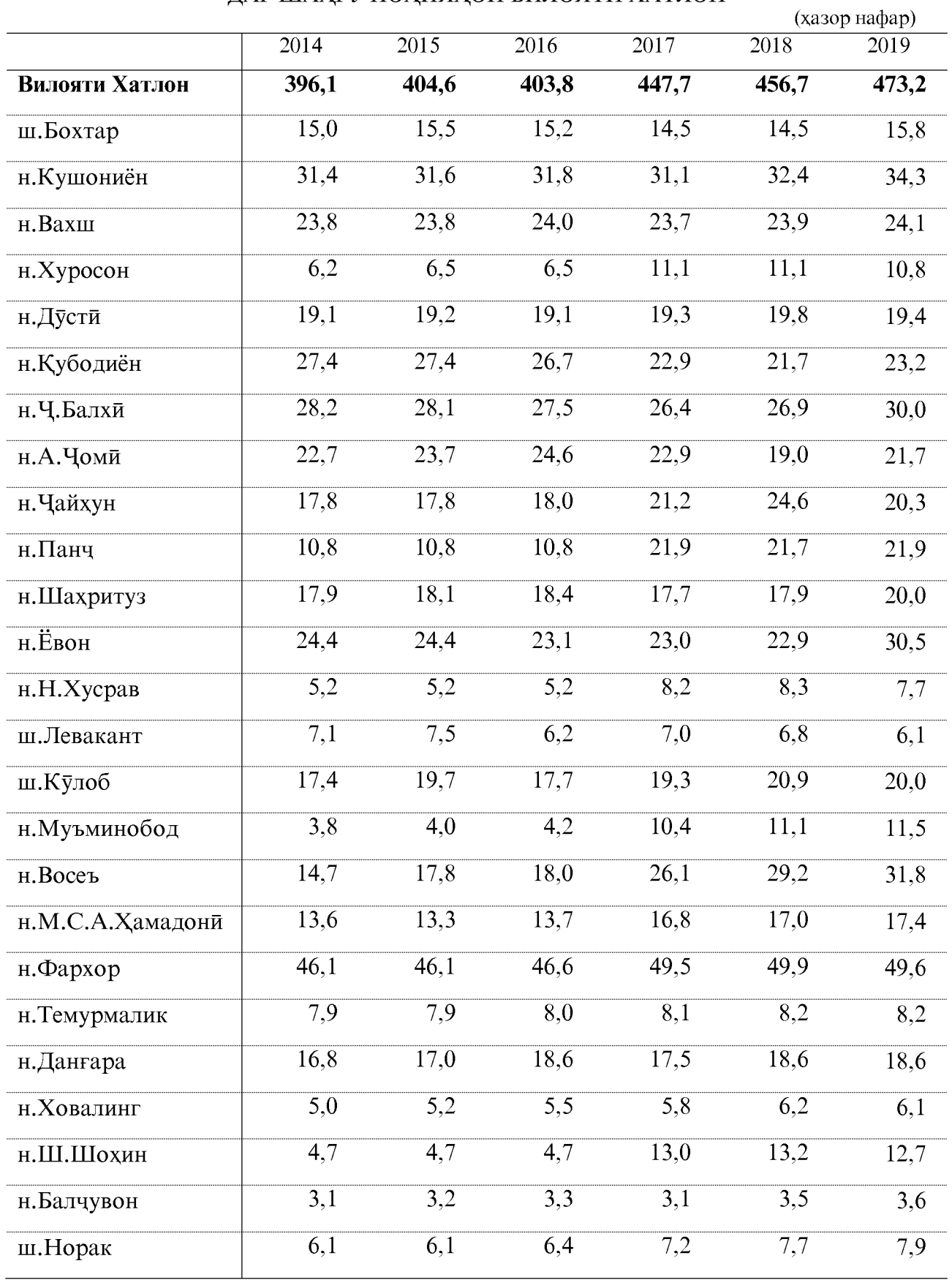

ОМОРИ СОЛОНАИ ВИЛОЯТИ ХАТЛОН

49

# МУЗДИ МЕХНАТИ МИЁНАИ СОЛОНАИ КОРГАРОН ВА ХИЗМАТЧИЁН ДАР ШАХРУ НОХИЯХОИ ВИЛОЯТИ ХАТЛОН

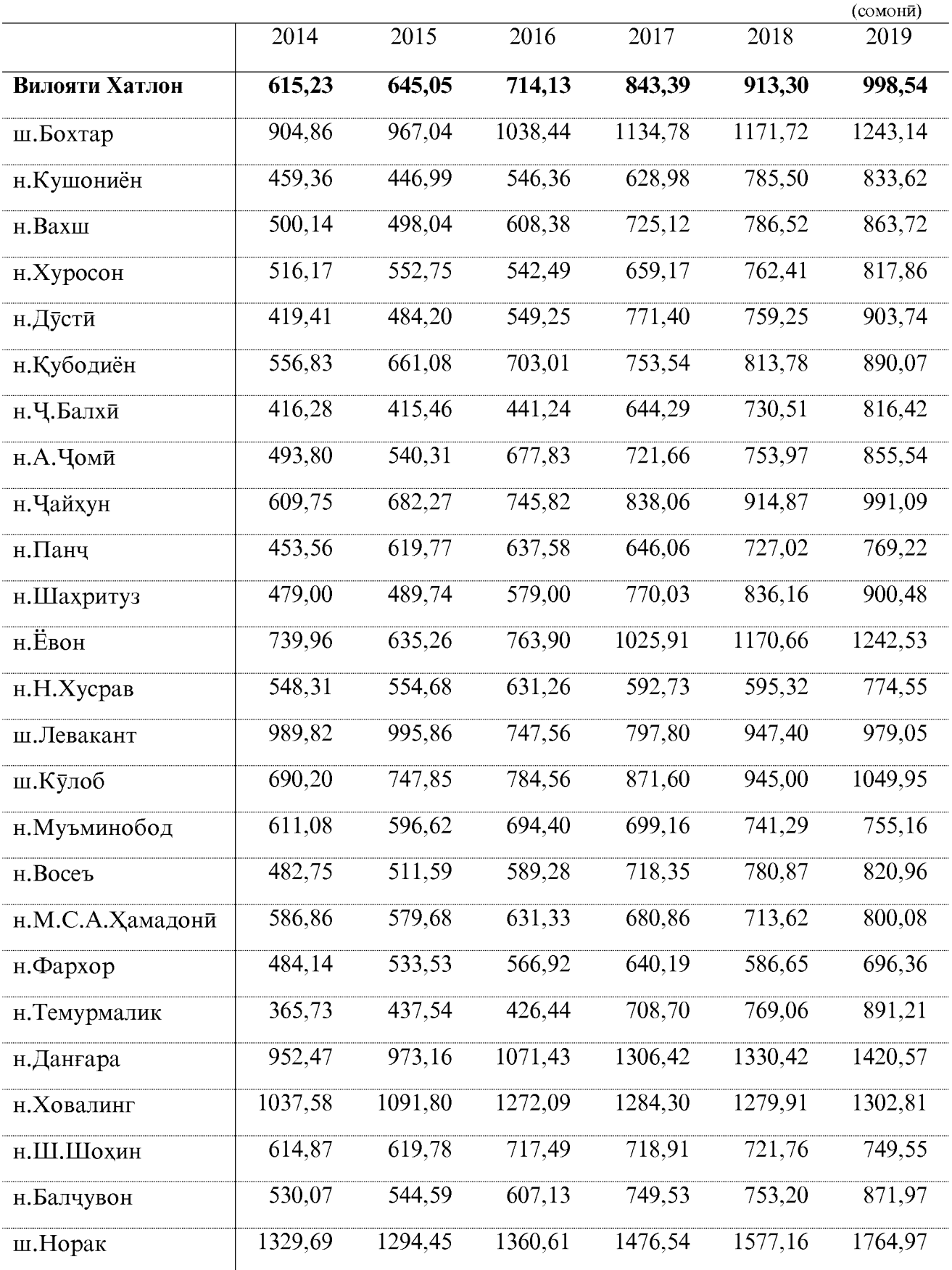

# ТАҚСИМОТИ АҚОЛЙ МАШҒУЛ ДАР ИҚТИСОДИЁТИ ВИЛОЯТ АЗ РУИ НАМУДИ ФАЪОЛИЯТ

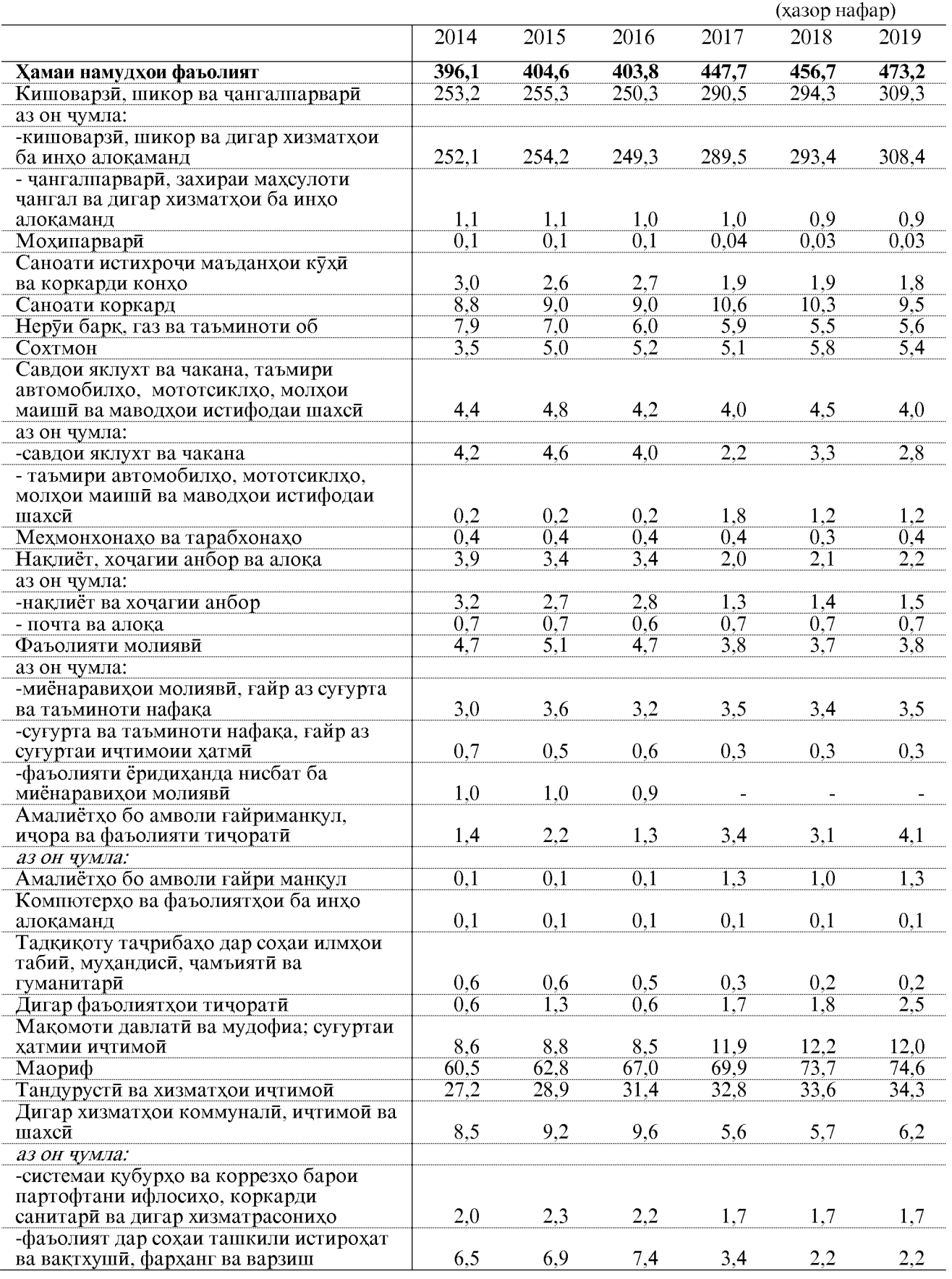

ОМОРИ СОЛОНАИ ВИЛОЯТИ ХАТЛОН

 $51$ 

# МУЗДИ МЕХНАТИ МИЁНАИ ХАРМОХАИ НОМИНАЛИИ ПАРДОХТАШУДАИ<br>кори кормандони корхонахо ва ташкилотхо<br>аз руи намуди фаъолияти иктисодиёт дар вилояти хатлон

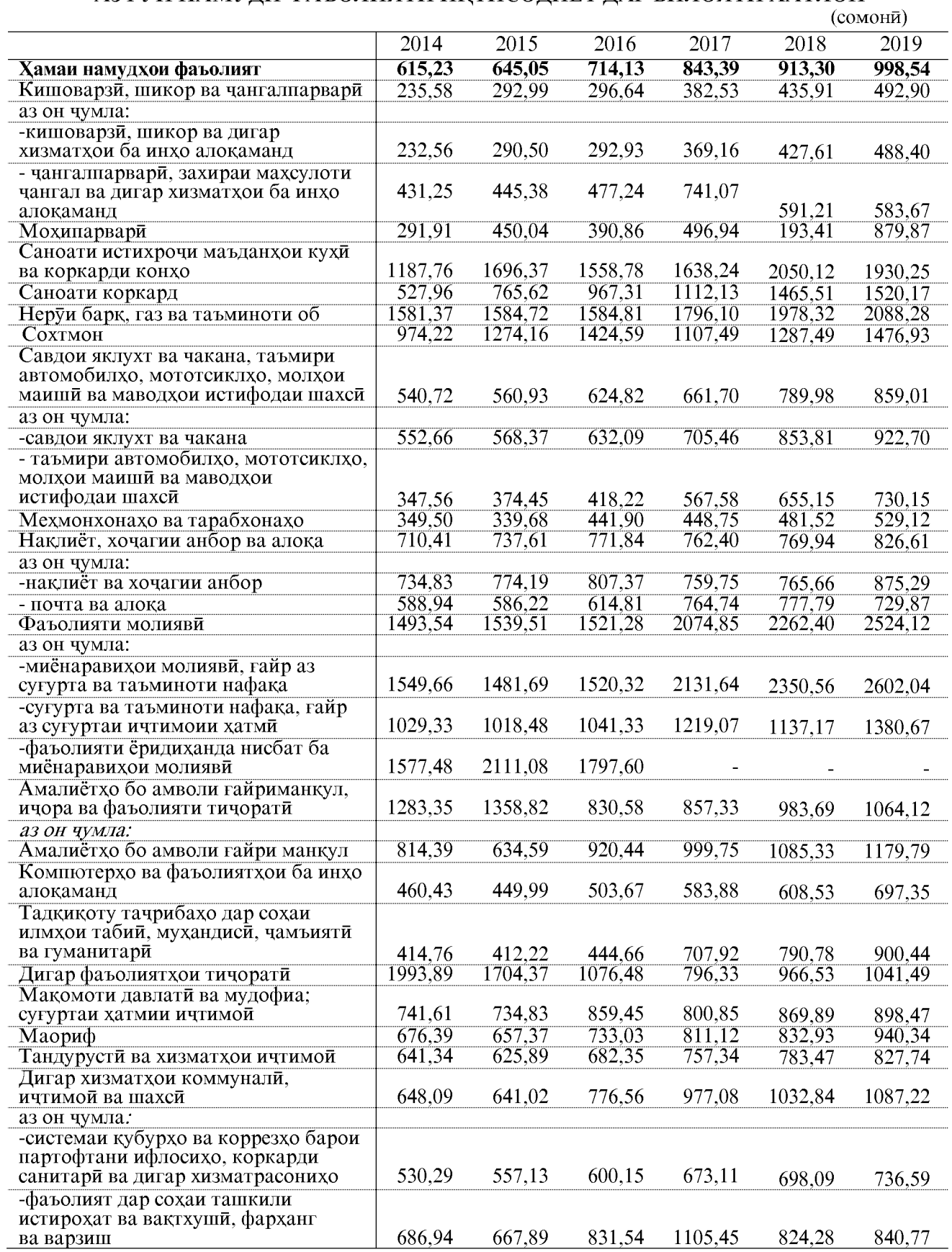

#### ФОНДИ НАФАҚА

#### МАЪЛУМОТ ДАР БОРАИ МАЪЮБОНЕ, КИ ДАР МАҚОМОТИ ХИФЗИ ИЧТИМОИИ АХОЛЙ БА КАЙД ГИРИФТА ШУДААНД

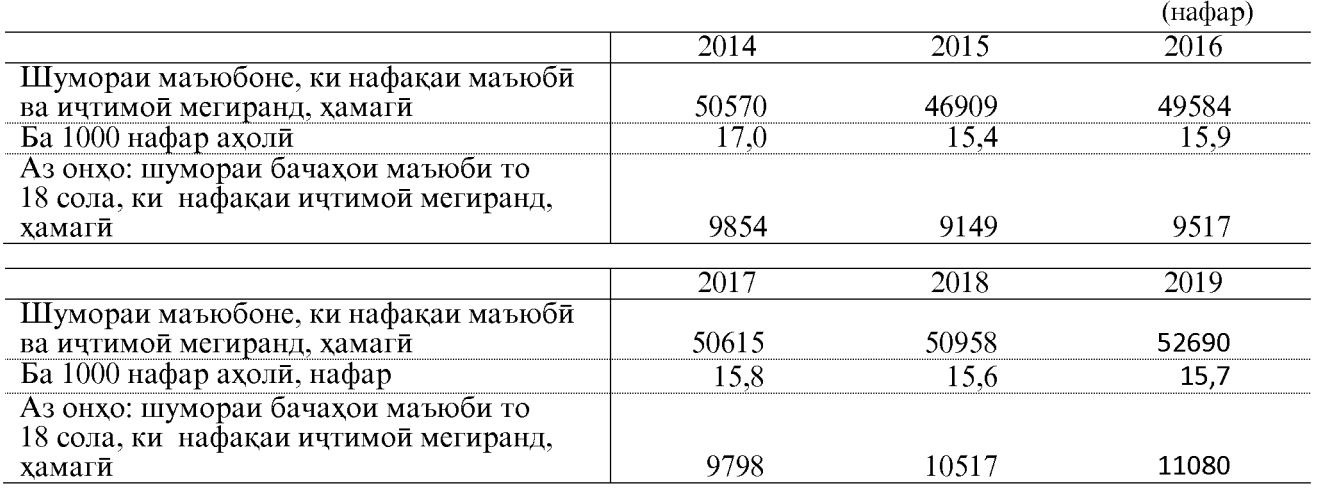

ШУМОРАИ АШХОСЕ, КИ БОРИ АВВАЛ МАЪЮБ ЭЪТИРОФ ШУДААНД

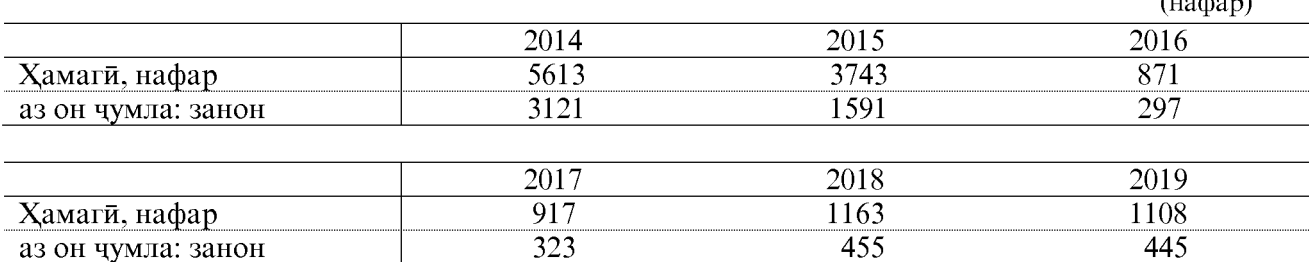

#### ШУМОРАИ НАФАҚАГИРОНИ ШАҲРУ НОҲИЯҲОИ ВИЛОЯТИ ХАТЛОН

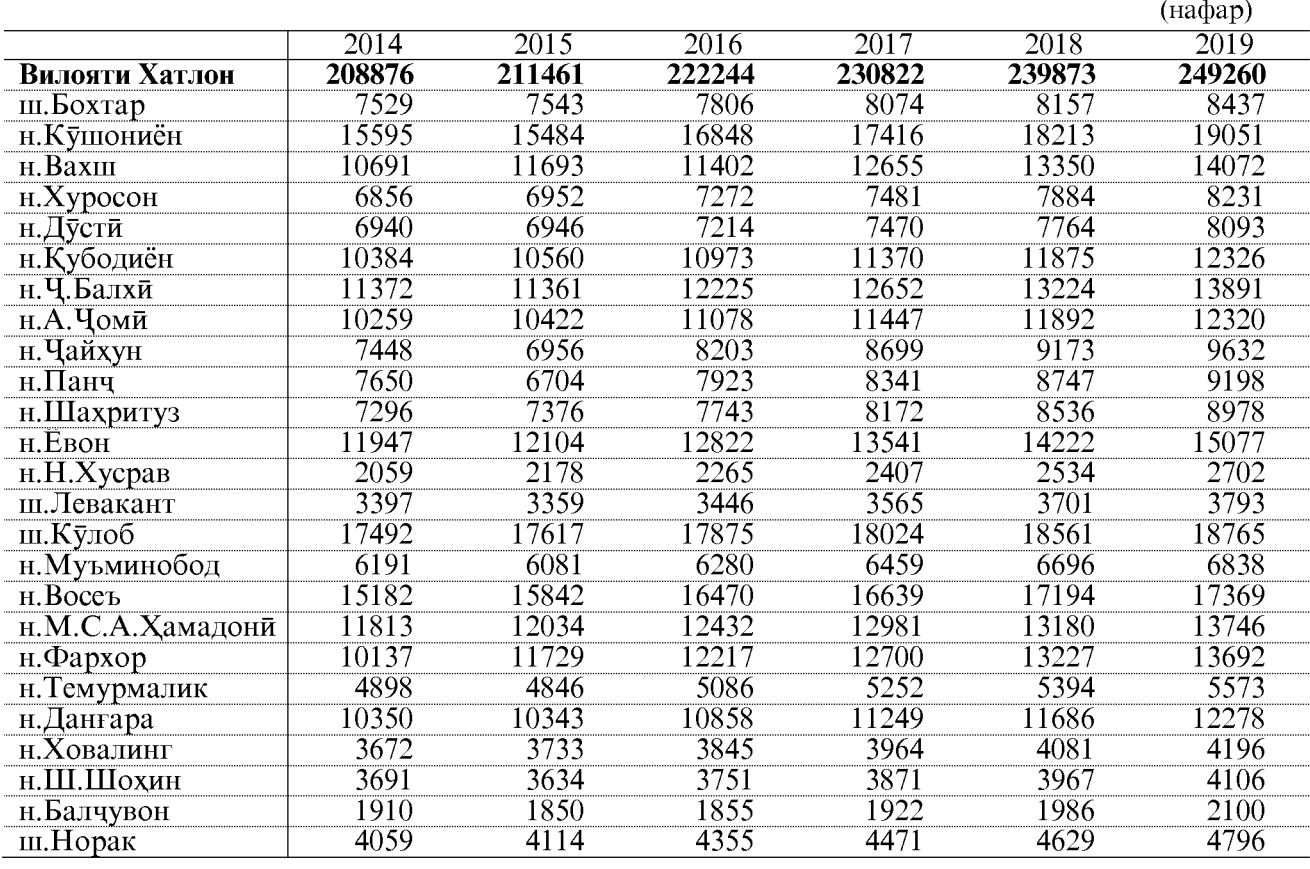

ОМОРИ СОЛОНАИ ВИЛОЯТИ ХАТЛОН

53

#### ШУМОРАИ НАФАҚАХУРОНЕ, КИ АЗ РУИ ПИРОНСОЛИ БА АНДОЗАИ КАМТАРИН НАФАҚА МЕГИРАНД

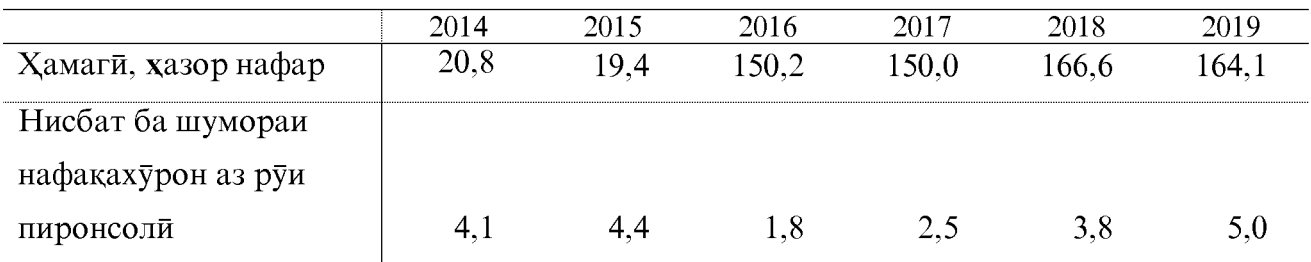

#### АНДОЗАИ МИЁНАИ НАФАҚАИ ҲАРМОҲАИ ТАЪМИНШУДАИ НАФАҚАХУРОН АЗ РЎИ НАМУДХОЙ ТАЪМИНОТИ НАФАКА

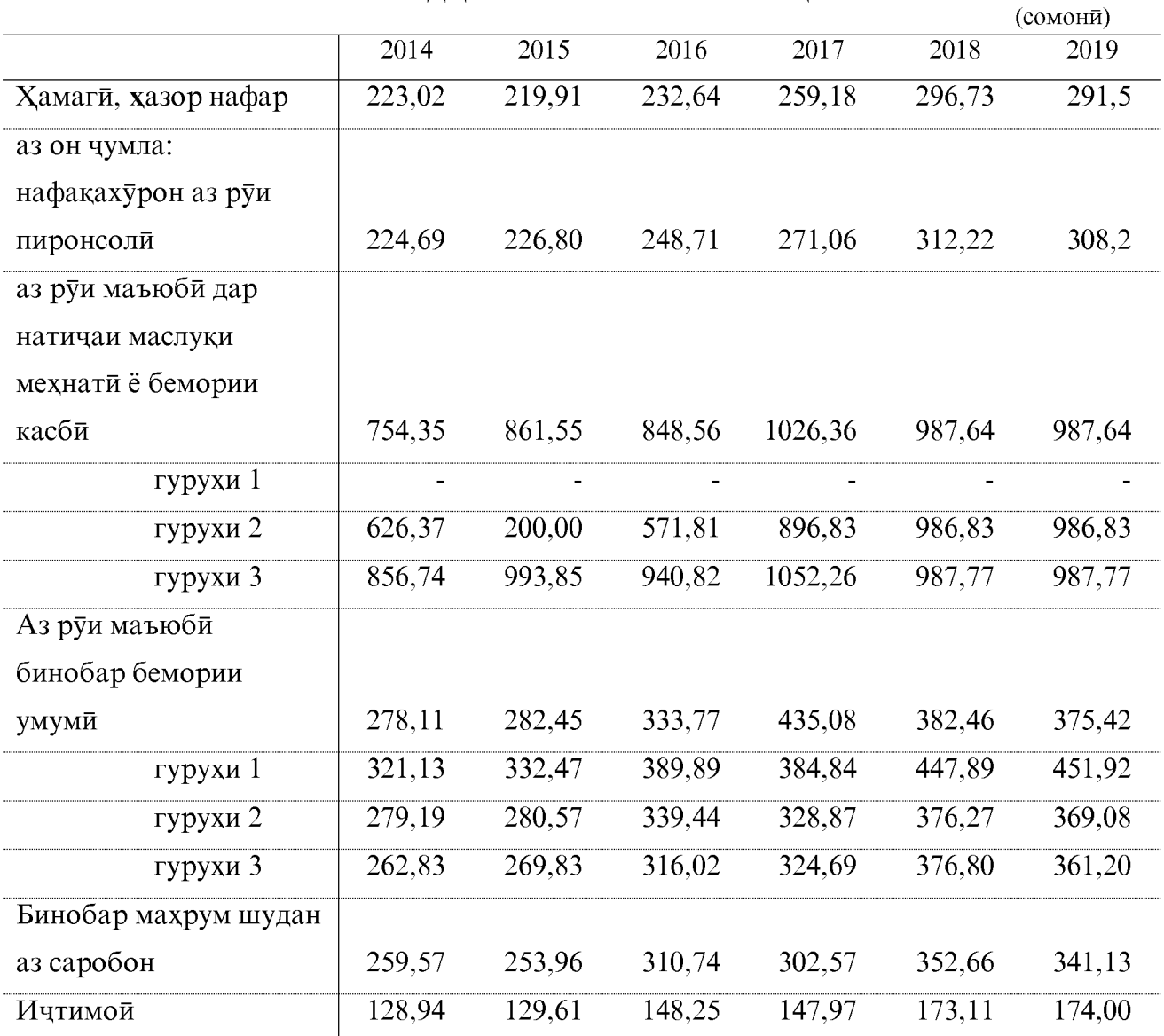

#### СОХАИ ФАРХАНГ

#### ШУМОРАИ УМУМИИ КИТОБХОНАХО ВА ФОНДИ КИТОБИИ ШАХРУ ДЕХОТИ ВИЛОЯТИ ХАТЛОН

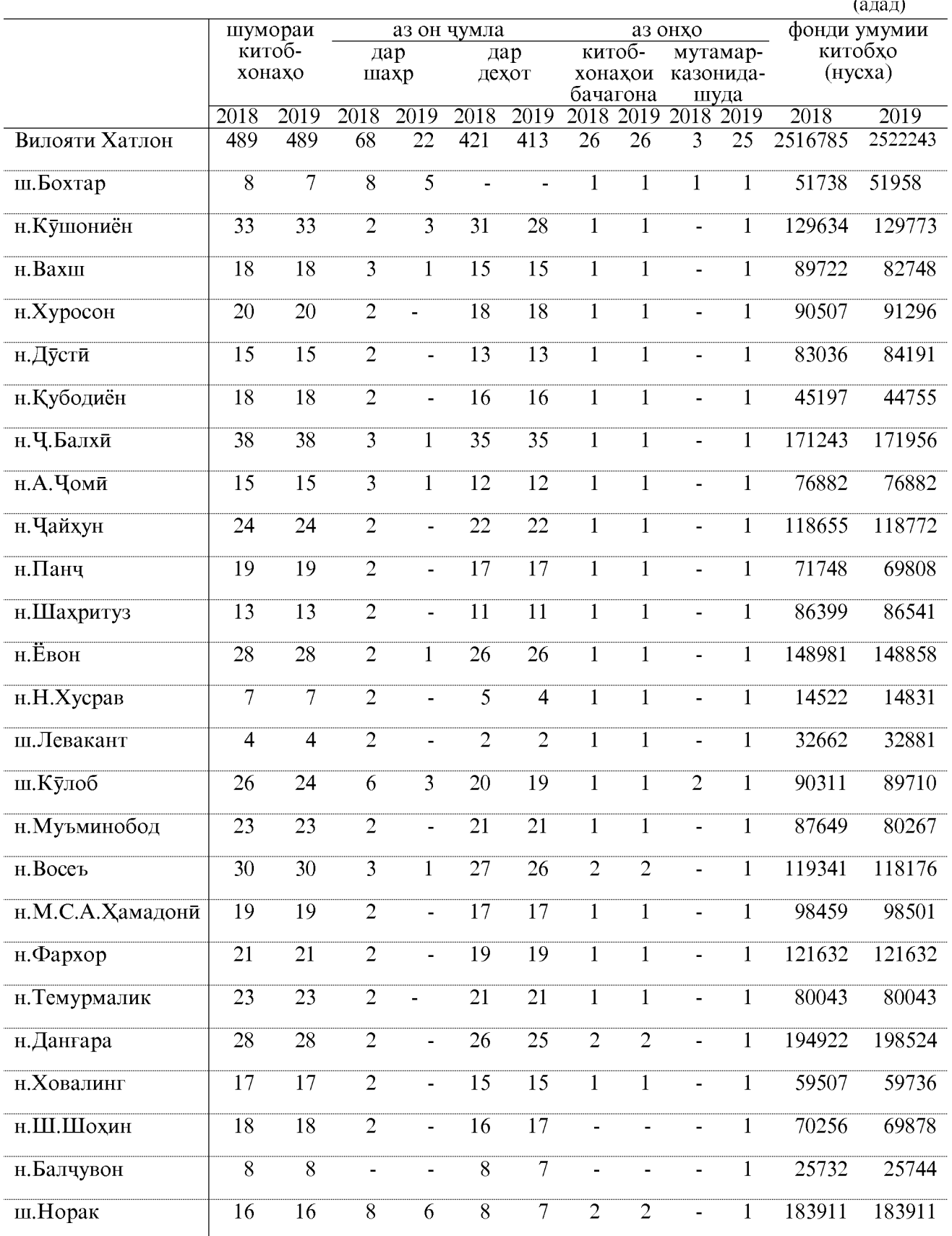

#### ШУМОРАИ ХОНАХОИ ФАРХАНГЙ ВА КЛУБХО ДАР ШАХРУ ДЕХОТИ ВИЛОЯТИ ХАТЛОН

шумораи аз он чумла муасисахои хонахои фарханги клубхо фарханги, дар шахр дар шахр дар дехот дар дехот **хамаги**  $\overline{2018}$  $\frac{2019}{ }$  $\frac{2018}{ }$  $\overline{2019}$  $\overline{2018}$  $\overline{2019}$  $\overline{2018}$  $\overline{2019}$  $\frac{2018}{ }$  $\overline{2019}$ Вилояти Хатлон  $\overline{295}$  $\overline{285}$ 29  $\overline{26}$  $\overline{87}$  $\overline{72}$  $\overline{30}$  $\overline{22}$ 148 237  $\overline{2}$  $\overline{2}$  $\overline{2}$ ш.Бохтар  $\mathbf{1}$  $\overline{\phantom{a}}$  $\ddot{\phantom{1}}$  $\overline{a}$  $\ddot{\phantom{1}}$  $\blacksquare$  $\overline{2}$ н. Кушониён  $\overline{8}$  $\overline{8}$  $\overline{6}$  $\overline{6}$  $\overline{a}$  $\overline{\phantom{a}}$  $\blacksquare$  $\overline{\phantom{a}}$  $\overline{2}$ н. Вахш 16 16  $\mathbf{1}$  $\mathbf{1}$  $\overline{4}$ 9 9 6  $\blacksquare$ н.Хуросон 8 8  $\mathbf{1}$  $\mathbf{1}$  $\overline{4}$  $\mathbf{1}$ 6  $\overline{a}$  $\overline{a}$  $\sim$  $\overline{11}$  $\overline{2}$  $\overline{2}$  $\overline{8}$  $\overline{11}$  $\overline{8}$ н.Дусти  $\overline{a}$  $\mathbf{1}$  $\mathbf{1}$  $\blacksquare$ н. Кубодиён  $\overline{4}$  $\overline{4}$  $\overline{3}$  $\overline{4}$  $\mathbf{1}$  $\overline{a}$  $\ddot{\phantom{a}}$  $\overline{\phantom{a}}$  $\overline{a}$  $\overline{\phantom{a}}$  $\overline{7}$  $\overline{3}$  $\overline{21}$  $\overline{21}$  $\overline{3}$  $\overline{7}$  $\overline{10}$ н. Ч. Балхи  $\mathbf{1}$  $\mathbf{1}$ 11 н.А. Чоми  $\overline{13}$  $\overline{13}$  $\overline{1}$  $\overline{1}$  $\overline{4}$  $\overline{4}$  $\mathbf{1}$  $\overline{1}$  $\overline{7}$  $\overline{7}$  $\overline{2}$  $\overline{2}$  $\overline{2}$  $\overline{5}$ н. Чайхун 8  $\mathbf{1}$  $\overline{\mathbf{4}}$  $\mathbf{1}$ 8  $\overline{a}$  $\overline{2}$  $\overline{13}$  $\overline{2}$ н.Панч 12  $\mathbf{1}$ 6  $\mathbf{1}$ 3 11  $\overline{\phantom{a}}$ н.Шахритуз  $\overline{13}$  $\overline{13}$  $\overline{1}$  $\overline{1}$  $\overline{5}$  $\overline{5}$  $\overline{2}$  $\overline{5}$  $\overline{5}$  $\overline{a}$  $\overline{18}$  $\overline{5}$  $\overline{5}$  $\overline{12}$  $H.EBOH$  $\overline{18}$  $\overline{1}$  $\overline{1}$  $\overline{6}$  $\overline{6}$  $\ddot{\phantom{1}}$  $\overline{2}$ н.Н.Хусрав  $\overline{4}$  $\overline{3}$  $\mathbf{1}$  $\overline{\mathcal{L}}$  $\overline{2}$ L.  $\overline{\phantom{a}}$  $\tilde{\phantom{a}}$  $\tilde{\phantom{a}}$  $\overline{4}$  $\overline{2}$  $\overline{4}$  $\overline{1}$ ш.Левакант  $\mathbf{1}$  $\mathbf{1}$ 1 j.  $\overline{a}$ Ĭ.  $\overline{20}$  $\overline{20}$  $\overline{10}$  $\overline{10}$  $\overline{3}$  $\overline{7}$ ш.Кулоб  $\mathbf{1}$  $\mathbf{1}$ 3 6 н. Муъминобод  $\overline{2}$  $\overline{7}$ 12 12  $\mathbf{1}$  $\mathbf{1}$  $\overline{4}$  $\overline{4}$ 5  $\overline{a}$ н.Восеъ  $\overline{22}$  $\overline{22}$  $\overline{1}$  $\overline{6}$  $\overline{6}$  $\overline{15}$  $\overline{15}$  $\mathbf{1}$  $\overline{\phantom{a}}$  $\overline{\phantom{a}}$ н.М.С.А. Хамадони 10  $\overline{10}$  $\overline{4}$  $\mathbf{1}$ 6  $\overline{\mathcal{L}}$  $\overline{a}$  $\overline{a}$  $\overline{a}$  $\overline{a}$  $\overline{2}$  $\overline{2}$  $\overline{2}$  $\overline{2}$  $\overline{20}$  $\overline{20}$  $\overline{16}$  $\overline{16}$ н.Фархор  $\overline{a}$ L,  $\overline{3}$  $\overline{13}$  $\overline{1}$  $\overline{3}$ н. Темурмалик 13  $\mathbf{1}$ 9 9  $\ddot{\phantom{a}}$  $\blacksquare$ 22  $\overline{13}$  $\overline{2}$  $\overline{2}$  $\overline{4}$  $\overline{4}$  $\overline{5}$  $\overline{7}$ н. Данғара 11  $\overline{\phantom{a}}$  $\overline{2}$ н. Ховалинг 8 8  $\mathbf{1}$  $\overline{2}$ 6 6  $\overline{a}$  $\overline{a}$  $\overline{a}$  $\overline{7}$  $\overline{7}$ н.Ш.Шохин  $\overline{13}$  $\overline{13}$  $\overline{1}$  $\overline{6}$  $\overline{6}$  $\overline{a}$  $\overline{a}$  $\overline{a}$  $\overline{5}$  $\overline{4}$ н.Балчувон 6  $\mathbf{1}$ 6  $\overline{a}$  $\overline{a}$  $\sim$  $\overline{a}$  $\overline{a}$  $\overline{8}$  $\overline{5}$  $\overline{7}$ ī ш.Норак  $\mathbf{1}$  $\mathbf{1}$  $\mathbf{1}$  $\mathbf{1}$  $\mathbf{1}$  $\overline{4}$ 

#### НИШОНДИХАНДАХОИ КОРИ КИТОБХОНАХОИ ВИЛОЯТИ ХАТЛОН

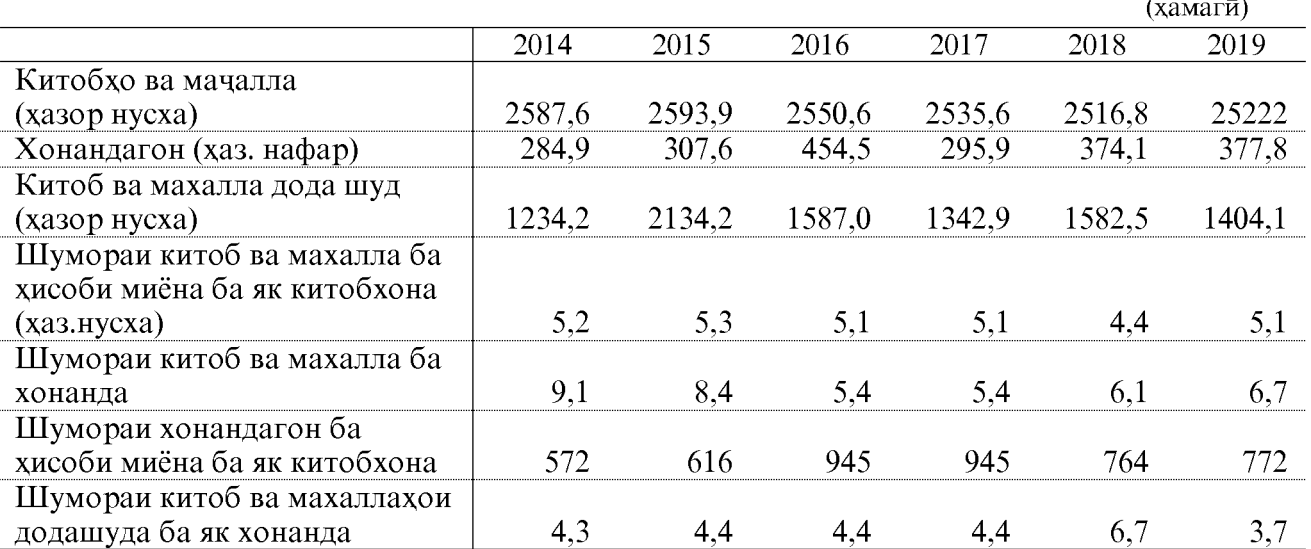

ОМОРИ СОЛОНАИ ВИЛОЯТИ ХАТЛОН

(адад)

#### НИШОНДИХАНДАХОИ КОРИ КИТОБХОНАХОИ ВИЛОЯТИ ХАТЛОН

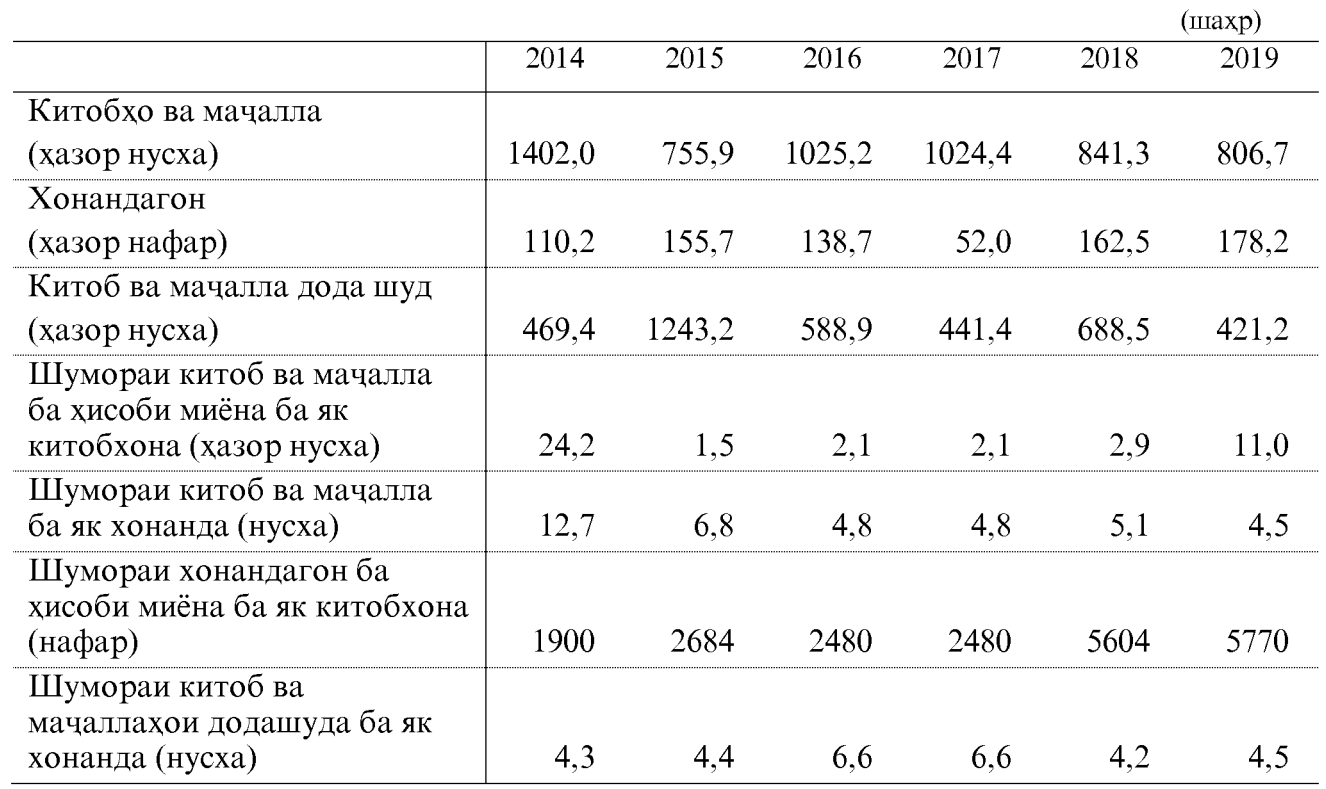

#### НИШОНДИХАНДАХОИ КОРИ КИТОБХОНАХОИ **ВИЛОЯТИ ХАТЛОН**

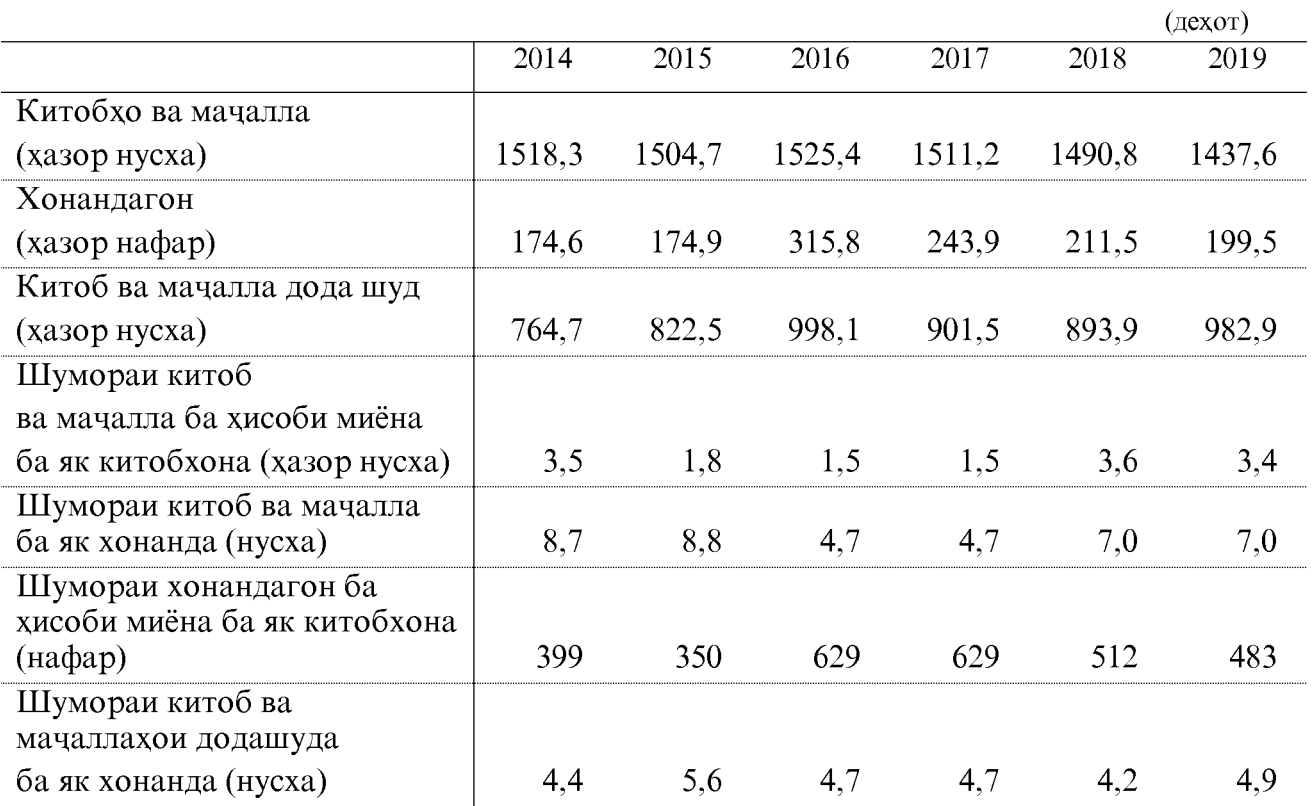

ОМОРИ СОЛОНАИ ВИЛОЯТИ ХАТЛОН

57

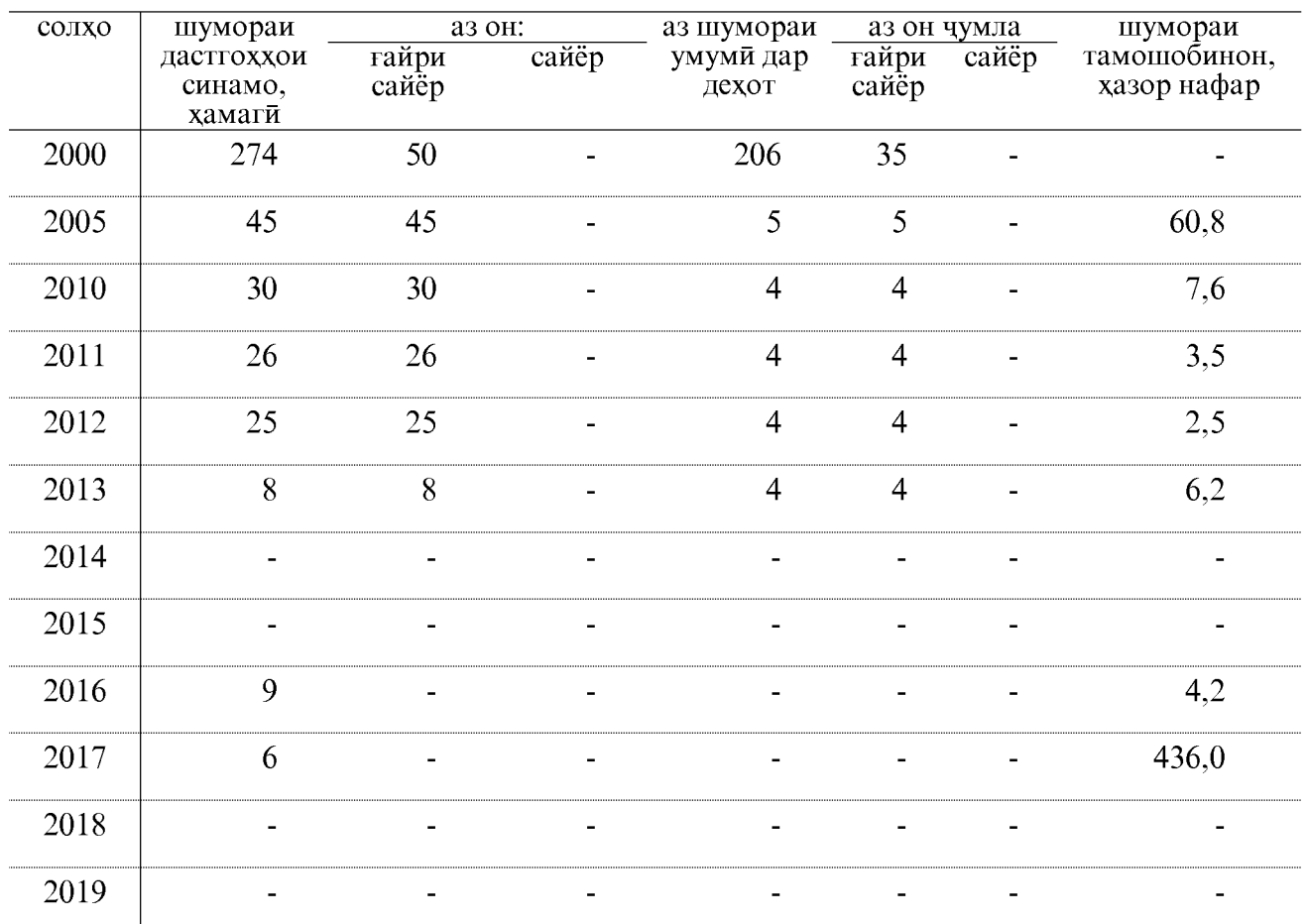

#### СОҲАИ СИНАМО

#### ТЕАТР, КИНО ВА ШУМОРАИ ТАМОШОБИНОНИ ОНХО

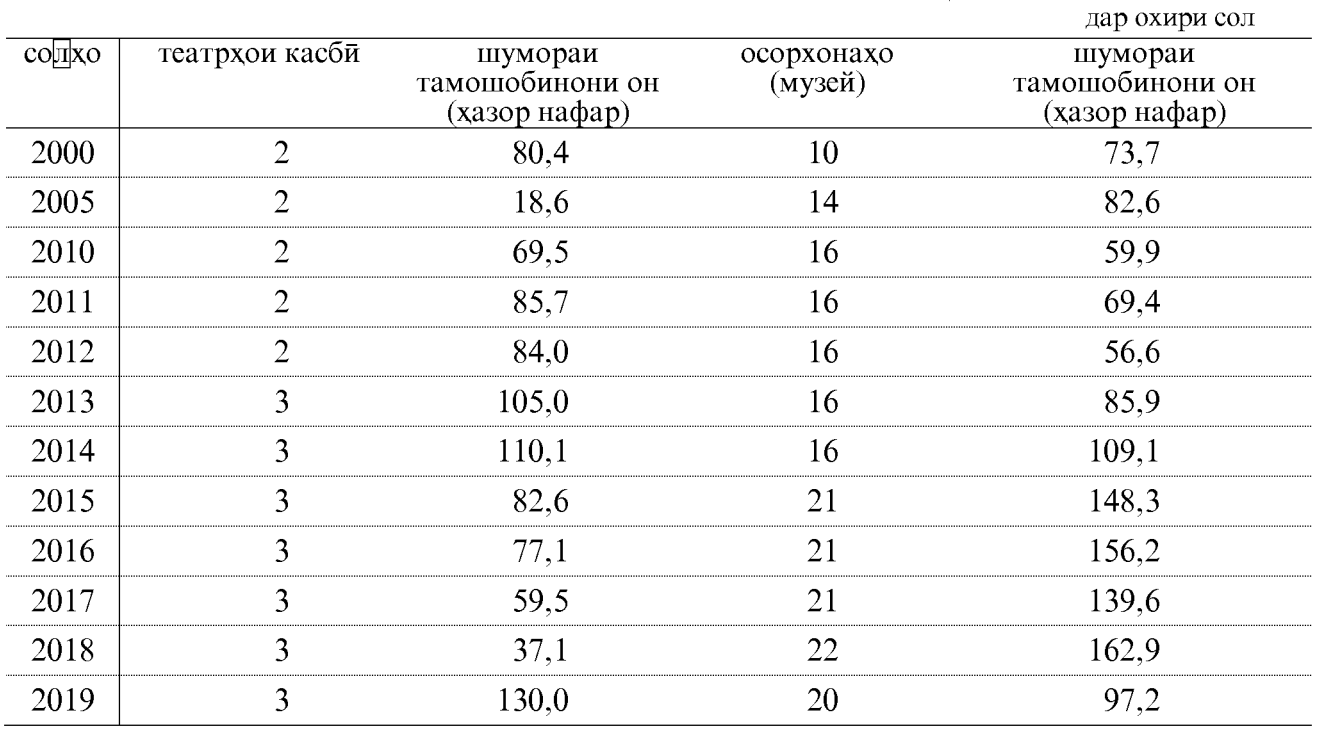

#### ФОНДИ МАНЗИЛ ШАРОИТИ МАНЗИЛИИ АХОЛЙ ДАР ВИЛОЯТИ ХАТЛОН

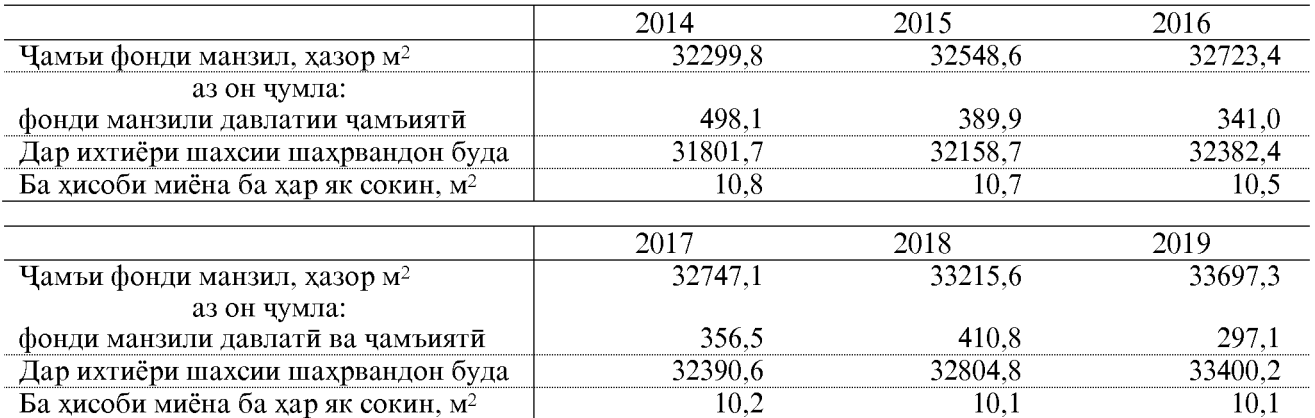

#### ФОНДИ МАНЗИЛИ ШАХРЙ

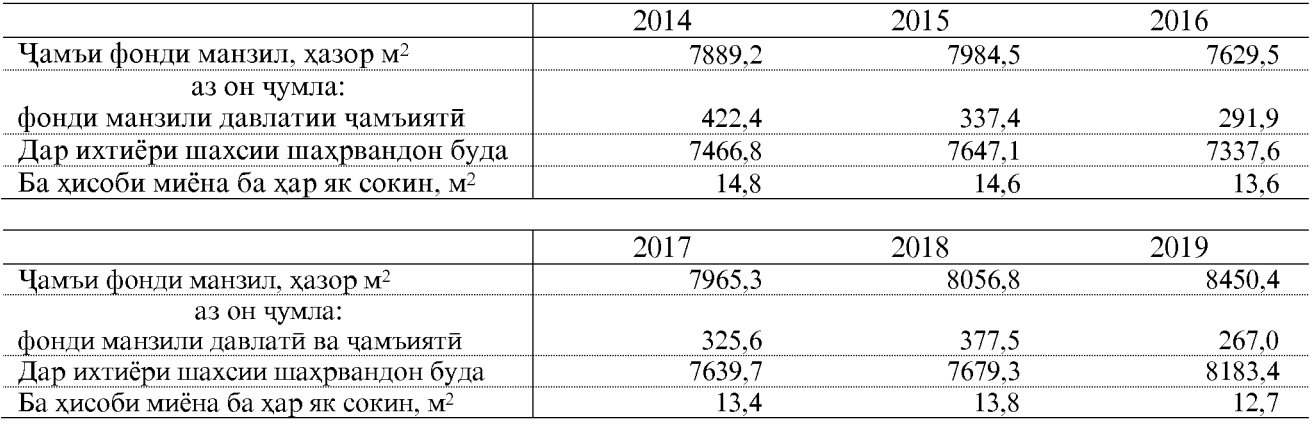

#### ФОНДИ МАНЗИЛИ ДЕХОТЙ

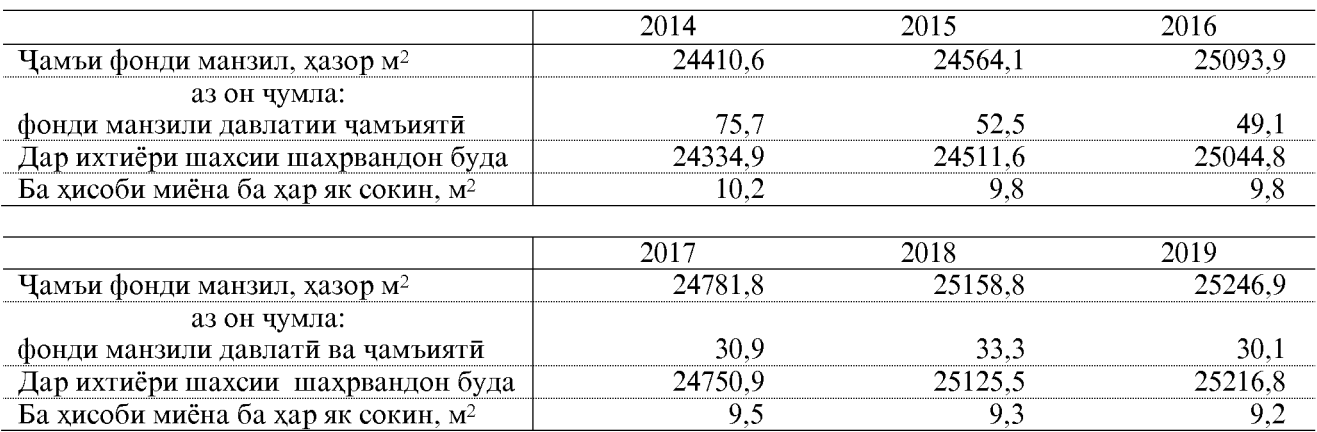

### ФОНДИ МАНЗИЛИ ШАХРЙ

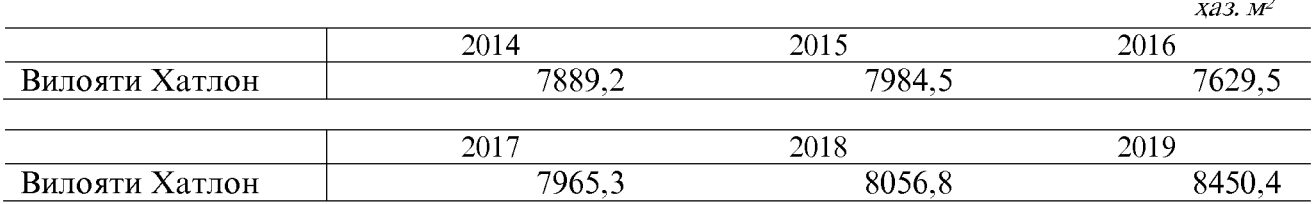

59

#### ФОНДИ МАНЗИЛИ ШАХРЙ ДАВЛАТЙ, ЧАМЪИЯТЙ ВА ФОНДИ КООПЕРАТИВИ СОХТМОНИ МАНЗИЛ

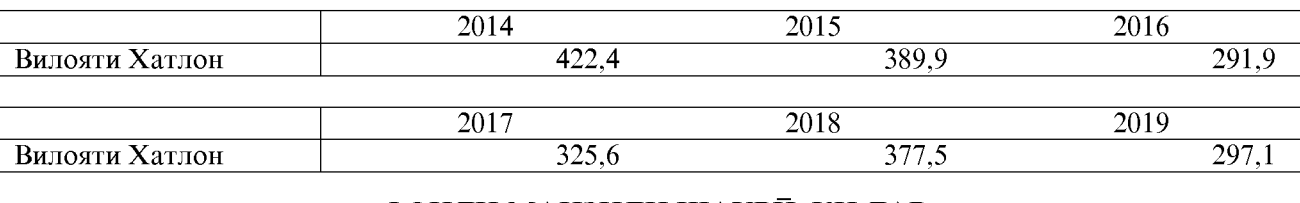

#### ФОНДИ МАНЗИЛИ ШАХРӢ, КИ ДАР ИХТИЁРИ ШАХСИИ ШАХРВАНДОН ҚАРОР ДОРАД

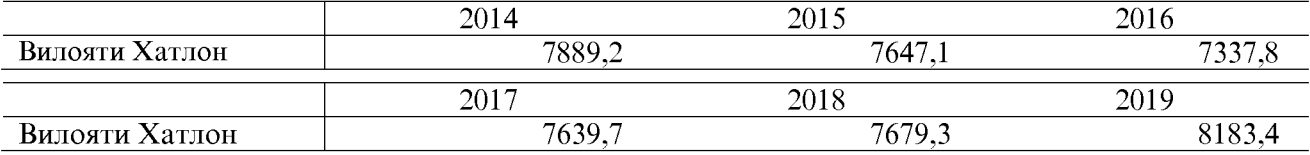

#### ФОНДИ МАНЗИЛИ ДЕХОТ

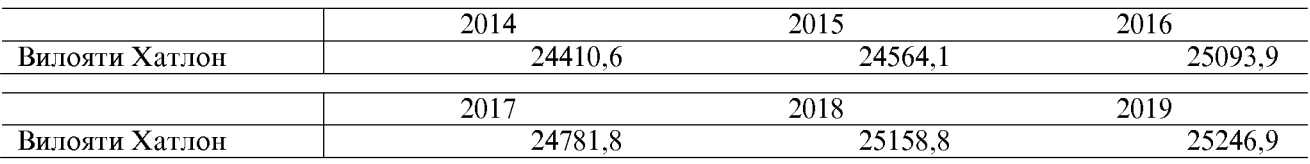

#### ФОНДИ МАНЗИЛИ ДАВЛАТИ, ЧАМЪИЯТИИ ДЕХОТ ВА ФОНДИ КООПЕРАТИВИИ СОХТМОНИИ МАНЗИЛ

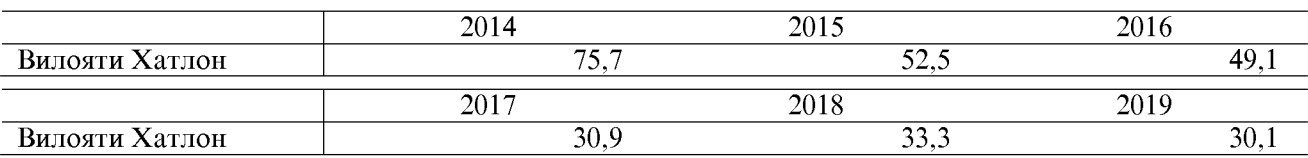

#### ФОНДИ МАНЗИЛИ ДЕХОТ, КИ ДАР ИХТИЁРИ ШАХСИИ ШАХРВАНДОН КАРОР ДОРАД

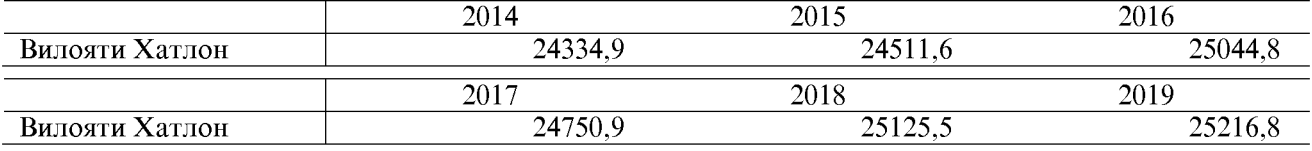

#### ТАЪМИНОТИ АХОЛӢ БО МАНЗИЛ БА ХИСОБИ МИЁНА БА ХАР ЯК ШАХС, ДАР ВИЛОЯТИ ХАТЛОН

(дар охири сол, майдони умуми, метри мураббаъ)

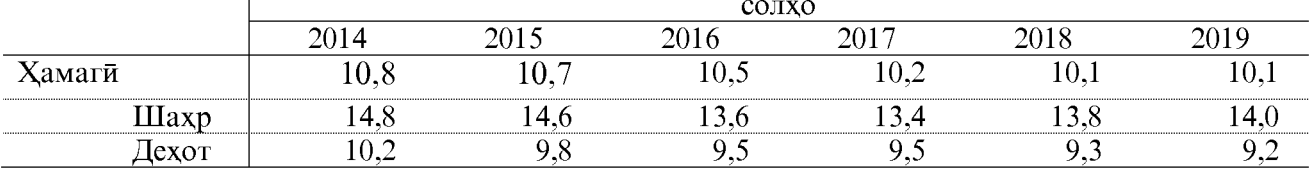

#### БЕХТАРКУНИИ ШАРОИТИ МАНЗИЛИ АХОЛЙ ДАР ВИЛОЯТИ ХАТЛОН

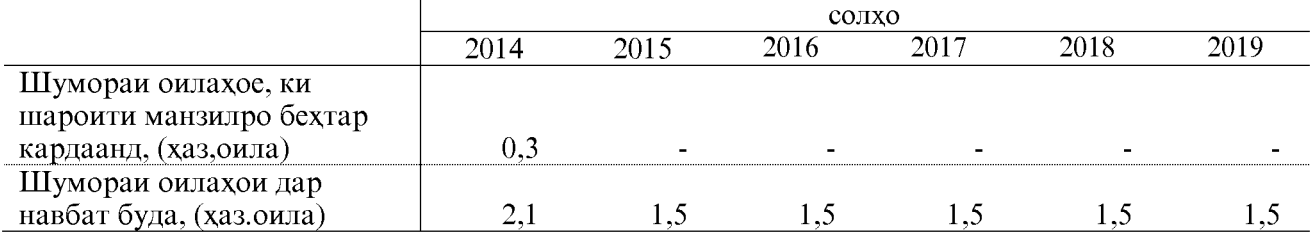

### МАСОҲАТИ УМУМИИ МАНЗИЛИ ШАҲРУ ДЕҲОТИ ВИЛОЯТ ДАР СОЛҲОИ 2018 – 2019<br>(ДАВЛАТӢ ВА ШАХСӢ)

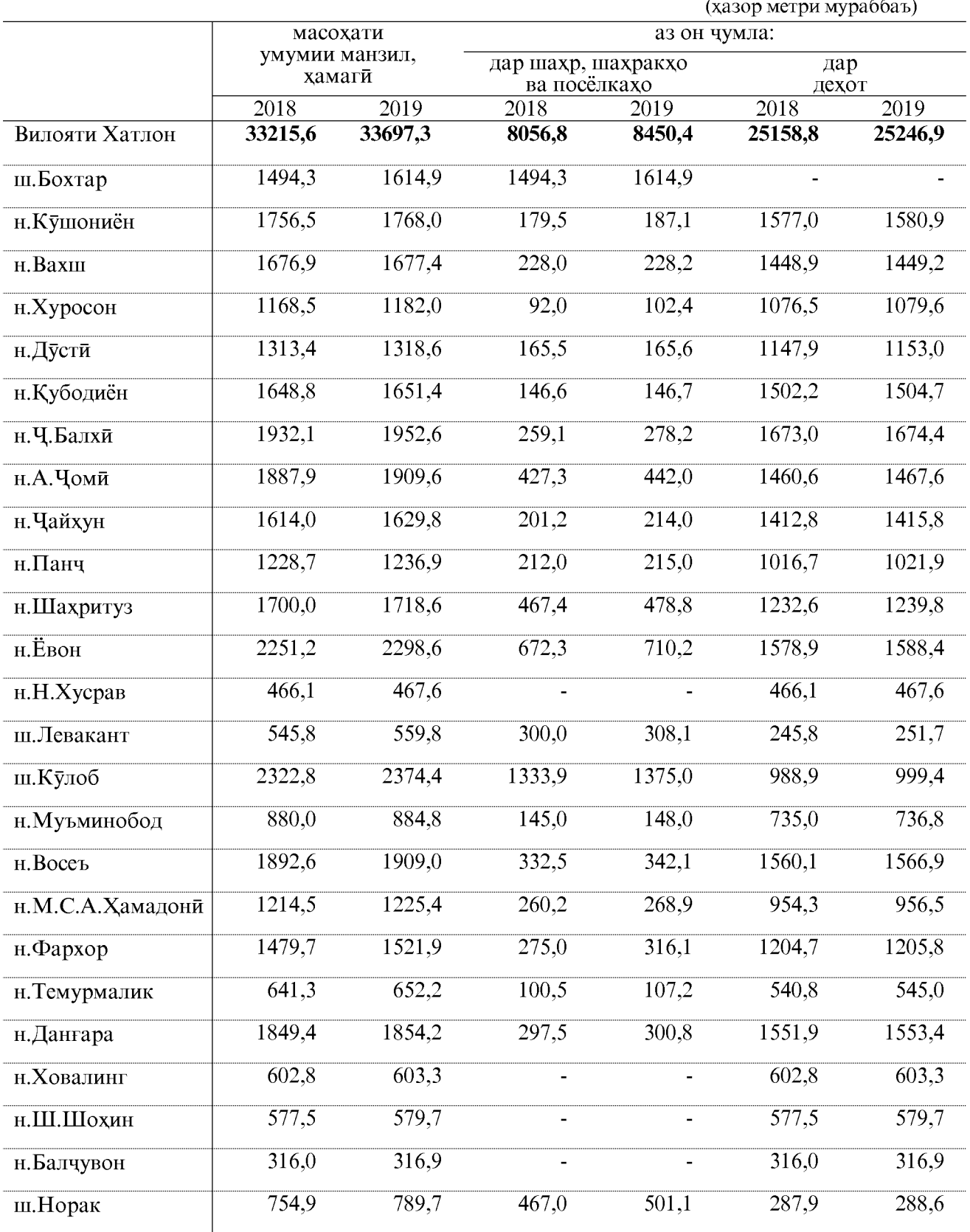

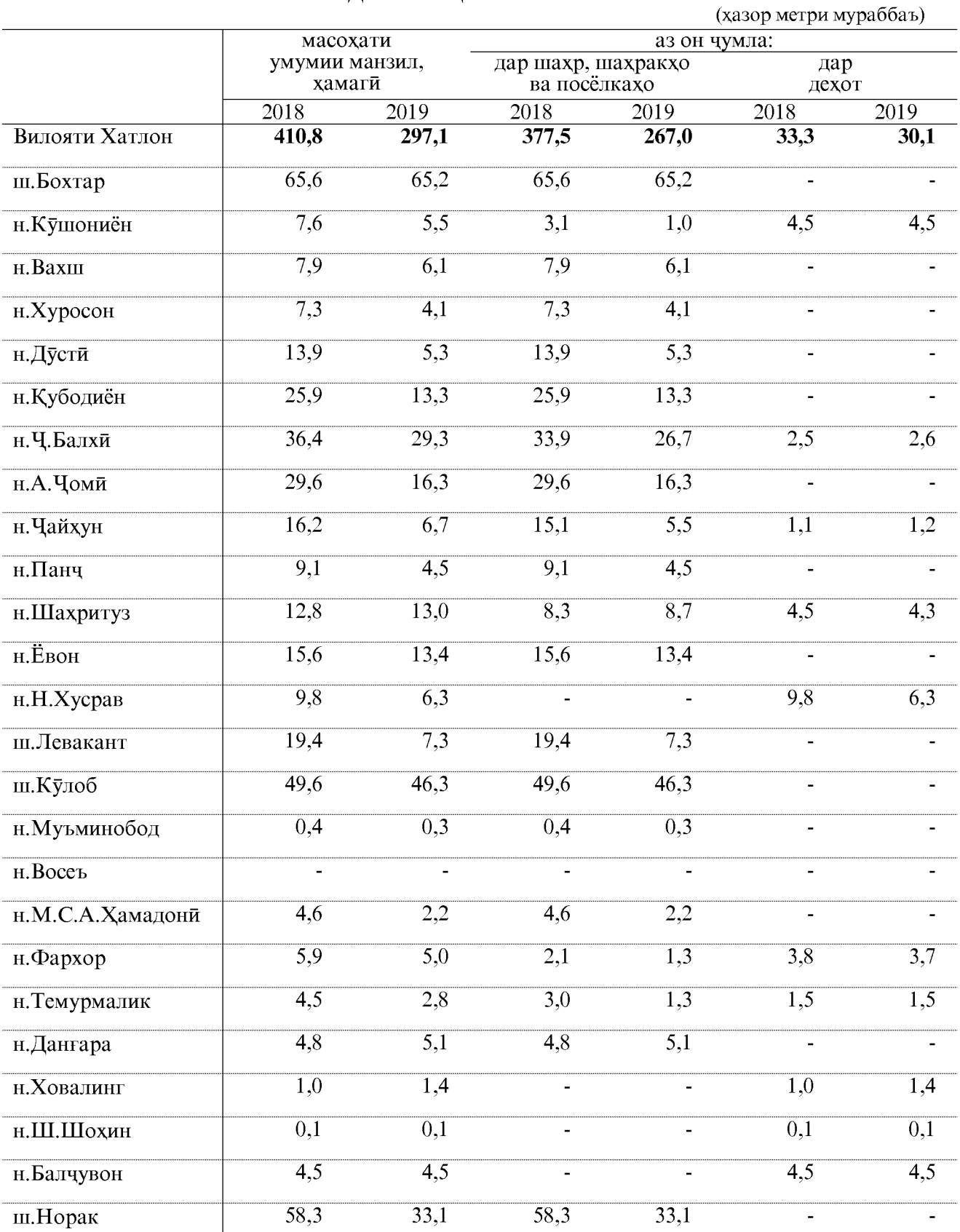

# $\frac{\text{MACOXAT}\textit{M} \text{MH3}\textit{M}\text{J}\textit{M}}{\text{MAP CO}\text{J} \text{XOM 2018 - 2019}}$

#### МАСОҲАТИ МАНЗИЛИ ДАР ИХТИЁРИ ШАХСИИ ШАХРВАНДОН БУДА  $\frac{(MHJUBMJYAJ\bar{M})}{(MHJUBMJYAJ\bar{M})}$  ДАР СОЛҲОИ 2018 - 2019  $\overline{6}$

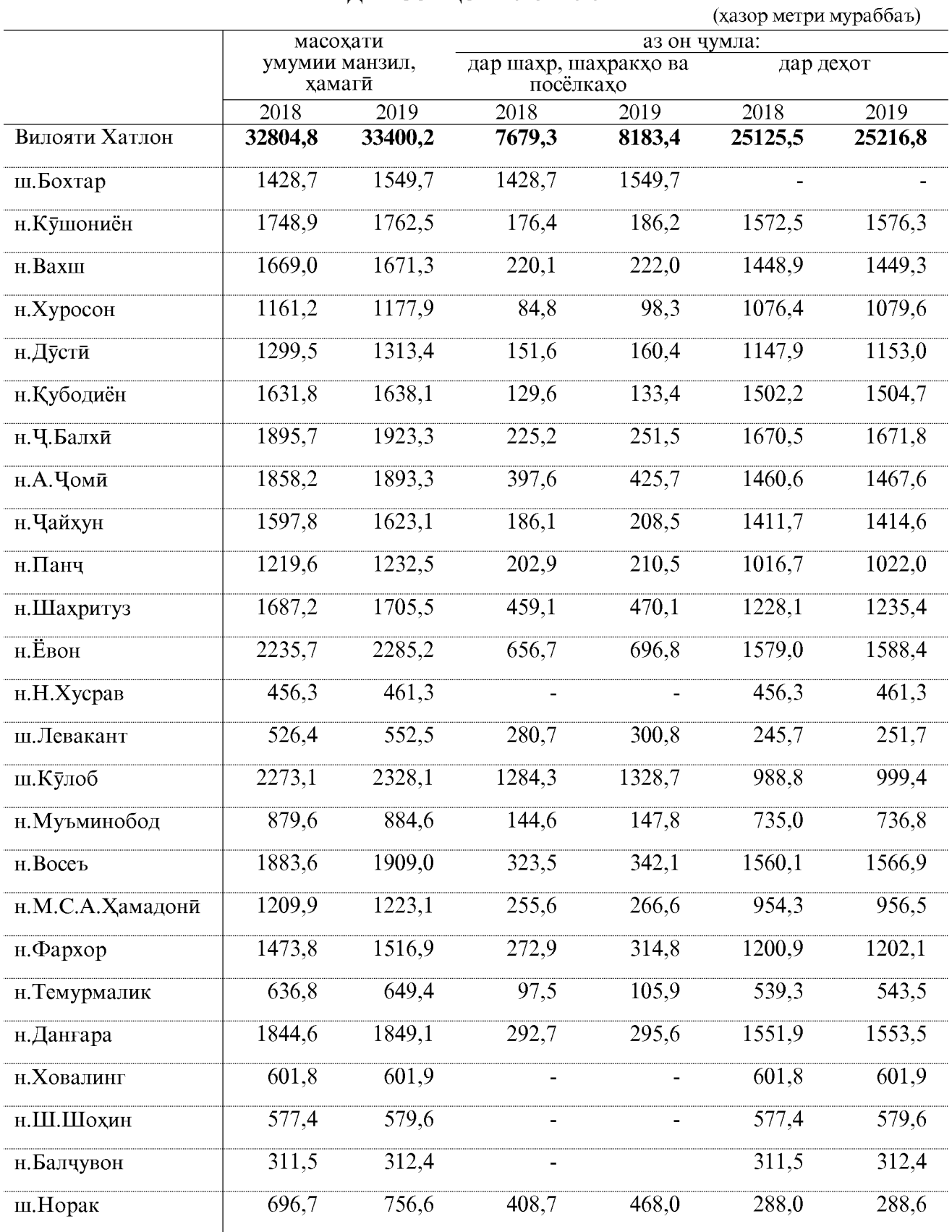

ОМОРИ СОЛОНАИ ВИЛОЯТИ ХАТЛОН

63

#### **ЧИНОЯТКОРЙ** АДАДИ ЧИНОЯТХОИ БА ҚАЙД ГИРИФТАШУДА

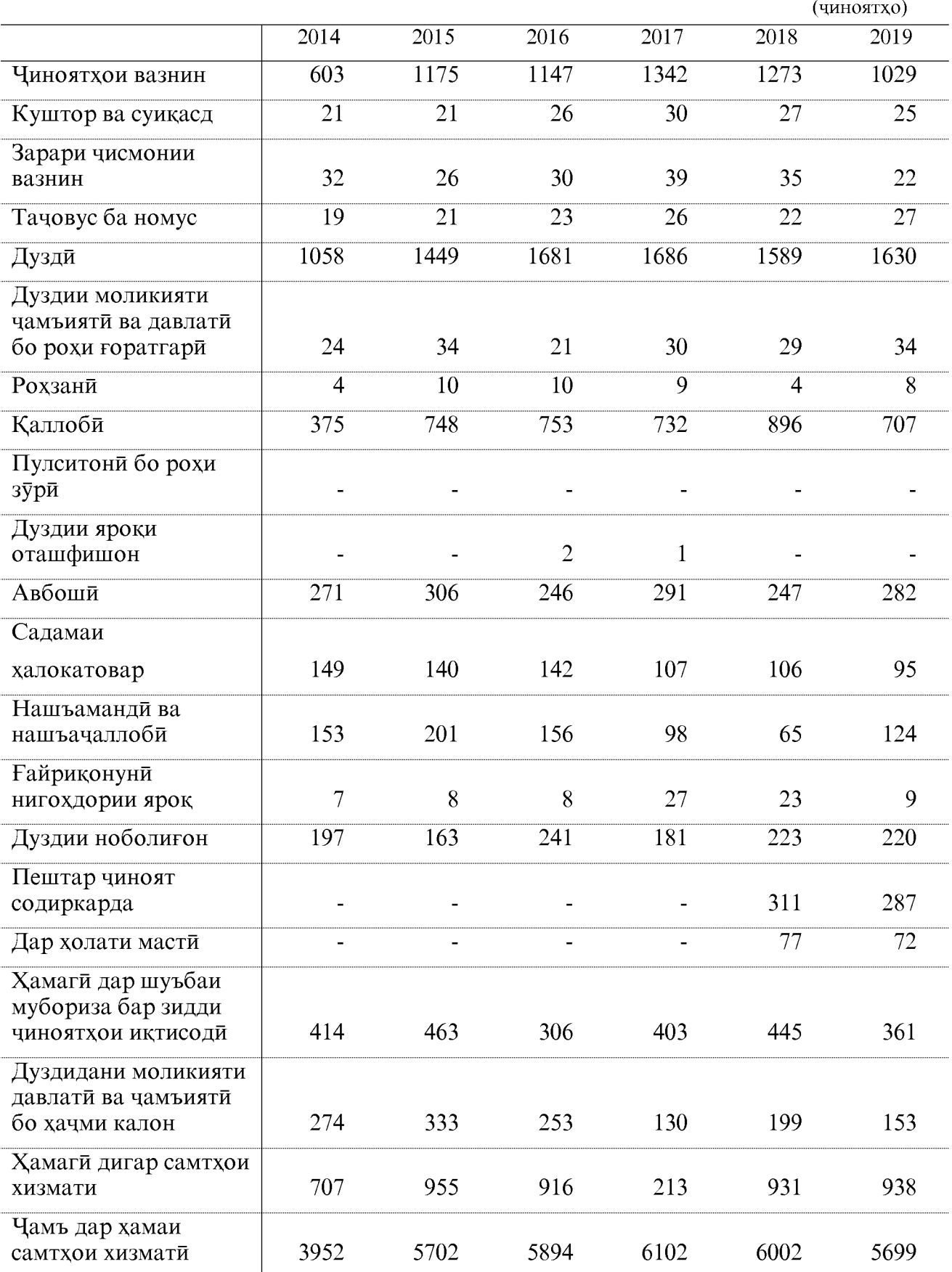

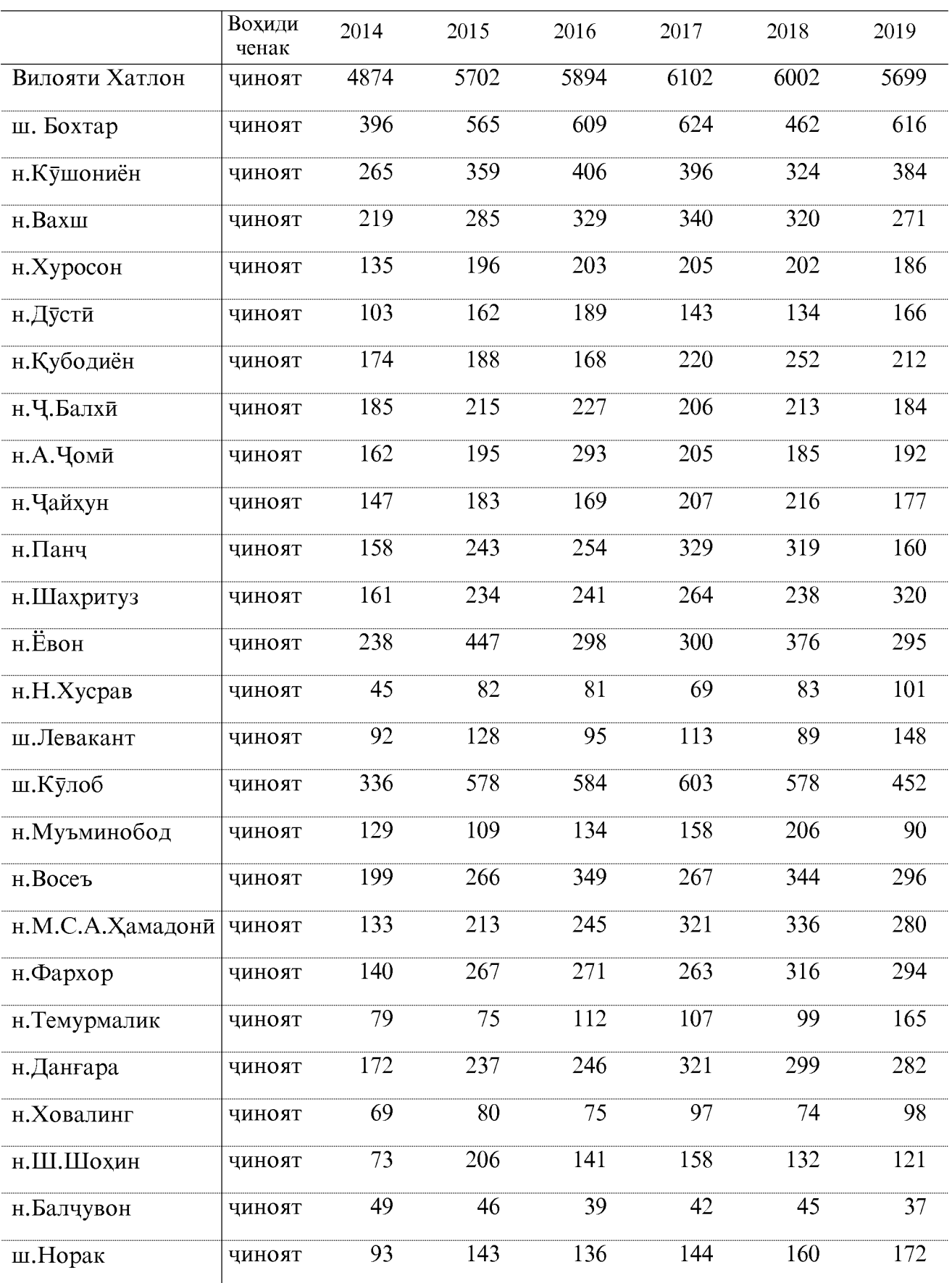

### ШУМОРАИ ЧИНОЯТХОИ БАҚАЙДГИРИФТАШУДА

### ШУМОРАИ ХОЛАТХОИ ФАВКУЛОДА

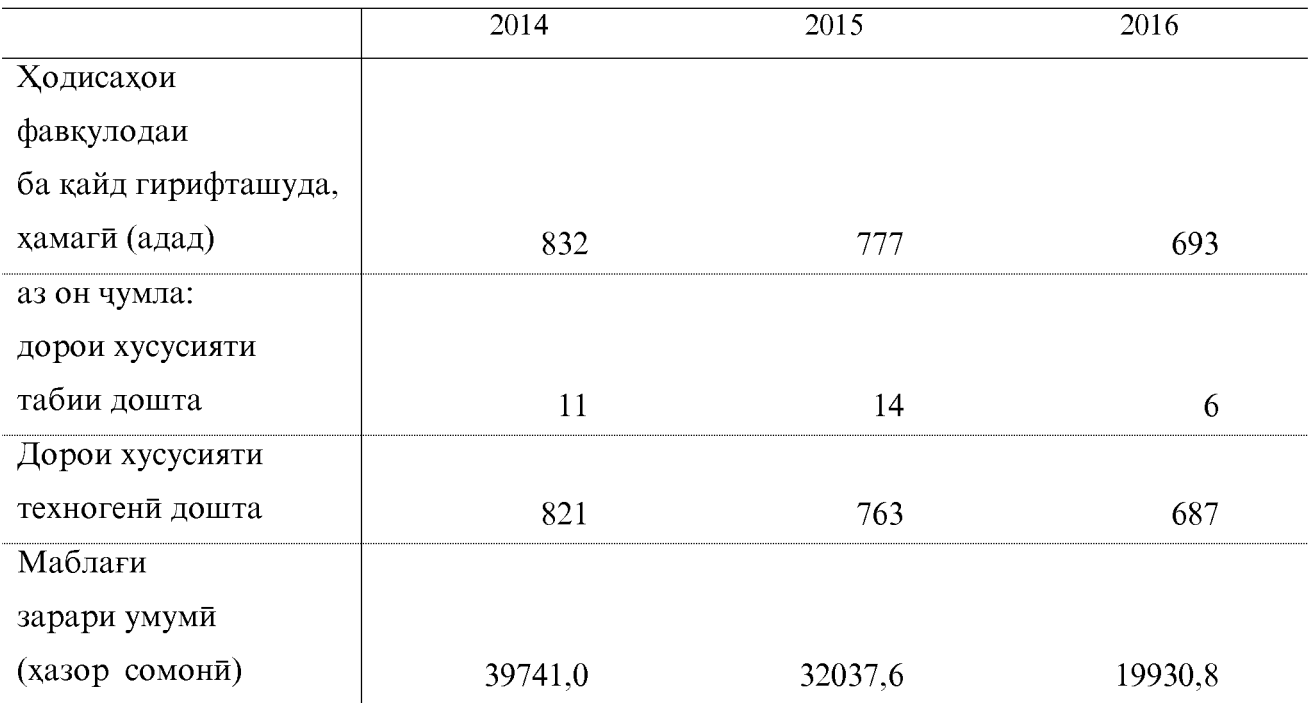

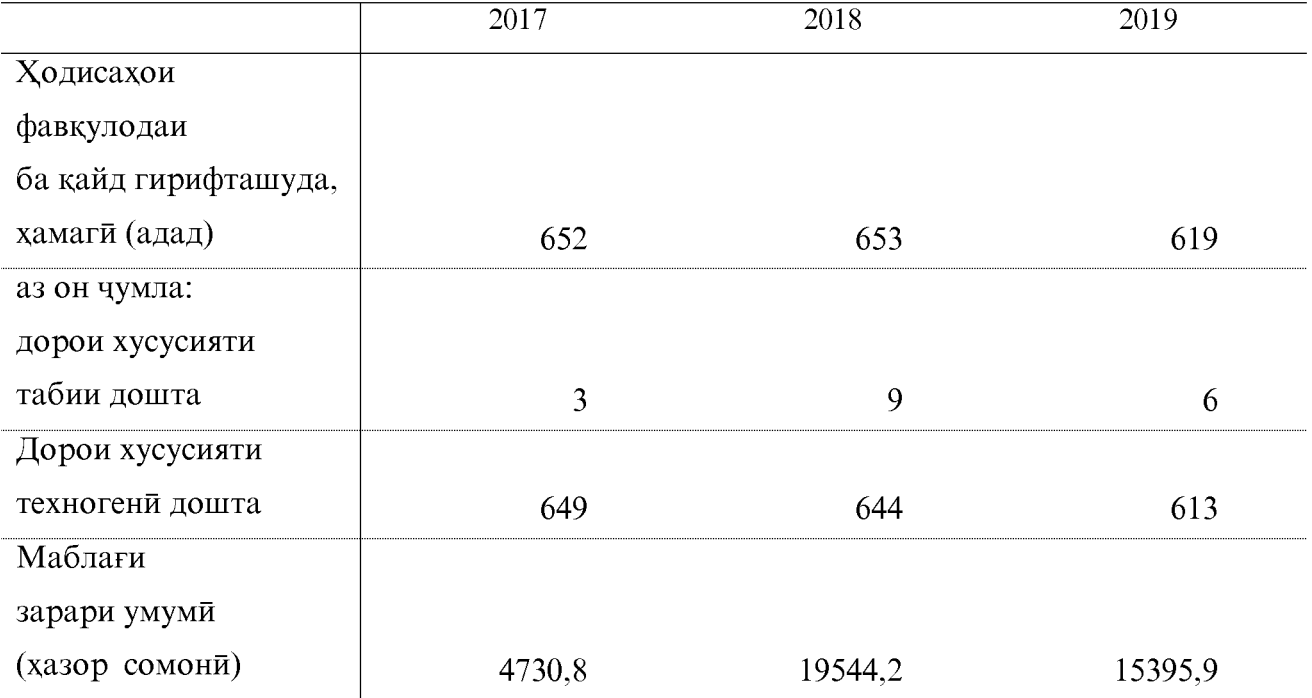

#### СОХАИ САНОАТ

#### НИШОНДИХАНДАХОИ УМУМИИ ИКТИСОДИИ САНОАТ

(аз руи корхонахое, ки дар баланси мустакил карор доранд)

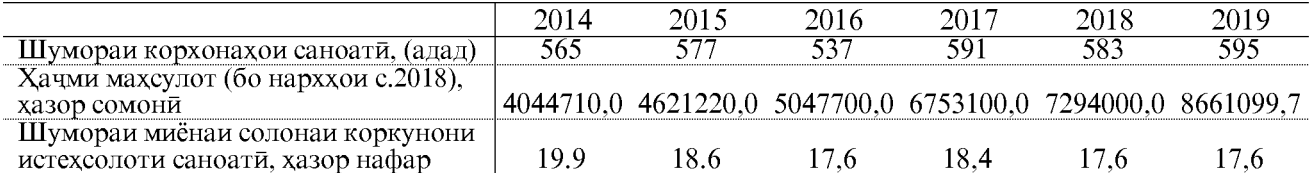

ШУМОРАИ КОРХОНАХОИ САНОАТИ АЗ РУИ СОХАХОИ САНОАТ (аз руи корхонахое, ки дар баланси мустакил карор доранд)

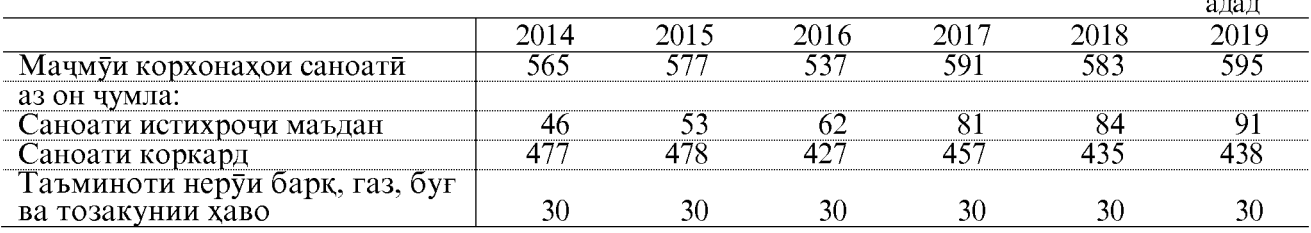

#### НИШОНДИХАНДАХОИ АСОСИ ДАР СОХАХОИ САНОАТИ ВИЛОЯТИ ХАТЛОН

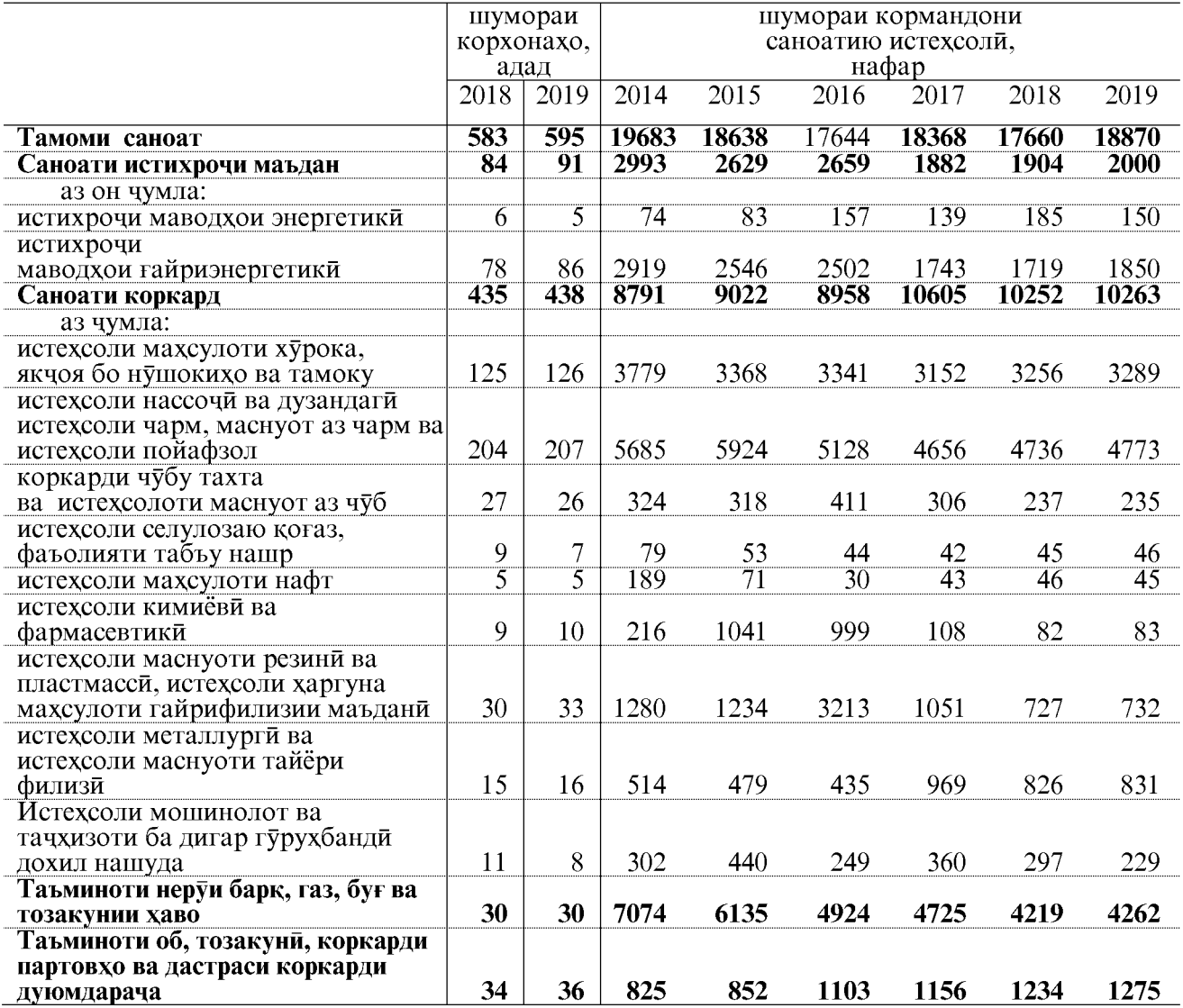

НИШОНДИХАНДАХОИ АСОСИ ДАР СОХАХОИ САНОАТИ ВИЛОЯТИ ХАТЛОН

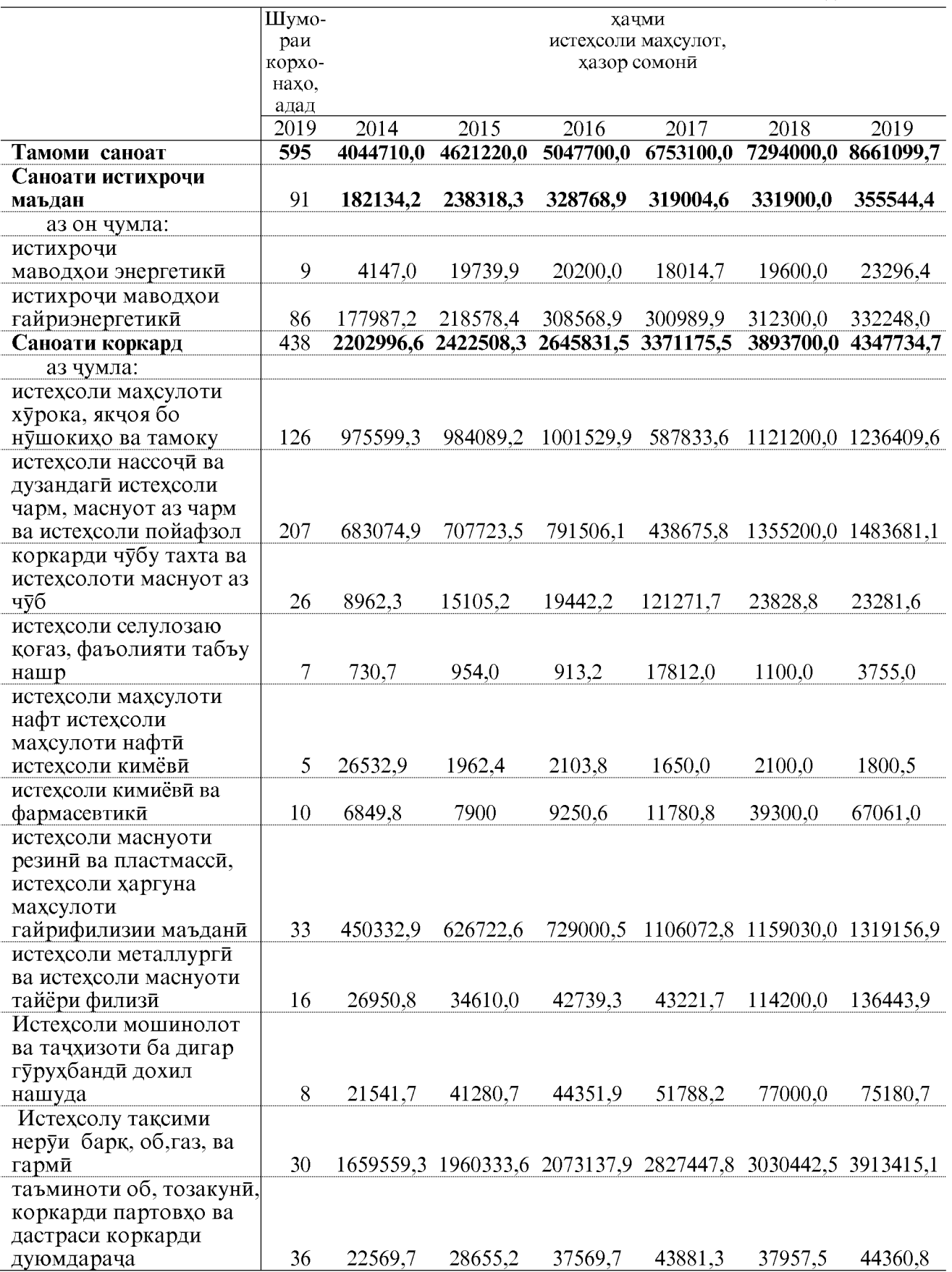

**Created by Universal Document Converter** 

### ХАЧМИ УМУМИИ МАХСУЛОТИ САНОАТЙ ДАР ШАХРУ НОХИЯХОИ<br>ВИЛОЯТИ ХАТЛОН НИСБАТ БА СОЛИ ГУЗАШТА (бо индекси нарххо)

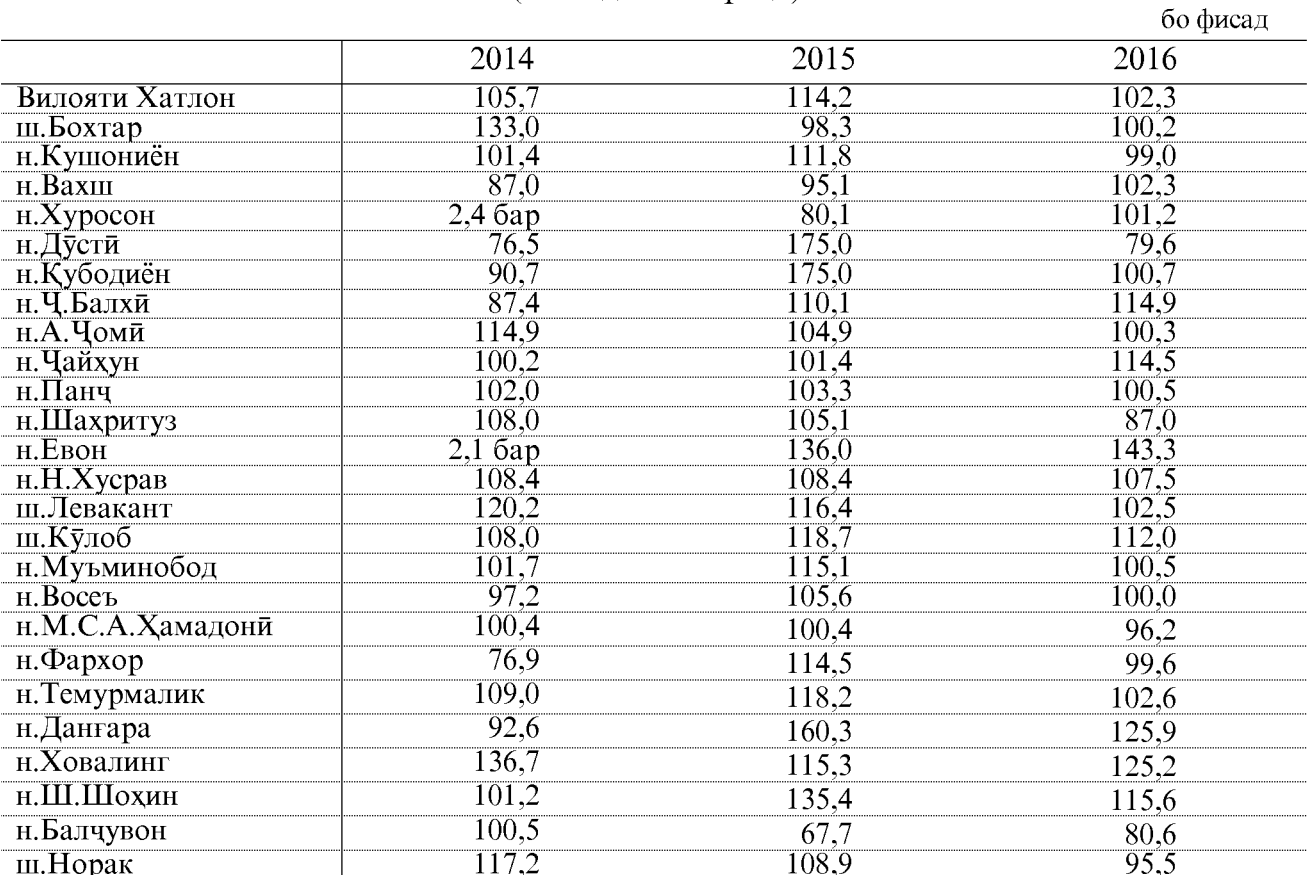

#### давомаш, бо фисад

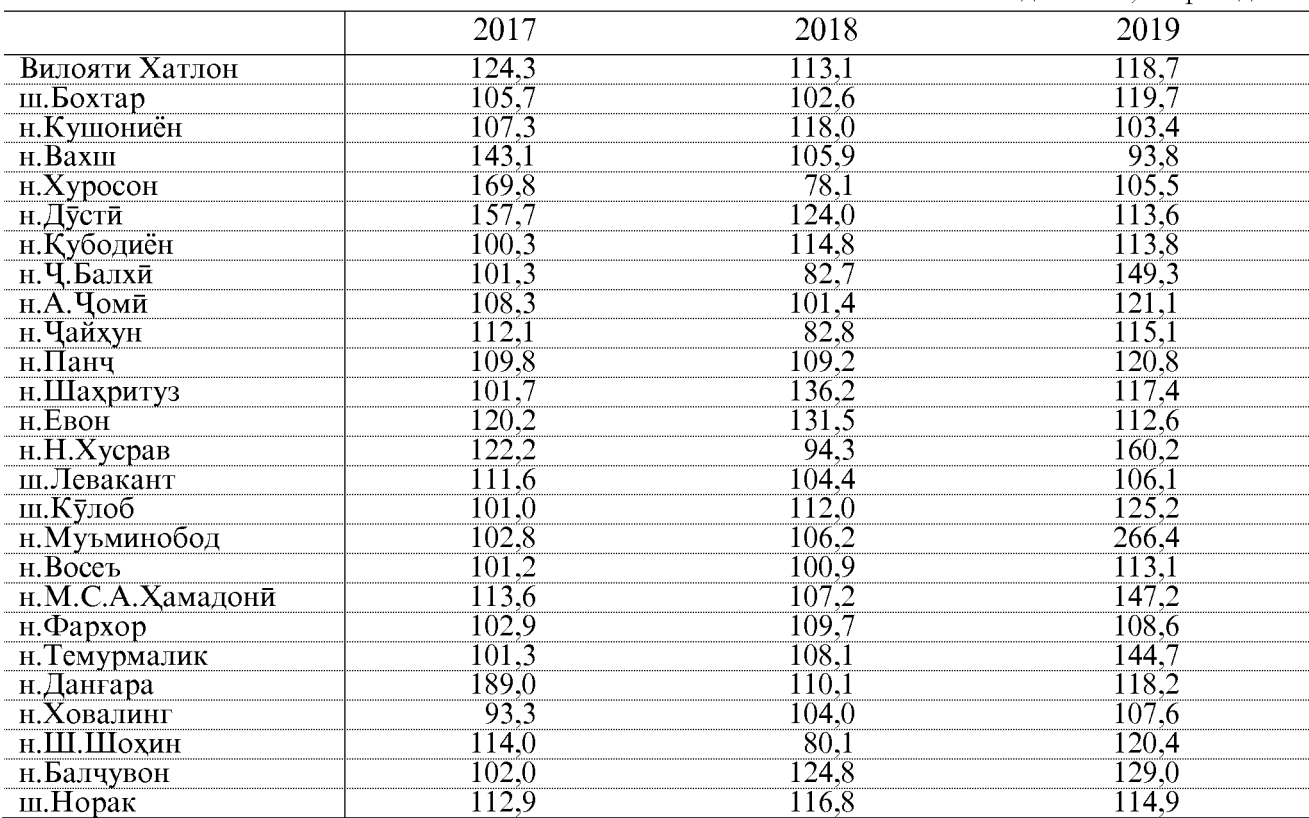

# ИСТЕХСОЛИ МАХСУЛОТИ САНОАТИ ДАР ВИЛОЯТИ ХАТЛОН БО ИФОДАИ МОЛИ

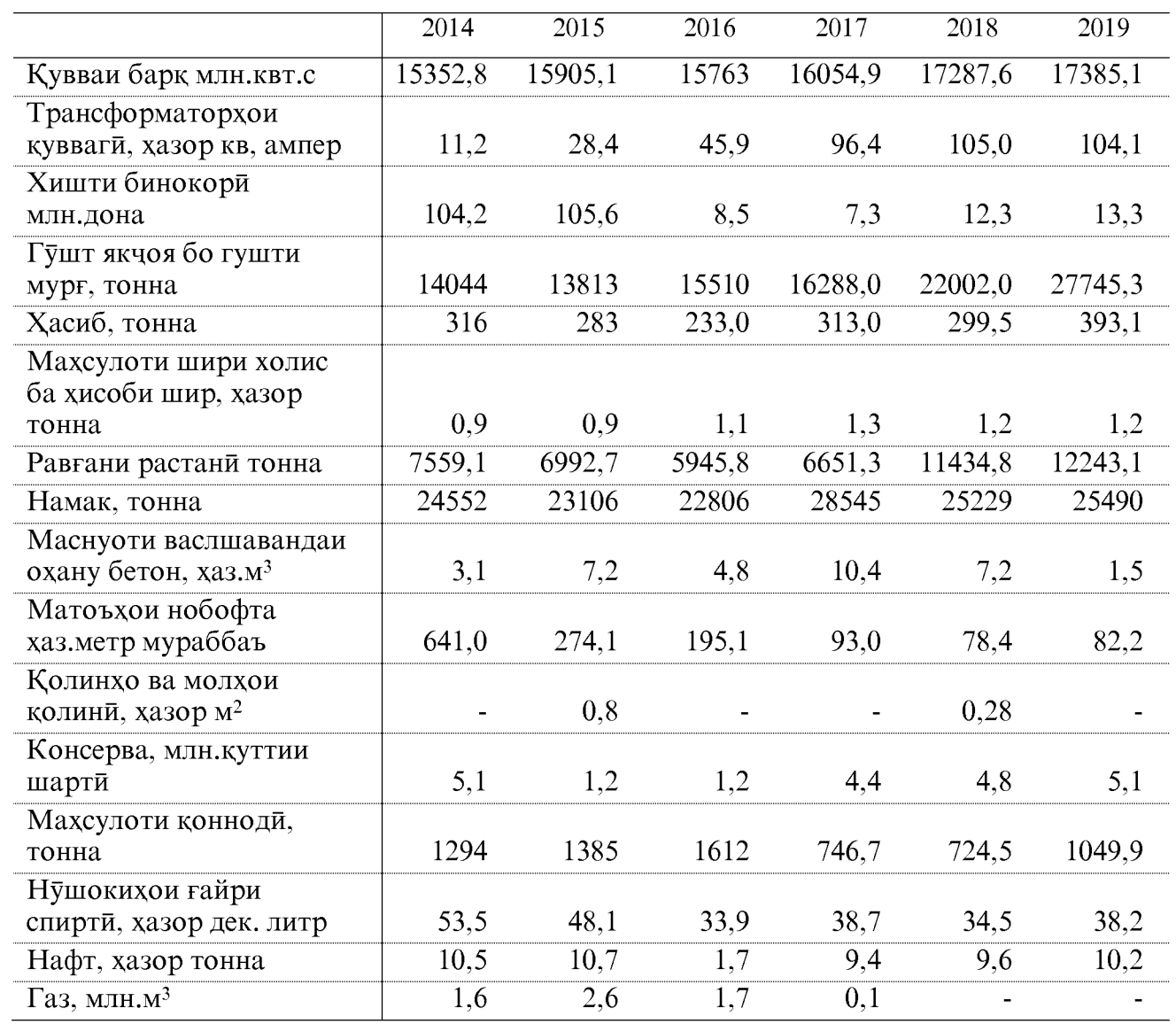

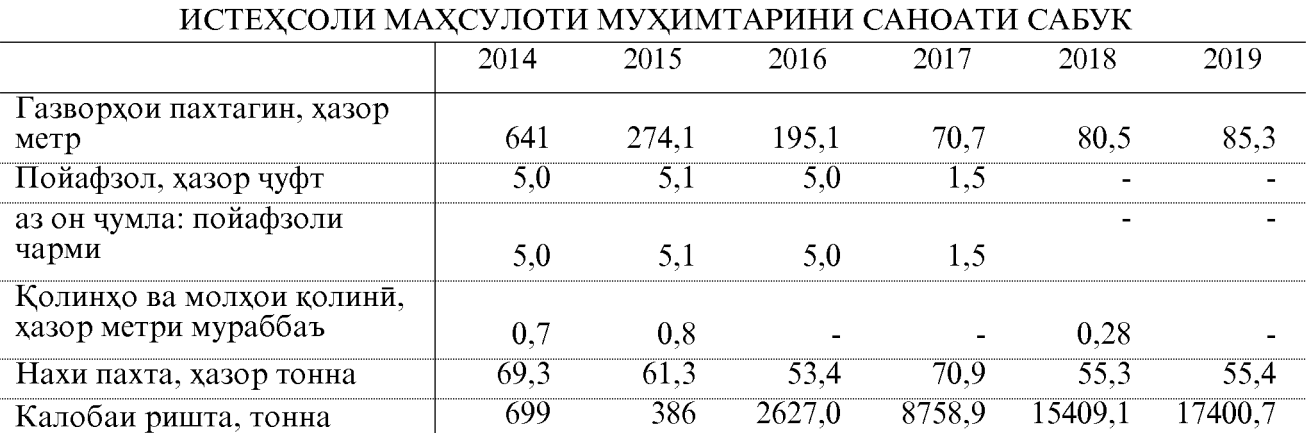

# ИСТЕХСОЛИ НАМУДХОИ АСОСИИ<br>МАХСУЛОТИ ТАЪИНОТИ ИСТЕХСОЛИ-ТЕХНИКИ

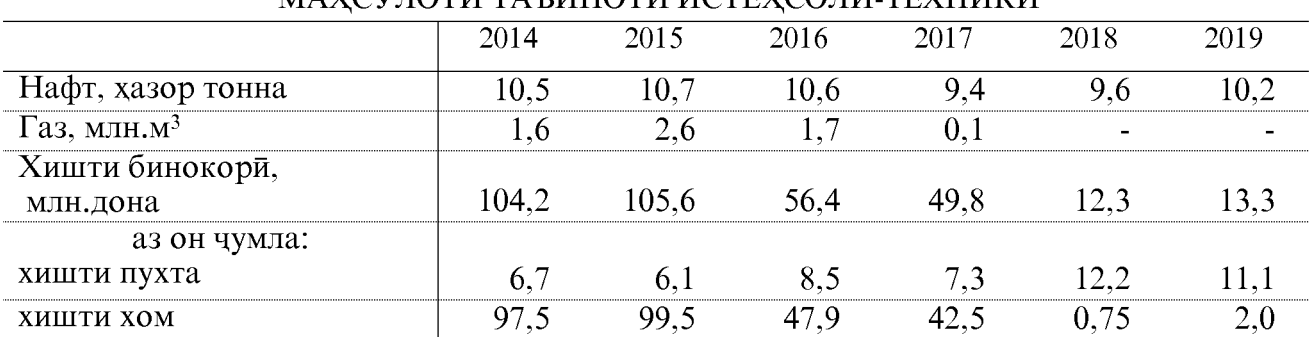

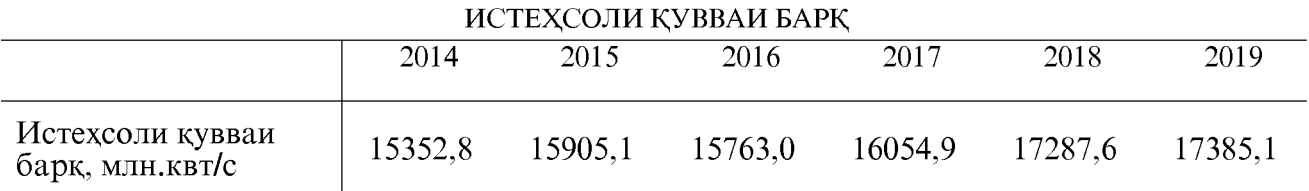

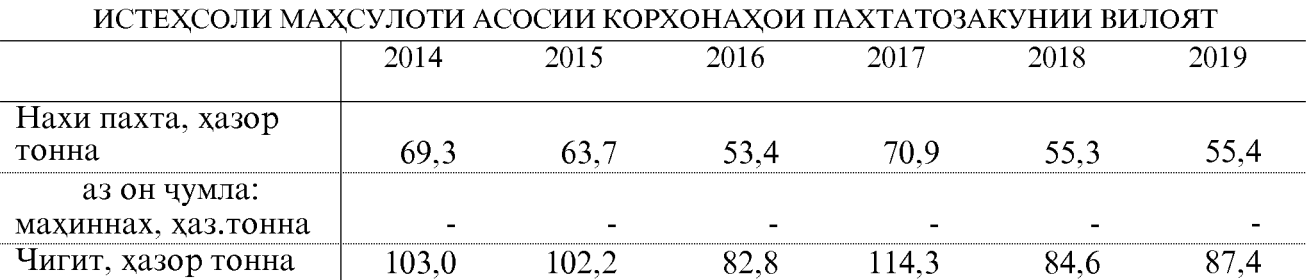

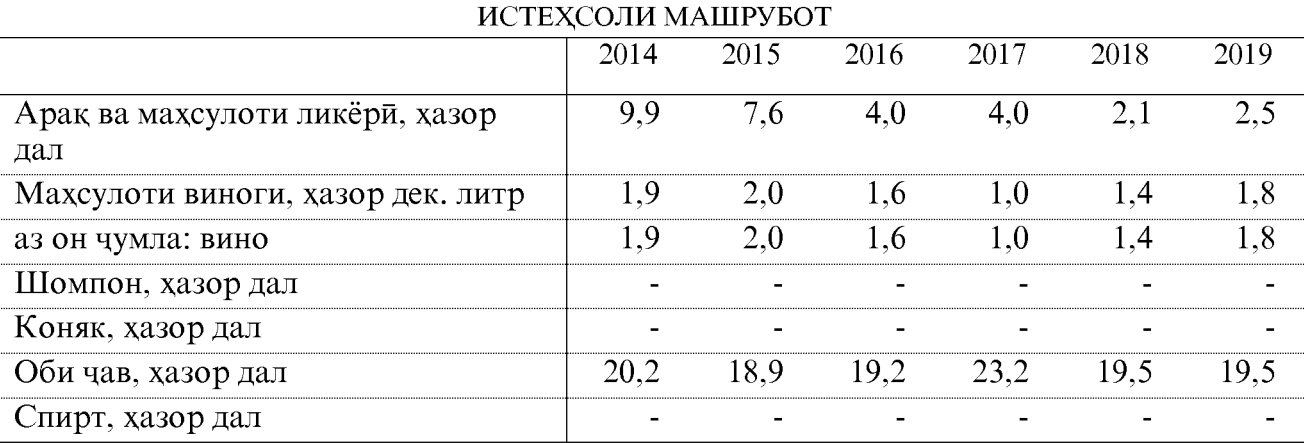

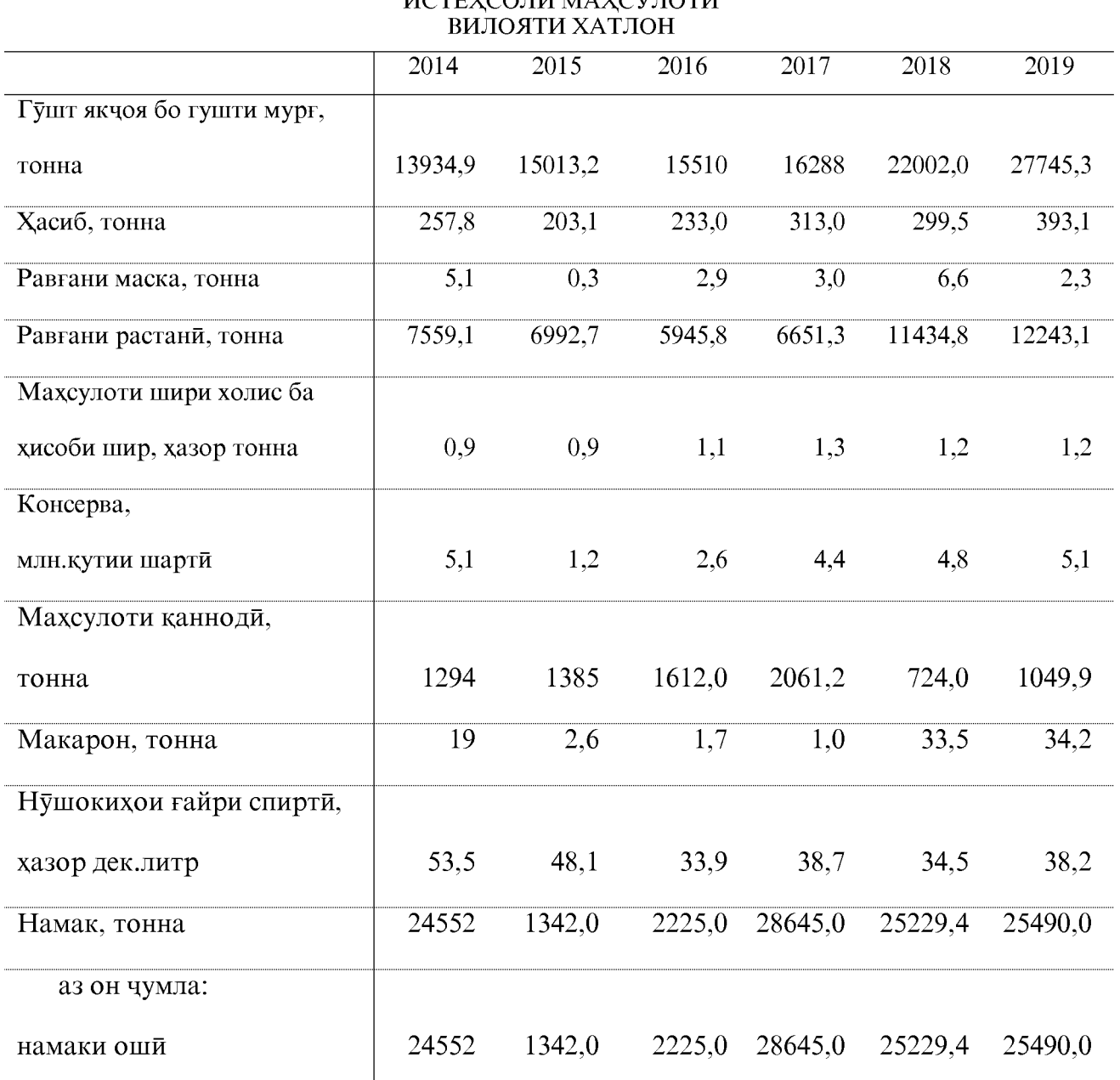

## *MCTEYCOULMAYCVEOTH*
## НИШОНДИХАНДАХОИ ИҚТИСОДӢ ДАР ШАХРУ НОХИЯХОИ ВИЛОЯТИ ХАТЛОН (БО НАРХХОИ СОЛИ 2019)

(бе назардошти махсулоти озукавории ба вилоят воридгардида)

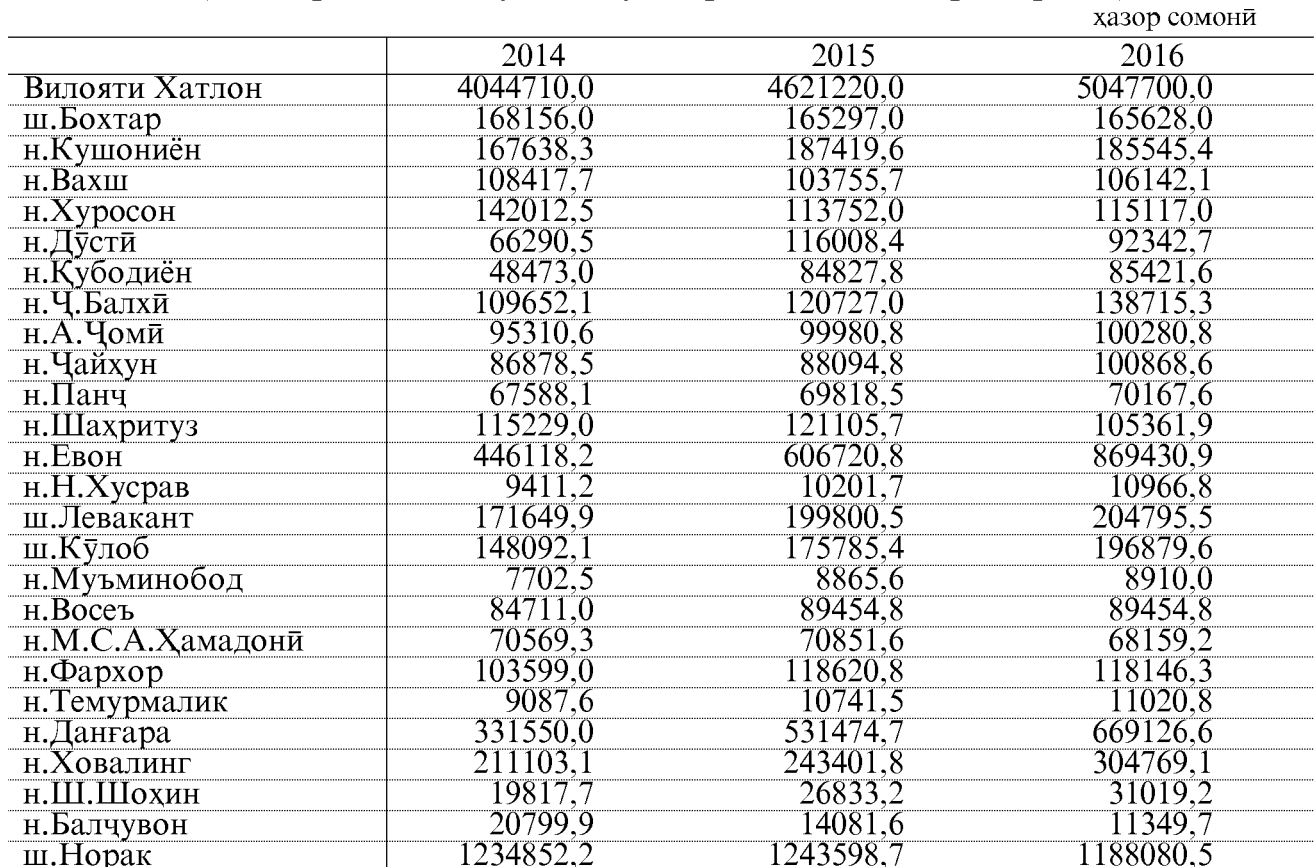

хазор сомони

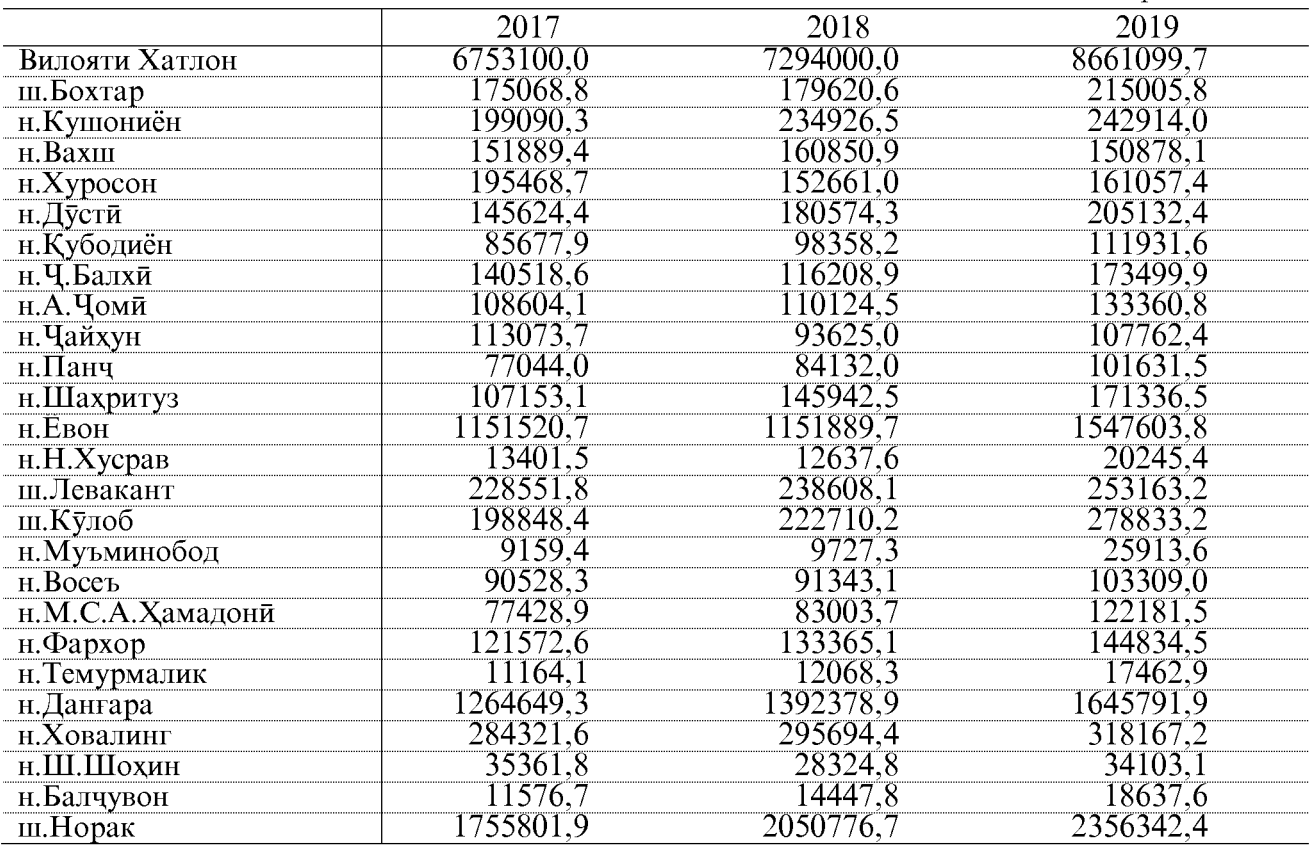

ОМОРИ СОЛОНАИ ВИЛОЯТИ ХАТЛОН

 $73$ 

#### ИСТЕХСОЛИ НАВЪХОИ АСОСИИ МАХСУЛОТИ САНОАТИ ДАР ШАХРУ НОХИЯХОИ ВИЛОЯТИ ХАТЛОН

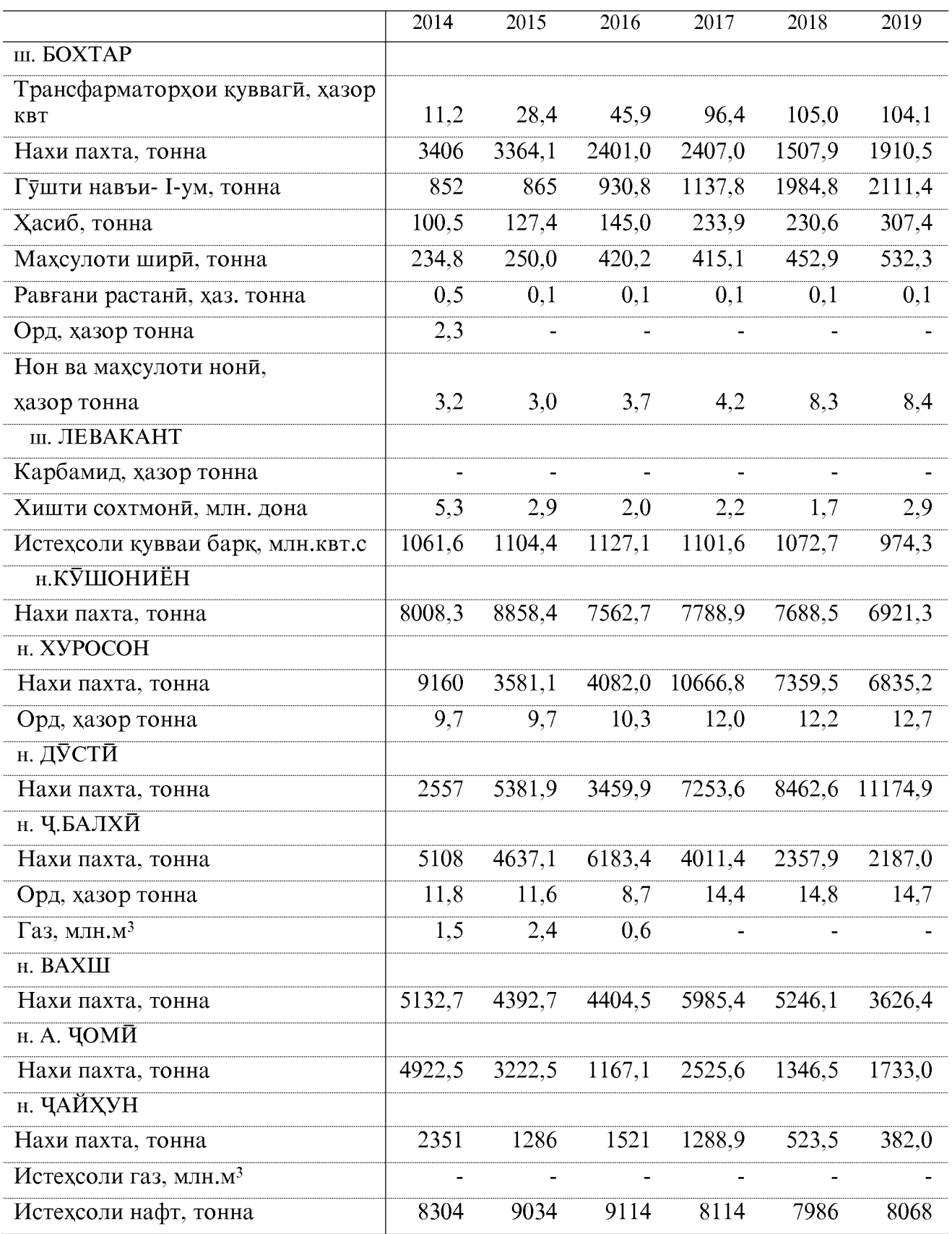

#### ИСТЕХСОЛИ НАВЪХОИ АСОСИИ МАХСУЛОТИ САНОАТИ ДАР ШАХРУ НОХИЯХОИ ВИЛОЯТИ ХАТЛОН

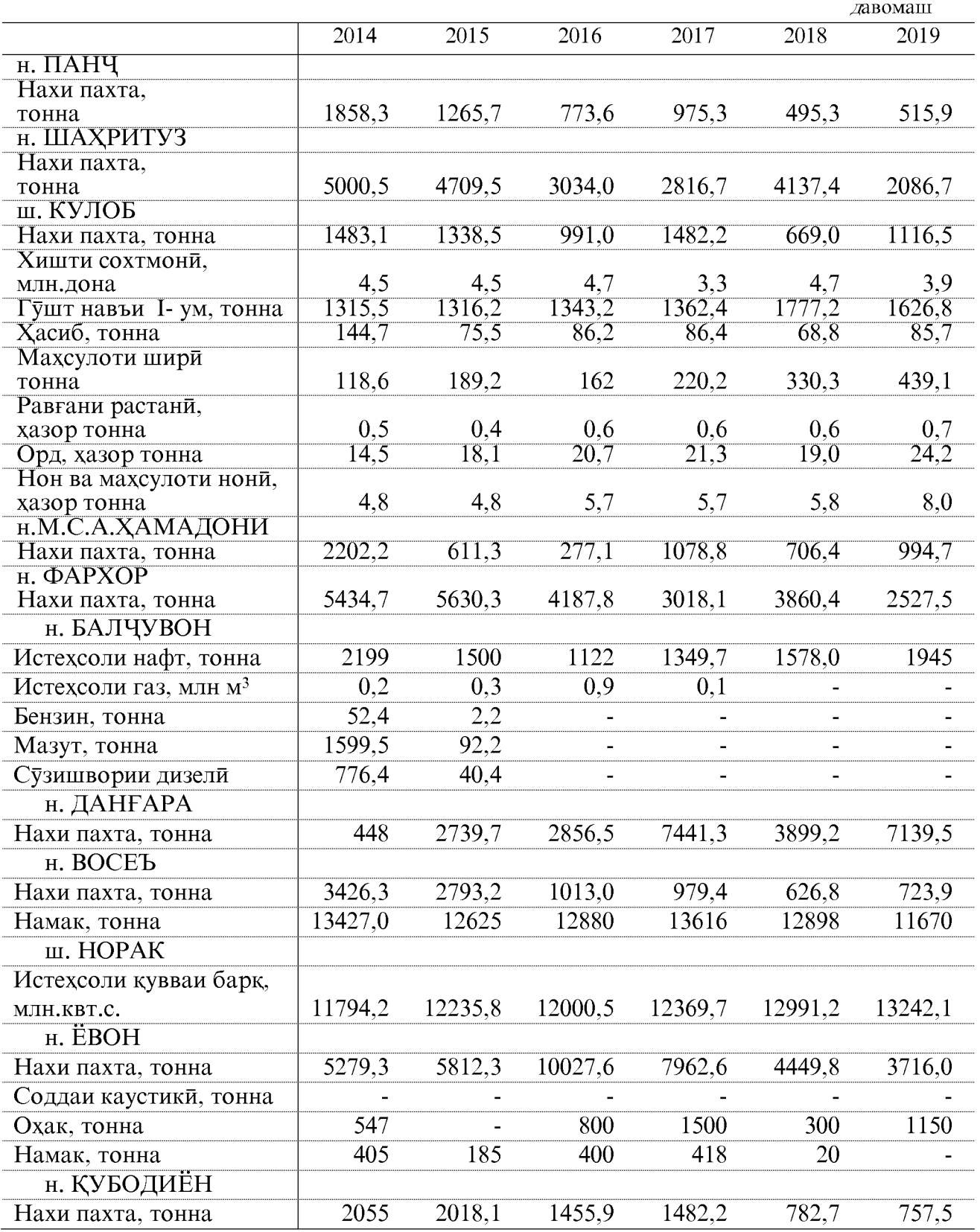

# $\rm COXAM~KM UIOBAP3\bar{H}$ НИШОНДИХАНДАХОИ УМУМИИ ИКТИСОДИИ КИШОВАРЗЙ ХАЧМИ УМУМИИ МАХСУЛОТИ КИШОВАРЗЙ

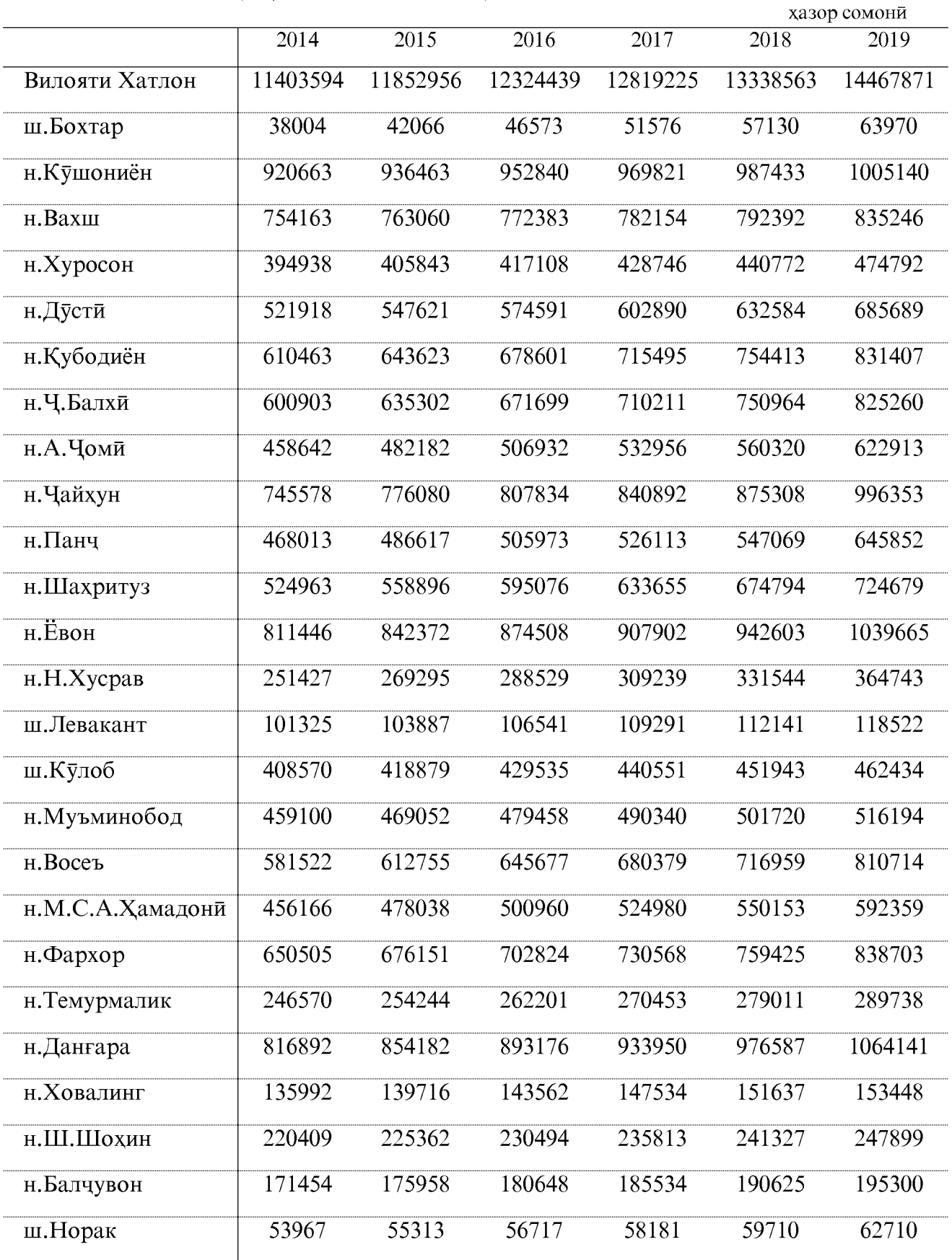

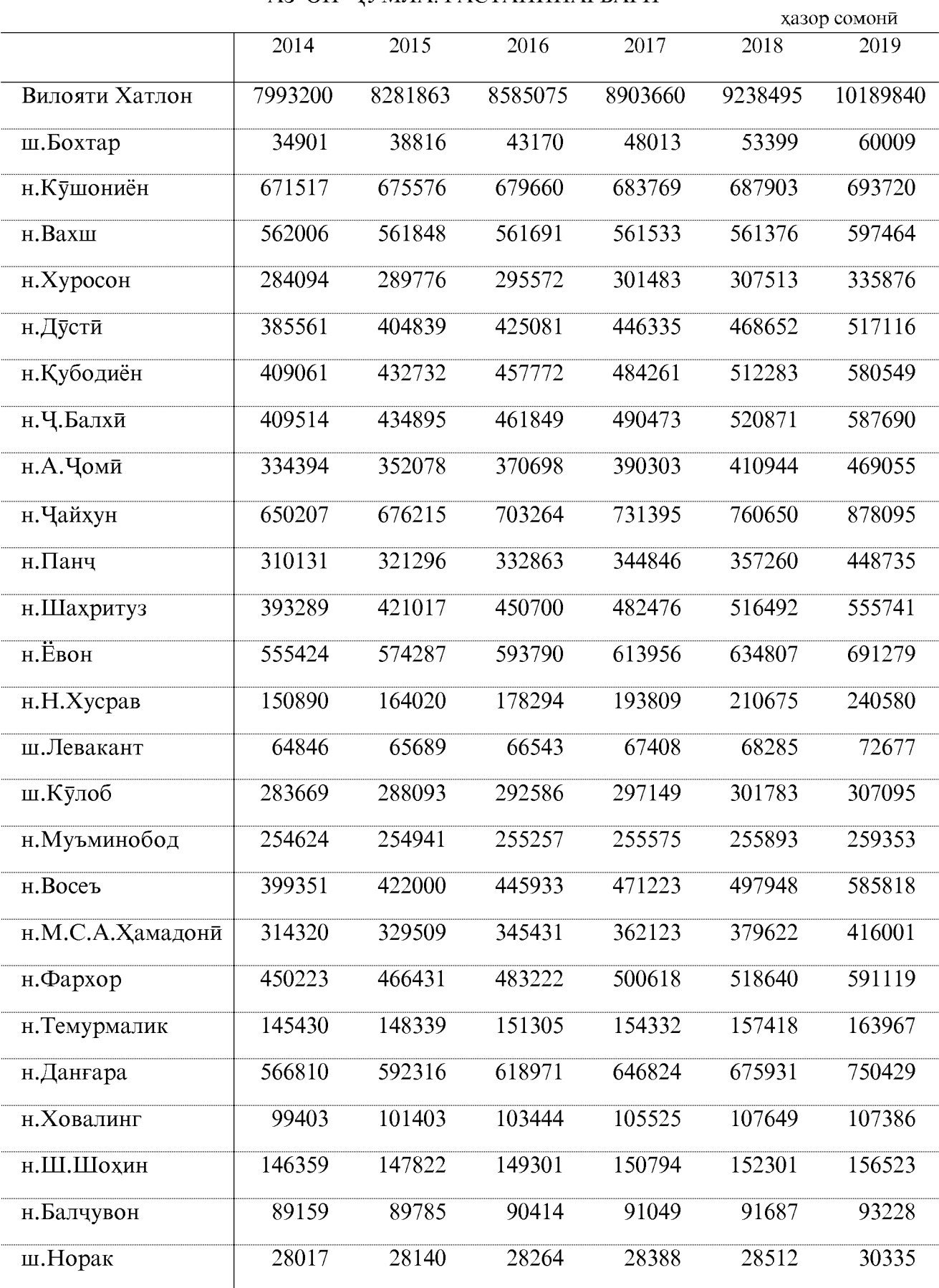

#### АЗ ОН ЧУМЛА: РАСТАНИПАРВАРЙ

### АЗ ОН ЧУМЛА: ЧОРВОДОРЙ

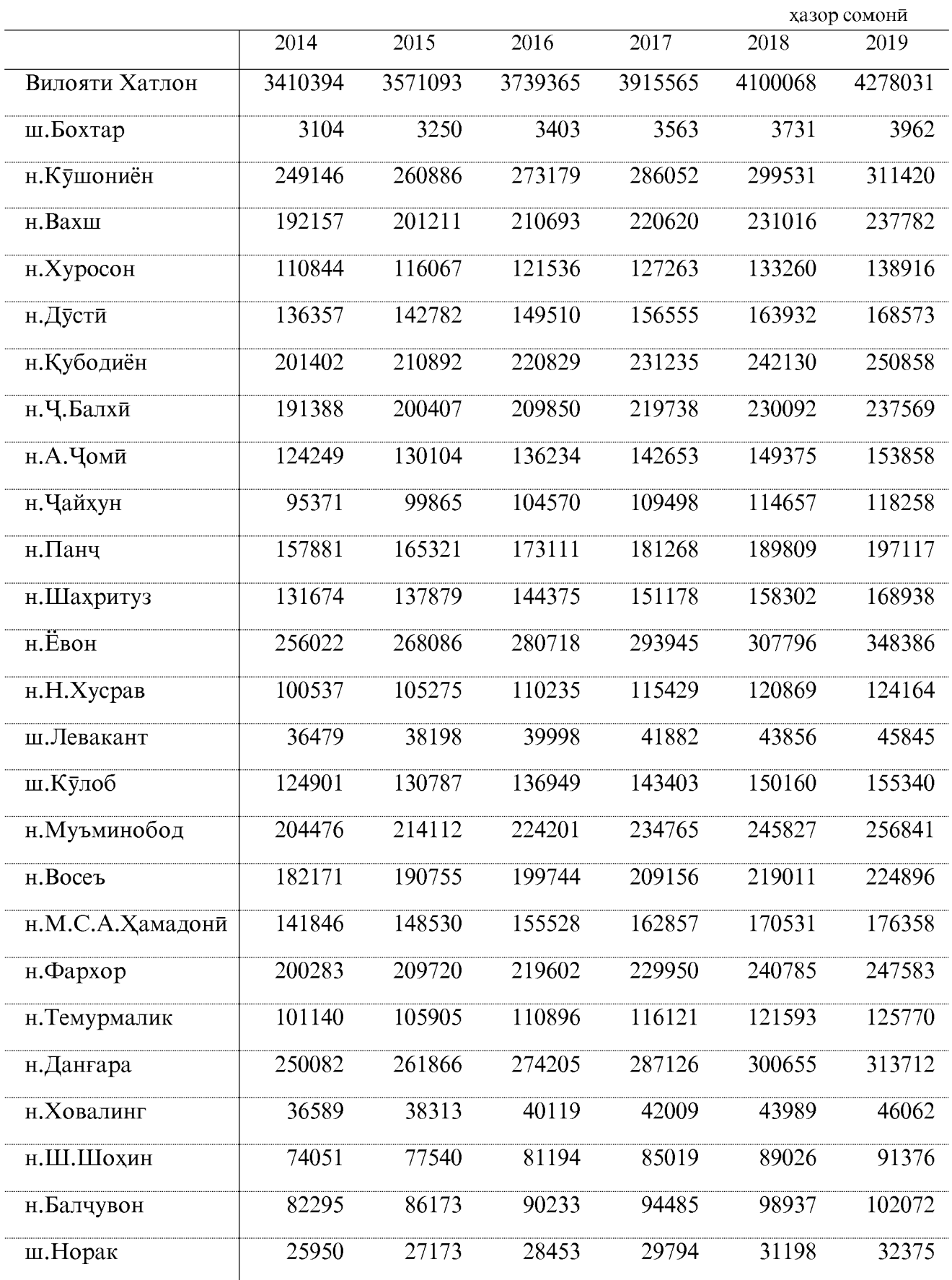

## МАЙДОНИ КИШТИ ЗИРОАТХО- ХАМАГИ (дар хамаи шаклхои хочагидори)

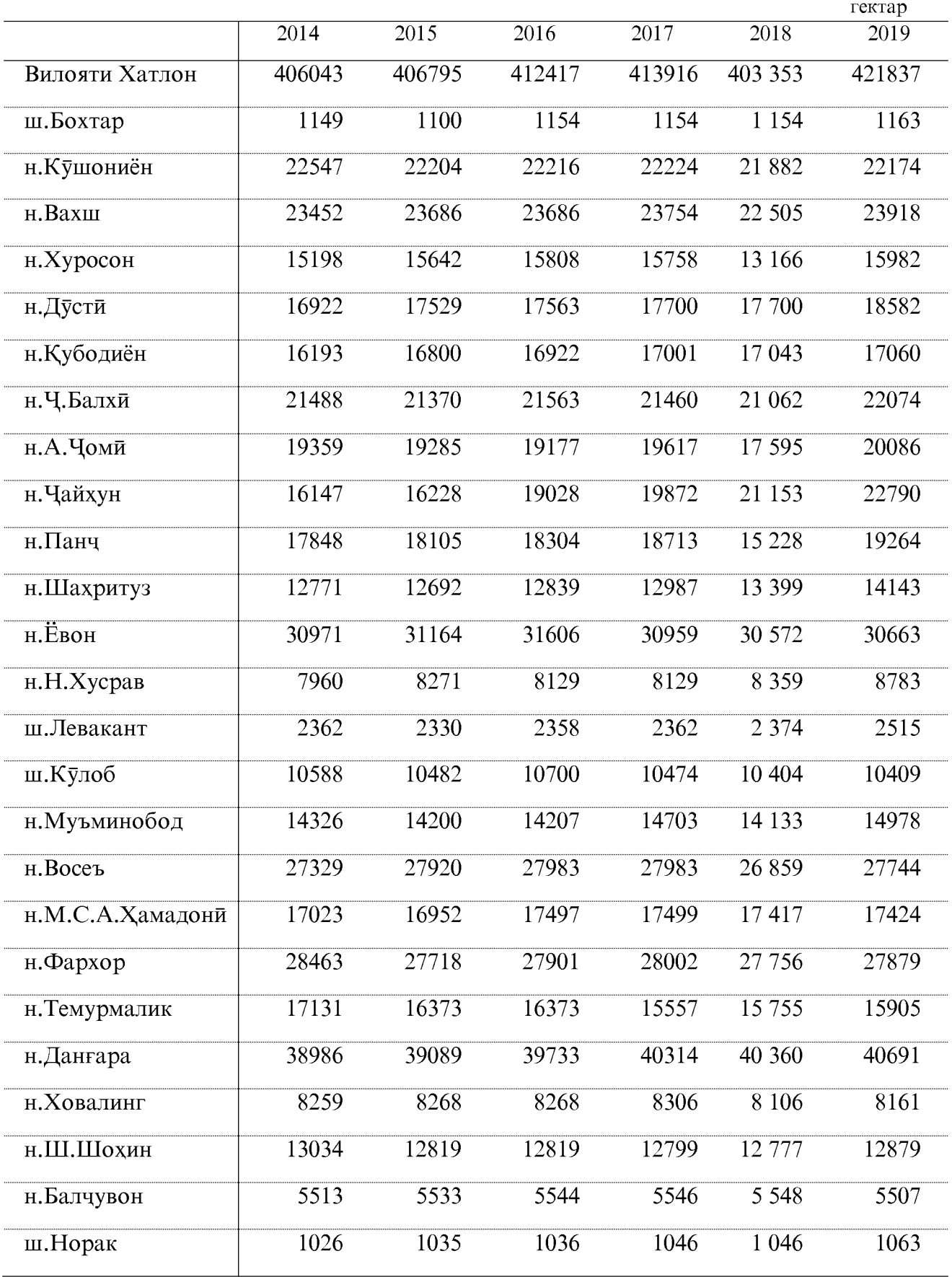

### ҒАЛЛАДОНАГӢ (БО ҶУВОРИМАККА)

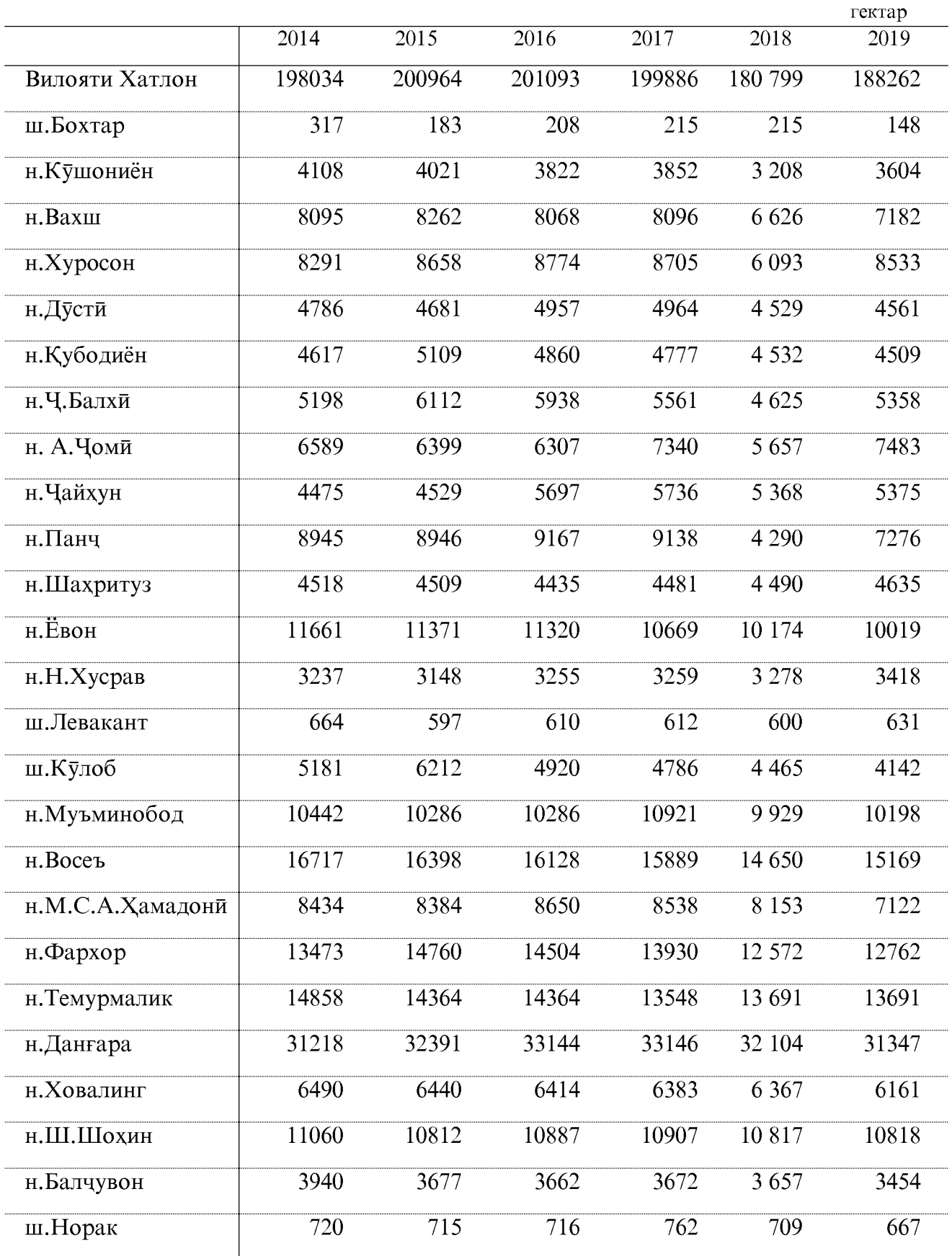

### ЗИРОАТХОИ ТЕХНИКИ҄- ҲАМАГИ҄

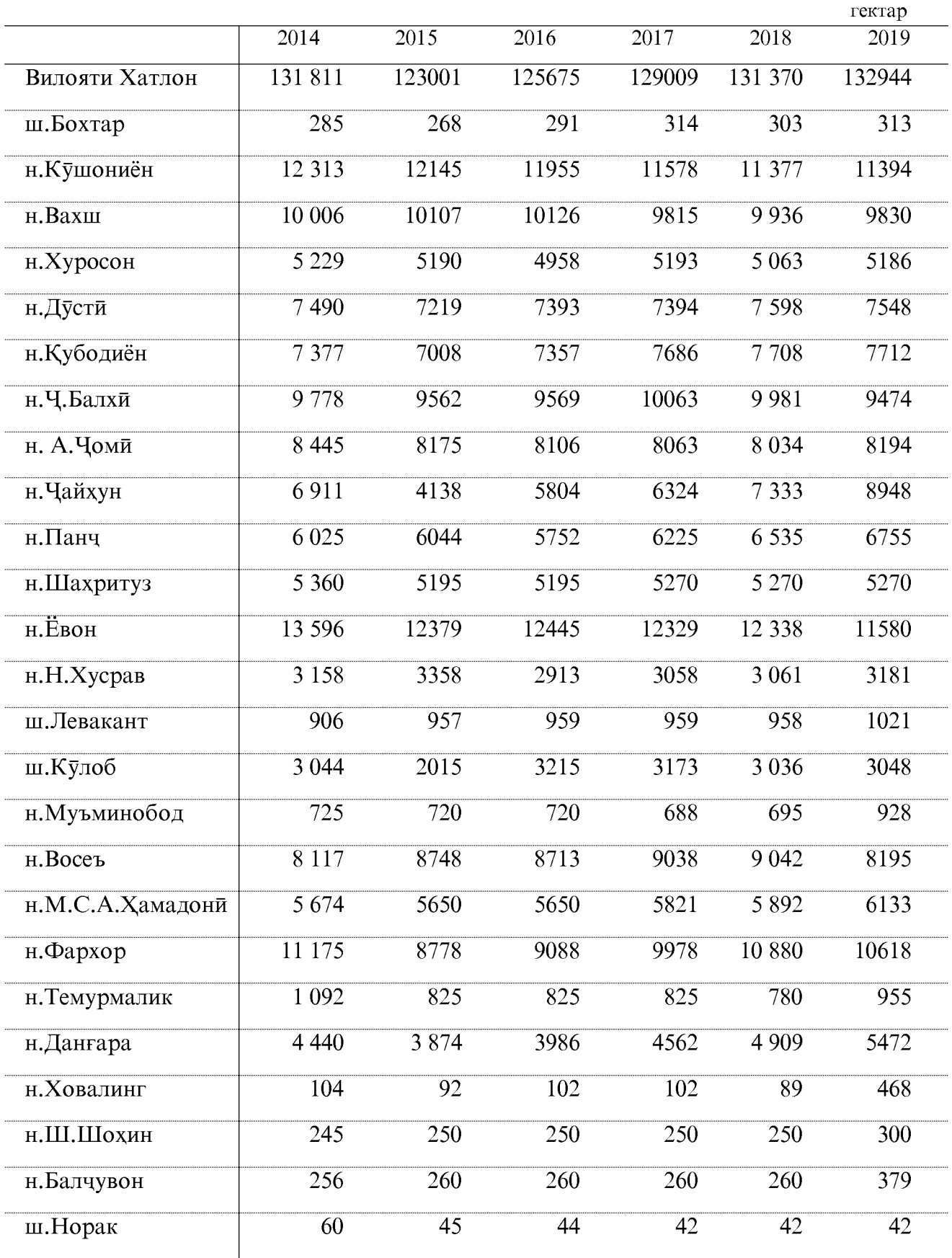

#### АЗ ОН ЧУМЛА: ПАХТА

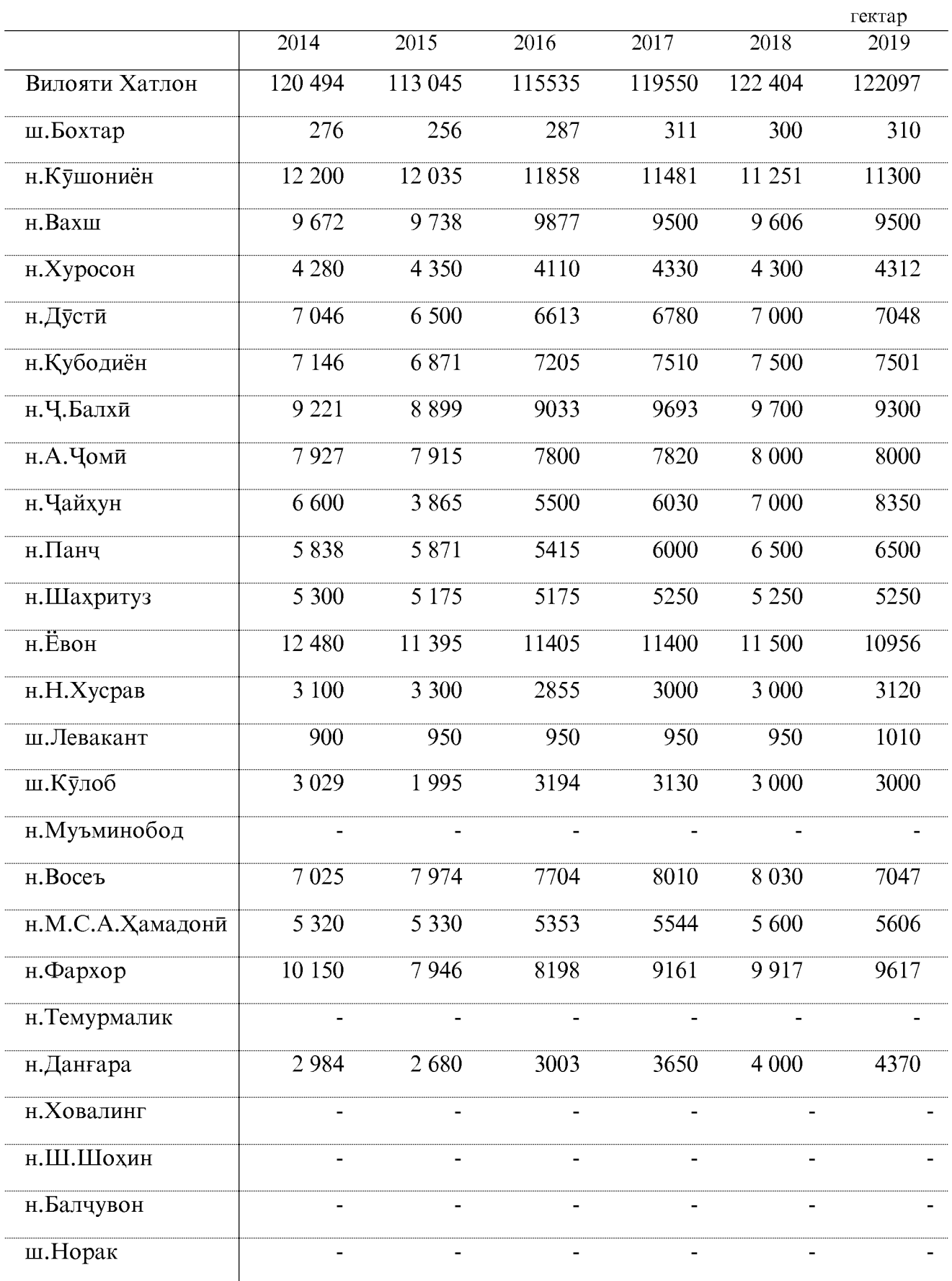

#### КАРТОШКА

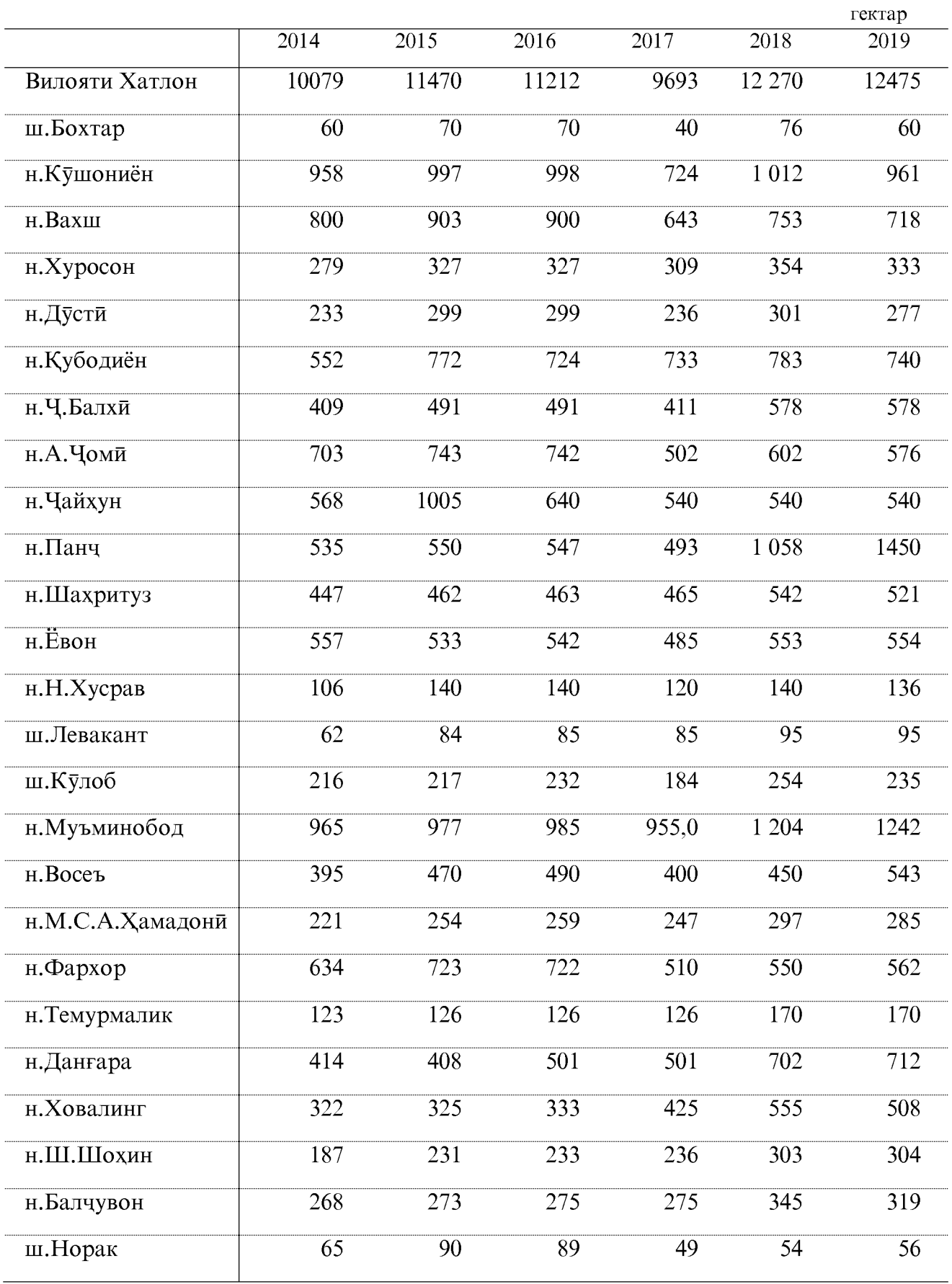

ОМОРИ СОЛОНАИ ВИЛОЯТИ ХАТЛОН

83

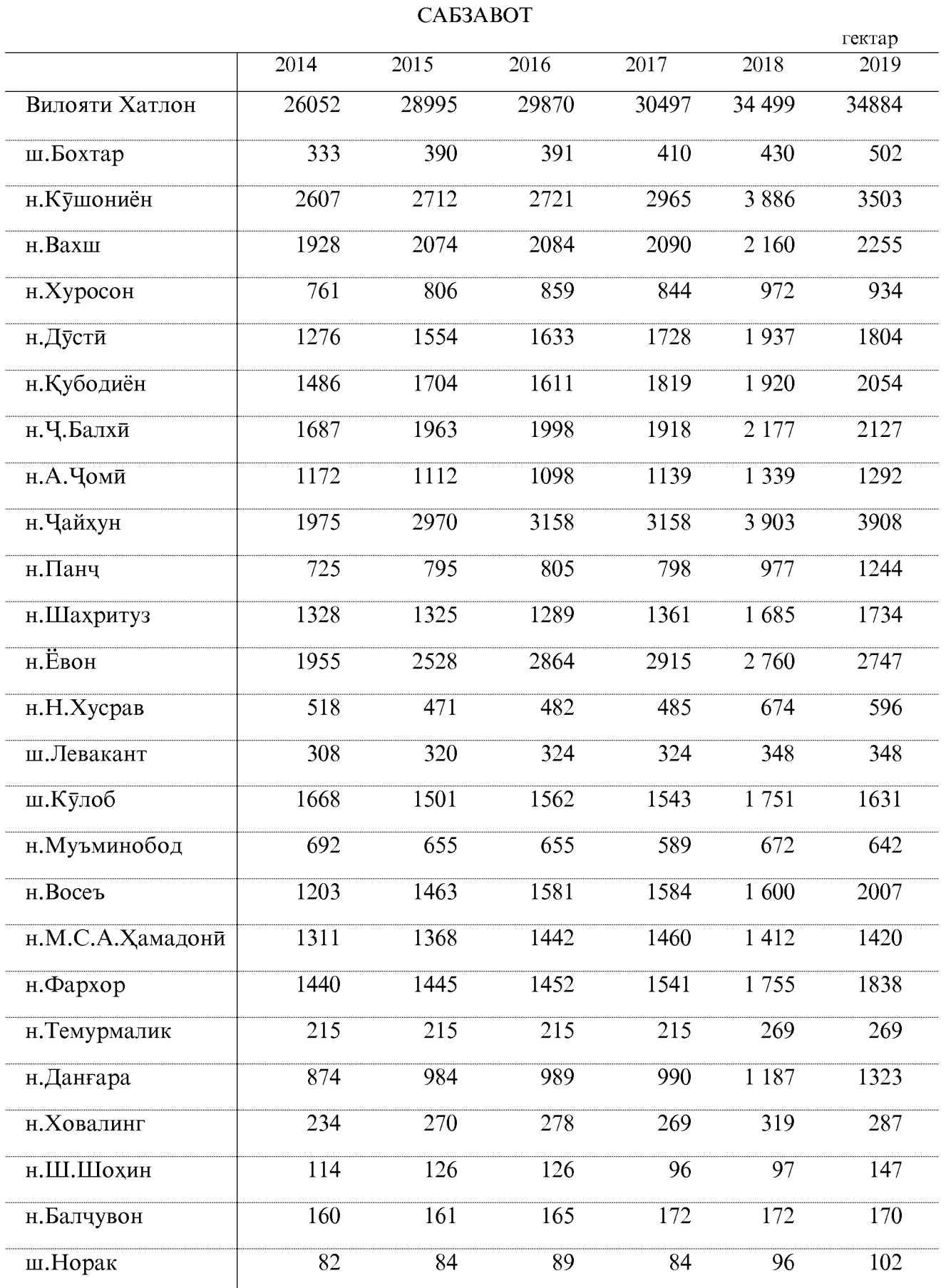

#### ПОЛЕЗИХО

|                   |                   |                   |                          |                              |                              | гектар          |
|-------------------|-------------------|-------------------|--------------------------|------------------------------|------------------------------|-----------------|
|                   | $\overline{2014}$ | $\overline{2015}$ | $\overline{2016}$        | $\overline{2017}$            | $\overline{2018}$            | 2019            |
| Вилояти Хатлон    | 12197             | 13 107            | 13210                    | 13381                        | 14 176                       | 15393           |
| ш.Бохтар          | 12                | $\mathbf{1}$      | $\overline{\phantom{0}}$ | $\qquad \qquad \blacksquare$ | $\qquad \qquad \blacksquare$ |                 |
| н.Кушониён        | 197               | 208               | 210                      | 211                          | 222                          | 222             |
| н.Вахш            | 1062              | 1073              | 1041                     | 1030                         | 930                          | 1305            |
| н.Хуросон         | 280               | 294               | 335                      | 330                          | 340                          | 340             |
| н.Дусти           | 1002              | 1 2 5 5           | 1227                     | 1230                         | 1 270                        | 1290            |
| н.Қубодиён        | 1193              | 1 1 5 6           | 1023                     | 860                          | 888                          | 893             |
| н. Ч. Балхи       | 1249              | 1 0 0 9           | 963                      | 979                          | 1 0 7 7                      | 1175            |
| н.А.Чоми          | 310               | 325               | 201                      | 325                          | 348                          | 333             |
| н. Чайхун         | 1154              | 1688              | 1690                     | 1964                         | 2 0 6 6                      | 2075            |
| н.Панч            | 341               | 342               | 344                      | 344                          | 409                          | 400             |
| н.Шахритуз        | 496               | 573               | 638                      | 658                          | 676                          | 679             |
| н.Ёвон            | 431               | 1 1 4 4           | 1204                     | 1161                         | 1 4 0 4                      | 1549            |
| н.Н.Хусрав        | 585               | 632               | 632                      | 640                          | 640                          | 655             |
| ш.Левакант        | 133               | 128               | 128                      | 128                          | 128                          | 129             |
| ш.Кулоб           | 118               | 119               | 121                      | 99                           | 143                          | 143             |
| н.Муъминобод      | 146               | 205               | 205                      | 124                          | 147                          | 133             |
| н.Восеъ           | 514               | 457               | 537                      | 545                          | 557                          | 1062            |
| н.М.С.А. Хамадони | 575               | 546               | 596                      | 613                          | 602                          | 577             |
| н.Фархор          | 539               | 542               | 647                      | 656                          | 671                          | 710             |
| н. Темурмалик     | 468               | 468               | 468                      | 468                          | 470                          | 470             |
| н.Данғара         | 1073              | 605               | 688                      | 690                          | 849                          | 908             |
| н. Ховалинг       | 50                | 51                | 39                       | 39                           | 43                           | 43              |
| н.Ш.Шоҳин         | 100               | 100               | 100                      | 102                          | 102                          | 102             |
| н.Балчувон        | 155               | 160               | 160                      | 160                          | 165                          | 168             |
| ш.Норак           | 14                | 26                | 15                       | 24                           | 29                           | $\overline{32}$ |

ОМОРИ СОЛОНАИ ВИЛОЯТИ ХАТЛОН

85

#### КИШТИ ЗИРОАТХОИ ХУРОКИ ЧОРВО

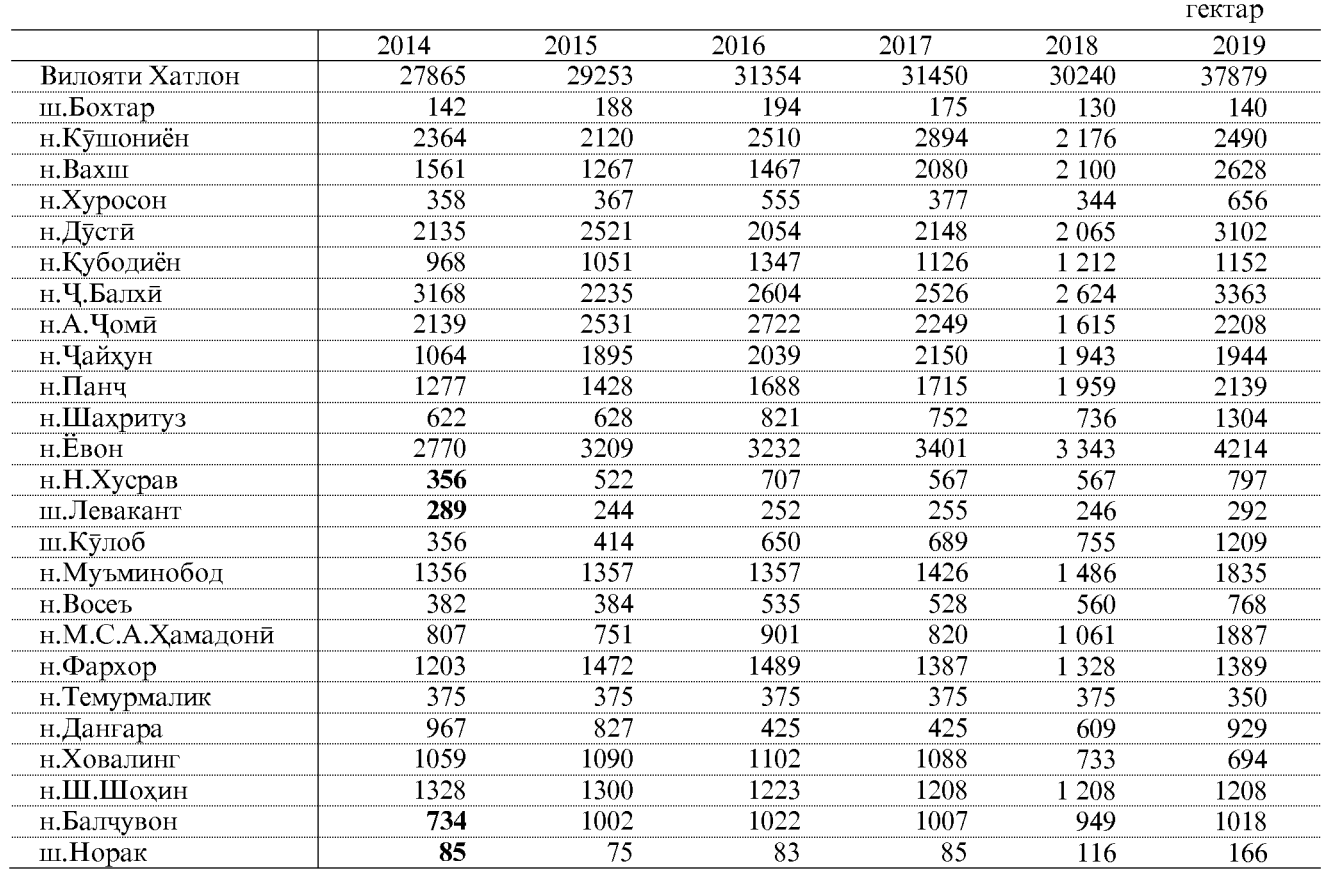

#### **BOFXO**

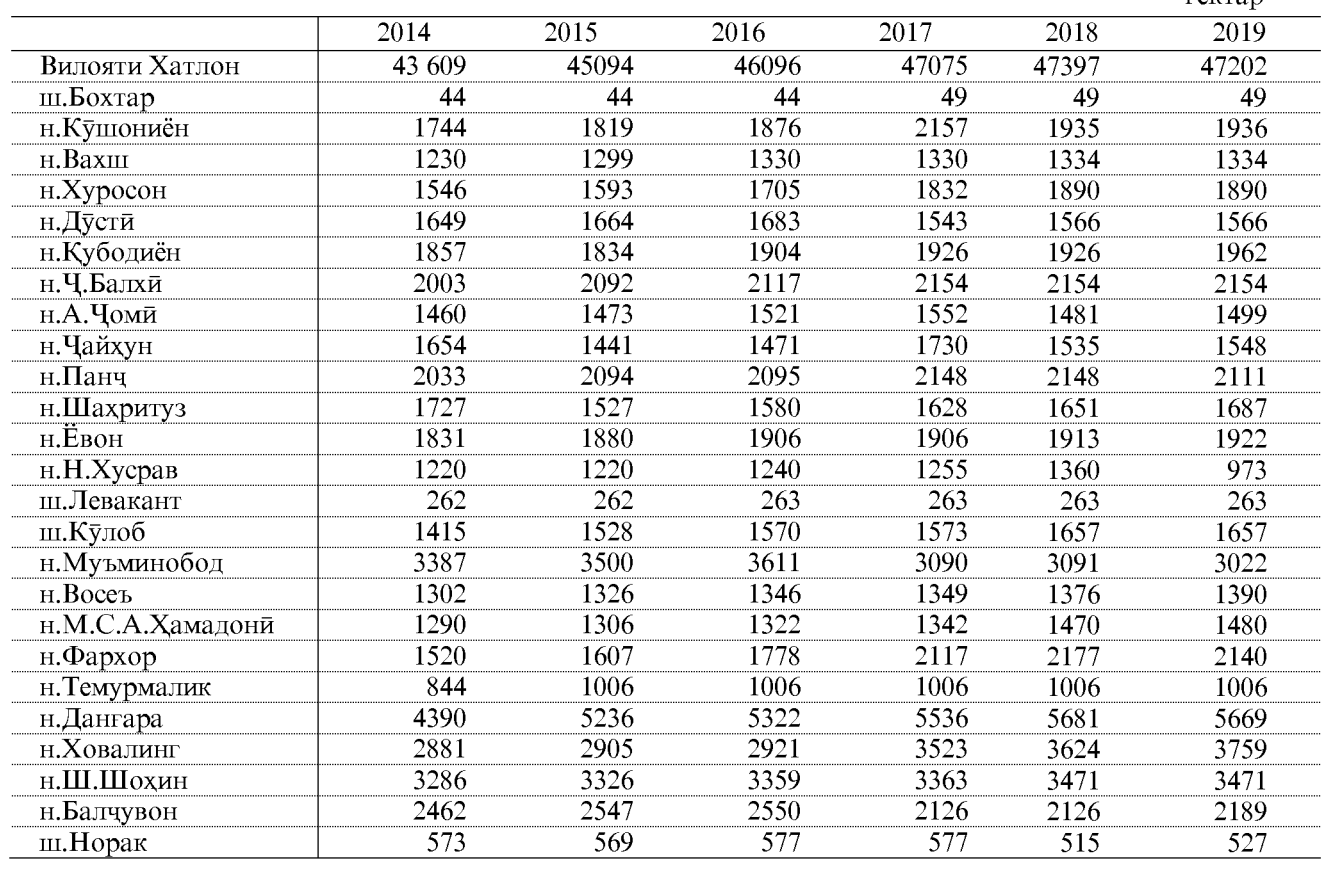

ОМОРИ СОЛОНАИ ВИЛОЯТИ ХАТЛОН

**DAVTSD** 

#### TOK3OP

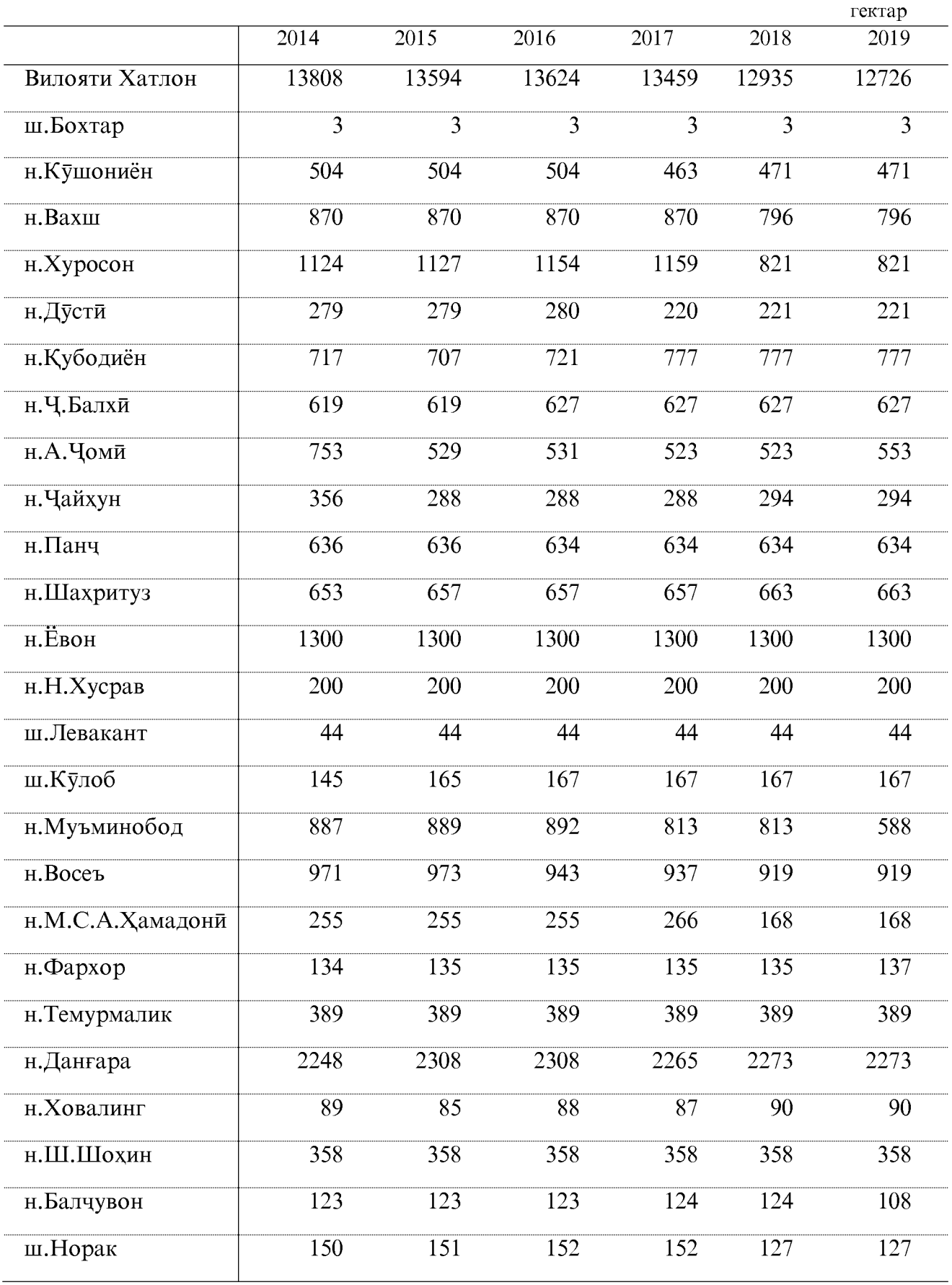

#### ИСТЕХСОЛИ МАХСУЛОТХОИ АСОСИИ КИШОВАРЗЙ ҒАЛЛАДОНА (БО ЧУВОРИМАККА)

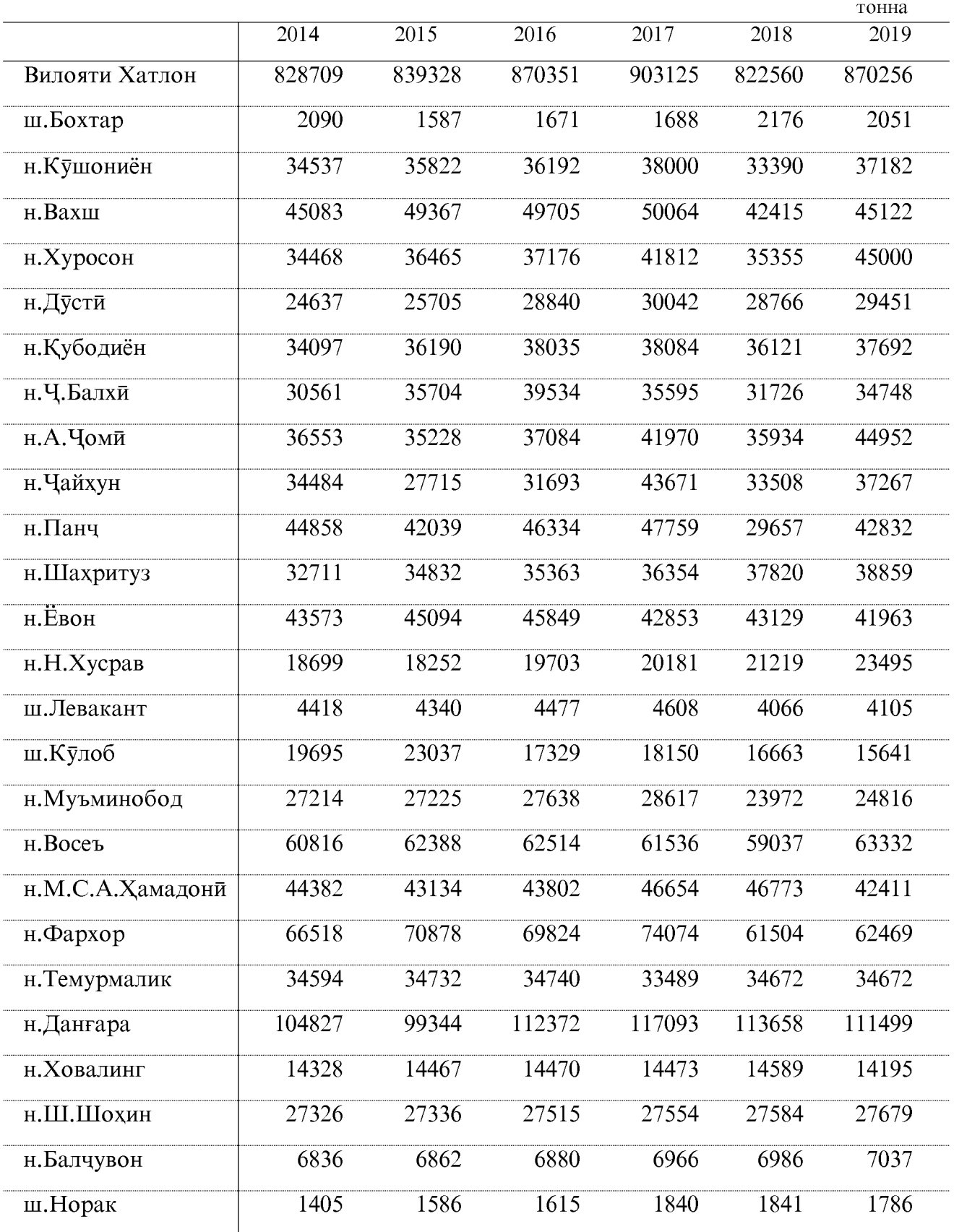

#### ИСТЕХСОЛИ ПАХТА

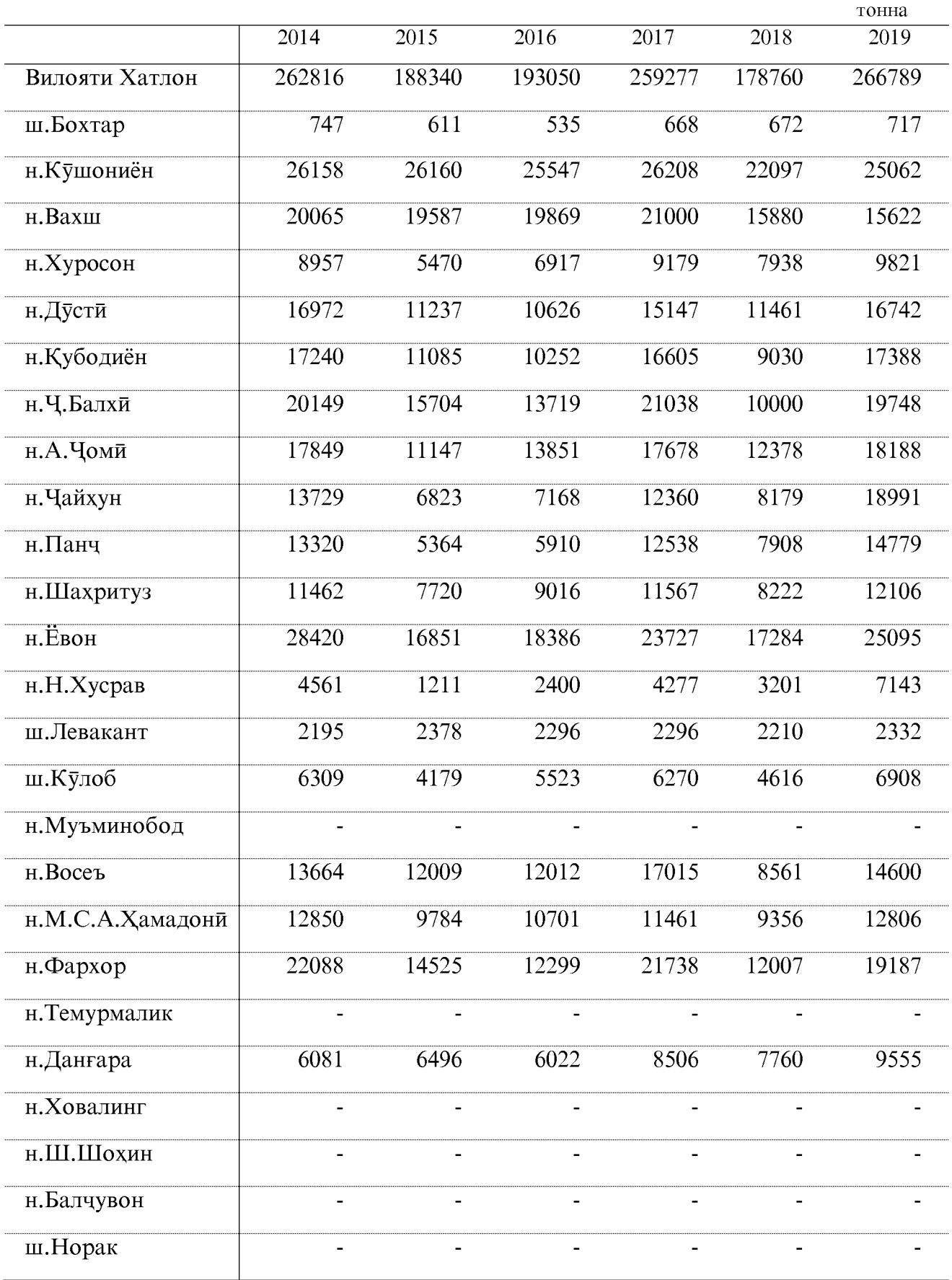

#### ИСТЕХСОЛИ КАРТОШКА

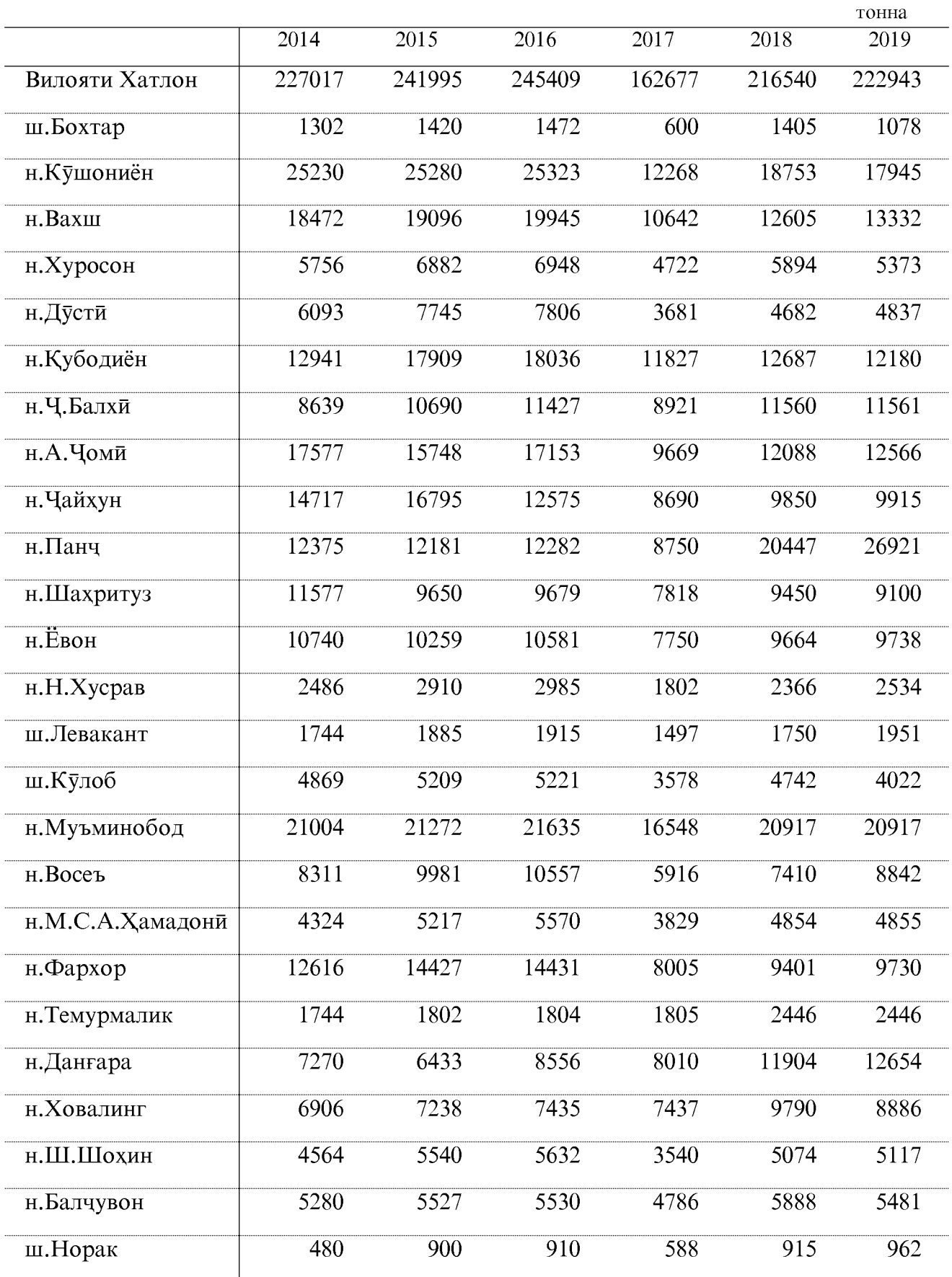

#### ИСТЕХСОЛИ САБЗАВОТ

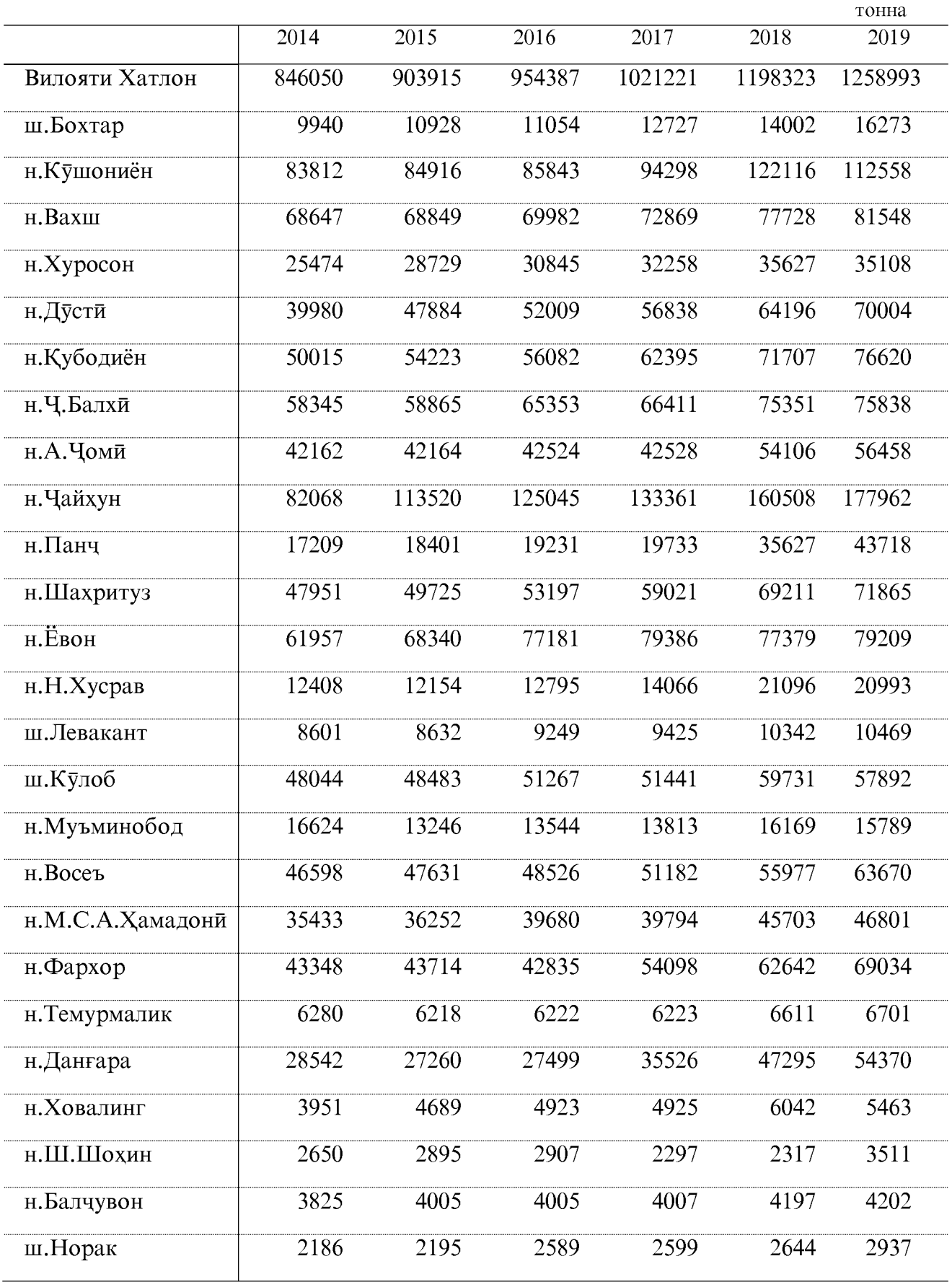

#### ИСТЕХСОЛИ ПОЛЕЗИХО

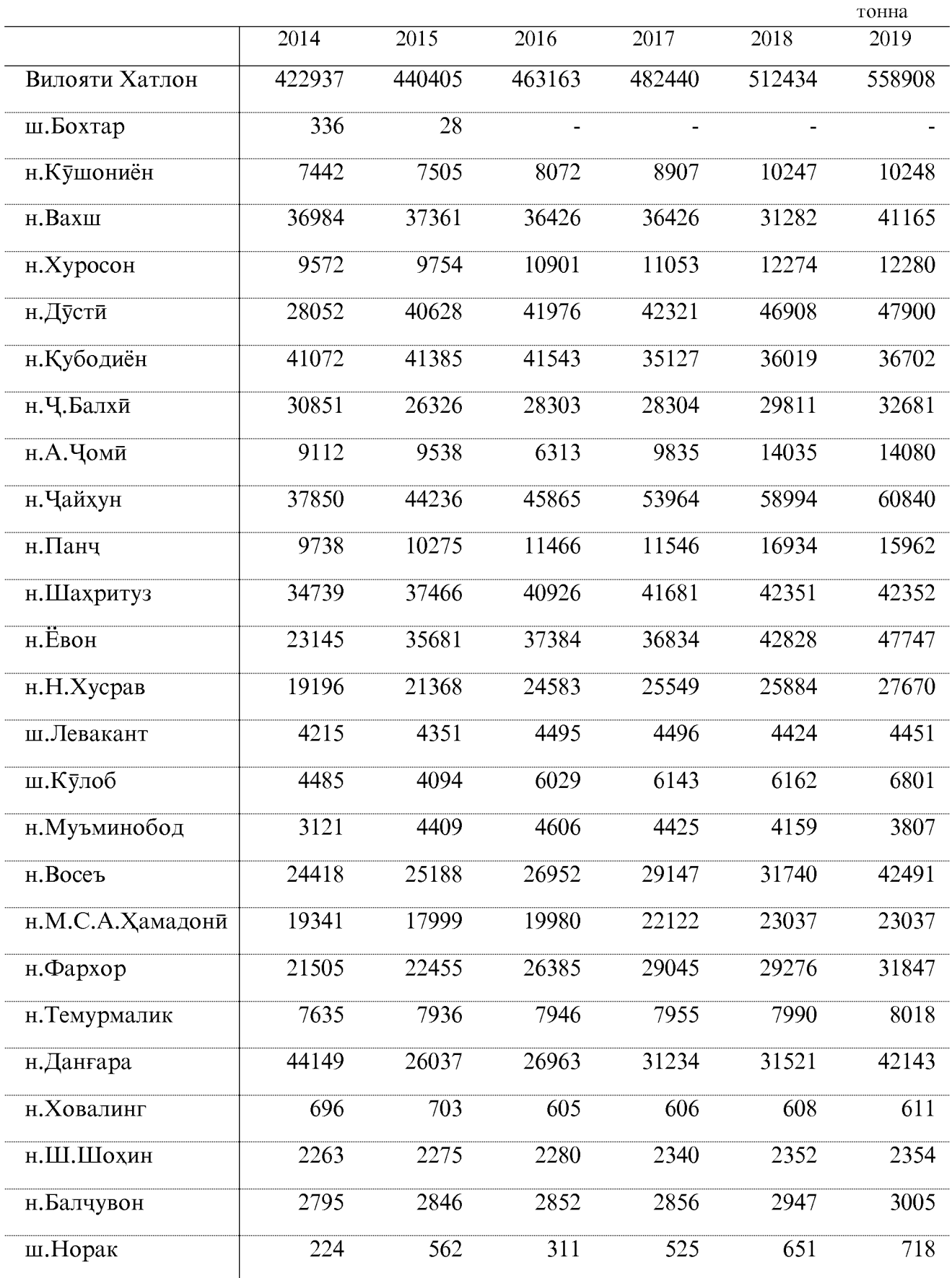

#### ИСТЕХСОЛИ МЕВАЧОТ

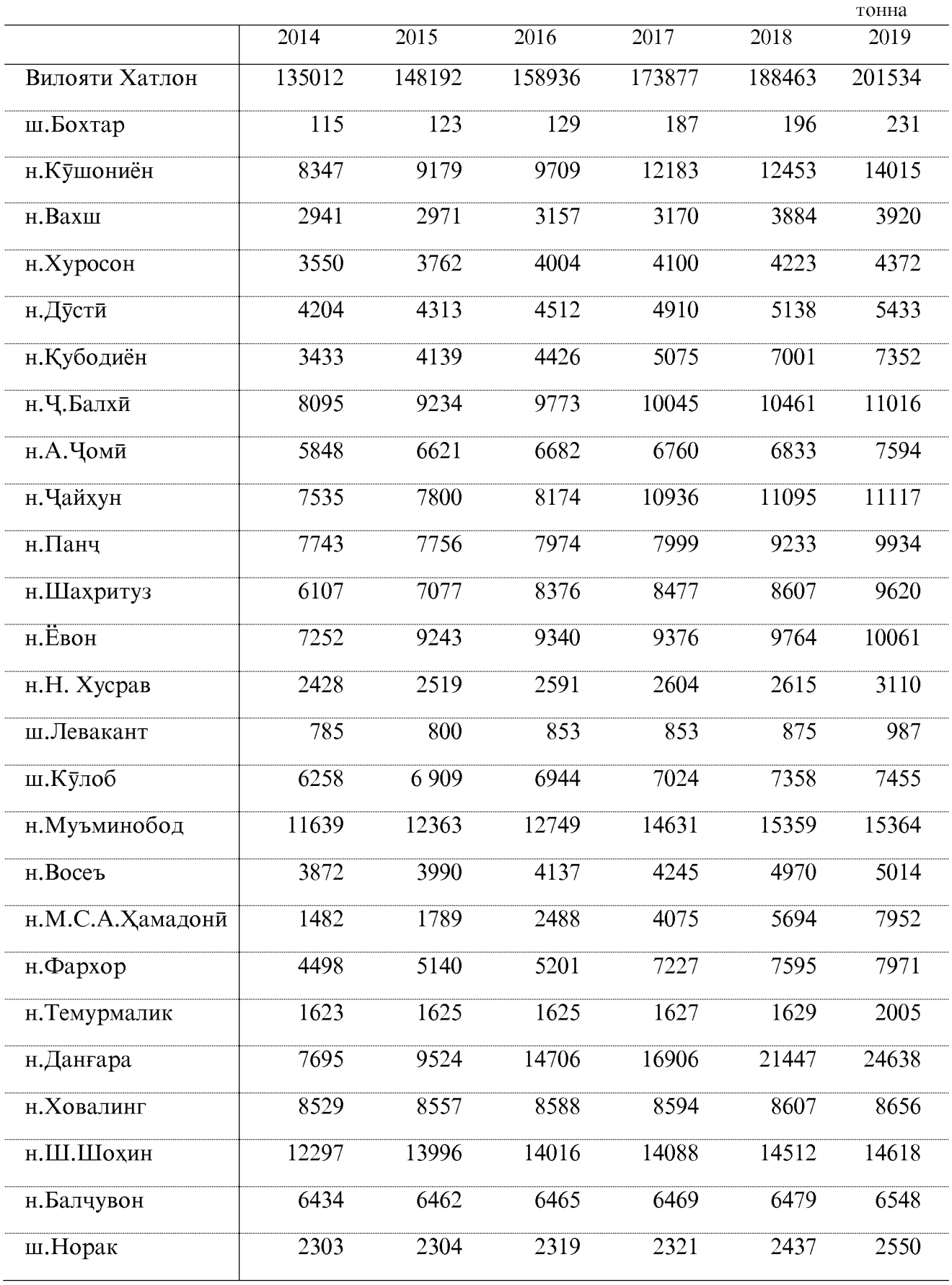

#### ИСТЕҲСОЛИ АНГУР

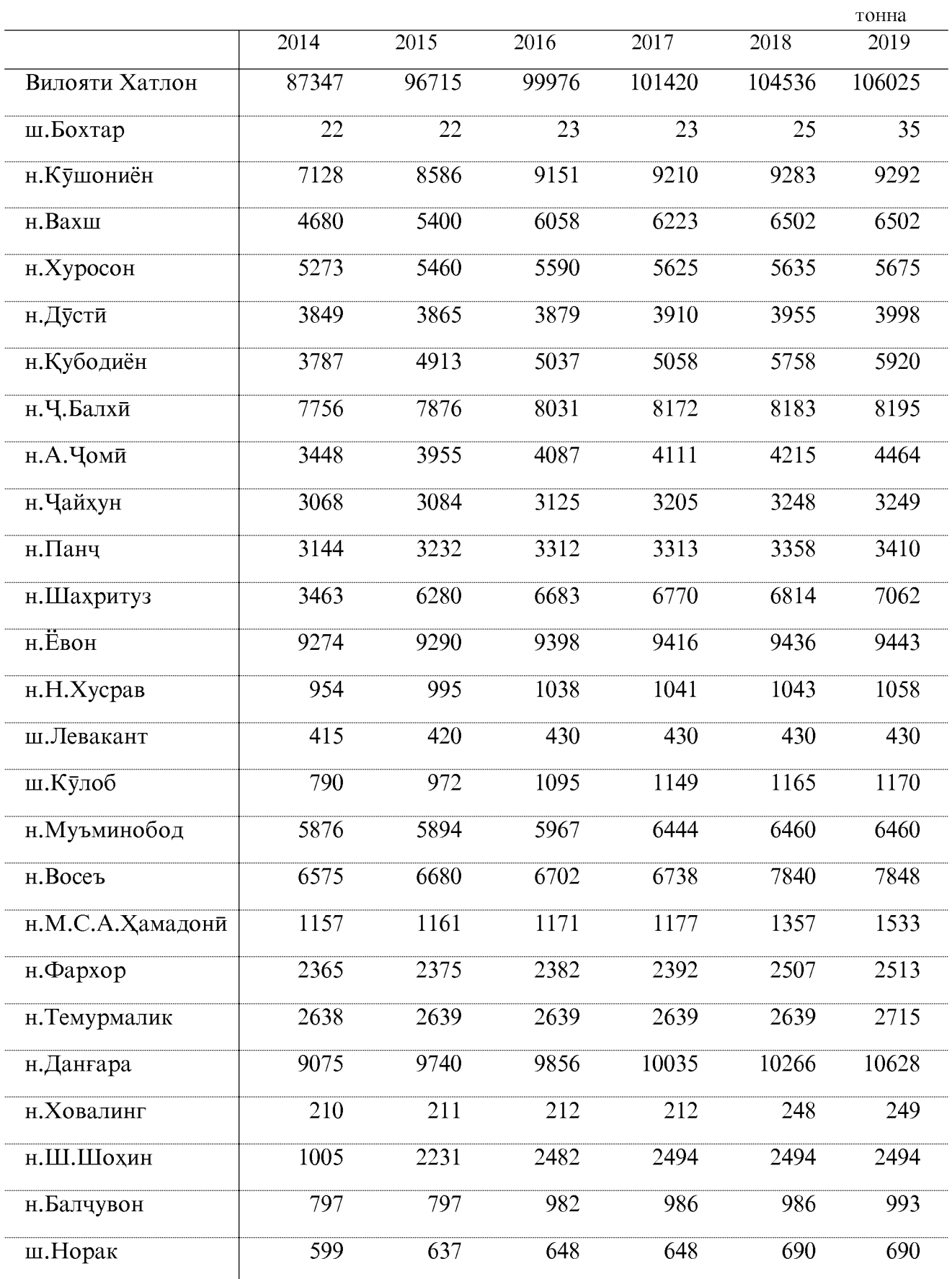

#### ХУРОКИ ЧОРВО БА ХИСОБИ ВОХИДИ ХУРОКА

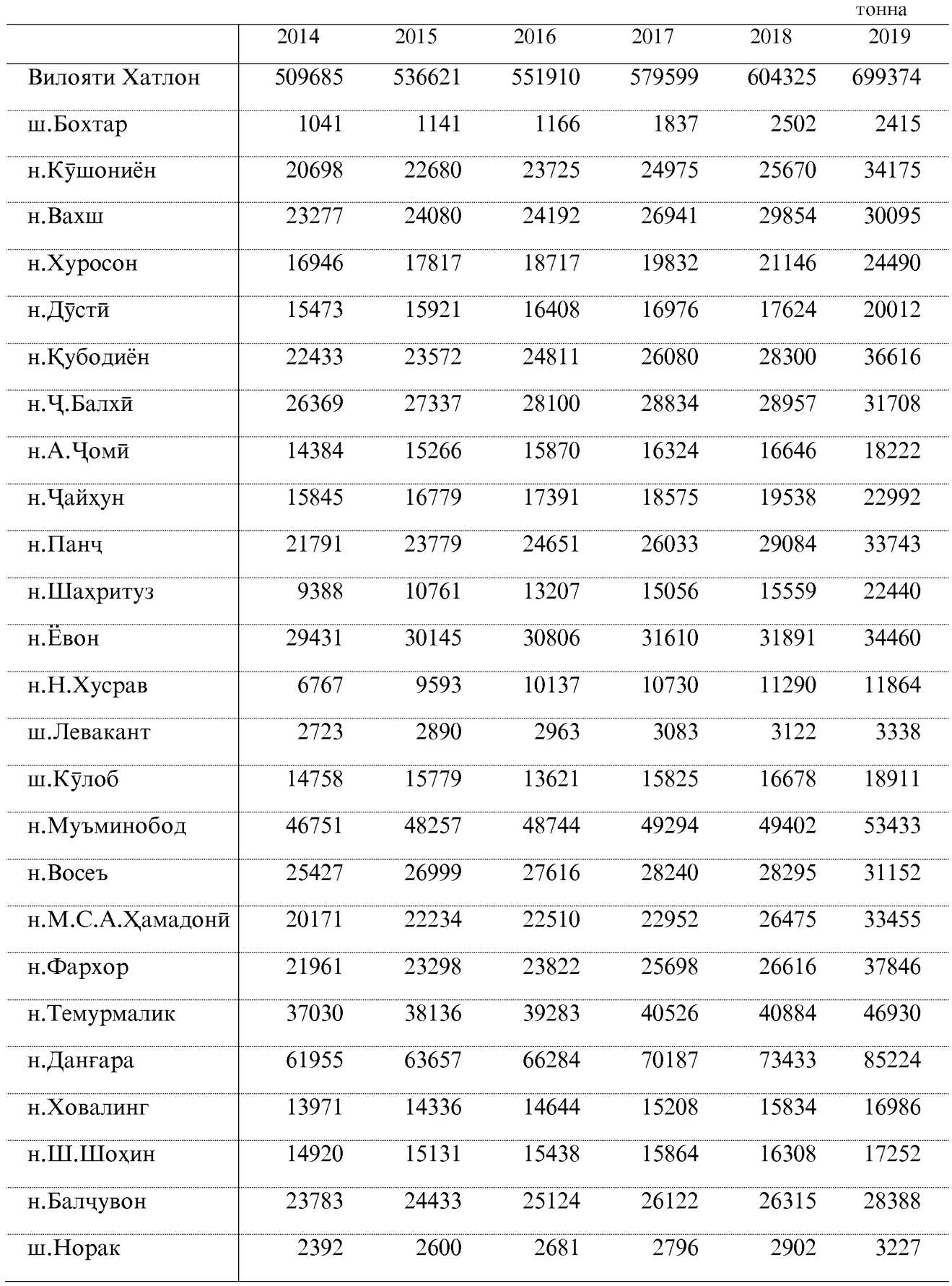

#### ХОСИЛНОКИИ ЗИРОАТХО ҒАЛЛАДОНА (бо чуворимакка)

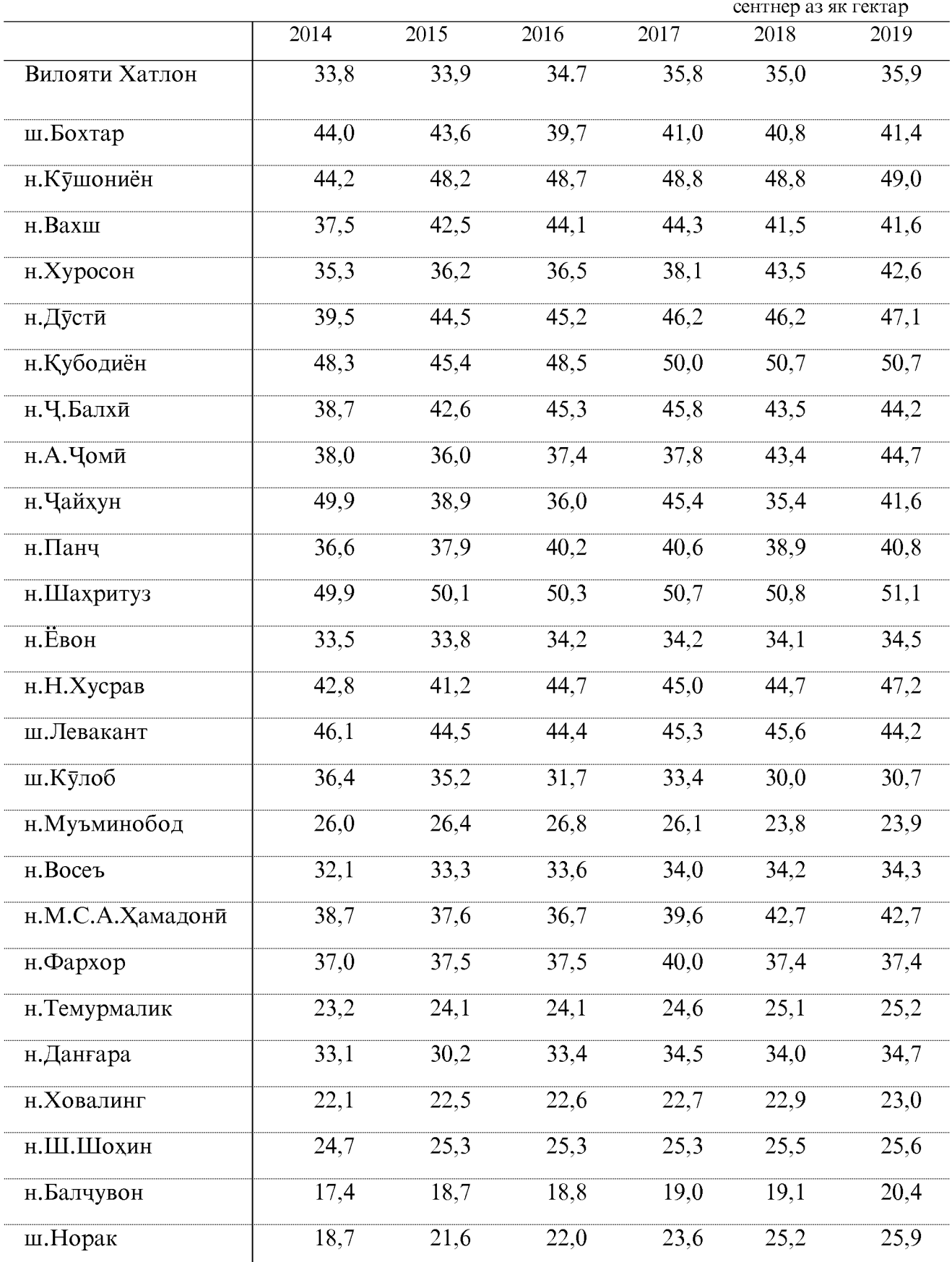

#### ХОСИЛНОКИИ ПАХТА

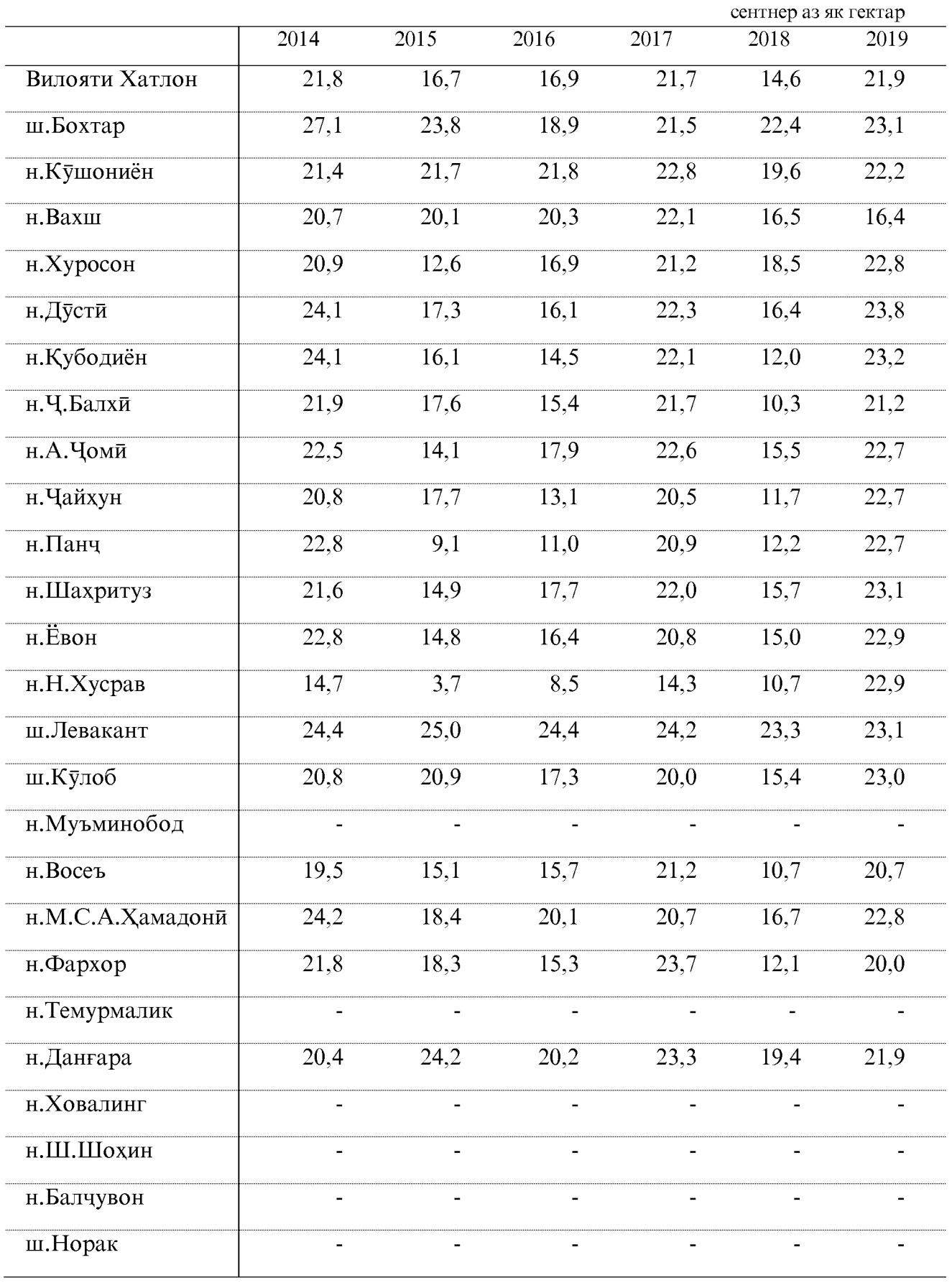

#### сентнер аз як гектар  $\overline{2014}$  $\frac{2015}{ }$  $\overline{2016}$  $\frac{2017}{ }$  $\overline{2018}$  $\overline{2019}$ Вилояти Хатлон 219,0 207,6 214.0 163,0 173,4 174,9  $\overline{210.3}$  $150.0$ ш.Бохтар 217,0 200.8 184.9 179,7 н.Кушониён 259.8 248.6 248.6 164.8 184.4 185,8 202,9 205,3 206,2 150,1 166,1 176,7 н.Вахш н.Хуросон  $\overline{206.3}$  $\overline{210.5}$  $212.5$  $152.8$  $166.5$  $160.9$  $153.1$ 257.9 256.4 257.3 151,4 162.2 н.Дусти н. Кубодиён 234.4  $229.1$  $249.1$  $161.1$  $162.1$  $162.2$  $190,0$ н. Ч. Балхи 196,4 207,1 219,2 204,2 189,6  $\frac{207.0}{ }$ н.А.Чоми  $\overline{225.1}$ 187.7 156.8  $170.3$ 194.8  $239.7$  $\frac{167.1}{}$  $187.4$  $150.0$  $\overline{171.1}$ 171.7 н. Чайхун н.Панч  $231.3$ 221.5  $\overline{221.6}$  $174.4$  $192.4$ 184.9 258,4 208,0 208.0 167,5 174.3 173,0 н.Шахритуз н.Евон 192,8 192.5 195.2 159.9  $174.7$ 175.2  $\overline{234.5}$  $\overline{207.9}$  $\overline{213.2}$  $150.2$  $\frac{169.3}{ }$  $184.1$ н.Н.Хусрав ш.Левакант 257,4  $206.8$  $206.7$ 159.1 179,0 179,2 ш.Кулоб 225,4 239,1 225,0 194.5 187.1 171,2 н.Муъминобод 217,2 217,5 218,7 172,9 172,9  $167,4$  $\overline{215.5}$  $147.9$  $164.7$ н.Восеъ 210.4 212.4 162.8 н.М.С.А.Хамадони  $195.7$  $159.4$ 205.6 215.5 155.3 163.5  $199.1$  $199.2$ 199.9  $157.0$  $170.9$  $173.1$ н.Фархор н. Темурмалик 141.8  $143.0$ 143.2  $143.2$ 143,9 143.9  $175,6$  $157,7$  $170.8$ 159,9  $167,7$ 176,9 н.Данғара  $\overline{214.5}$  $222.7$  $175.0$  $176,4$ 174.9 н. Ховалинг 223.3  $H$ , III. III охин  $\overline{244.1}$  $150.0$  $167.5$ 239.8 241.7 168,3 н.Балчувон 197,0 202.5  $201.1$  $174,1$ 170,7 172,0  $73,8$  $100,6$  $102,2$  $169,4$ ш.Норак 120,0 173,4

#### ХОСИЛНОКИИ КАРТОШКА

#### ХОСИЛНОКИИ САБЗАВОТ

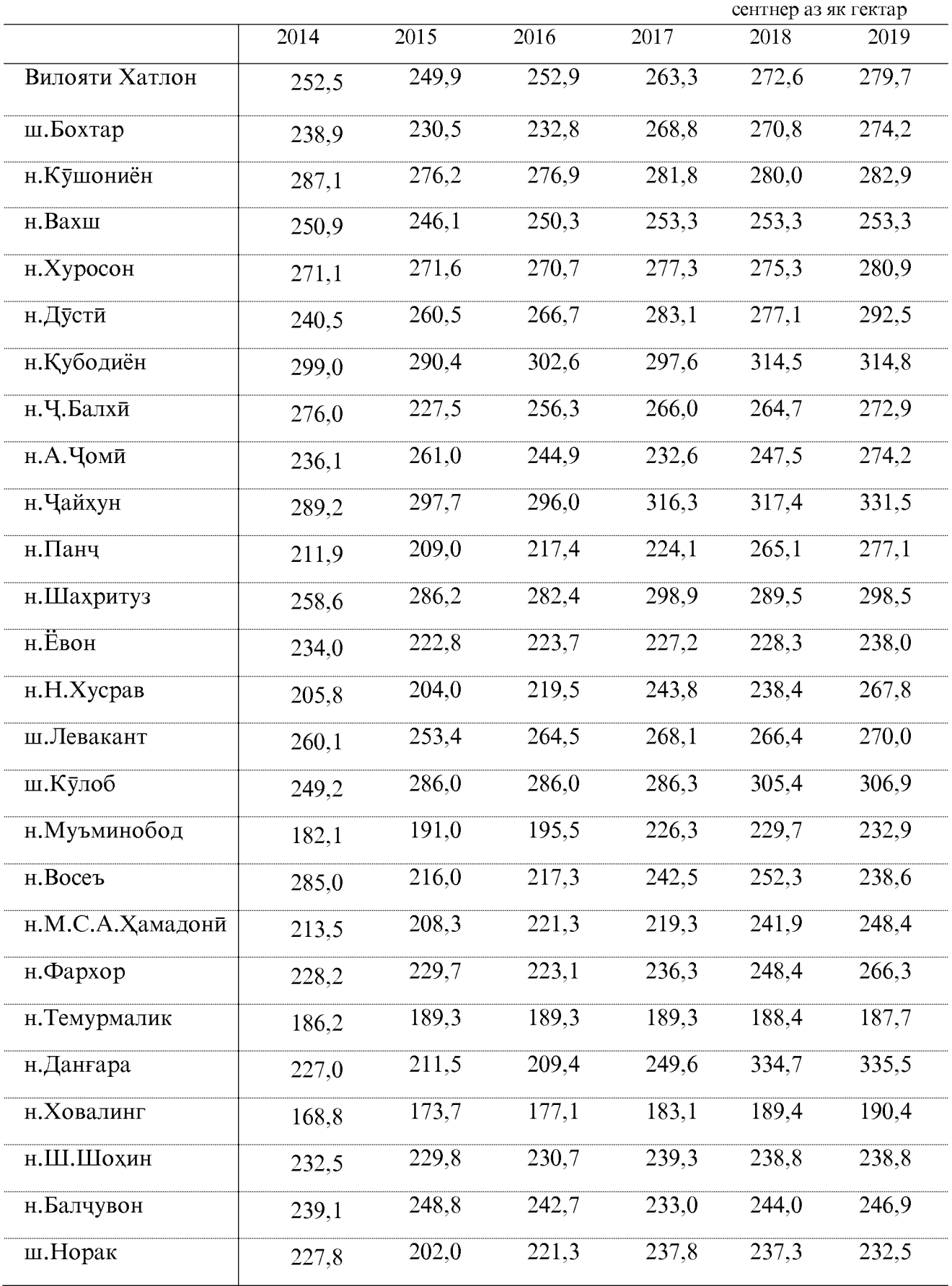

#### ХОСИЛНОКИИ ПОЛЕЗИХО

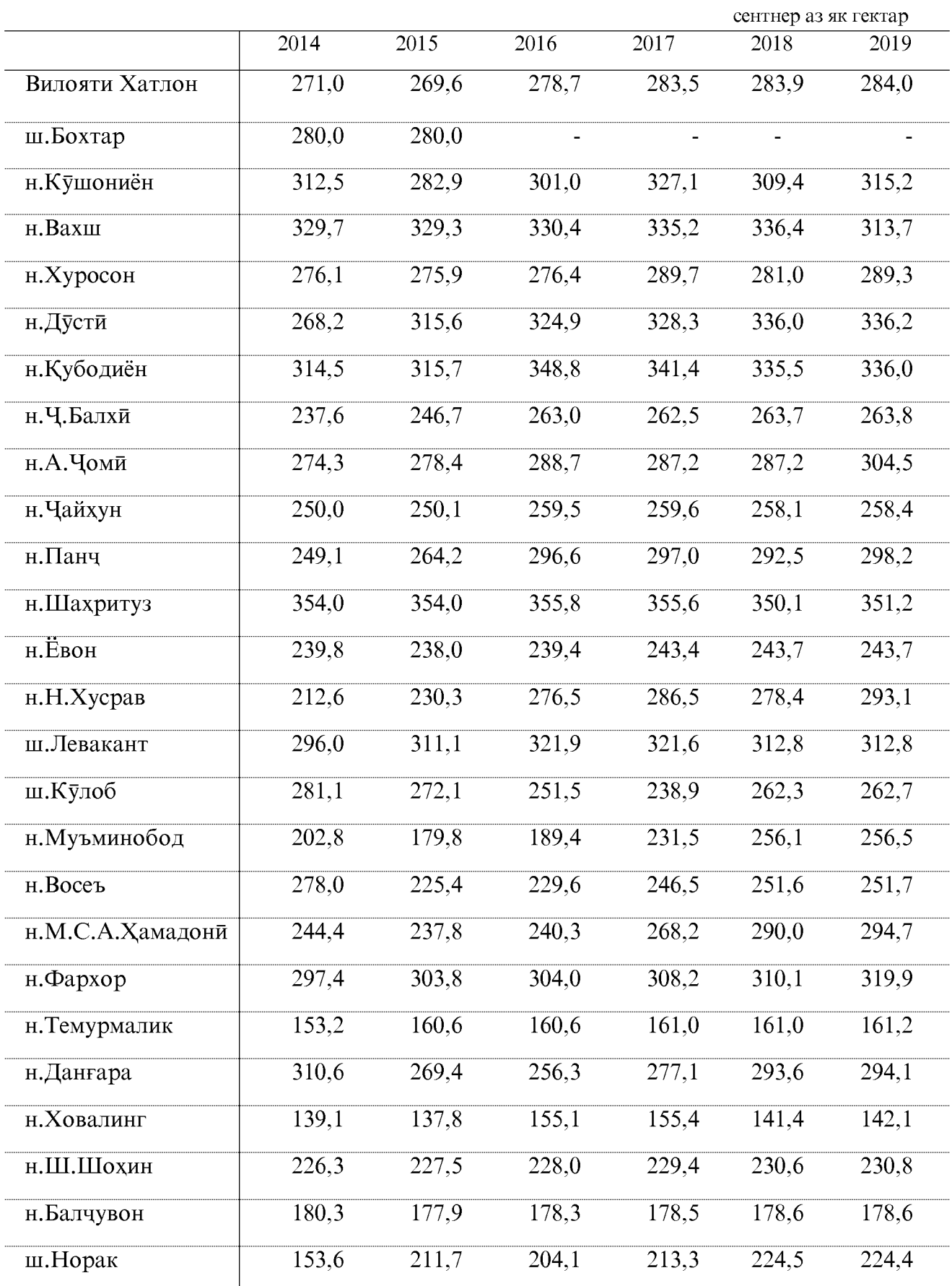

#### ХОСИЛНОКИИ МЕВА

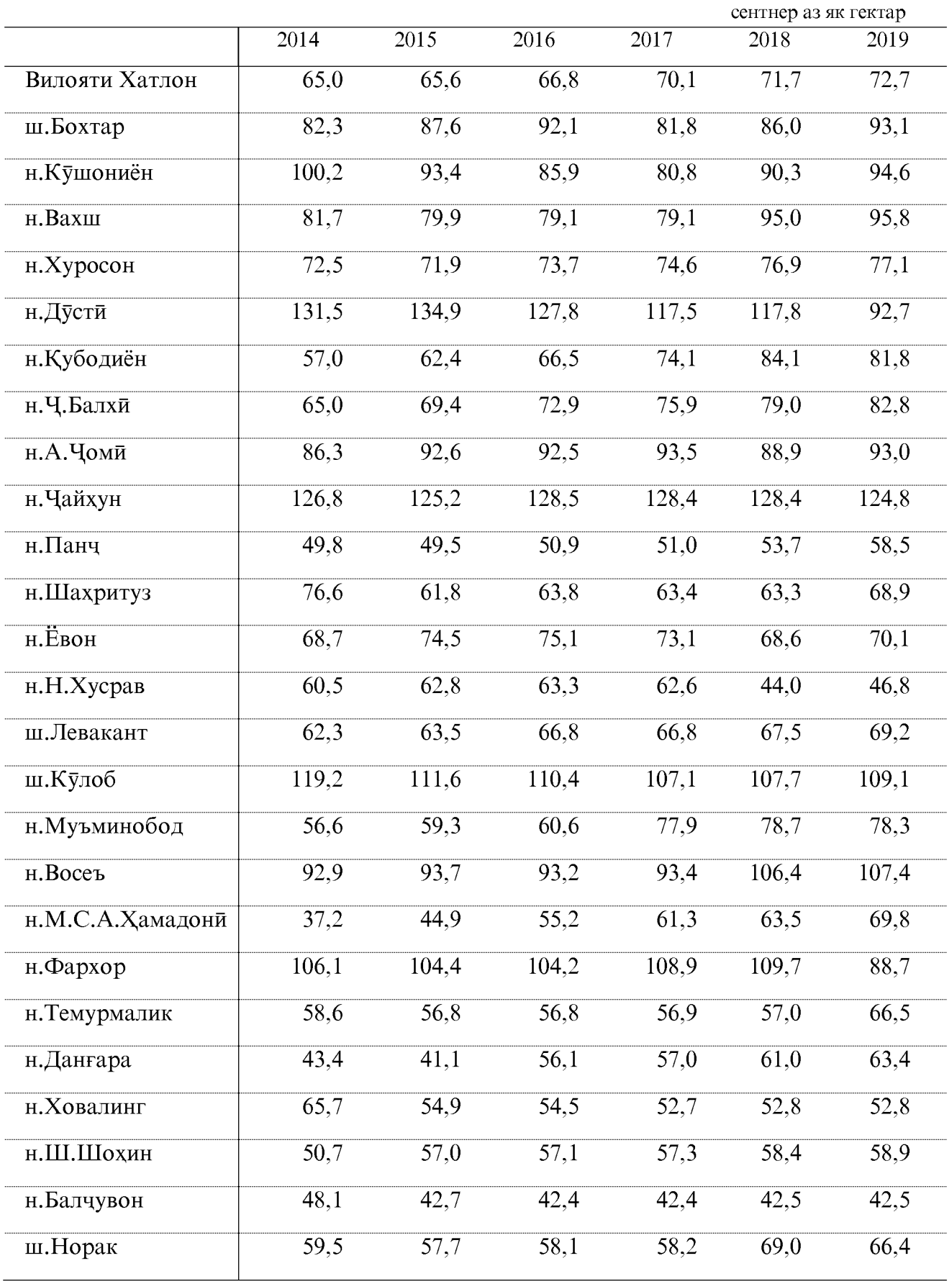

#### ХОСИЛНОКИИ АНГУР

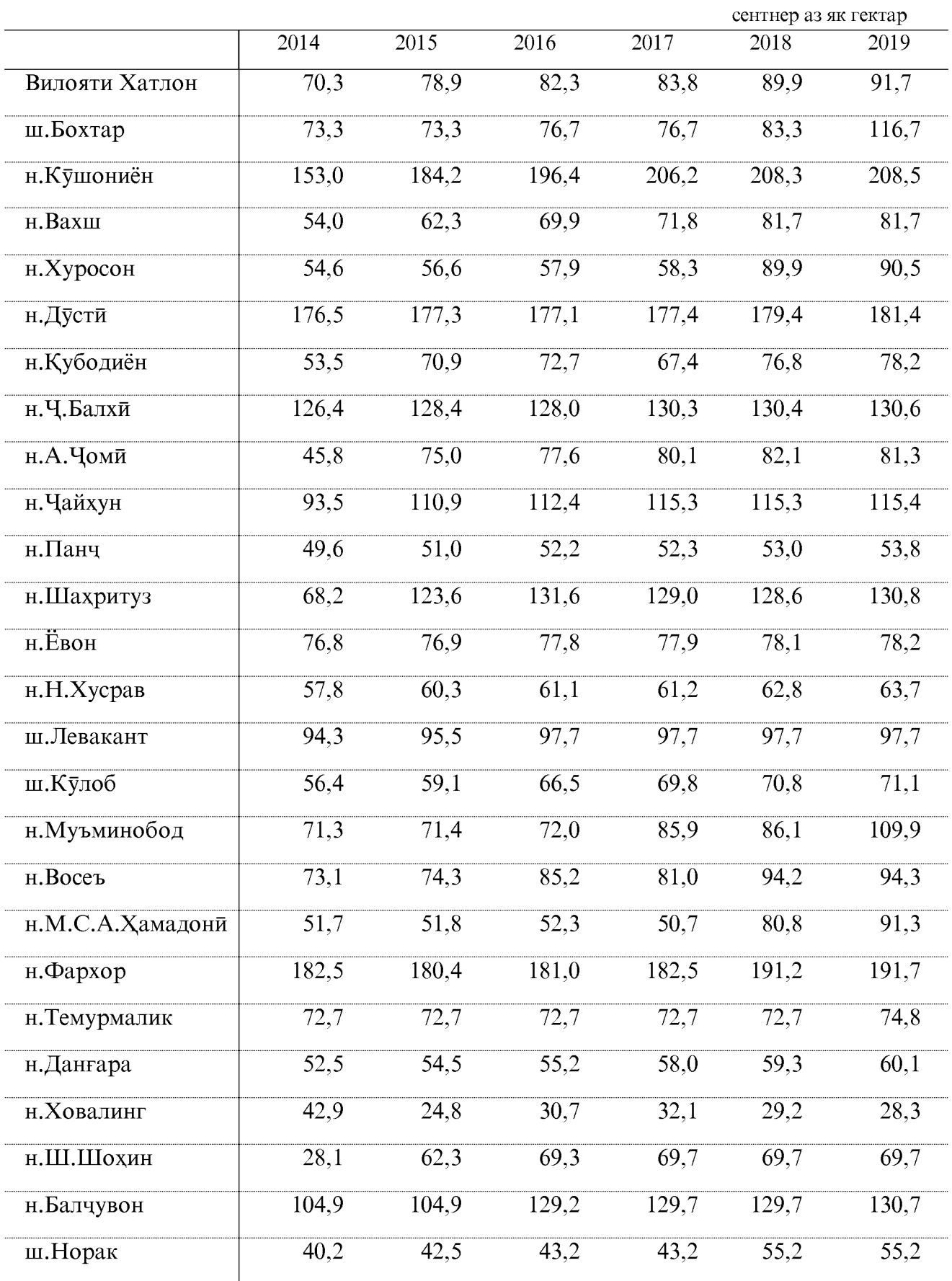

#### САРШУМОРИ ЧОРВО ВА ПАРРАНДА (дар хамаи шаклхои хочагидори) ЧОРВОИ КАЛОНИ ШОХДОР

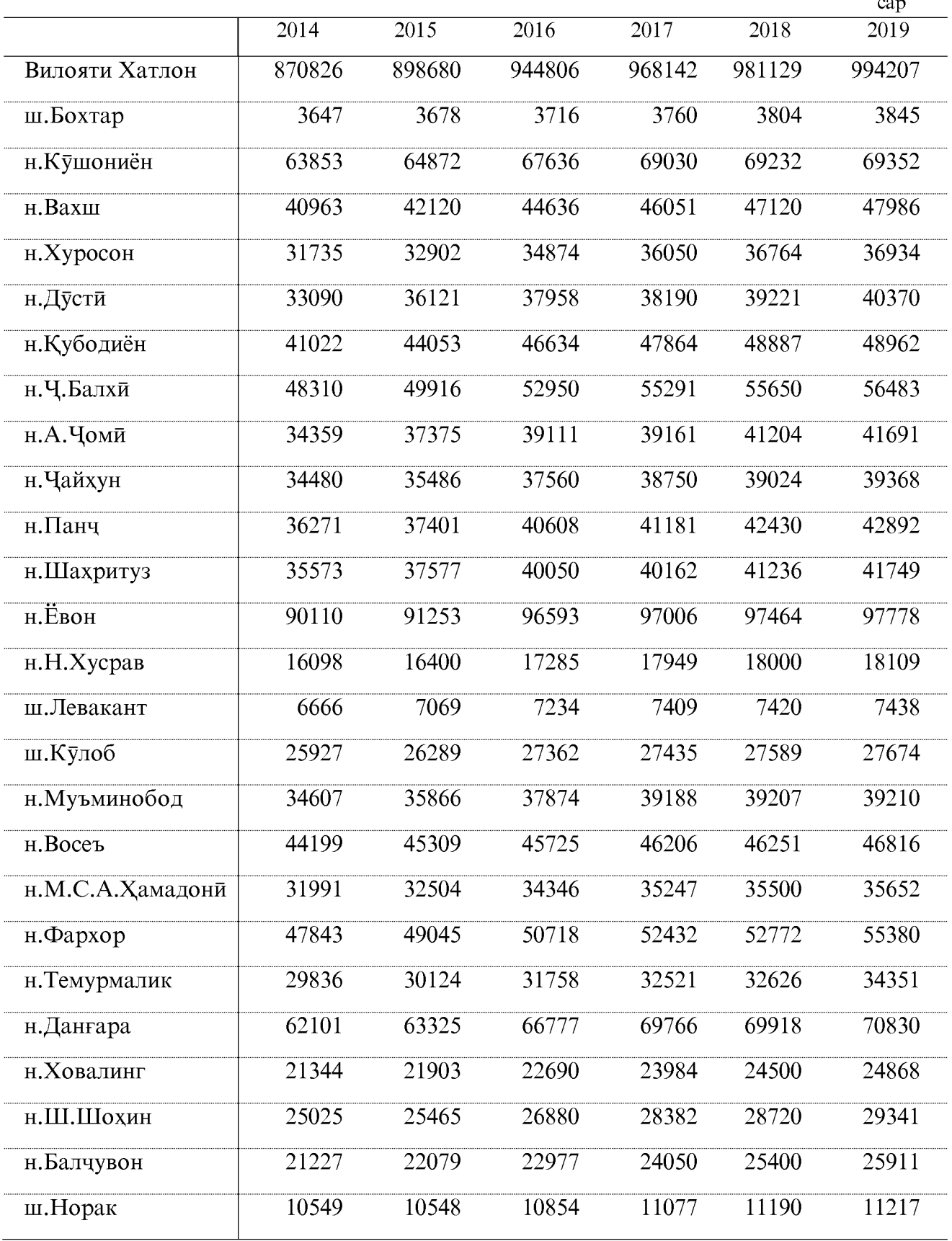

ОМОРИ СОЛОНАИ ВИЛОЯТИ ХАТЛОН

 $103$ 

#### АЗ ЧУМЛА МОДАГОВ

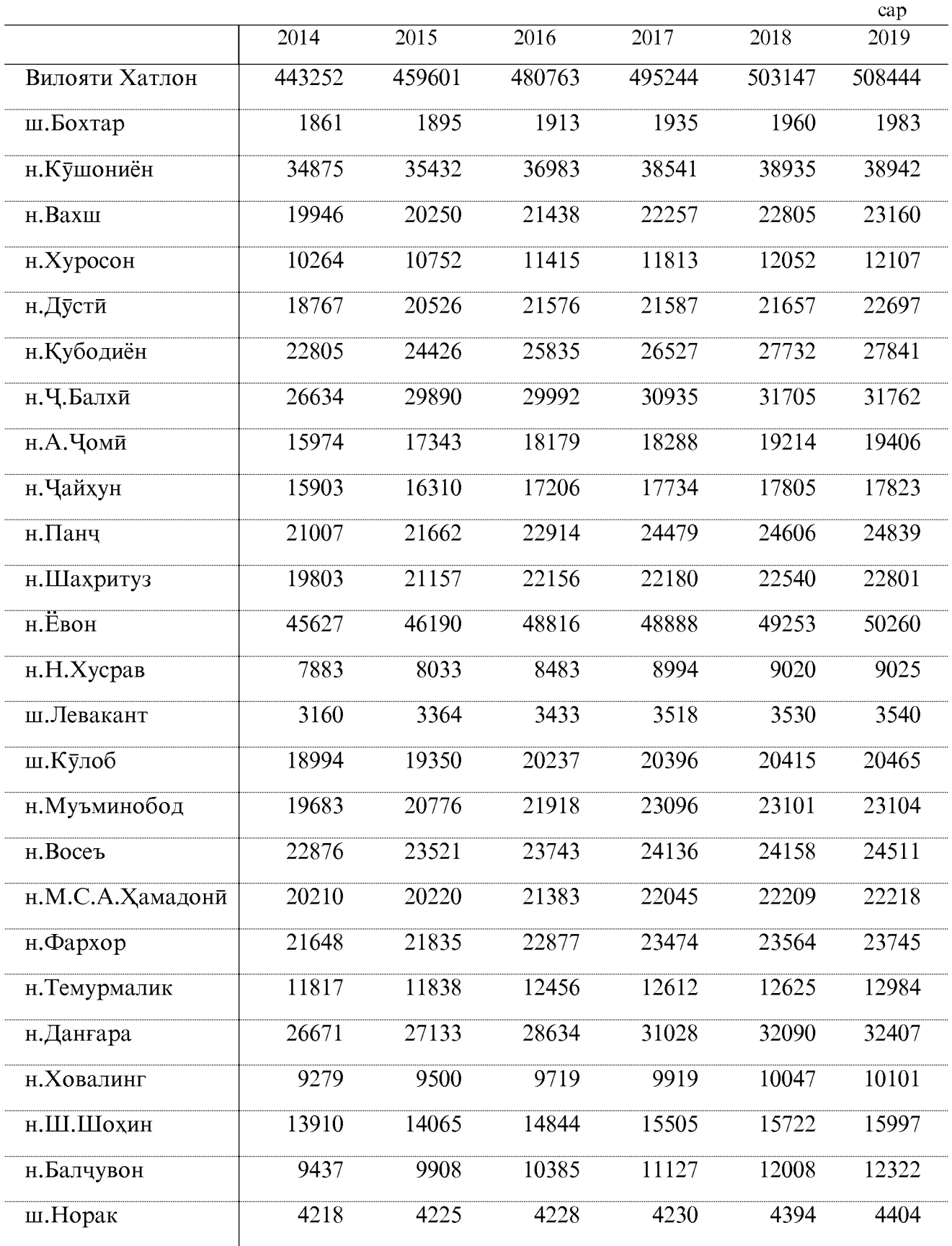

#### САРШУМОРИ ГУСФАНДУ БУЗ

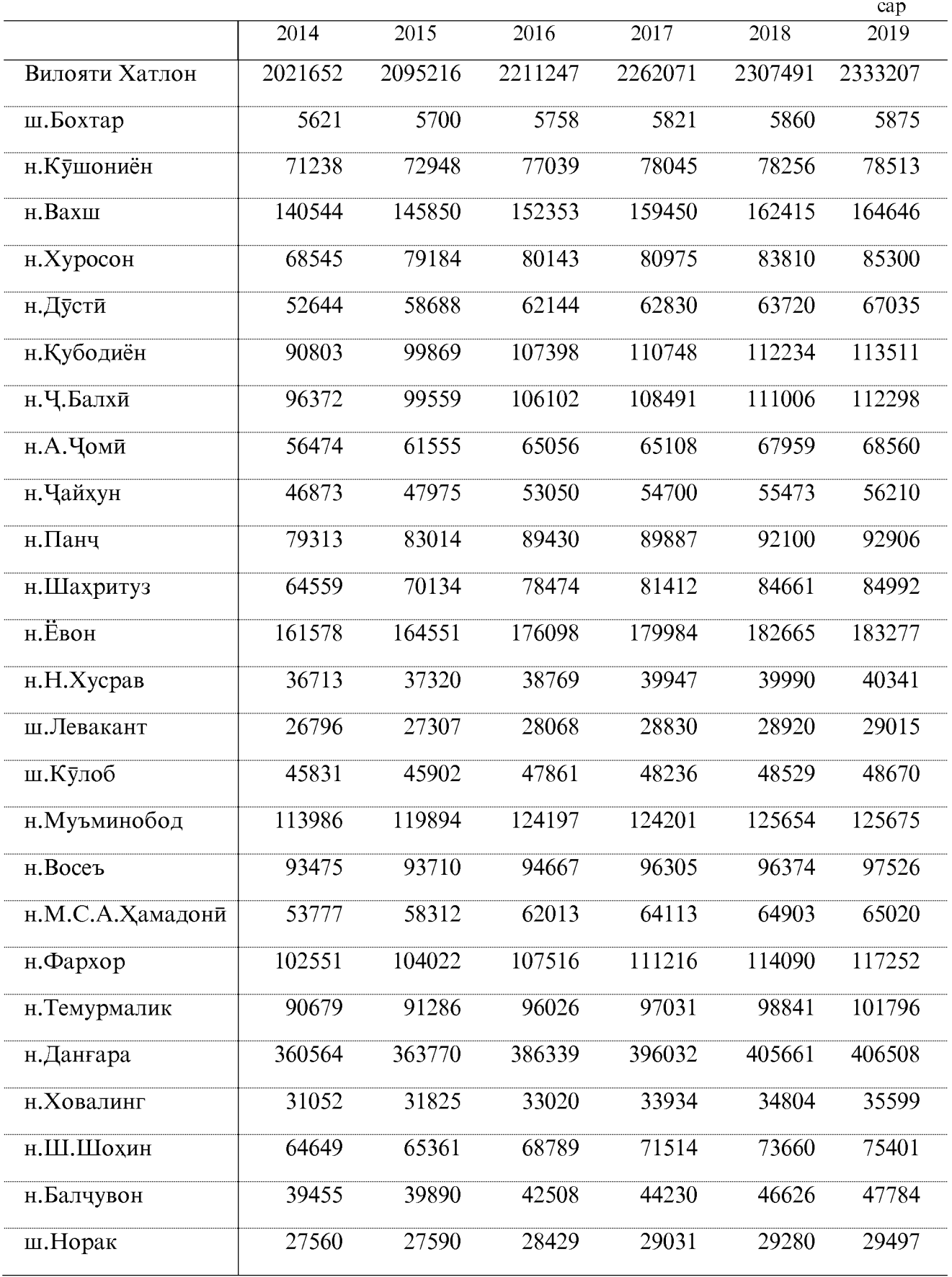

#### САРШУМОРИ ПАРРАНДА

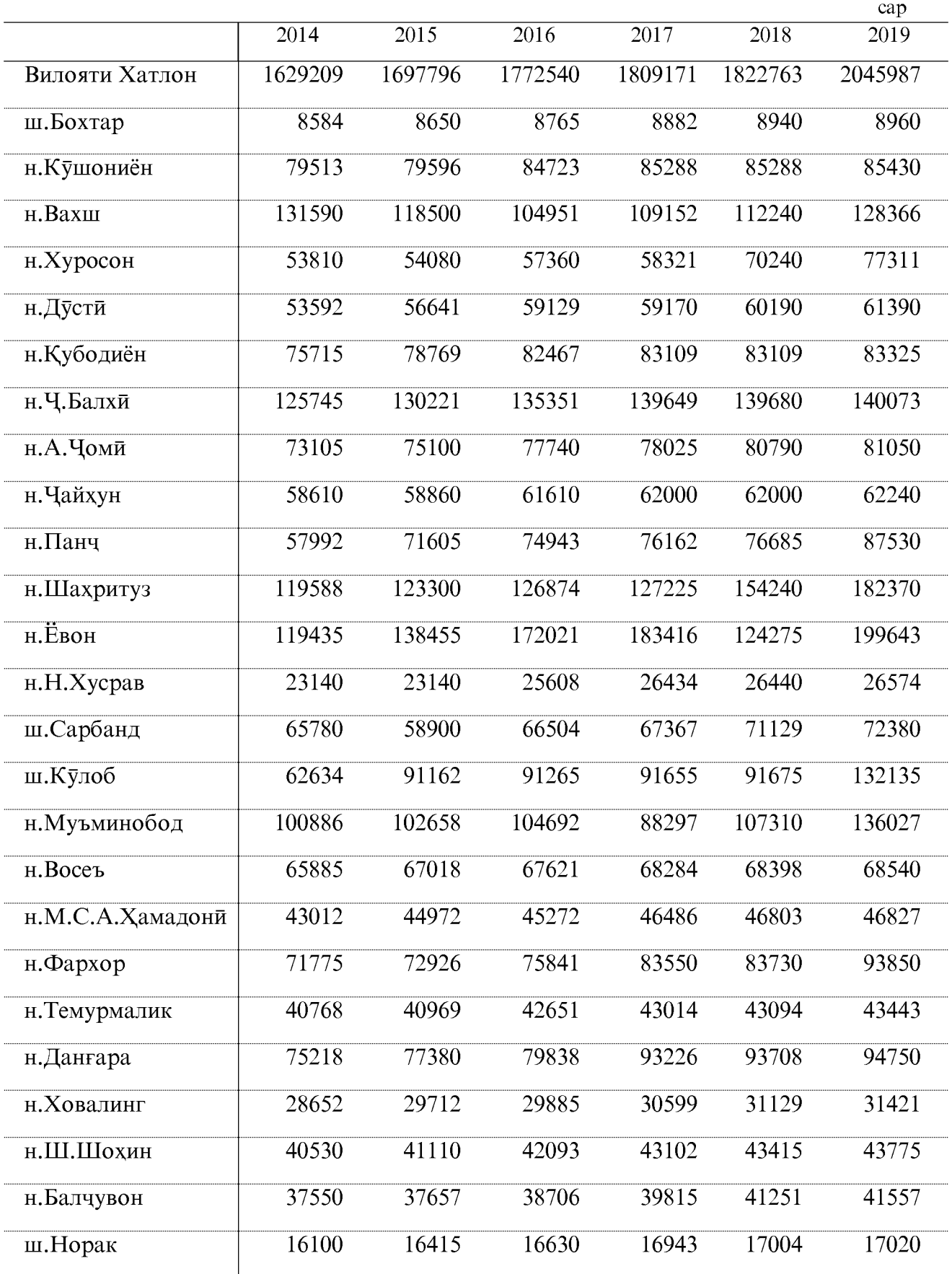

#### САРШУМОРИ АСП

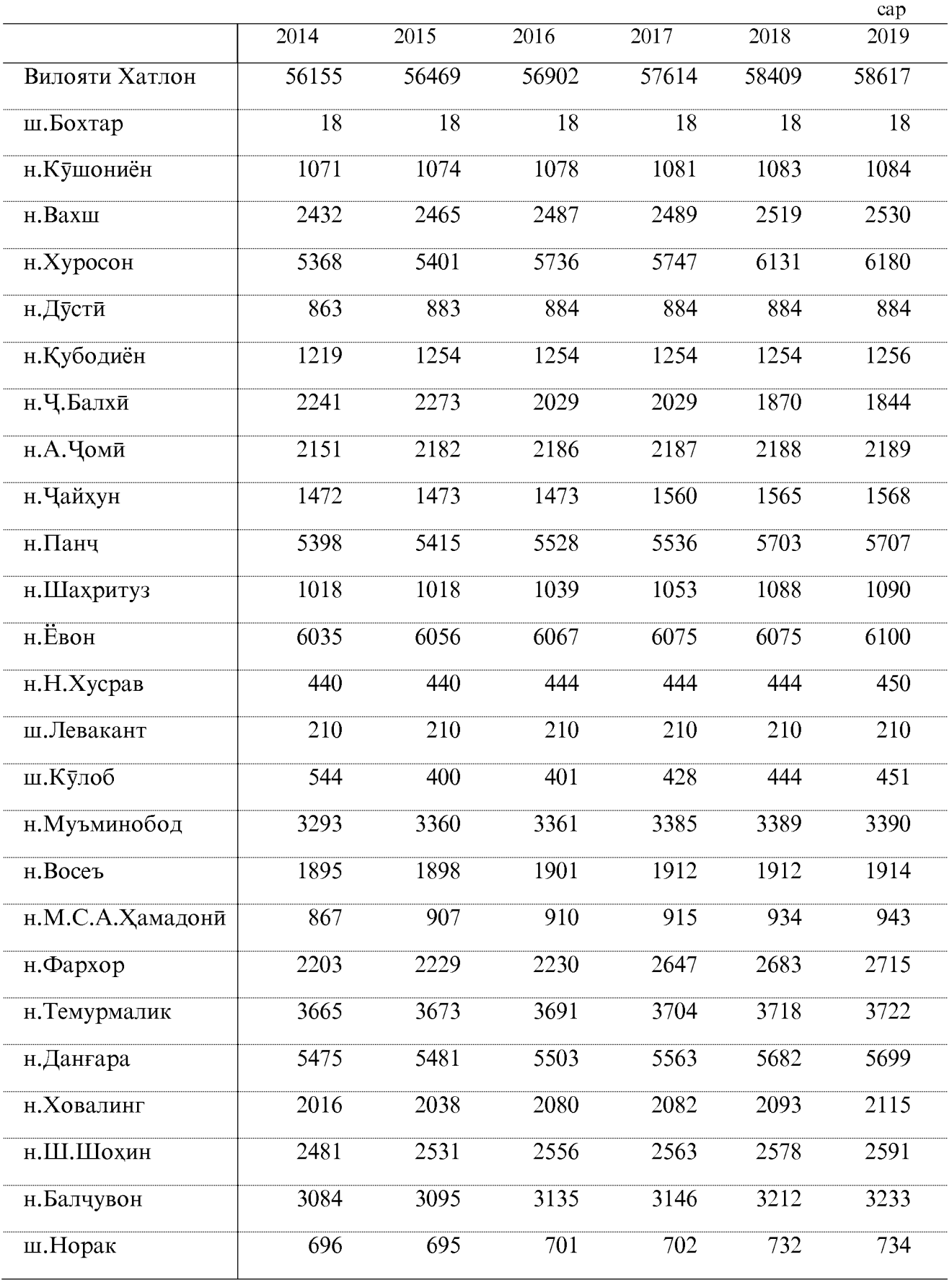

#### ИСТЕХСОЛИ МАХСУЛОТИ АСОСИИ ЧОРВО ДАР ТАМОМИ КАТЕГОРИЯХОИ ХОЧАГИХО ИСТЕХСОЛИ ГУШТ (ДАР ВАЗНИ ЗИНДА)

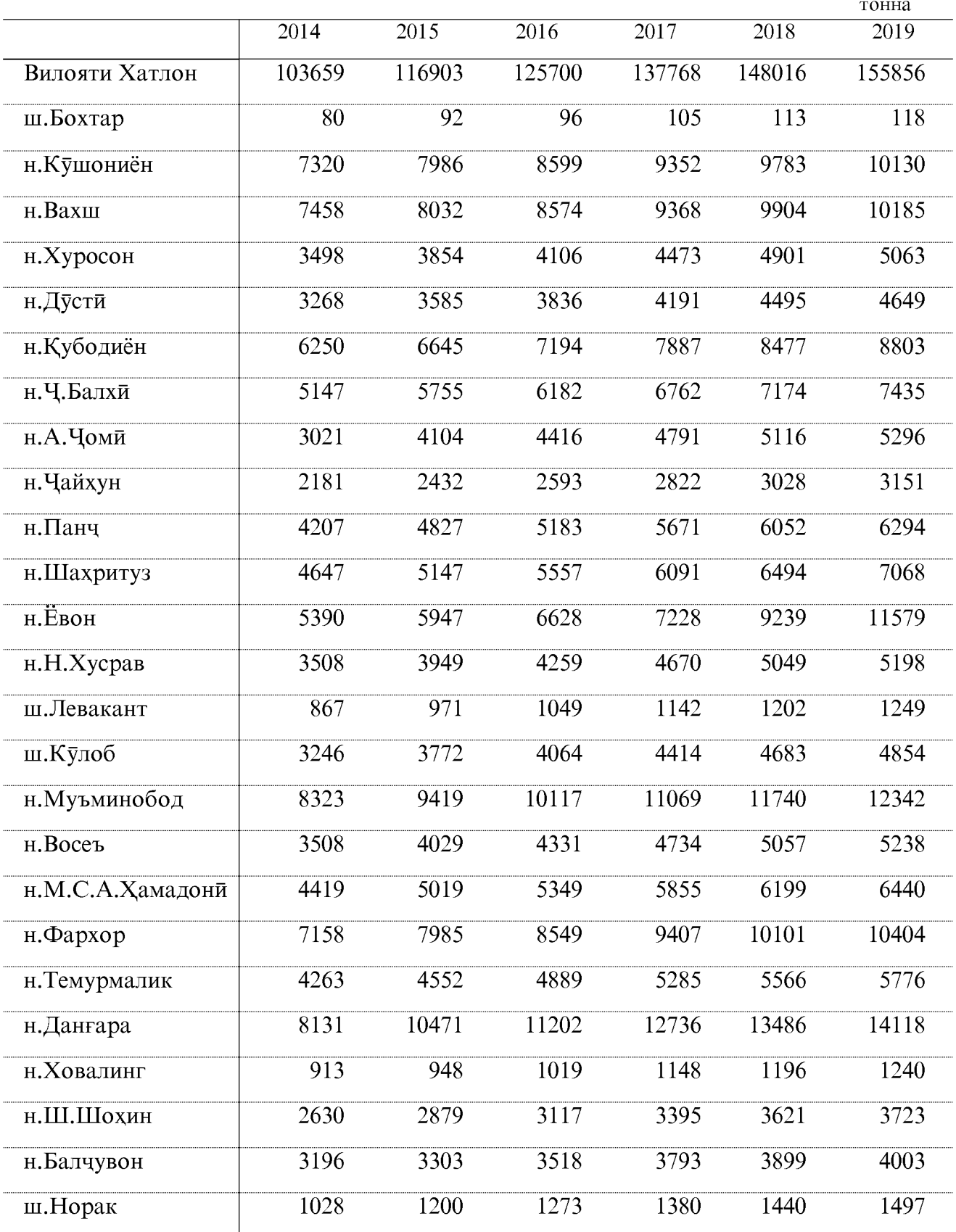
#### ИСТЕХСОЛИ ШИР

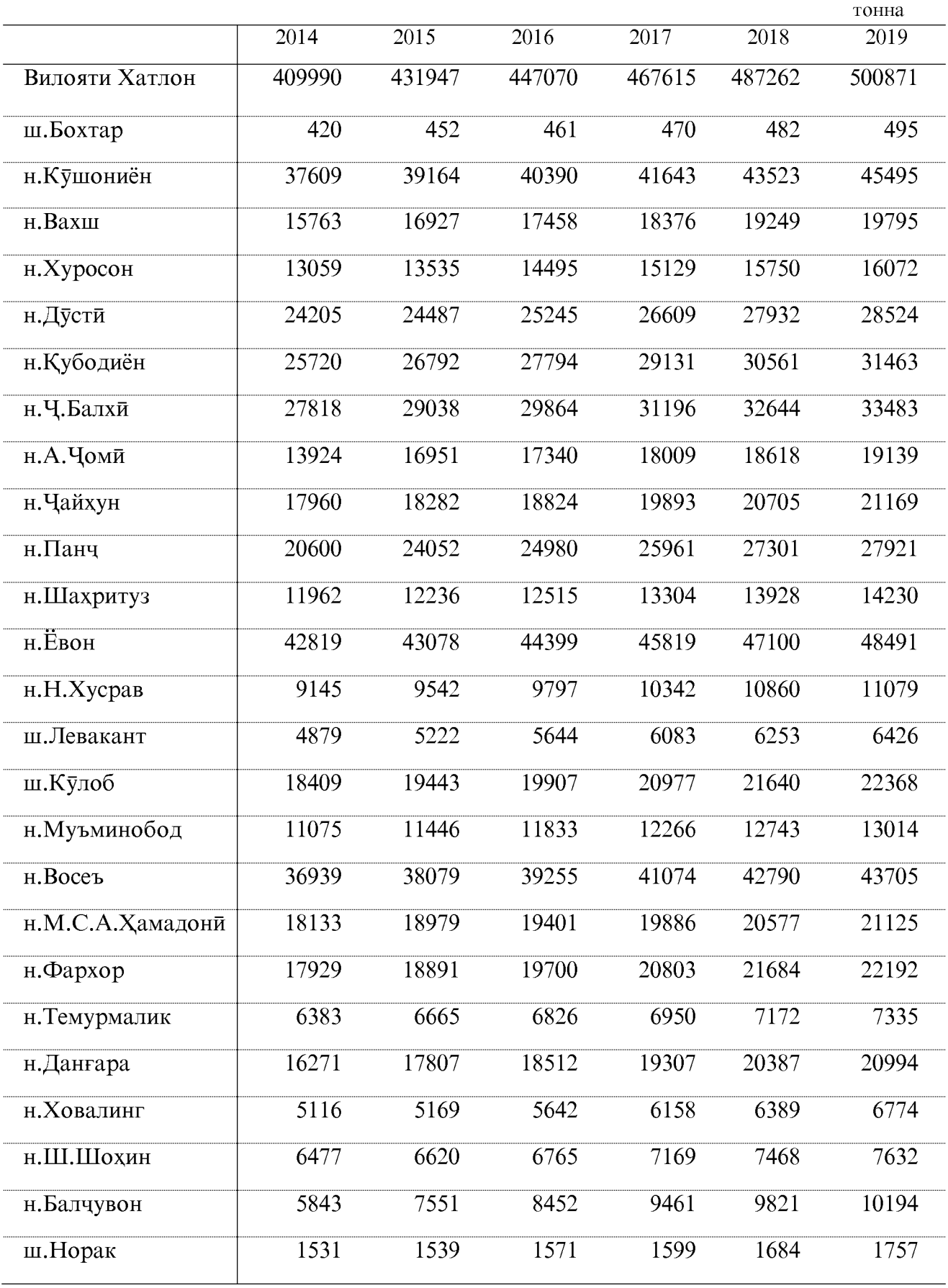

#### ИСТЕХСОЛИ ТУХМ

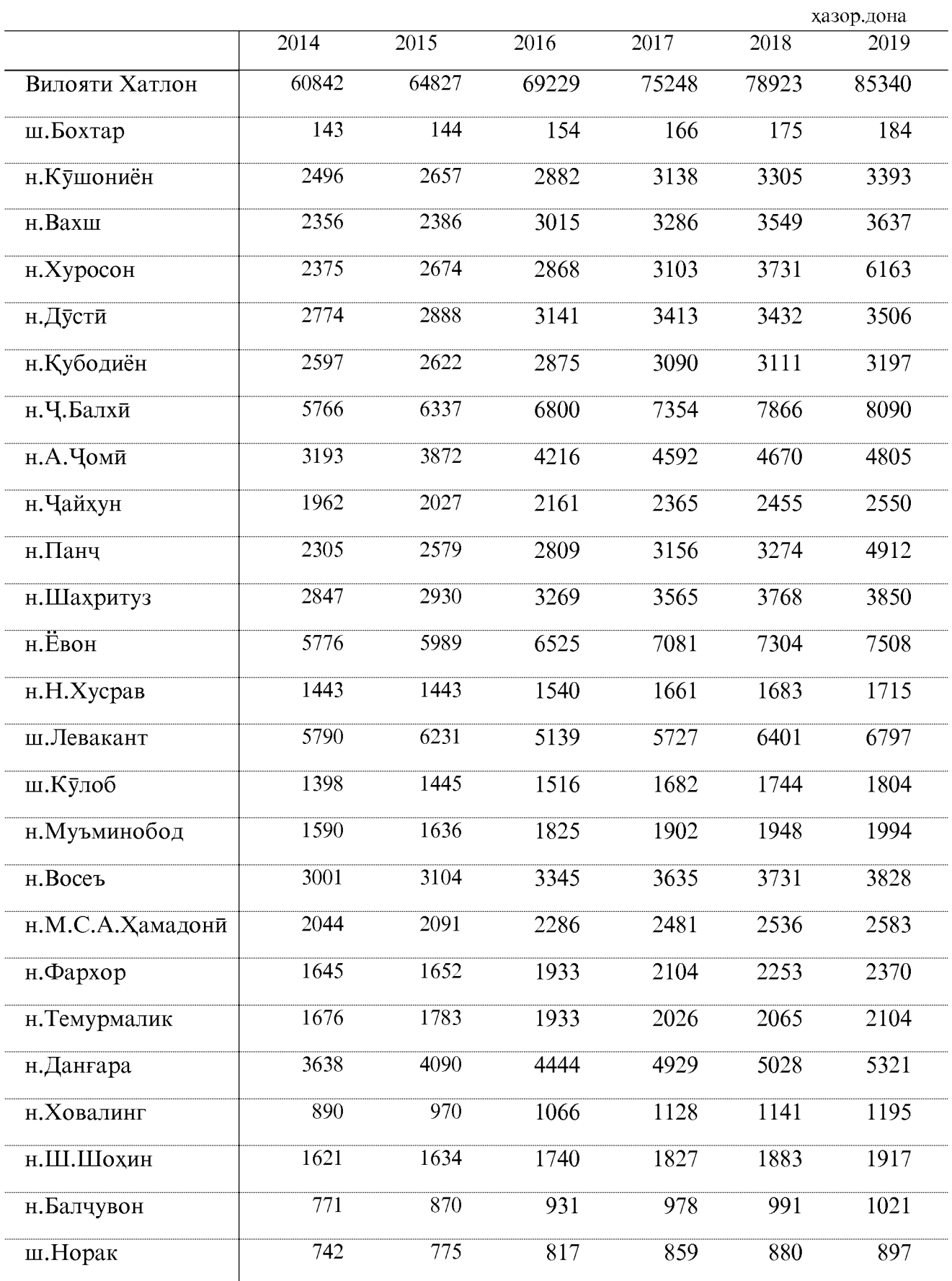

#### ИСТЕХСОЛИ ПАШМ

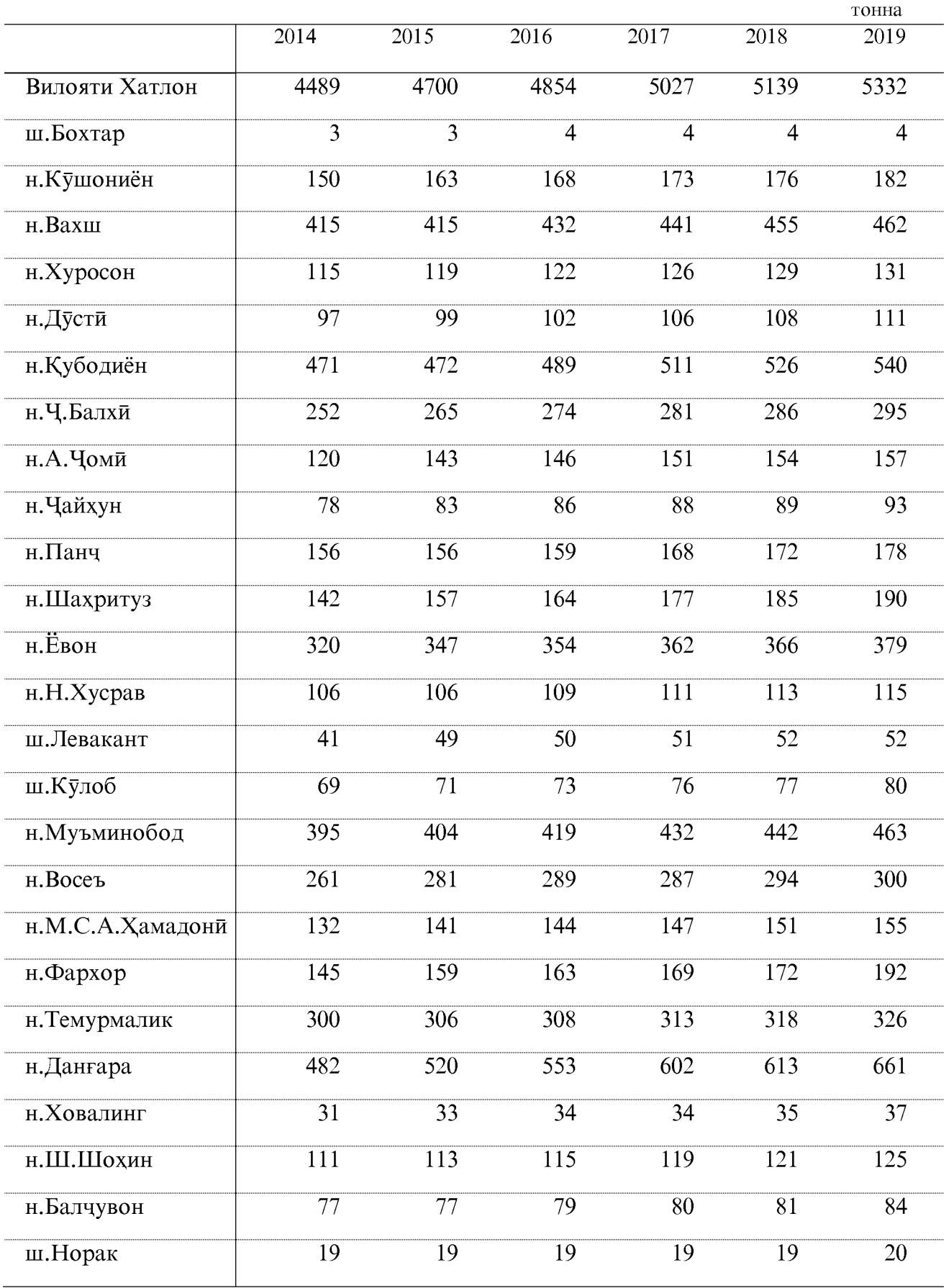

 $\frac{III}{1}$ 

#### ИСТЕХСОЛИ ПИЛЛА

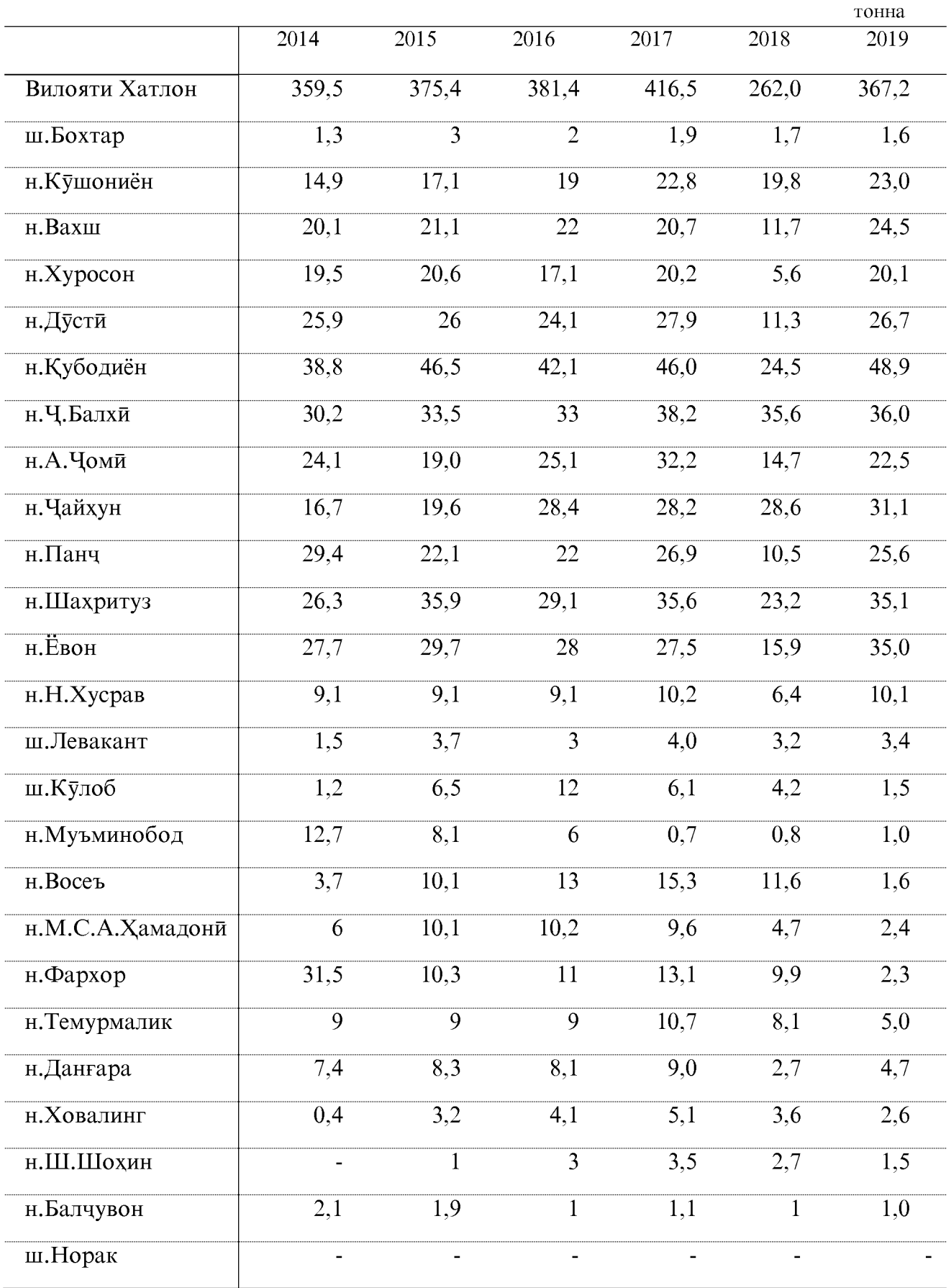

#### ИСТЕХСОЛИ АСАЛ

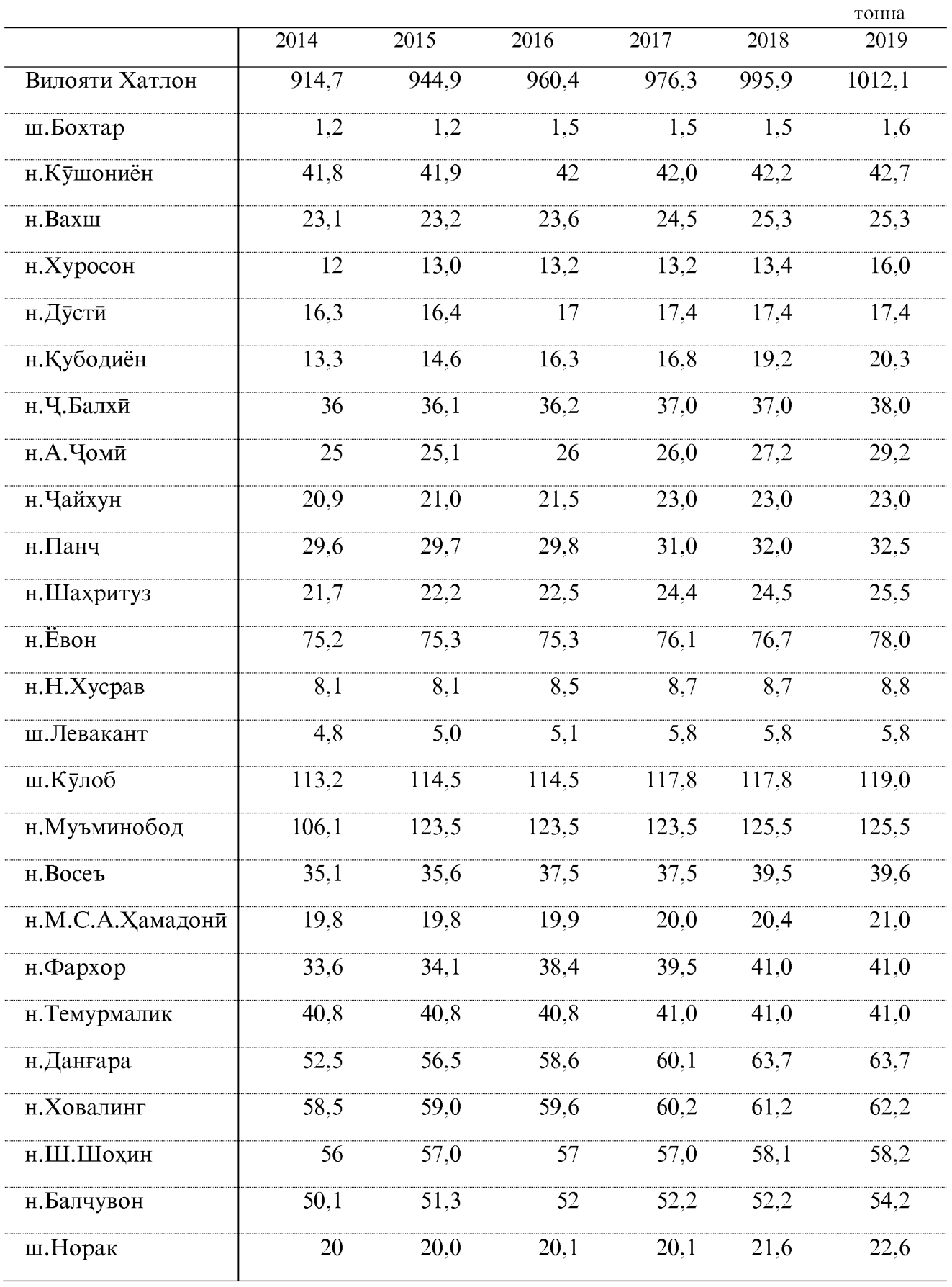

ОМОРИ СОЛОНАИ ВИЛОЯТИ ХАТЛОН

#### МАХСУЛНОКИИ ЧОРВО ВА ПАРРАНДА ГӮСОЛАГИРӢ - ҲАМАГӢ (дар корхонахои кишоварзи)

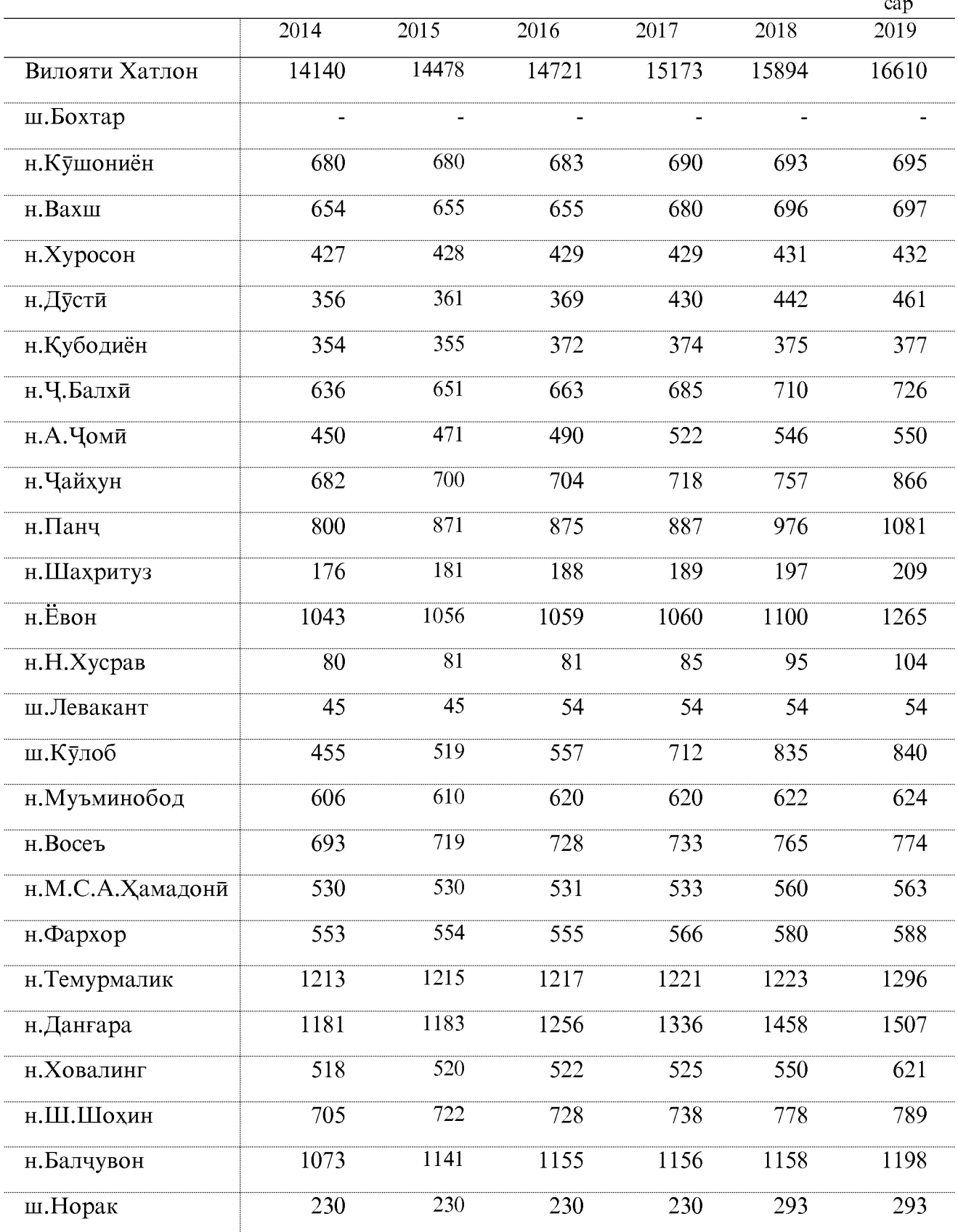

#### cap  $\overline{2014}$  $\frac{2015}{ }$  $\frac{2016}{ }$  $\overline{2017}$  $\frac{2018}{ }$  $\overline{2019}$ Вилояти Хатлон  $\overline{63}$  $\overline{64}$  $\overline{65}$  $\overline{68}$  $\overline{66}$  $\overline{66}$ ш.Бохтар  $\overline{a}$ н.Кушониён  $\overline{67}$ 67 67 67  $\overline{68}$  $\overline{69}$  $\overline{70}$  $\overline{71}$  $\overline{71}$  $\overline{71}$  $\overline{71}$  $\overline{74}$ н.Вахш  $\overline{77}$  $\overline{77}$  $\overline{77}$  $\overline{78}$  $\overline{77}$  $\overline{78}$ н.Хуросон н.Дусти  $\overline{50}$  $\overline{50}$  $\overline{51}$  $\overline{51}$  $\overline{52}$  $\overline{52}$  $77$  $77$ 78 78 н. Қубодиён  $\overline{77}$  $\overline{77}$ н.Ч.Балхй  $\overline{62}$  $\overline{62}$  $\overline{62}$  $\overline{63}$  $\overline{63}$ 66  $\overline{69}$  $\overline{69}$  $\overline{75}$  $\overline{72}$  $\overline{72}$ н.А.Чоми  $\overline{75}$ н. Чайхун  $\overline{58}$  $\overline{58}$  $\overline{60}$  $\overline{61}$  $\overline{62}$  $\overline{69}$ н.Панч  $\overline{63}$  $\overline{68}$  $\overline{67}$  $\overline{69}$  $\overline{64}$  $\overline{66}$ н.Шахритуз  $\overline{89}$  $\overline{73}$  $85$ 88 89  $\overline{95}$ н.Ёвон 69 69 69 69  $73$ 73 н.Н.Хусрав  $\overline{79}$  $\overline{79}$ 79  $\overline{83}$  $\overline{63}$  $\overline{67}$  $\overline{37}$  $\overline{90}$  $\overline{90}$  $\overline{90}$  $\overline{90}$  $\overline{90}$ ш.Левакант ш.Кулоб  $\overline{60}$  $\overline{67}$  $\overline{71}$  $\overline{77}$  $\overline{77}$  $\overline{77}$  $\overline{58}$  $\overline{57}$  $\overline{57}$  $\overline{57}$  $\overline{57}$  $\overline{57}$ н. Муъминобод  $\overline{59}$  $\overline{59}$  $\overline{59}$  $\overline{59}$  $\overline{59}$  $\overline{60}$ н.Восеъ н.М.С.А. Хамадони  $\overline{61}$  $\overline{61}$  $\overline{61}$  $\overline{62}$  $\overline{62}$  $\overline{63}$  $\overline{63}$  $\overline{63}$  $\overline{63}$  $\overline{63}$ н.Фархор  $\overline{63}$  $\overline{63}$  $\overline{62}$  $\overline{62}$  $\overline{62}$ н. Темурмалик  $\overline{62}$  $\overline{62}$  $\overline{66}$  $\overline{64}$  $\overline{64}$  $\overline{67}$  $\overline{71}$  $\overline{71}$  $\overline{72}$ н.Данғара н. Ховалинг  $\overline{60}$  $\overline{60}$  $\overline{60}$  $\overline{60}$ 60 66  $\overline{65}$  $\overline{70}$  $\overline{72}$ н.Ш.Шохин  $\overline{65}$  $\overline{65}$  $\overline{65}$ н.Балчувон  $\overline{60}$  $\overline{61}$  $\overline{61}$  $\overline{62}$  $\overline{62}$  $\overline{63}$  $\overline{84}$  $\overline{90}$  $\overline{90}$ ш.Норак 84 84 85

#### ГУСОЛАГИРИ БА 100 САР МОДАГОВ (дар корхонахои кишоварзи)

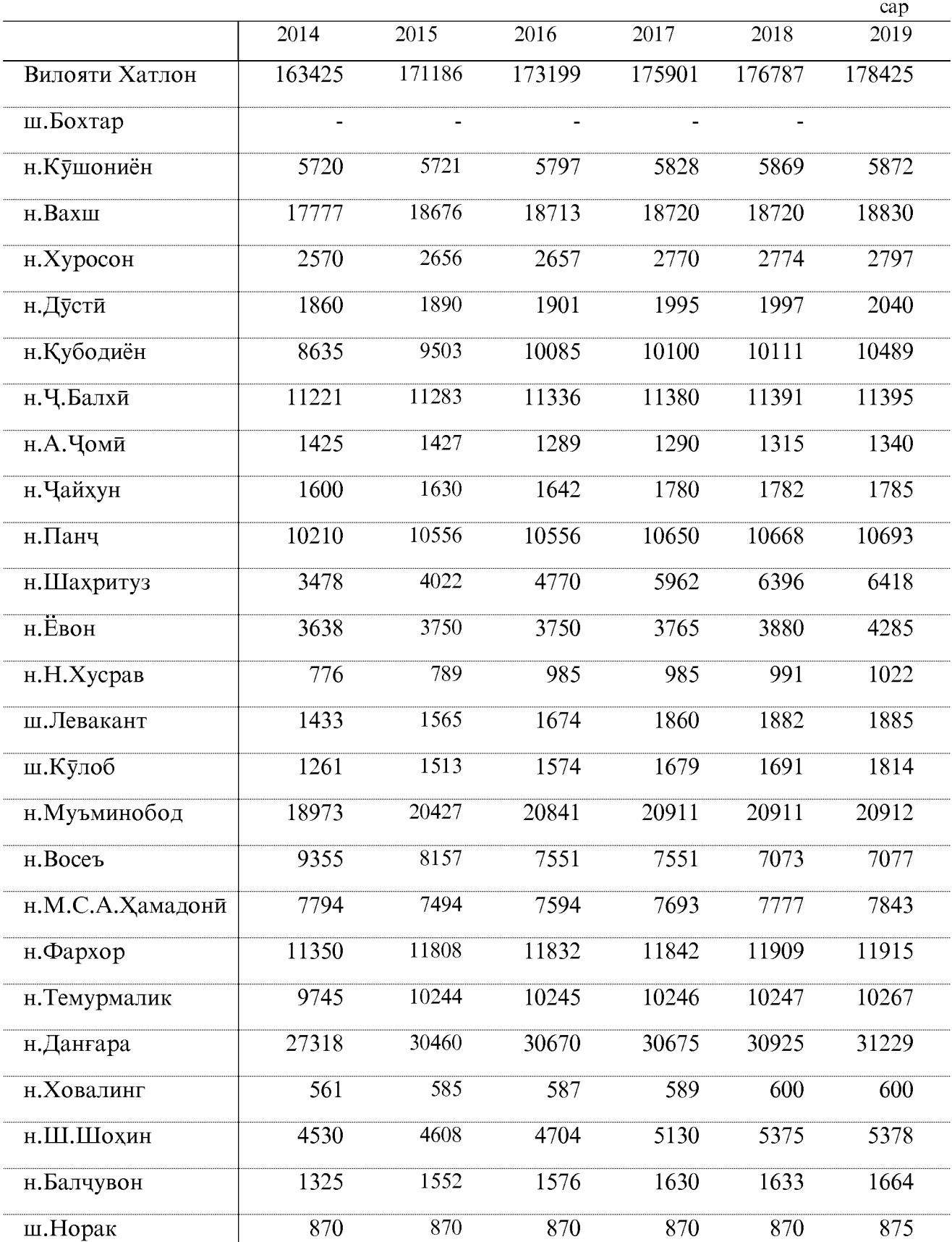

#### БАРРАЮ БУЗГОЛА ГИРИФТА ШУД – ҲАМАГӢ (дар корхонахои кишоварзи)

#### БАРРАЮ БУЗГОЛА БА 100 САР МЕШ (дар корхонахои кишоварзи)

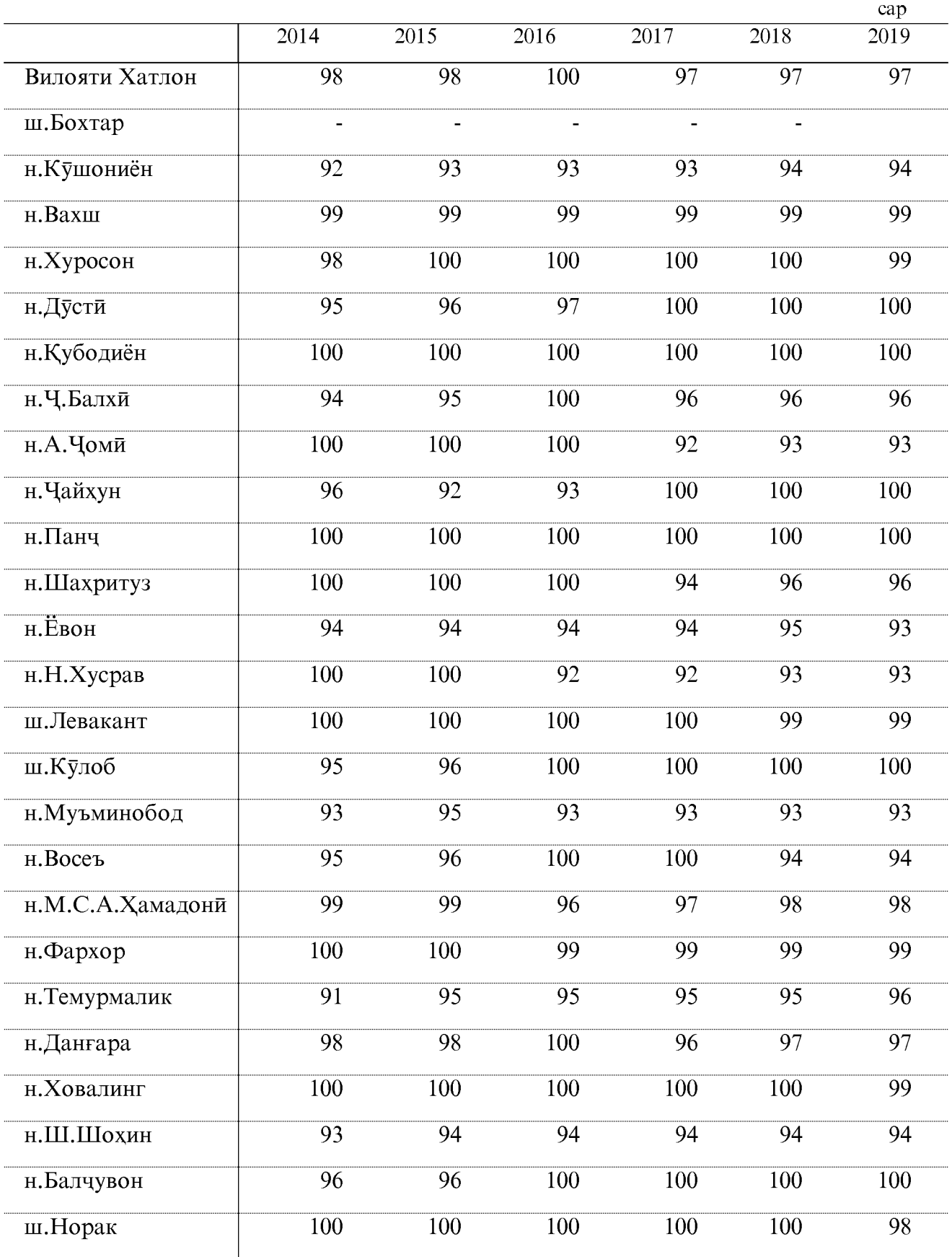

ОМОРИ СОЛОНАИ ВИЛОЯТИ ХАТЛОН

#### ШИРЧУШИ БА ЯК САР МОДАГОВ (дар корхонахои кишоварзи)

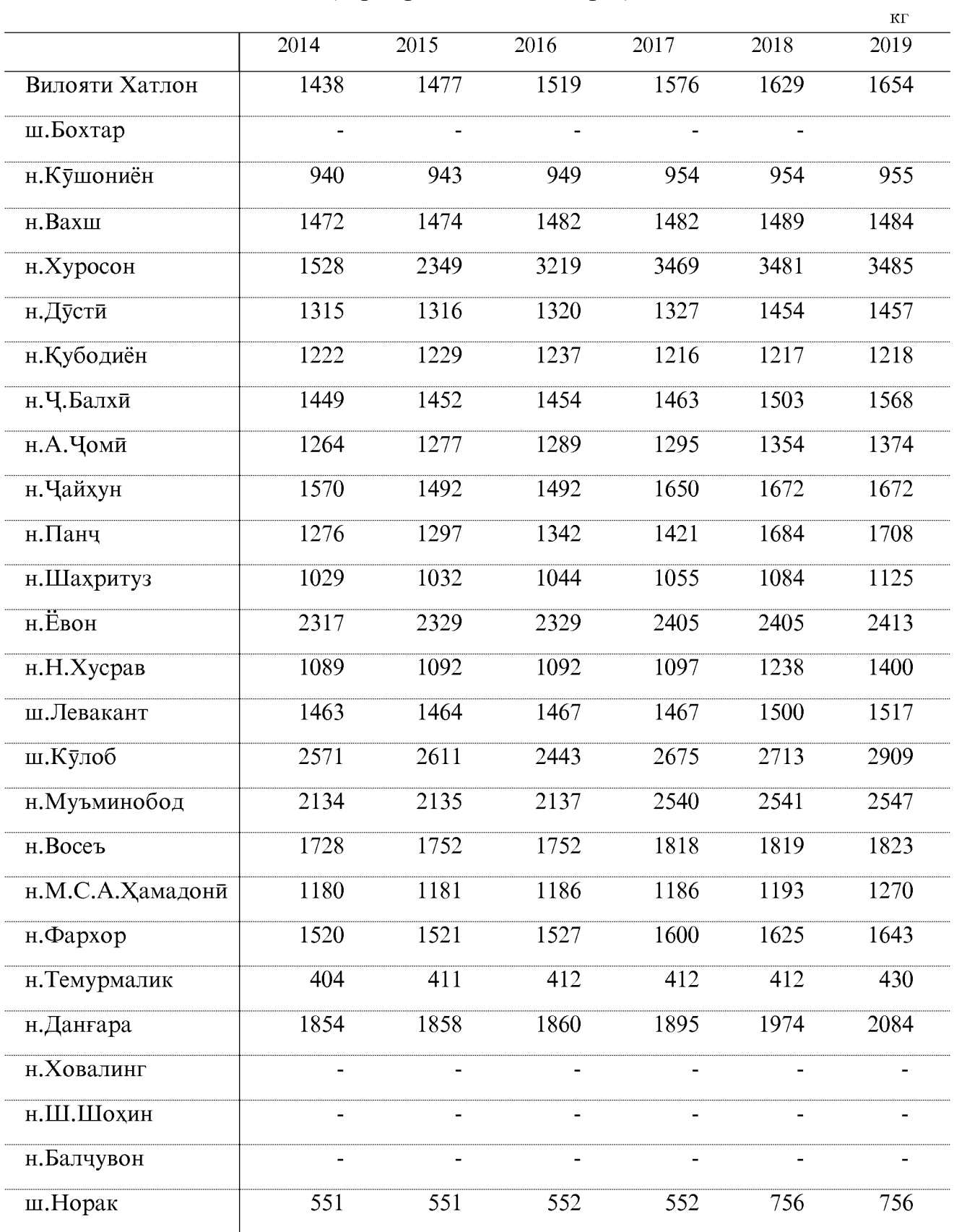

#### ТУХМГИРӢ БА ЯК САР МОКИЁН (дар корхонахои кишоварзи)

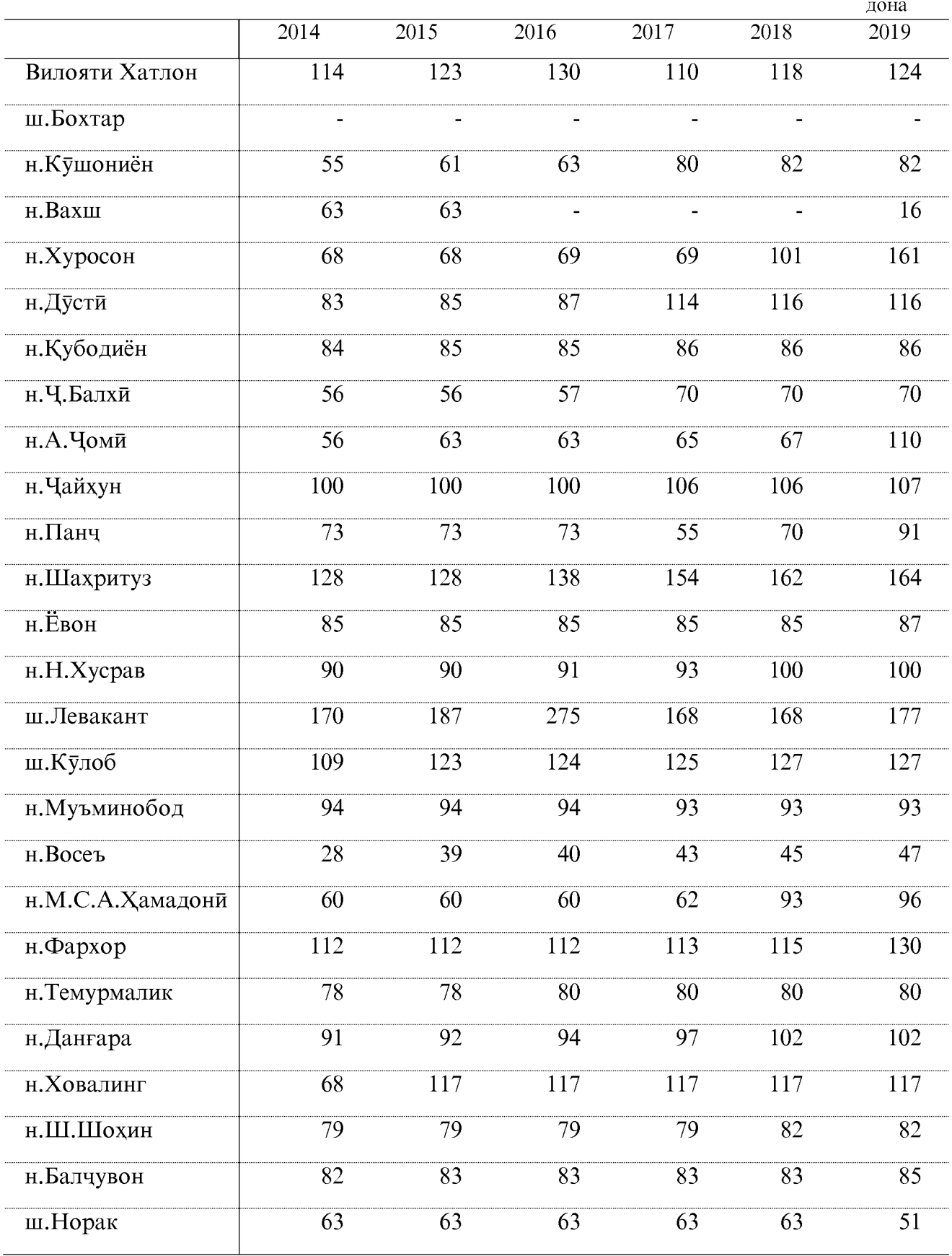

ОМОРИ СОЛОНАИ ВИЛОЯТИ ХАТЛОН

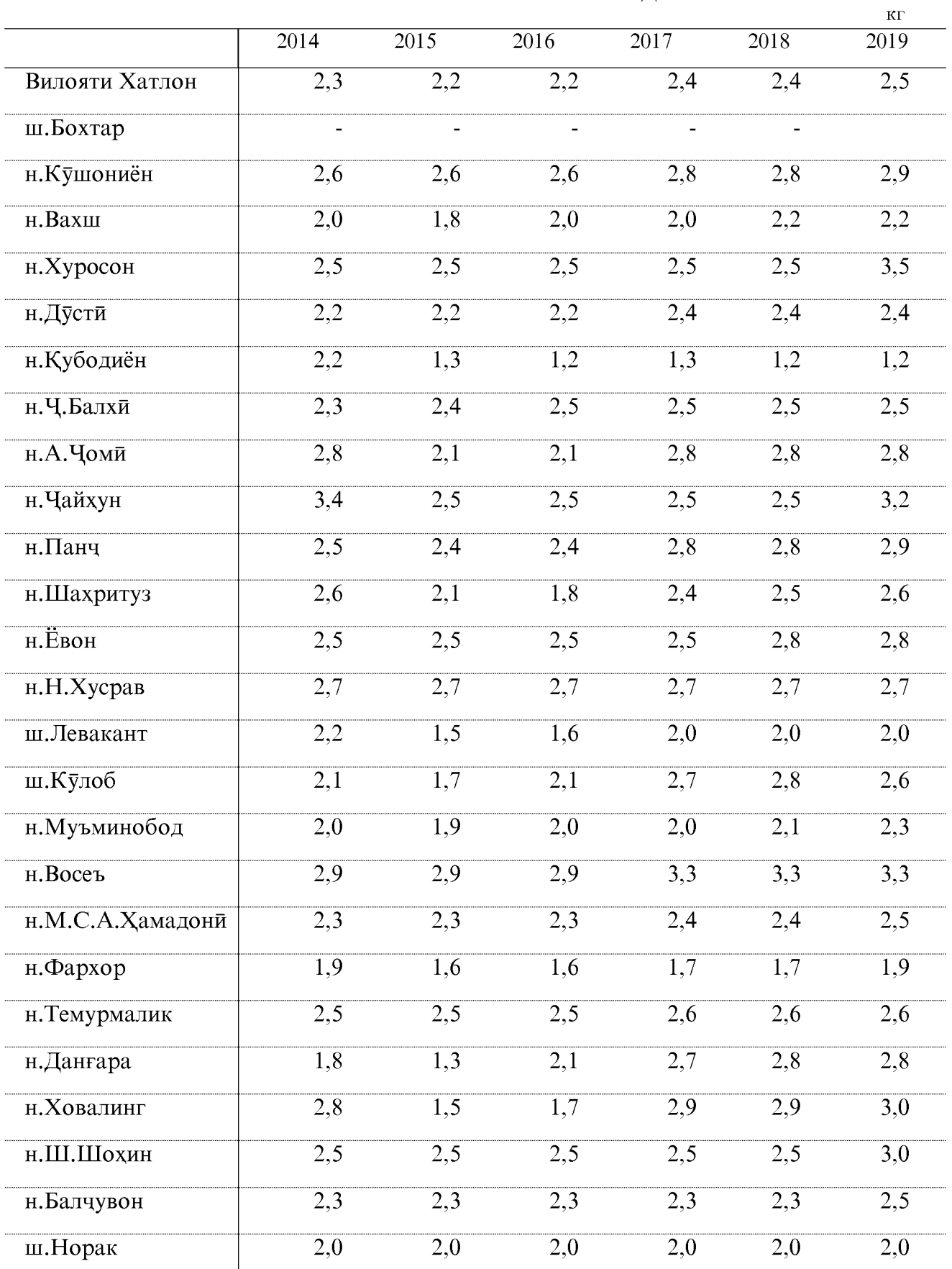

#### ПАШМТАРОШӢ БА ЯК САР ГӮСФАНДУ БУЗ

#### ТАЛАФОТИ ЧОРВО ВА ПАРРАНДА (дар корхонахои кишоварзи) ТАЛАФОТИ ЧОРВОИ КАЛОНИ ШОХДОР

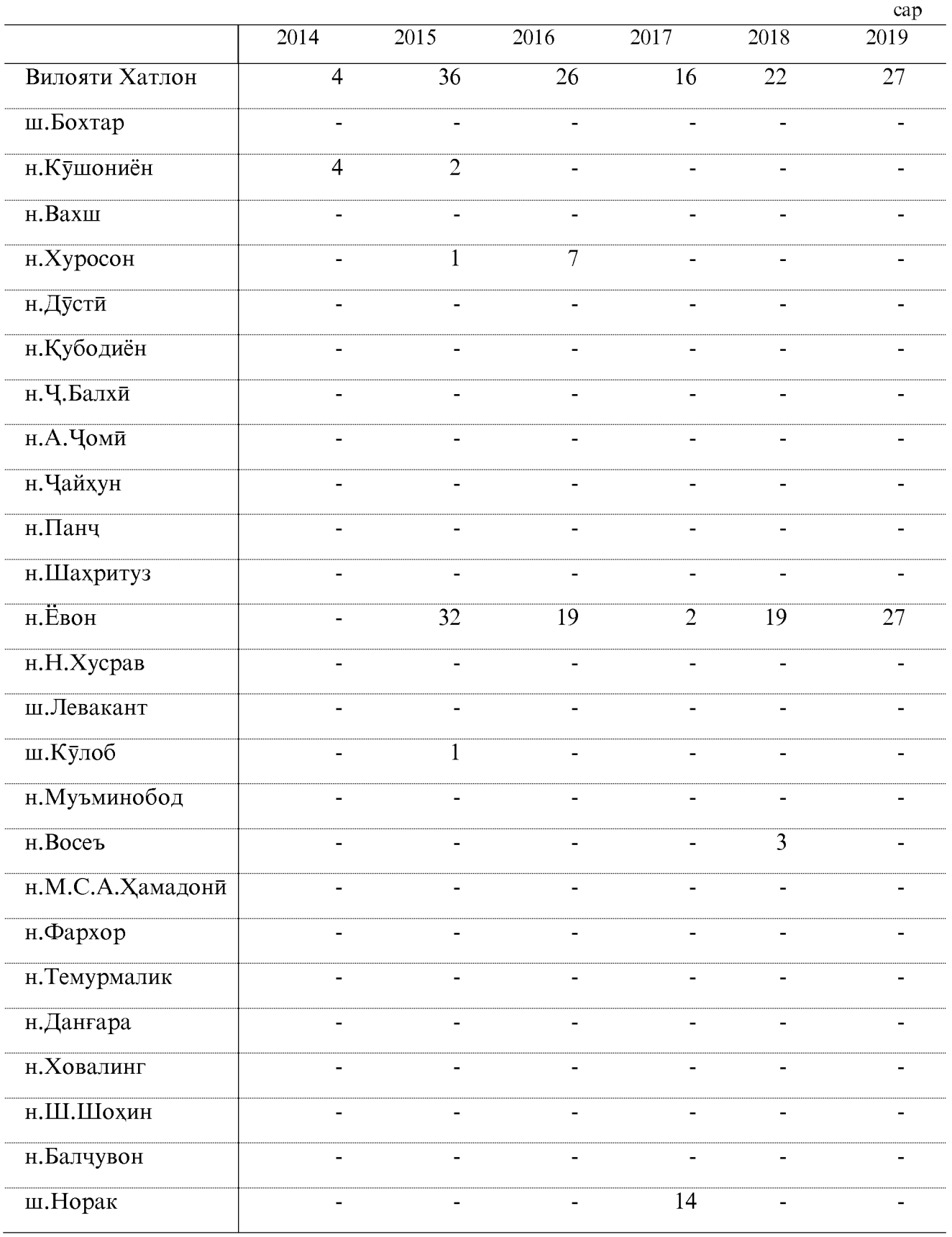

### ТАЛАФОТИ ГУСФАНДУ БУЗ

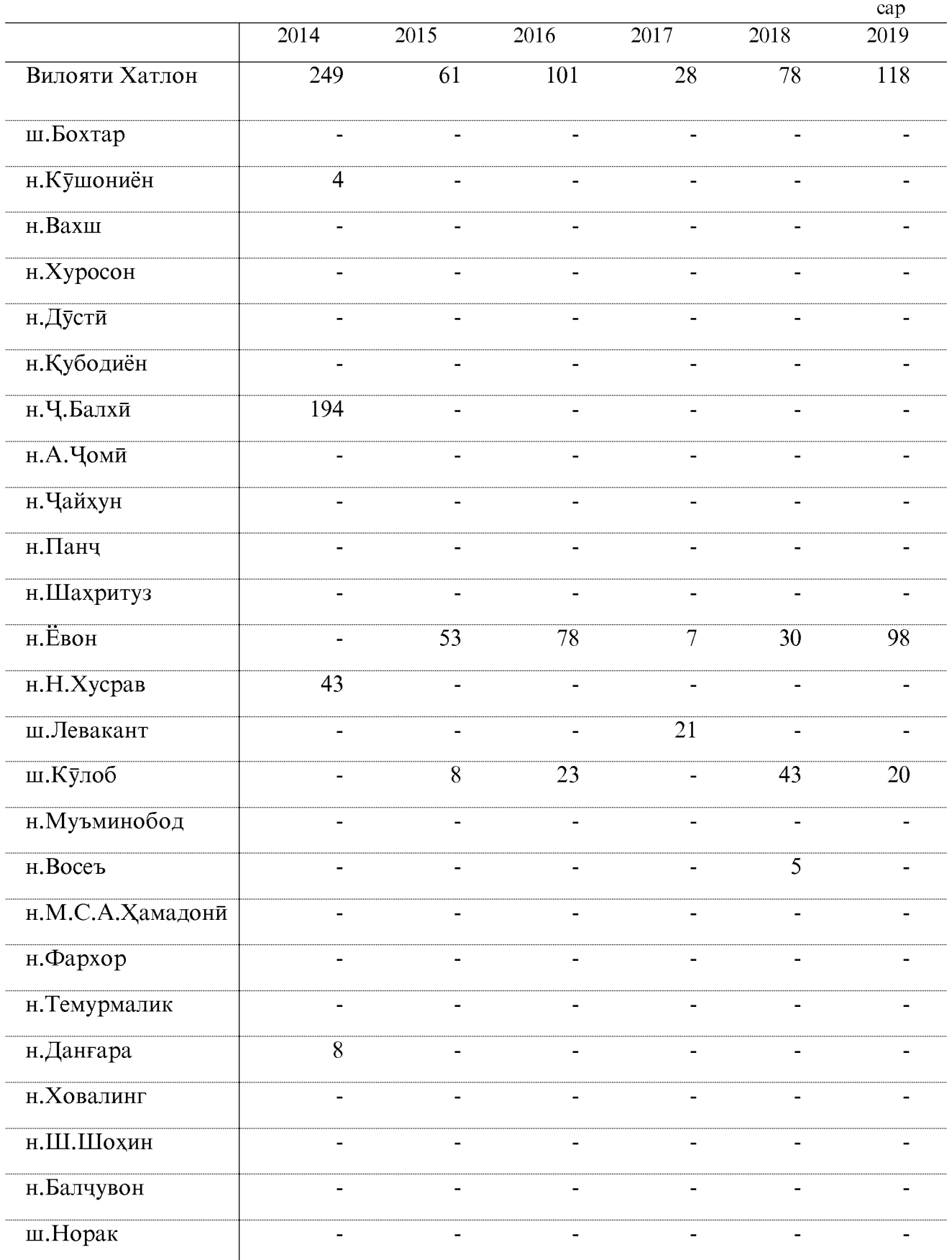

#### ТАЛАФОТИ ПАРРАНДА

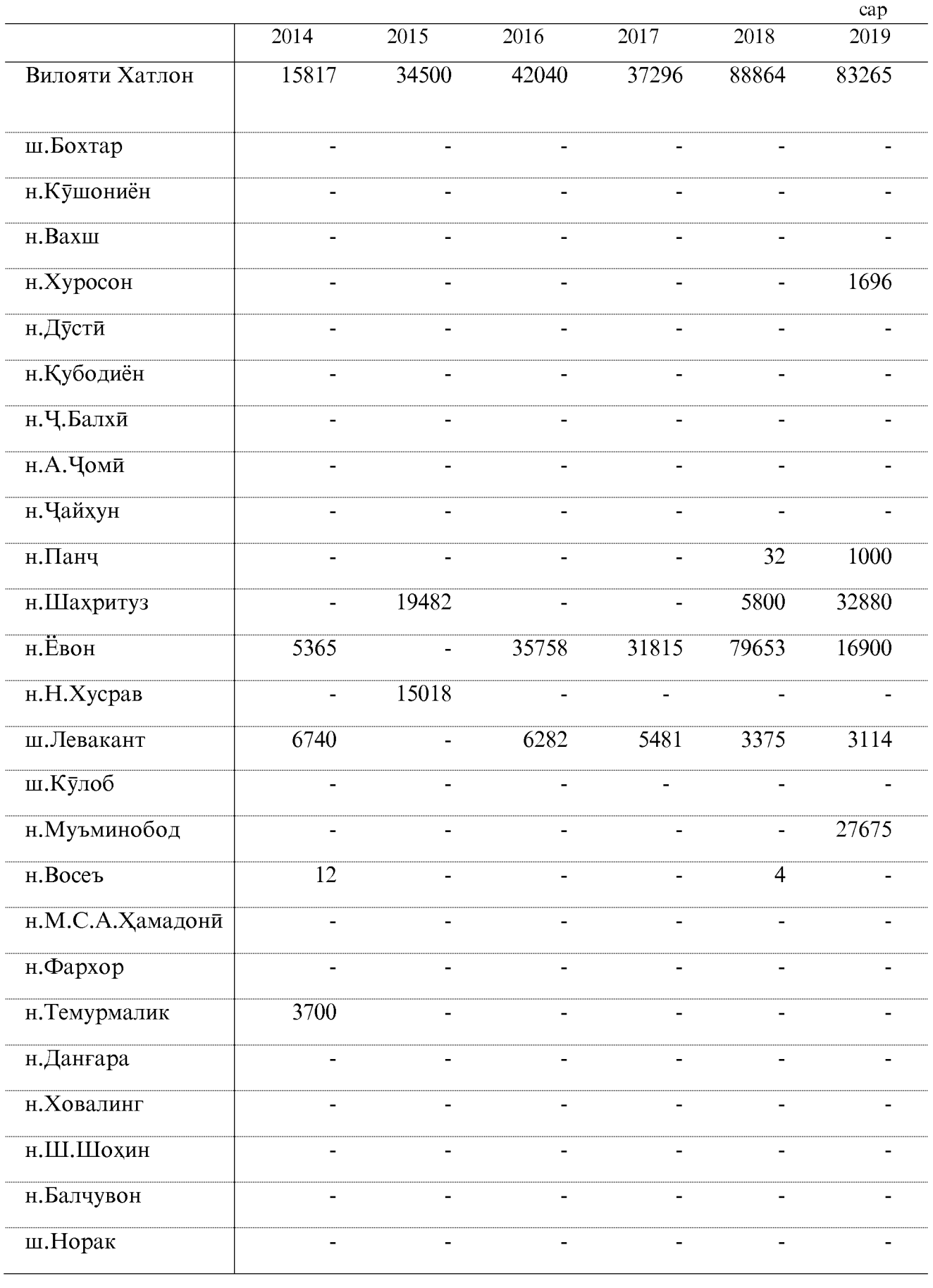

#### ЗАХИРАХОИ ЧАНГАЛ ВА МУХОФИЗАТИ ОНХО

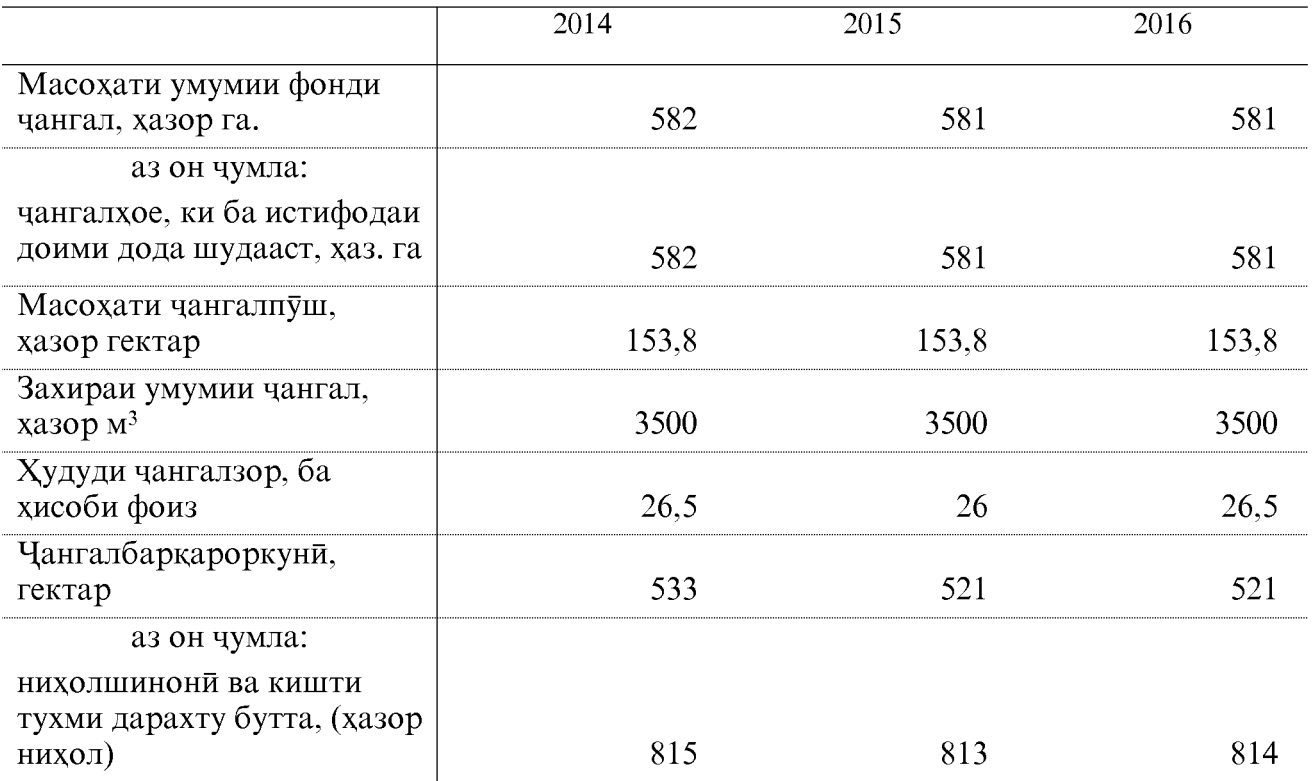

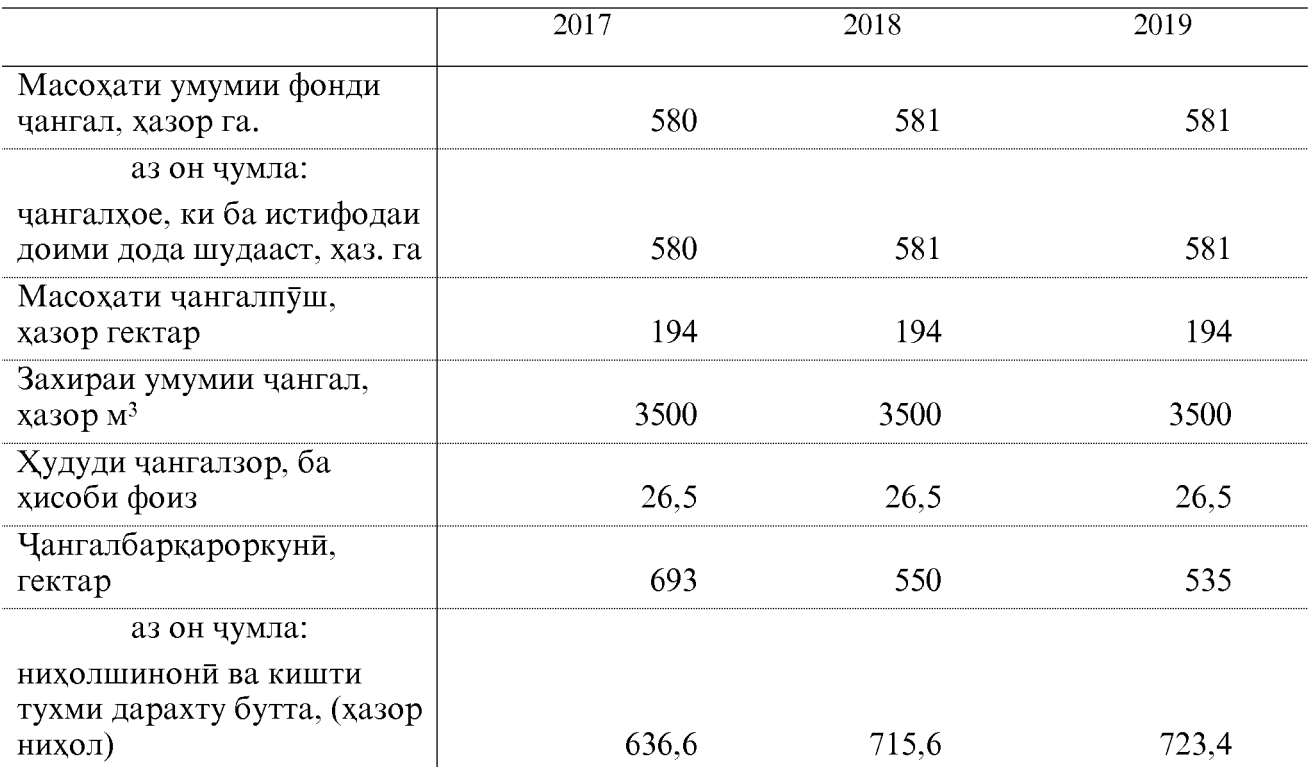

#### СОХТМОНИ АСОСИ НИШОНДИХАНДАХОИ АСОСИ ДАР ИНВЕСТИТСИЯХОИ СОХТМОН БА КОР АНДОХТАНИ ФОНДХОИ АСОСИ

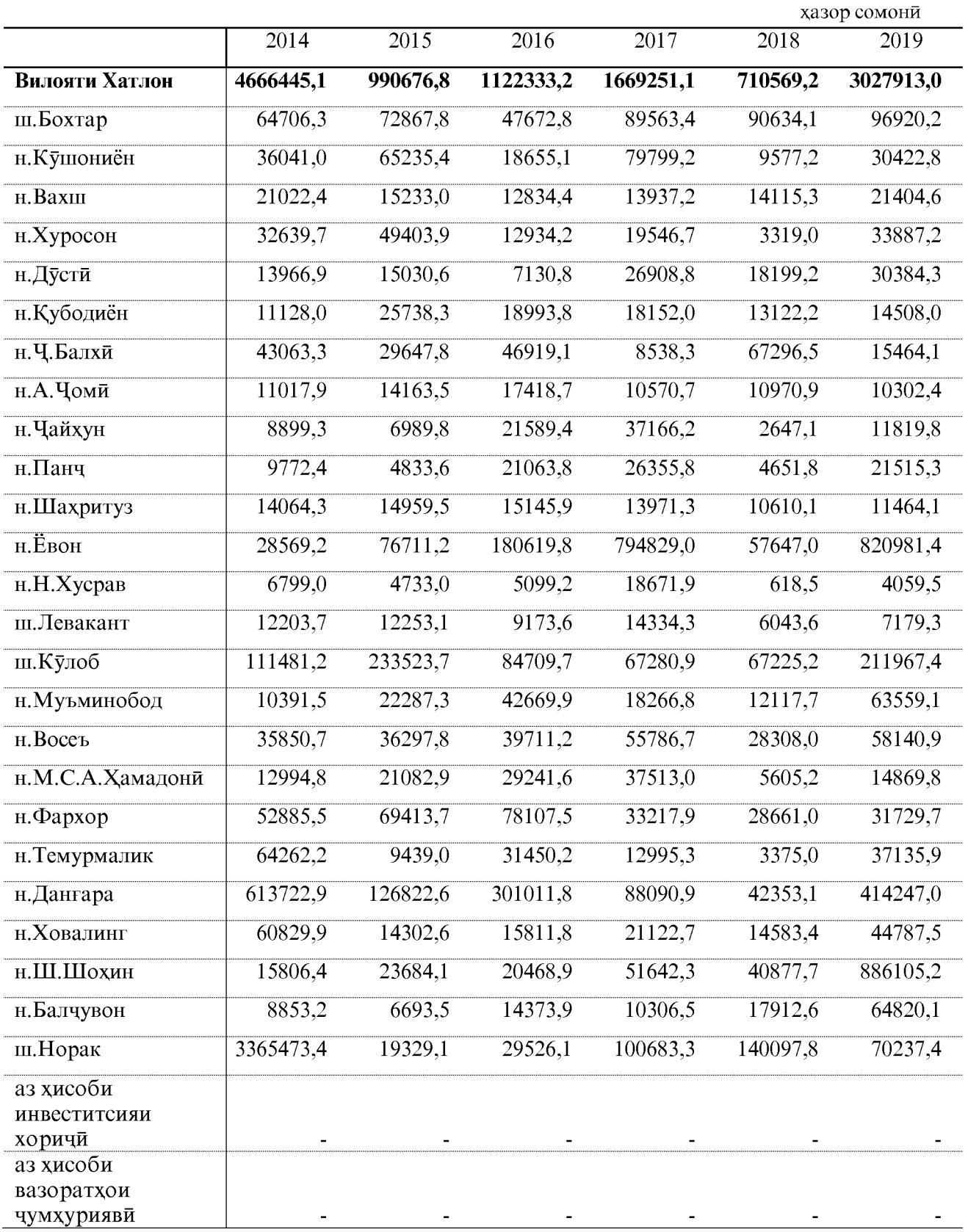

ОМОРИ СОЛОНАИ ВИЛОЯТИ ХАТЛОН

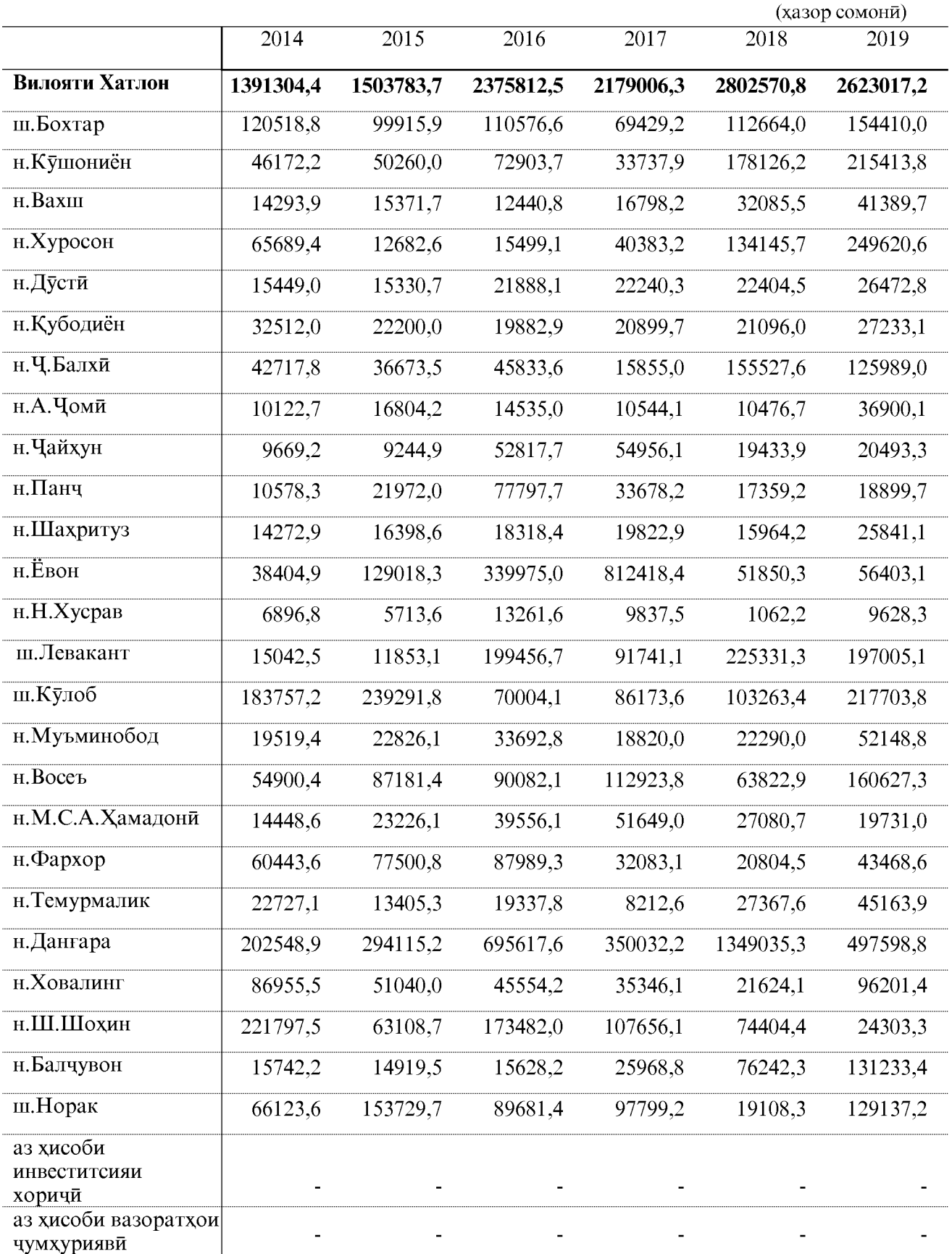

#### МАБЛАҒГУЗОРИИ АСОСЙ

#### ИЧРОИШИ КОРХОИ СОХТМОНУ ВАСЛКУНЙ

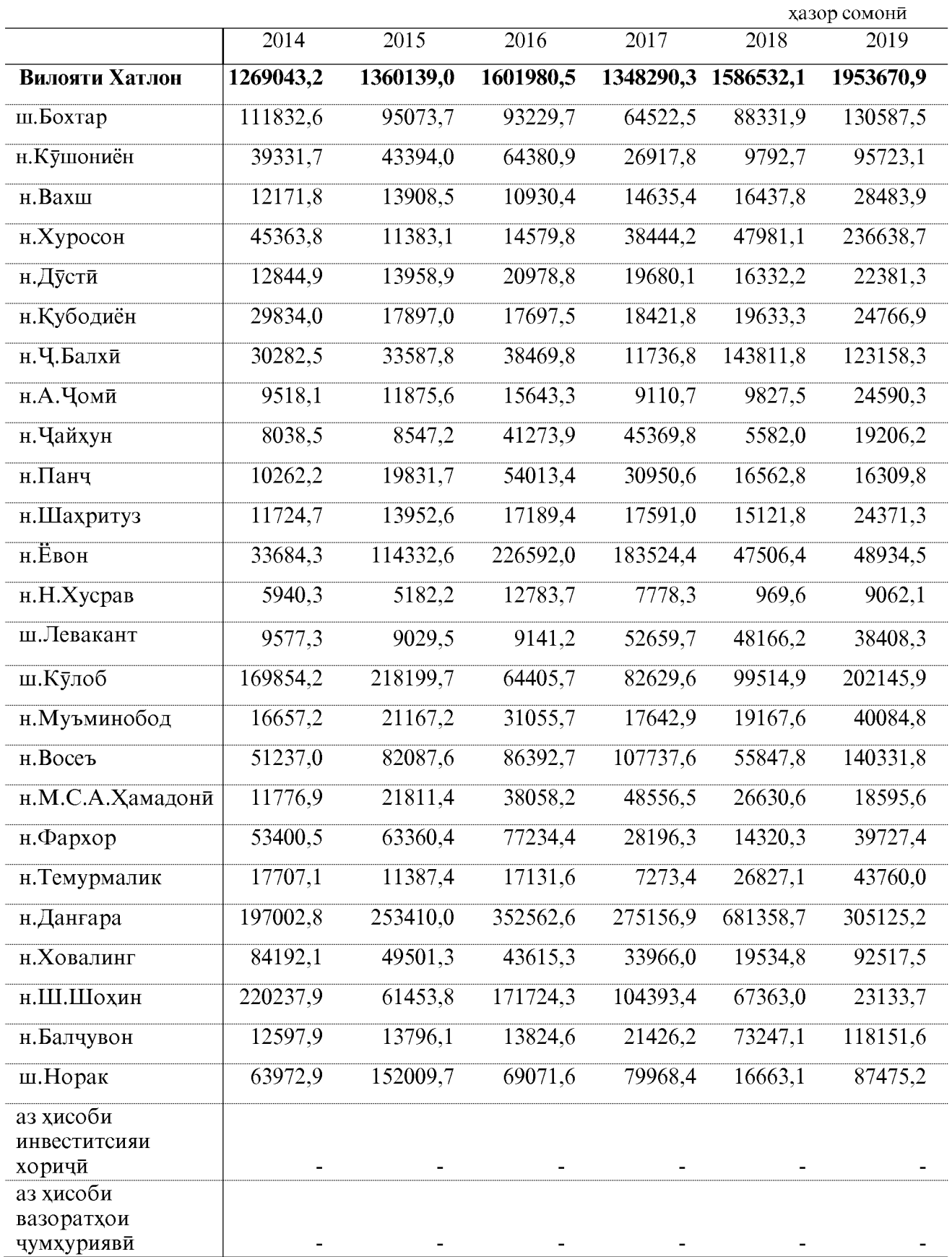

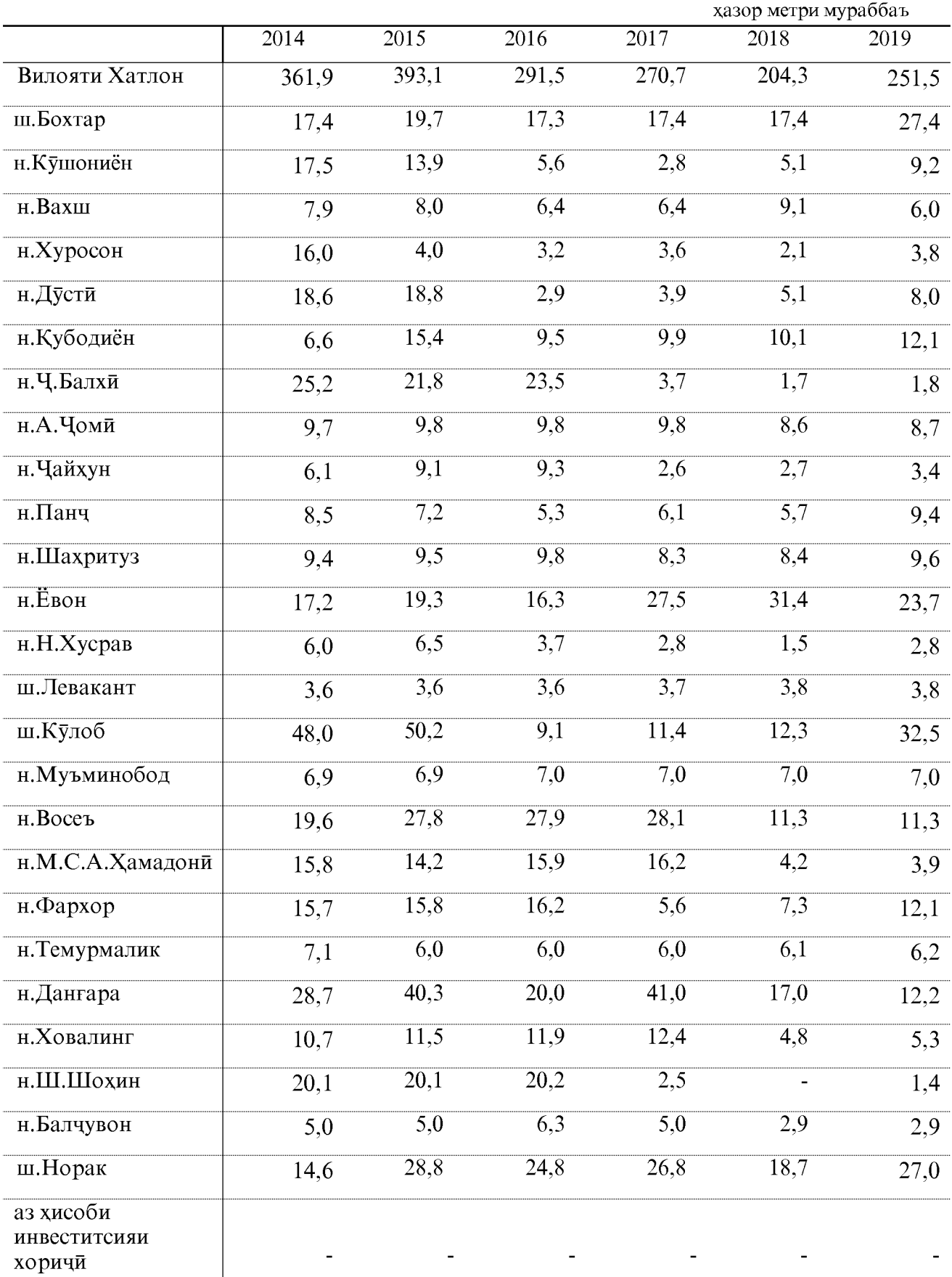

#### БА ИСТИФОДАДИХИИ ХОНАХОИ ИСТИКОМАТЙ

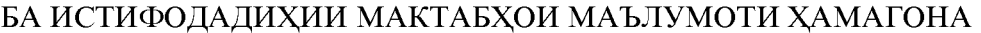

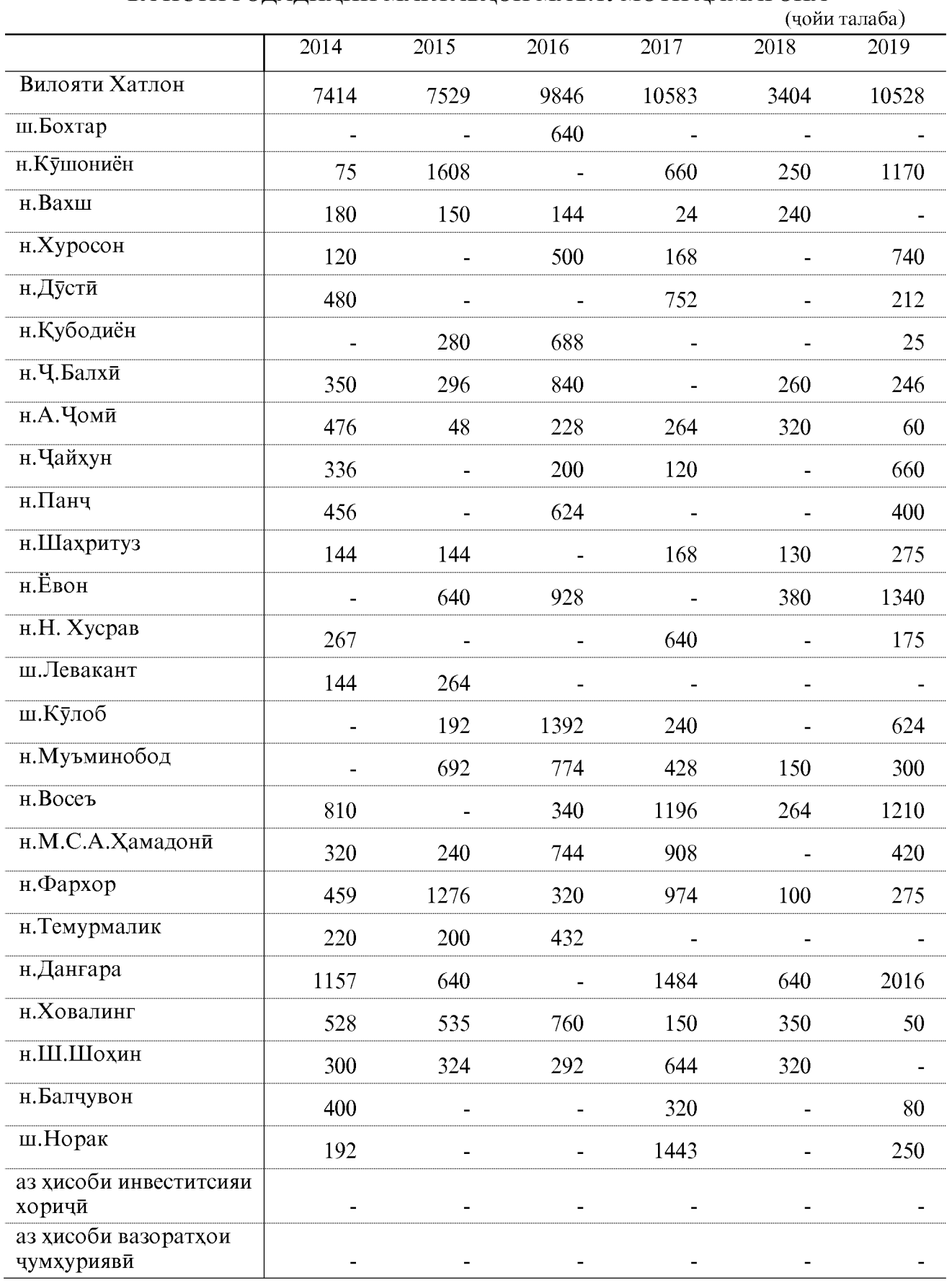

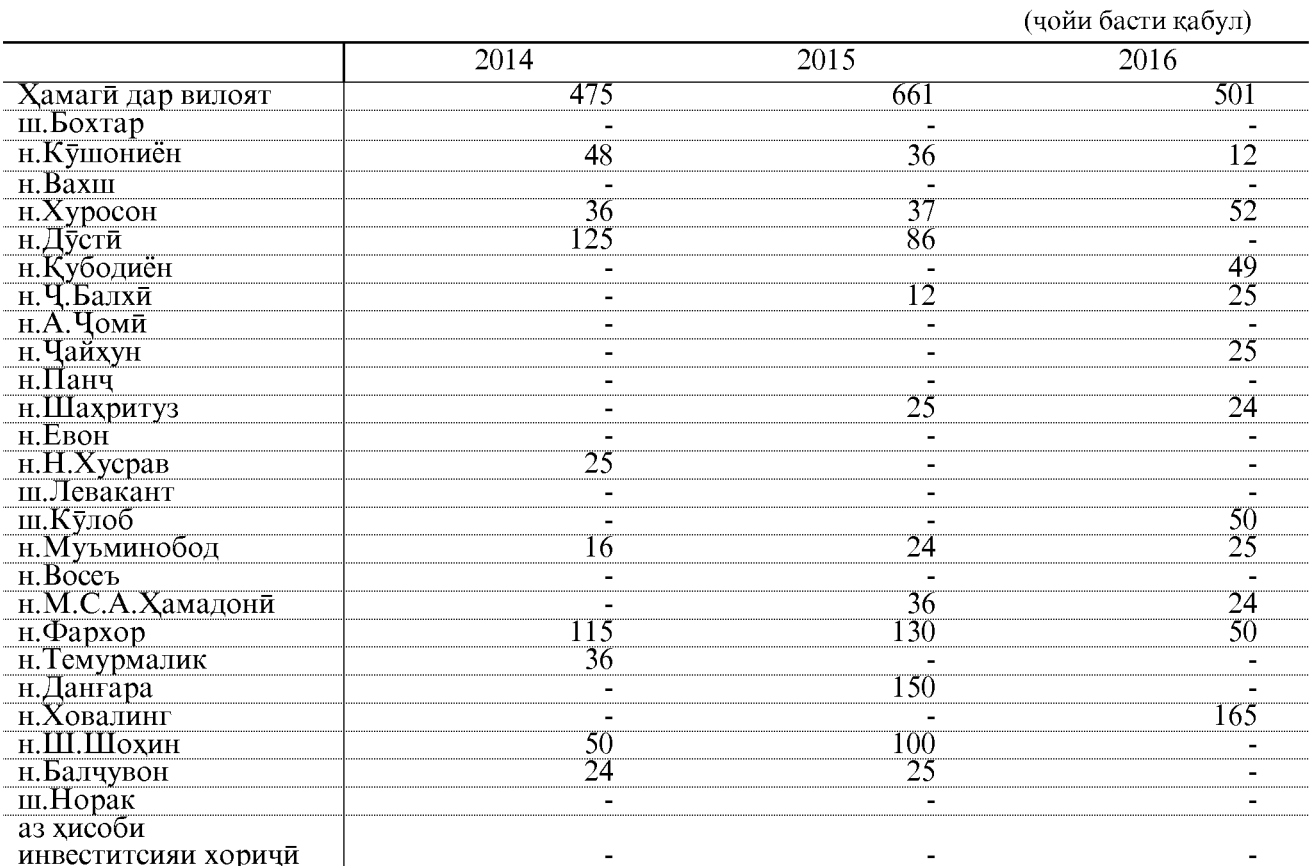

#### БА ИСТИФОДАДИХИИ ДАРМОНГОХХО

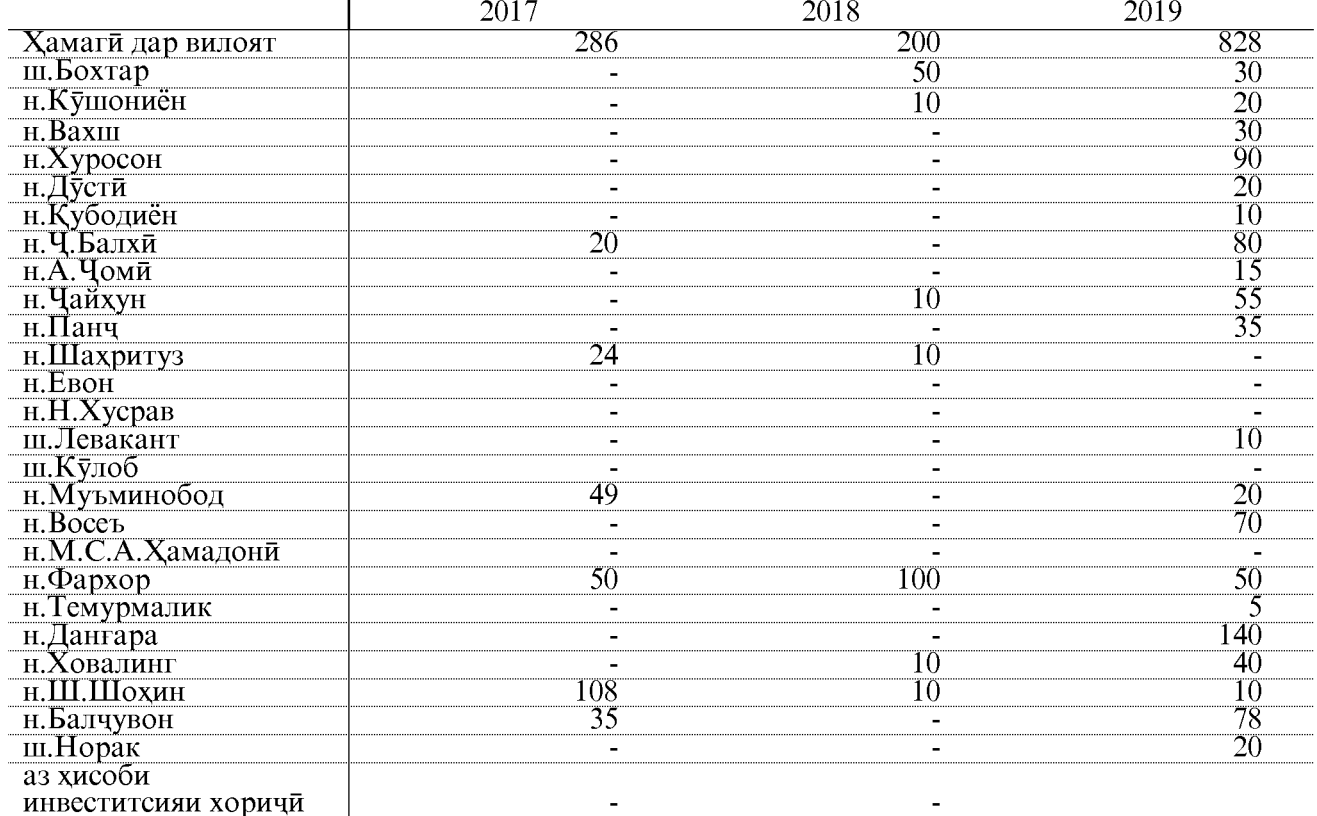

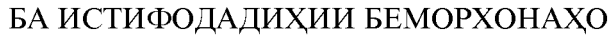

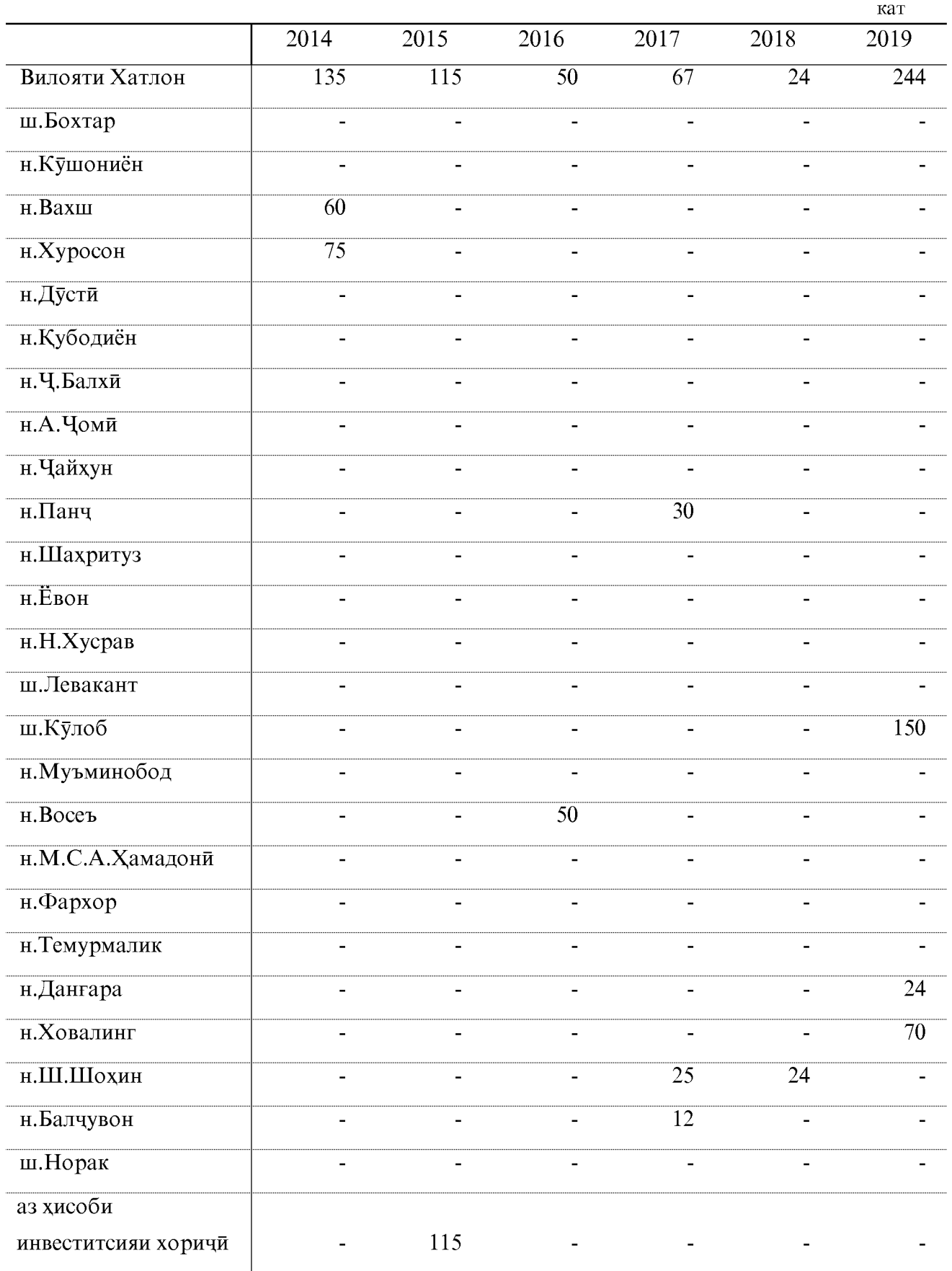

# $\rm COXAM\ HAKJIUET$ ХАЧМИ БОРКАШОНИ БО НАҚЛИЁТИ АВТОМОБИЛИ ДАР ВИЛОЯТИ ХАТЛОН

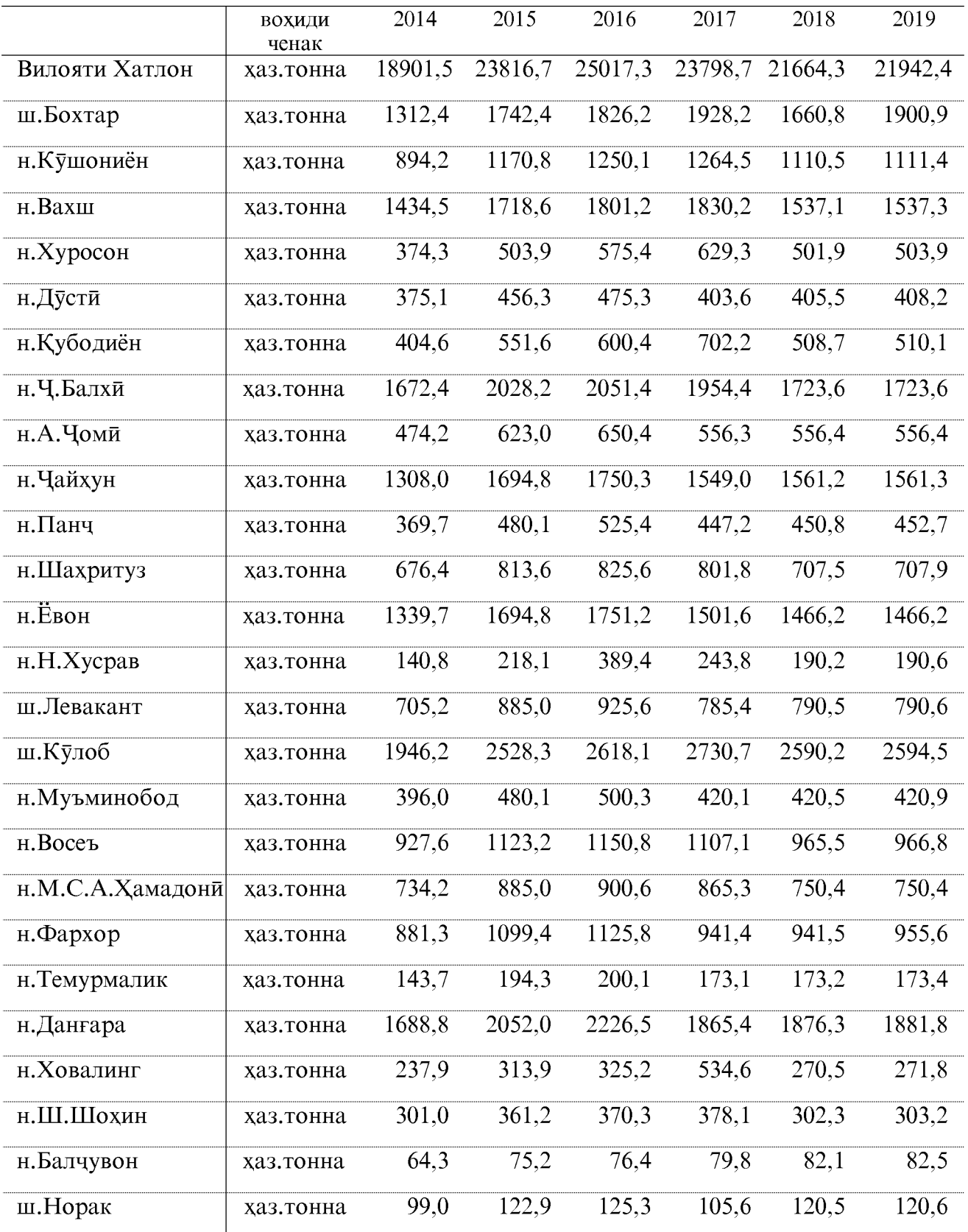

#### МУСОФИРКАШОНИ **БО НАҚЛИЁТИ АВТОМОБИЛЙ** ДАР ВИЛОЯТИ ХАТЛОН

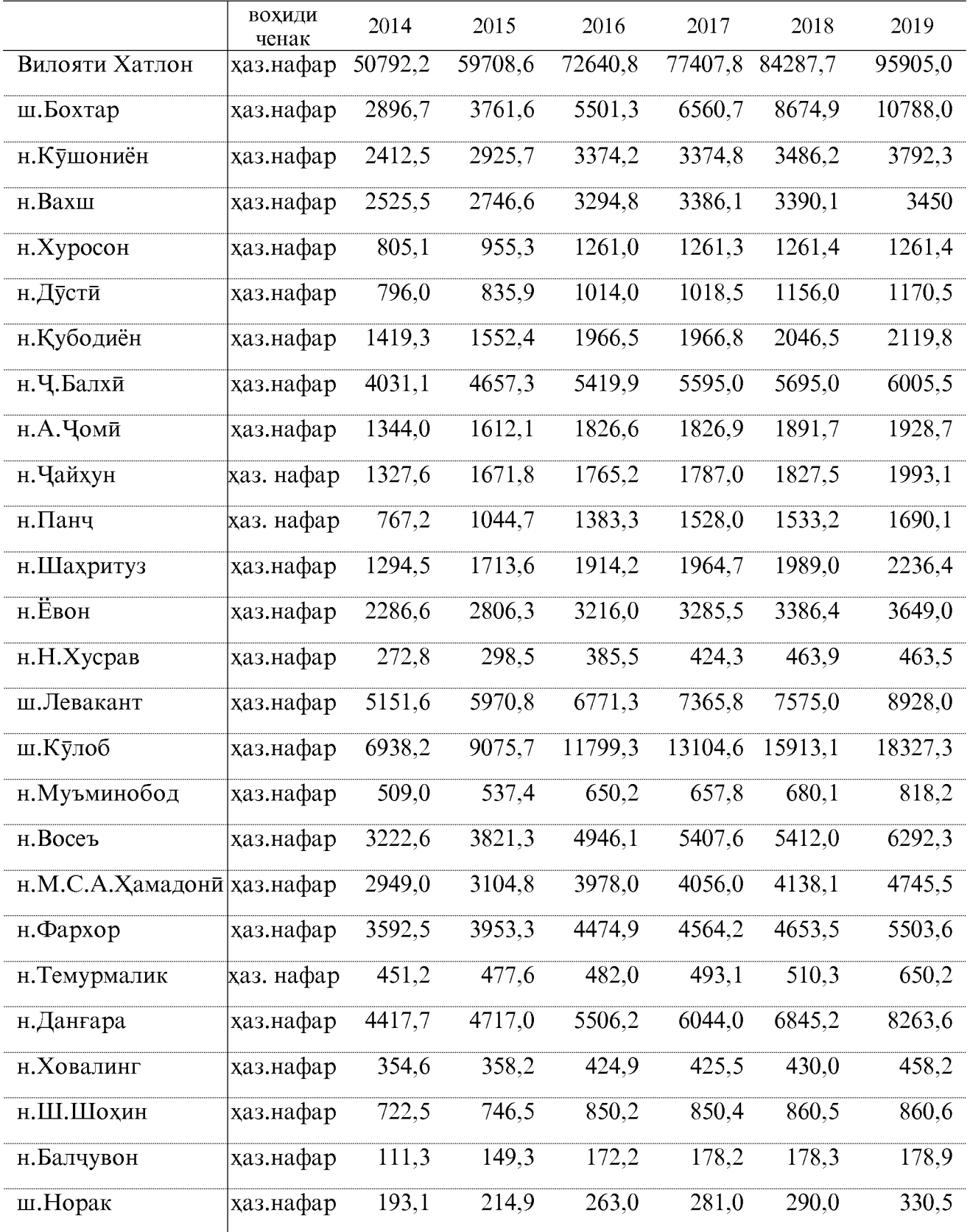

## ${\bf COX}$  АЛОҚА ЧАМЪИЯТИ САХОМИИ ШАКЛИ КУШОДАИ «ТОЧИКТЕЛЕКОМ»

хазор сомони

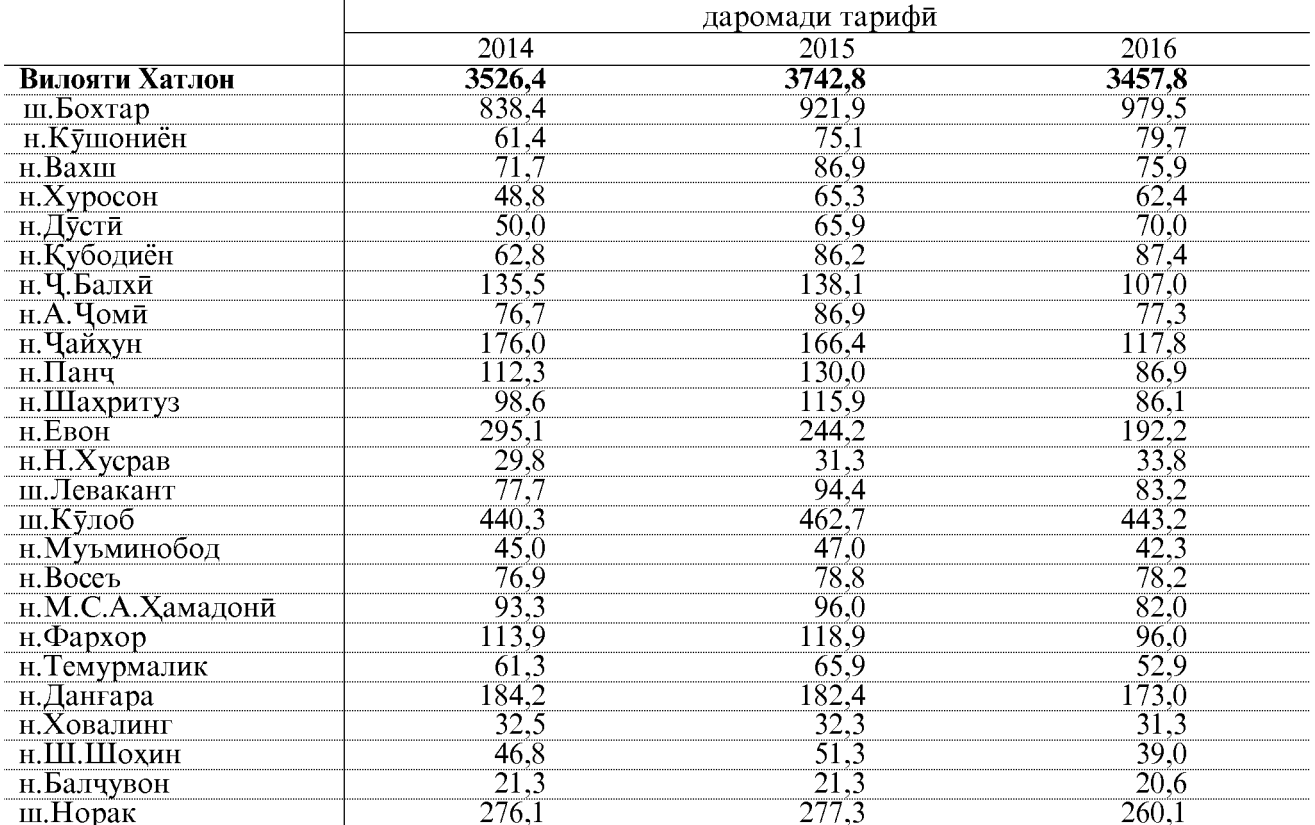

хазор сомони

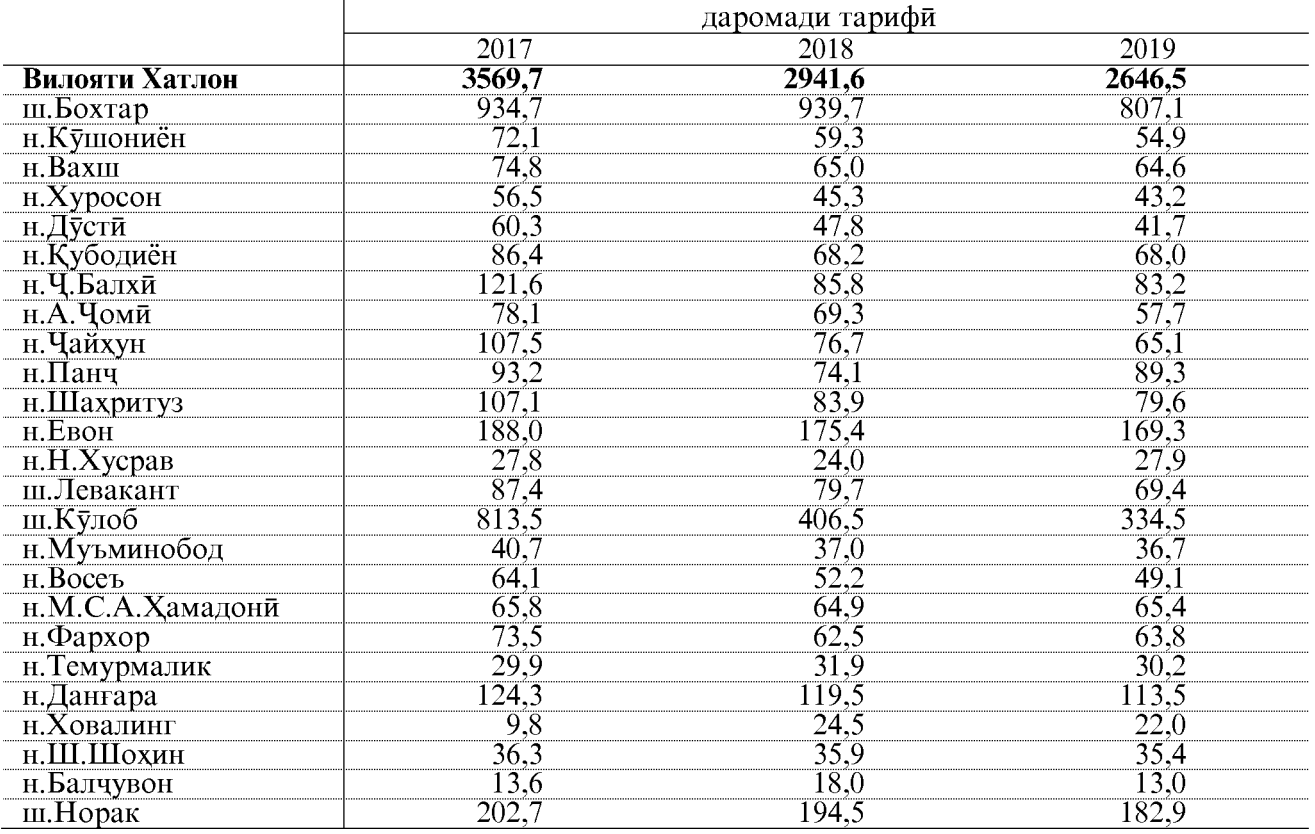

#### ЧАМЪИЯТИ САХОМИИ ШАКЛИ КУШОДАИ «ТОЧИКТЕЛЕКОМ»

хазор сомони

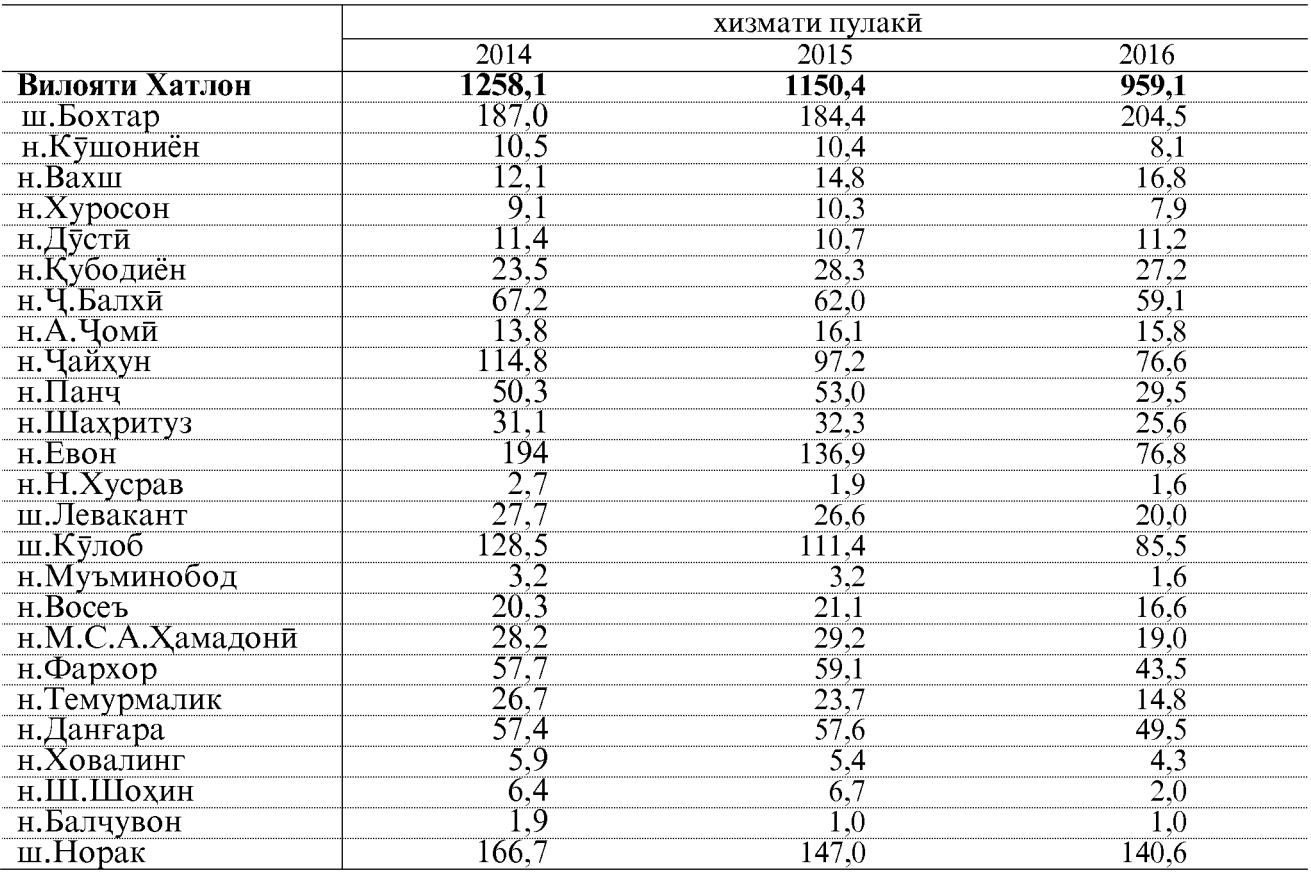

хазор сомони

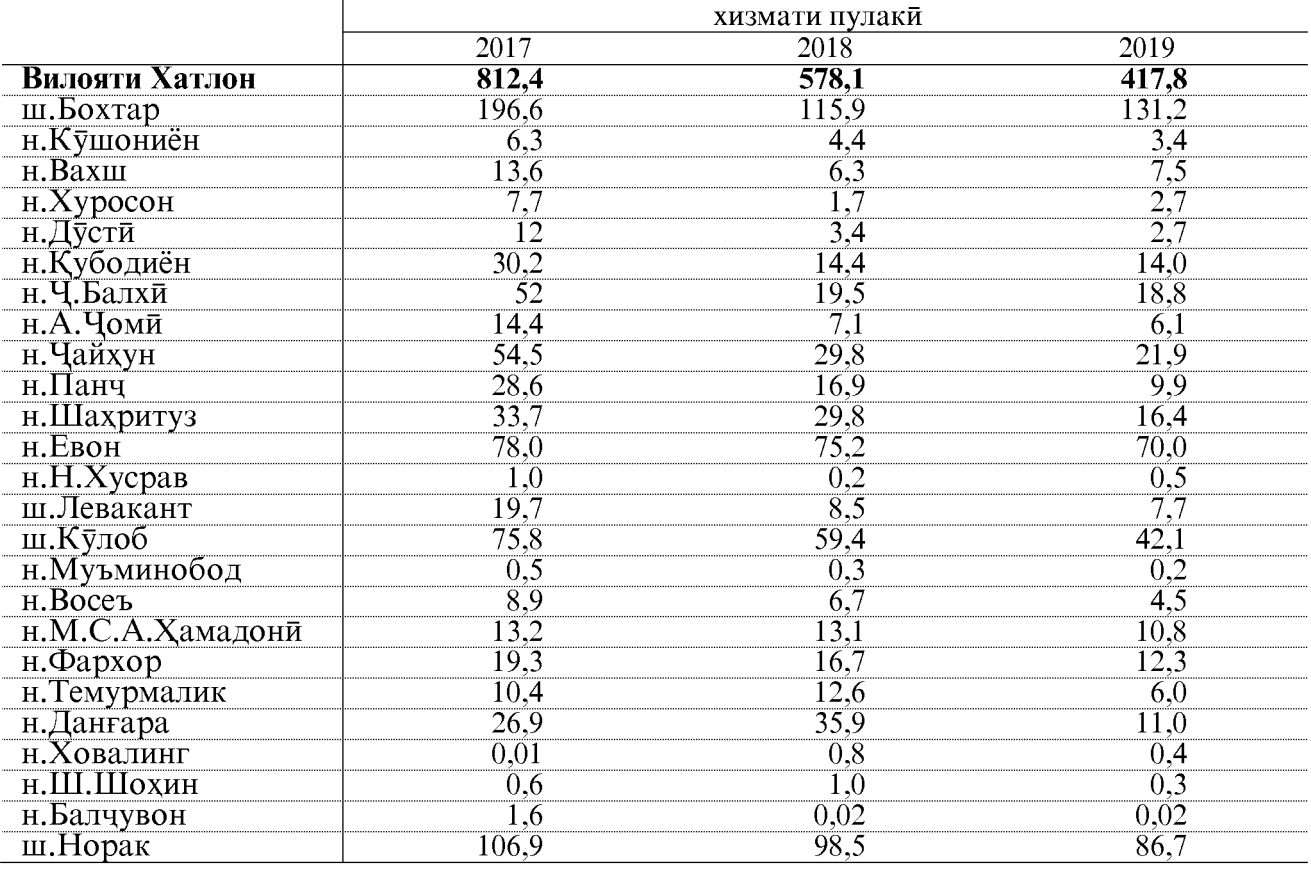

ОМОРИ СОЛОНАИ ВИЛОЯТИ ХАТЛОН

#### ИНКИШОФИ АЛОҚАИ ИСТИФОДАИ УМУМ ДАР ЧСШК «ТОЧИКТЕЛЕКОМ»-И ВИЛОЯТИ ХАТЛОН ДАР СОЛХОИ 2018 - 2019

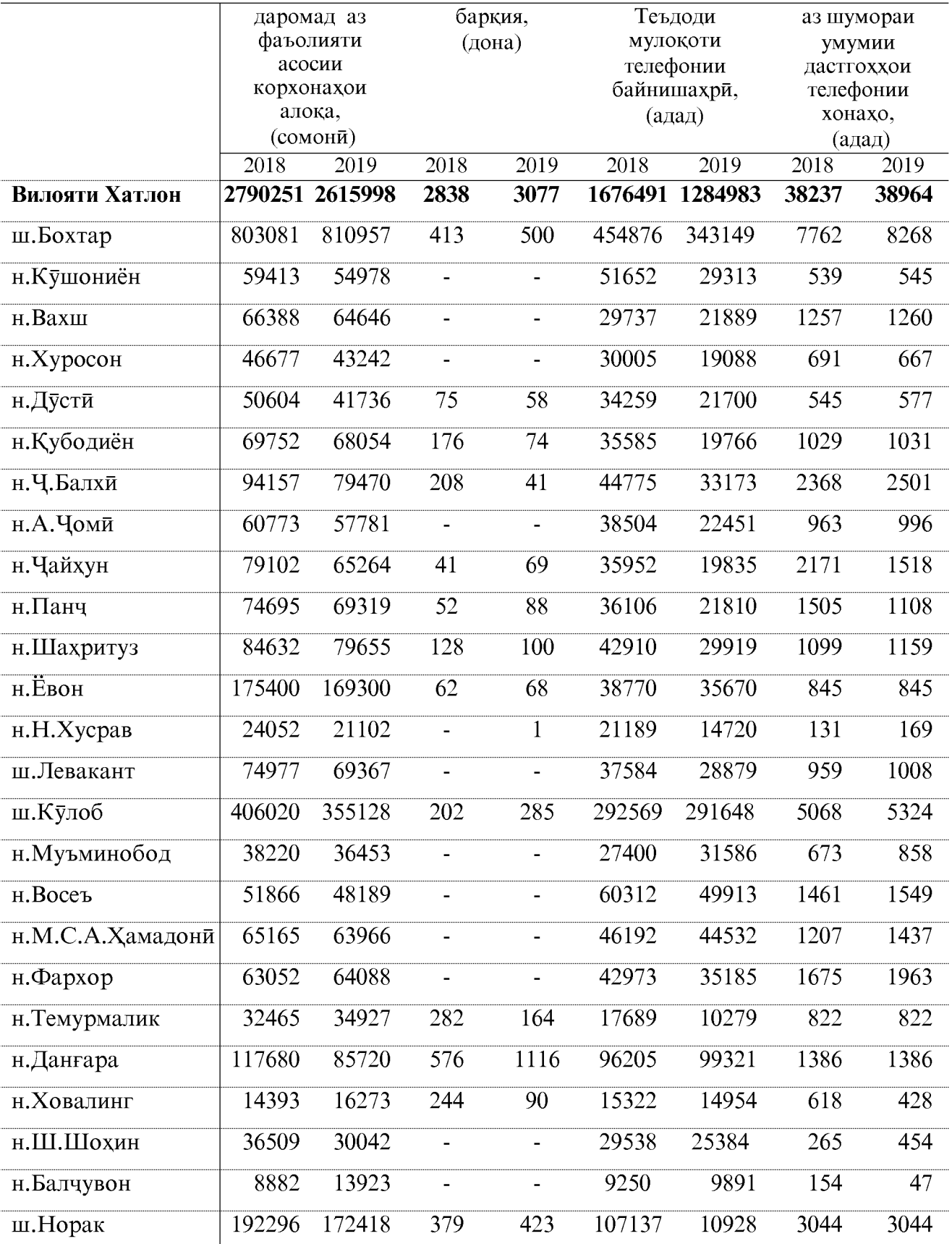

#### ИНКИШОФИ АЛОҚАИ ИСТИФОДАИ УМУМ ДАР ЧСК «ТОЧИКТЕЛЕКОМ»-И ВИЛОЯТИ ХАТЛОН СОЛХОИ 2018-2019<sup>1)</sup>

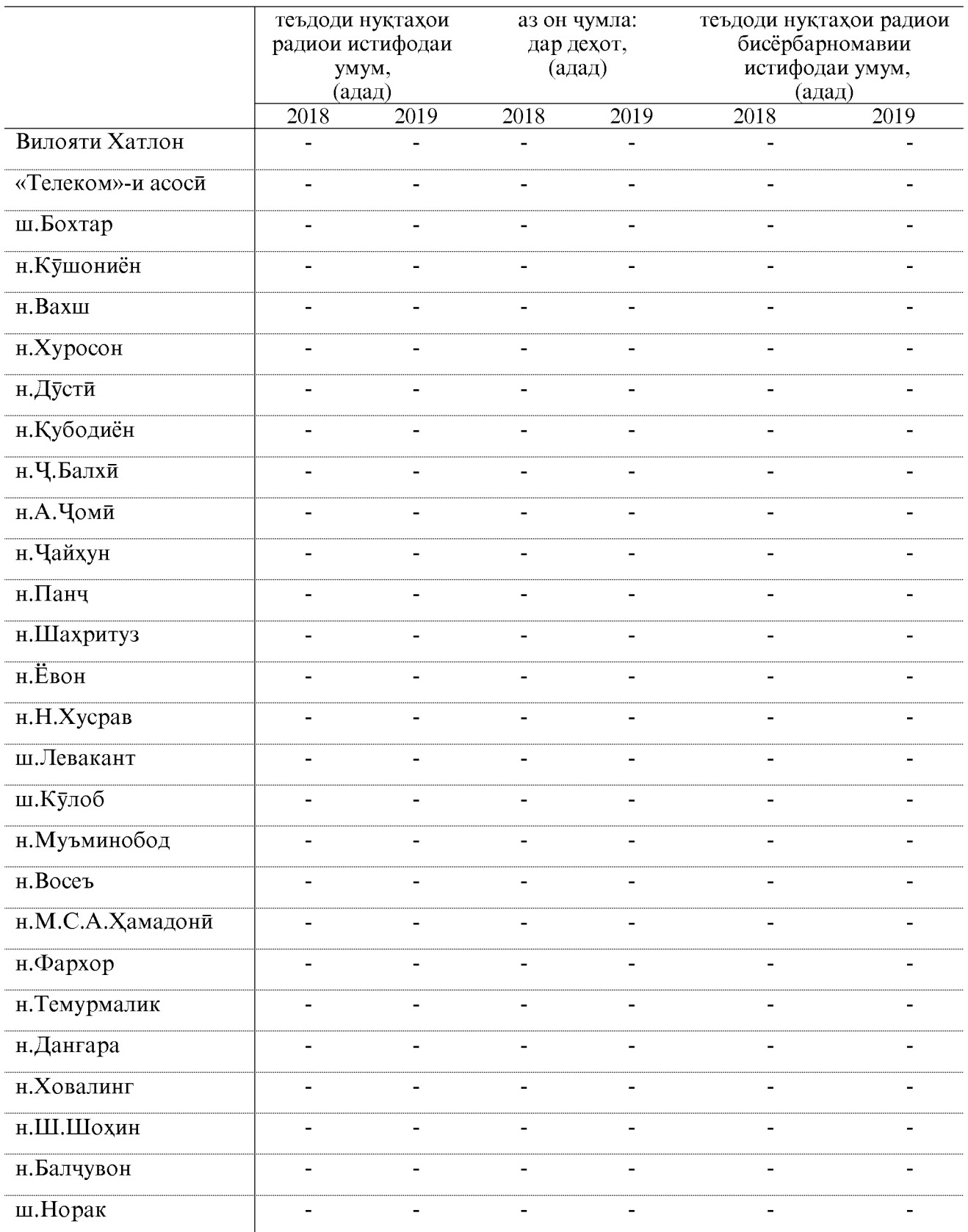

Эзох: 1) - алокаи истифодаи умум (радио) дар соли 2018 ва 2019-ум фаъолият накардааст.

#### ДЕПАРТАМЕНТИ ДАВЛАТИИ «ПОЧТАИ ТОЧИКИСТОН»

хазор сомони

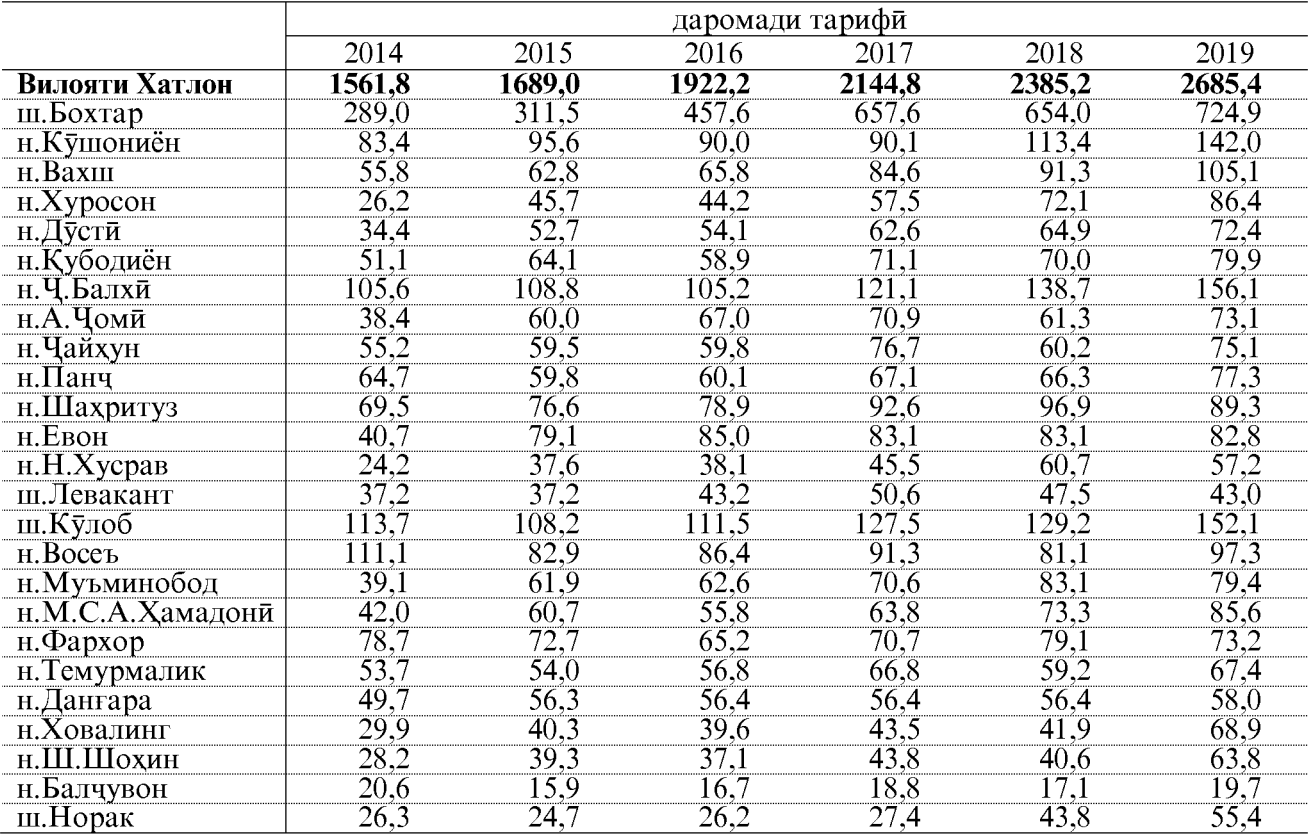

хазор сомони

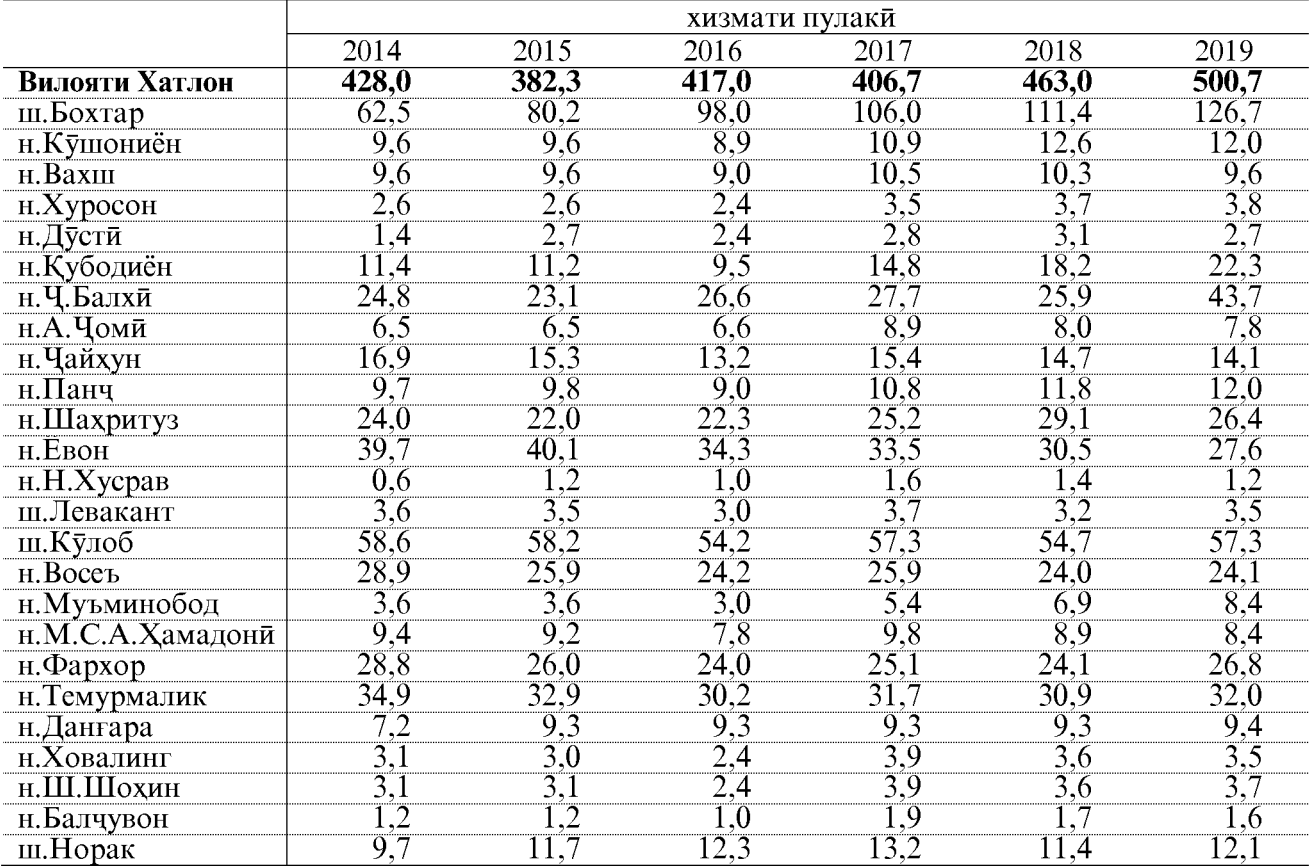

#### **РОБИТАХОИ ИКТИСОДИИ ХОРИЧИ** САВДОИ ХОРИЧИИ ВИЛОЯТИ ХАТЛОН

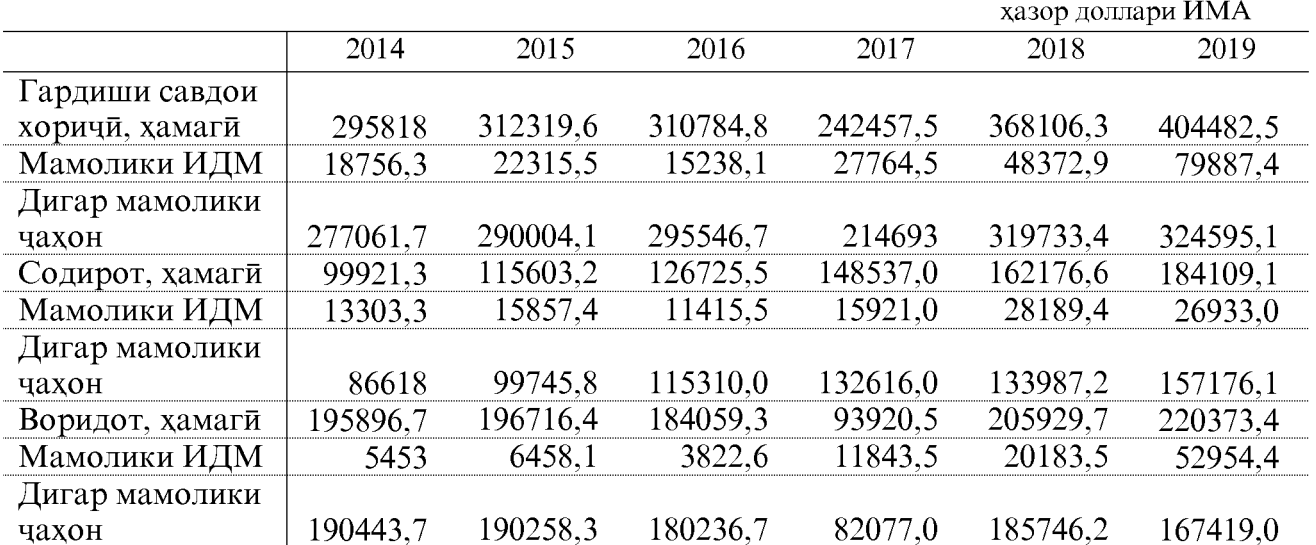

#### ХИССАИ ШАРИКОНИ АСОСЙ ДАР САВДОИ ХОРИЧЙ

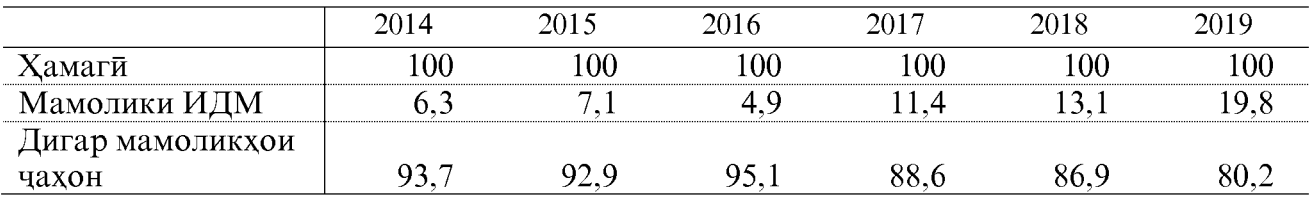

#### СОДИРОТИ ВИЛОЯТИ ХАТЛОН

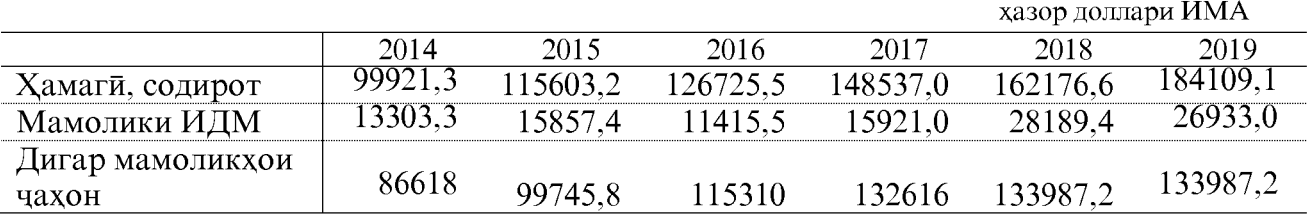

#### ХИССАИ ШАРИКОНИ АСОСЙ ДАР СОДИРОТ

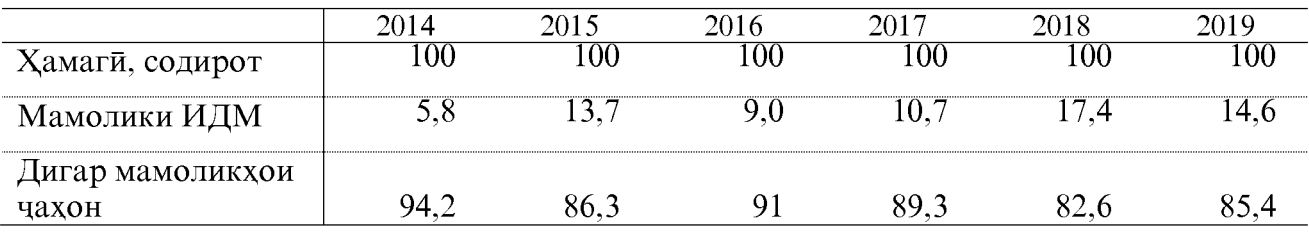

#### ВОРИДОТИ ВИЛОЯТИ ХАТЛОН

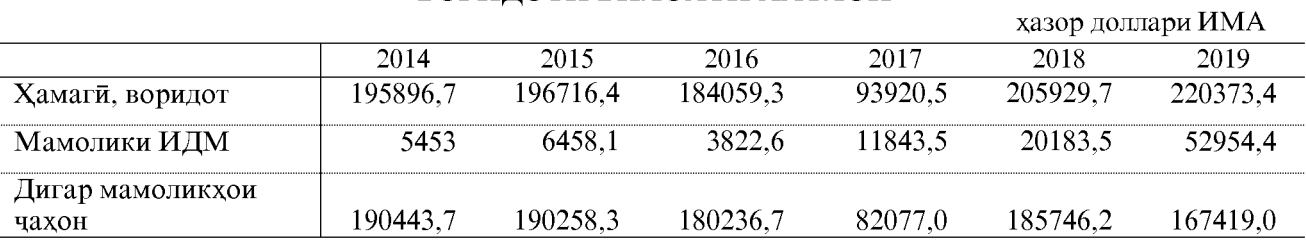

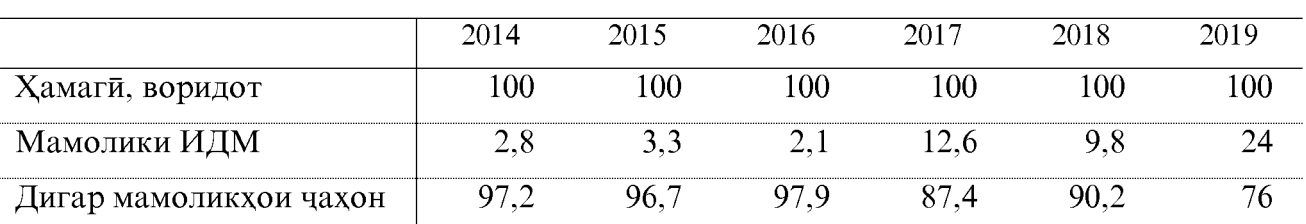

#### ХИССАИ ШАРИКОНИ АСОСЙ ДАР ВОРИДОТ

#### СОДИРОТИ ВИЛОЯТИ ХАТЛОН

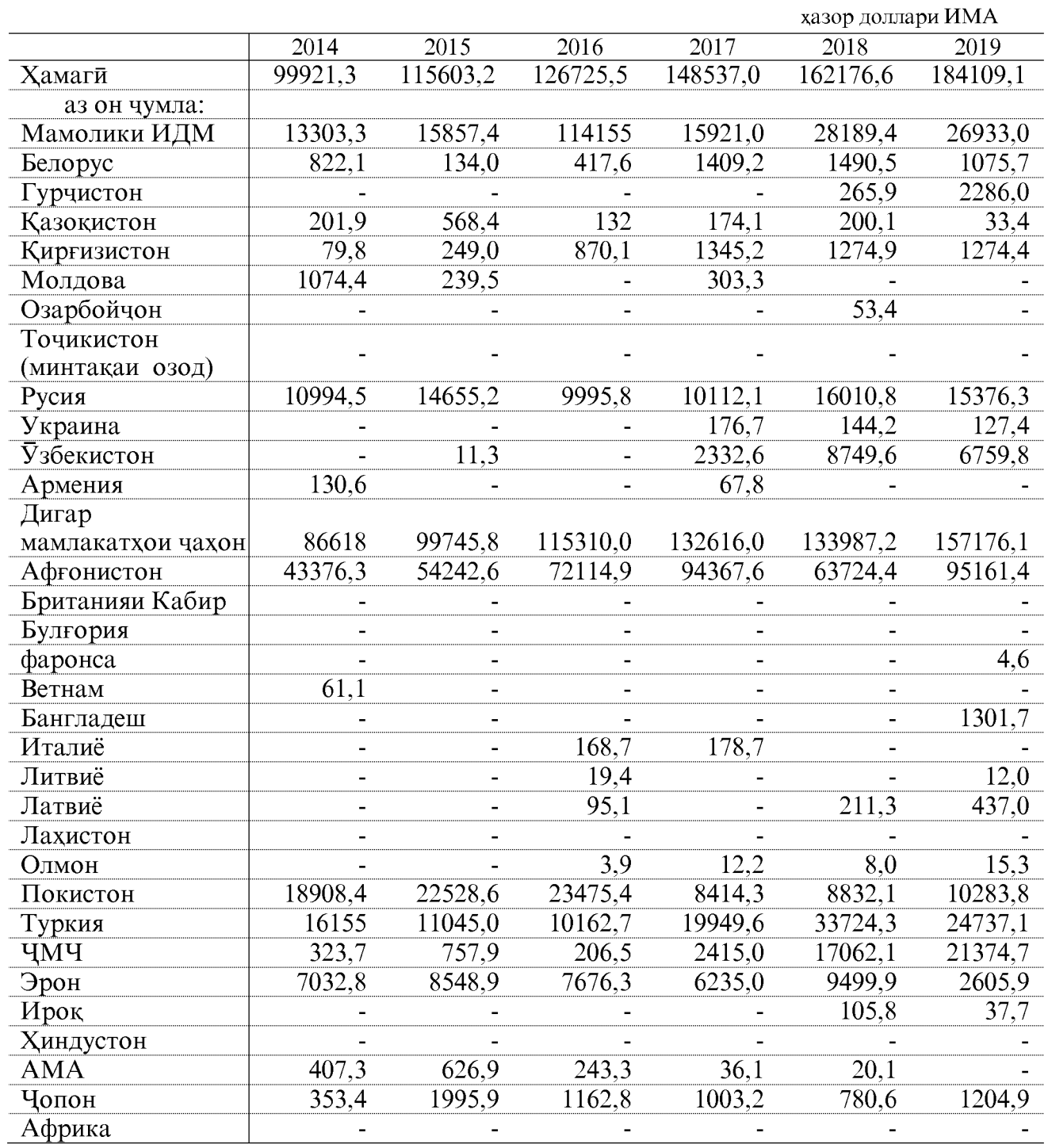

#### ВОРИДОТИ ВИЛОЯТИ ХАТЛОН

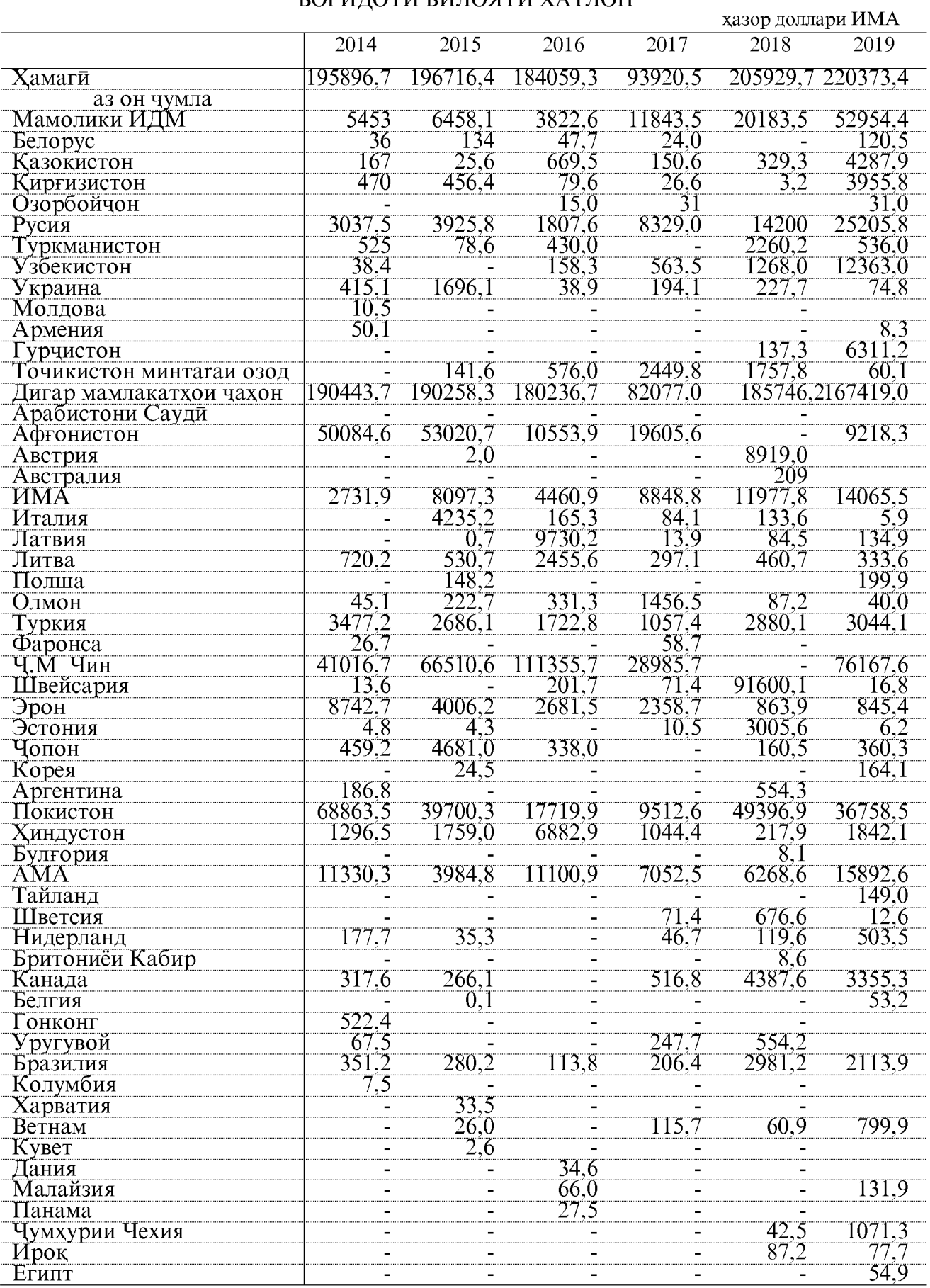

ОМОРИ СОЛОНАИ ВИЛОЯТИ ХАТЛОН

 $141$ 

**Created by Universal Document Converter** 

#### ВОРИДОТИ ВИЛОЯТИ ХАТЛОН АЗ РУИ ГУРУХИ МОЛХО

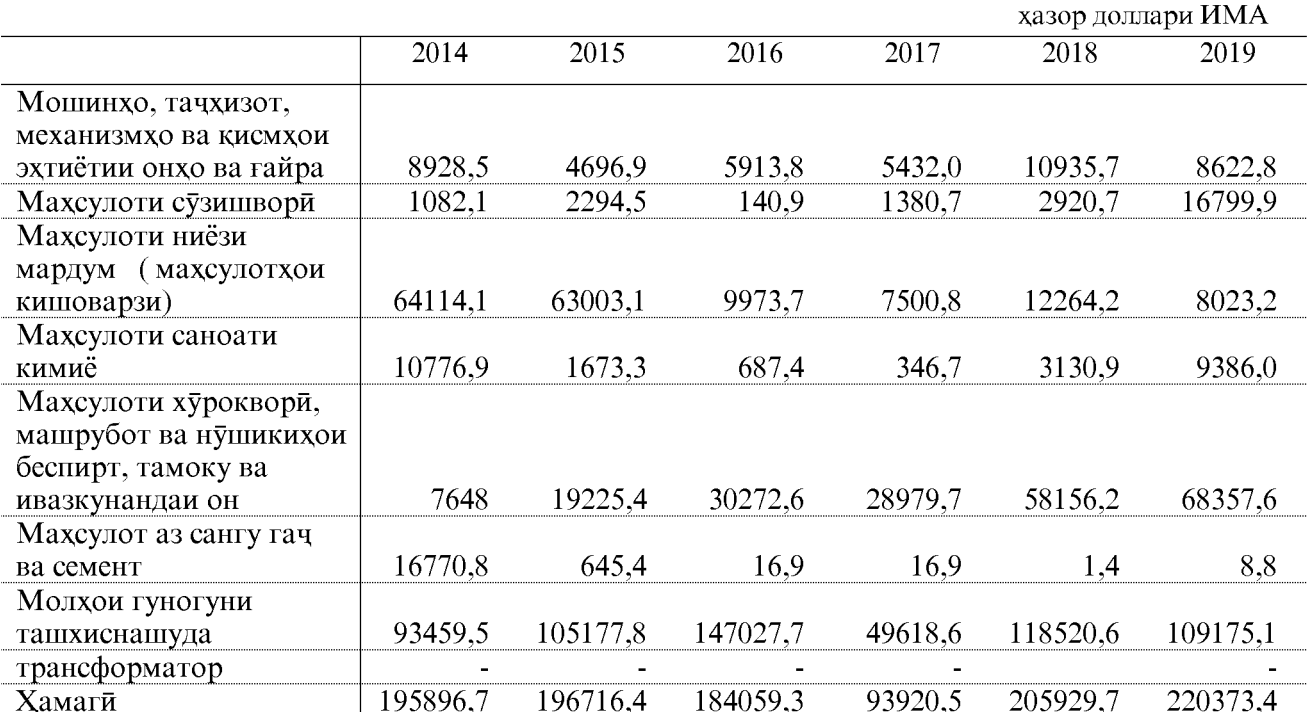

#### ГУРУХИ МОЛХОИ АЗ ВИЛОЯТИ ХАТЛОН СОДИРШУДА

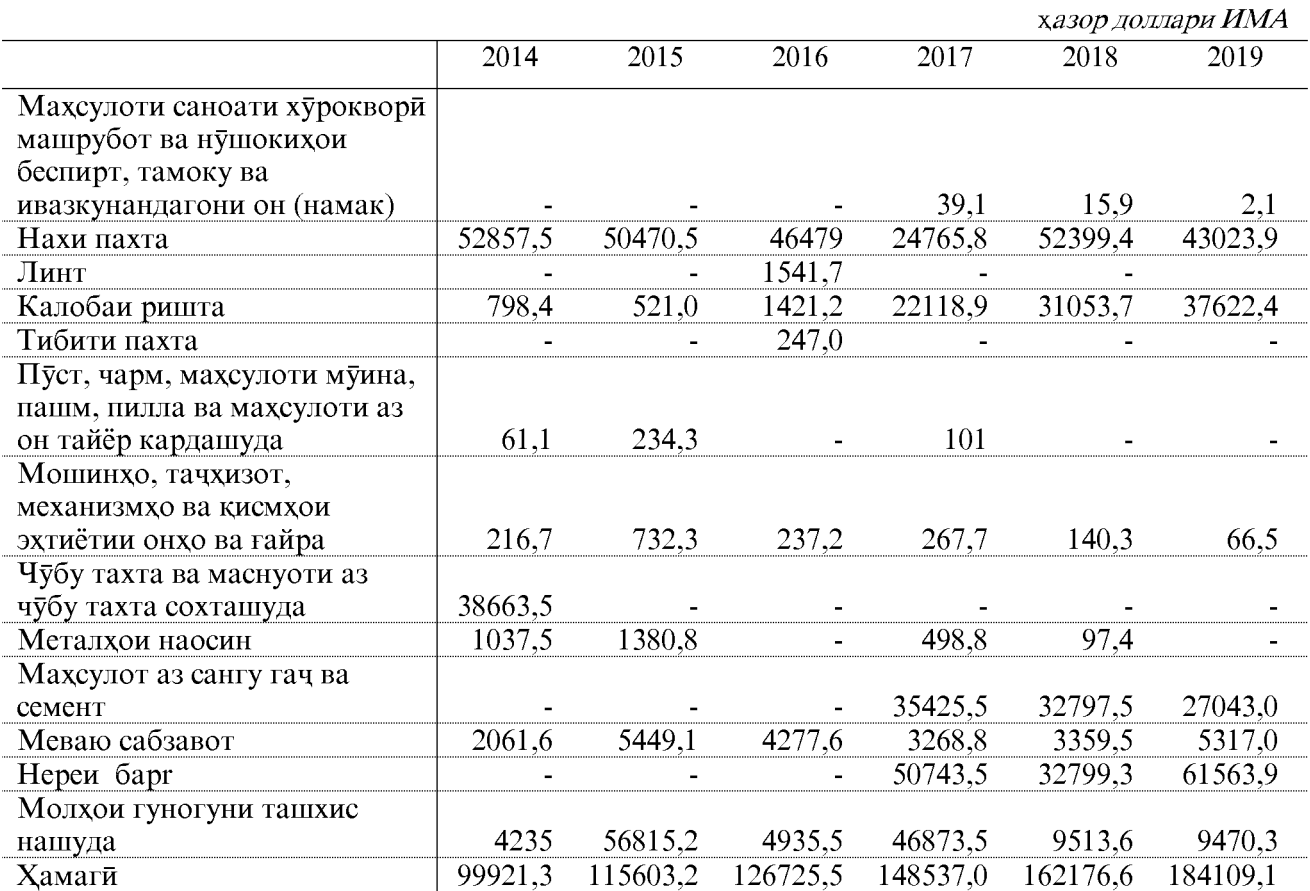

#### СОХАИ САВДО

#### НИШОНДИХАНДАХОИ САВДОИ ЧАКАНА, ЯКЛУХТ, ТАЪМИРУ ХИЗМАТРАСОНИИ ТЕХНИКИИ АВТОМОБИЛХО БАРОИ ИСТИФОДАИ ШАХСЙ

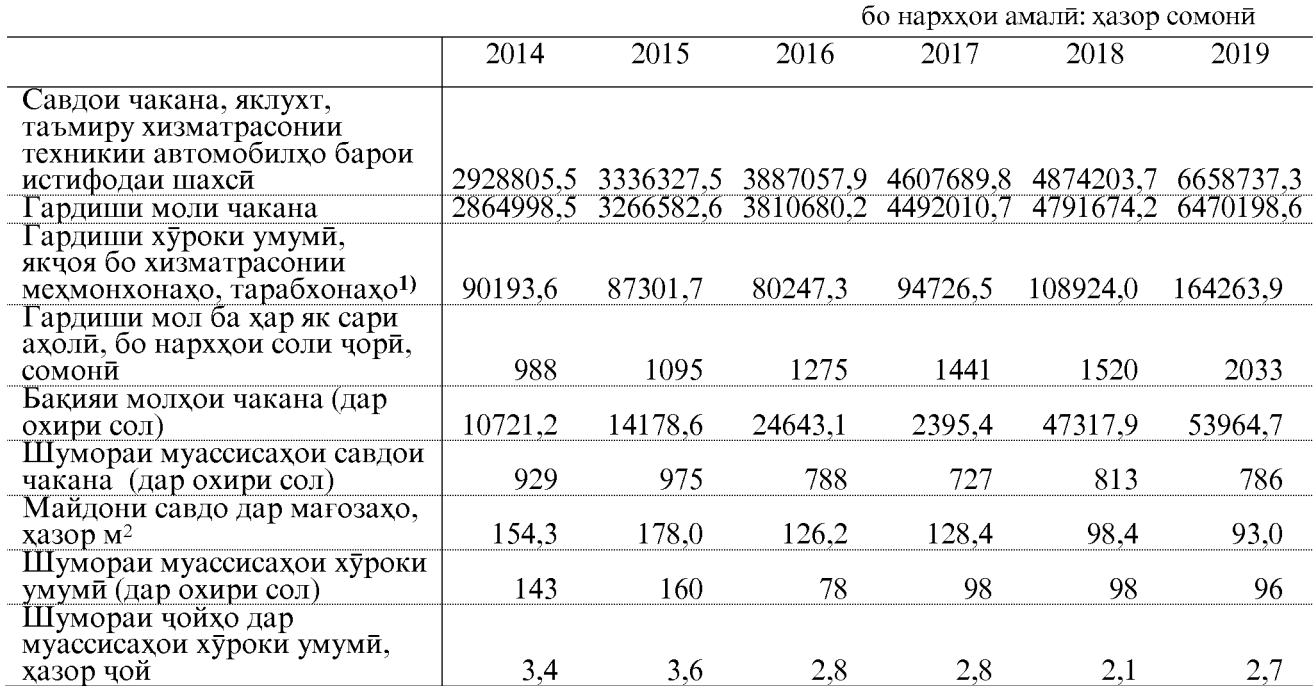

#### САВДОИ ЧАКАНА, ЯКЛУХТ, ТАЪМИРУ ХИЗМАТРАСОНИИ ТЕХНИКИИ АВТОМОБИЛХО, БАРОИ ИСТИФОДАИ ШАХСИ<sup>1)</sup>

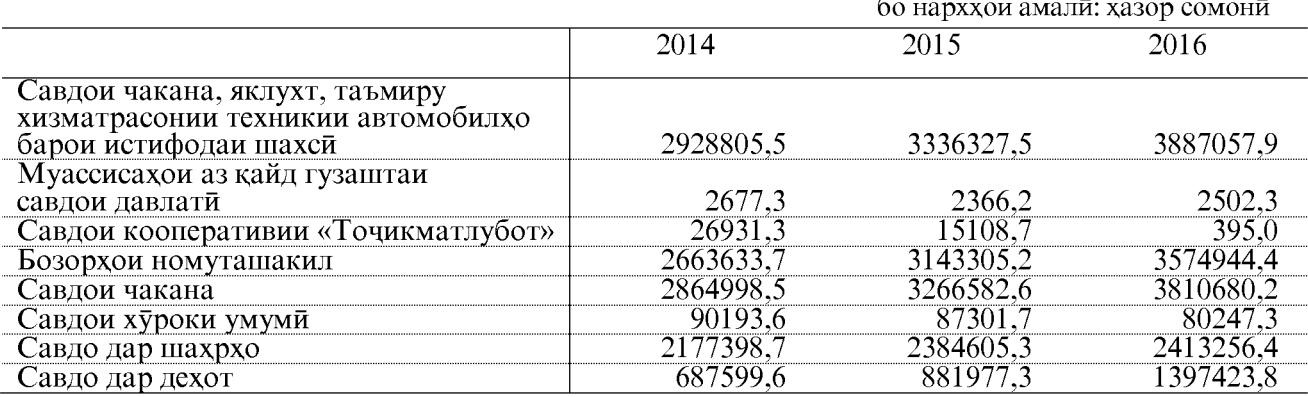

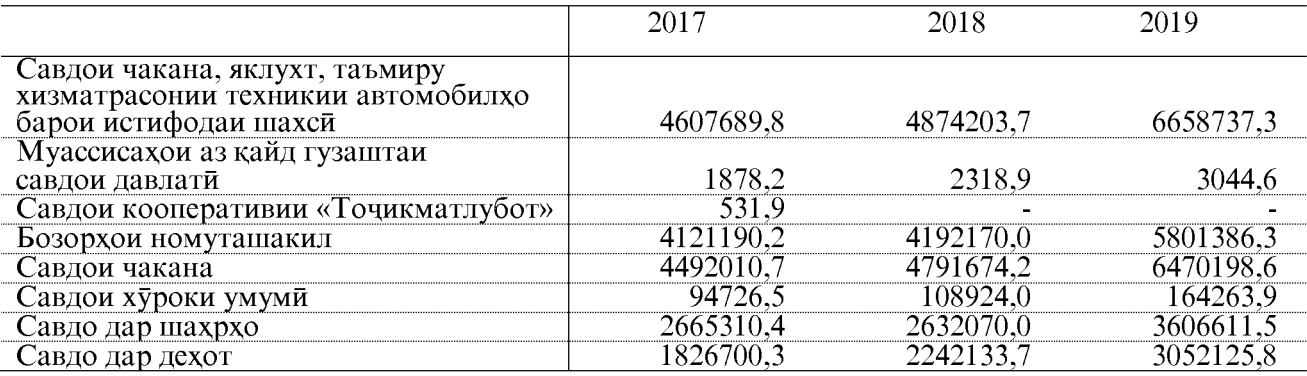

Эзох: 1) - гардиши хуроки умуми, хизматрасонии мехмонхонахо, тарабхонахо якчоя бо мушохидахои омори оварда шудааст.

ОМОРИ СОЛОНАИ ВИЛОЯТИ ХАТЛОН

#### САВДОИ ЧАКАНА, ЯКЛУХТ, ТАЪМИРУ ХИЗМАТРАСОНИИ ТЕХНИКИИ АВТОМОБИЛХО, БАРОИ ИСТИФОДАИ ШАХСЙ БА ХАР САР АХОЛИ ДАР ШАХРУ НОХИЯХОИ ВИЛОЯТ

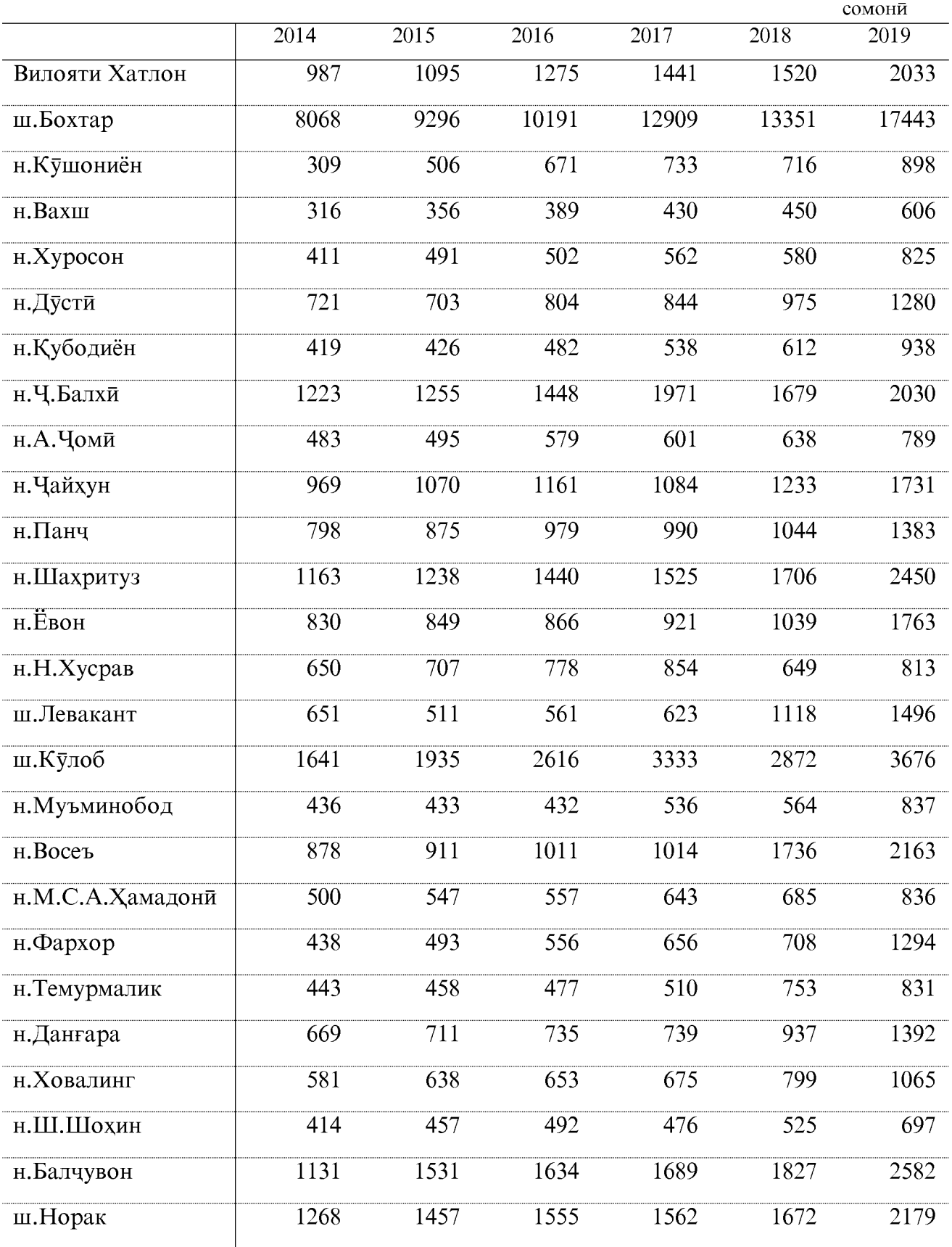
#### САВДОИ ЧАКАНА, ЯКЛУХТ, ТАЪМИРУ ХИЗМАТРАСОНИИ ТЕХНИКИИ АВТОМОБИЛХО, БАРОИ ИСТИФОДАИ ШАХСЙ ДАР ШАХРУ НОХИЯХОИ ВИЛОЯТИ ХАТЛОН

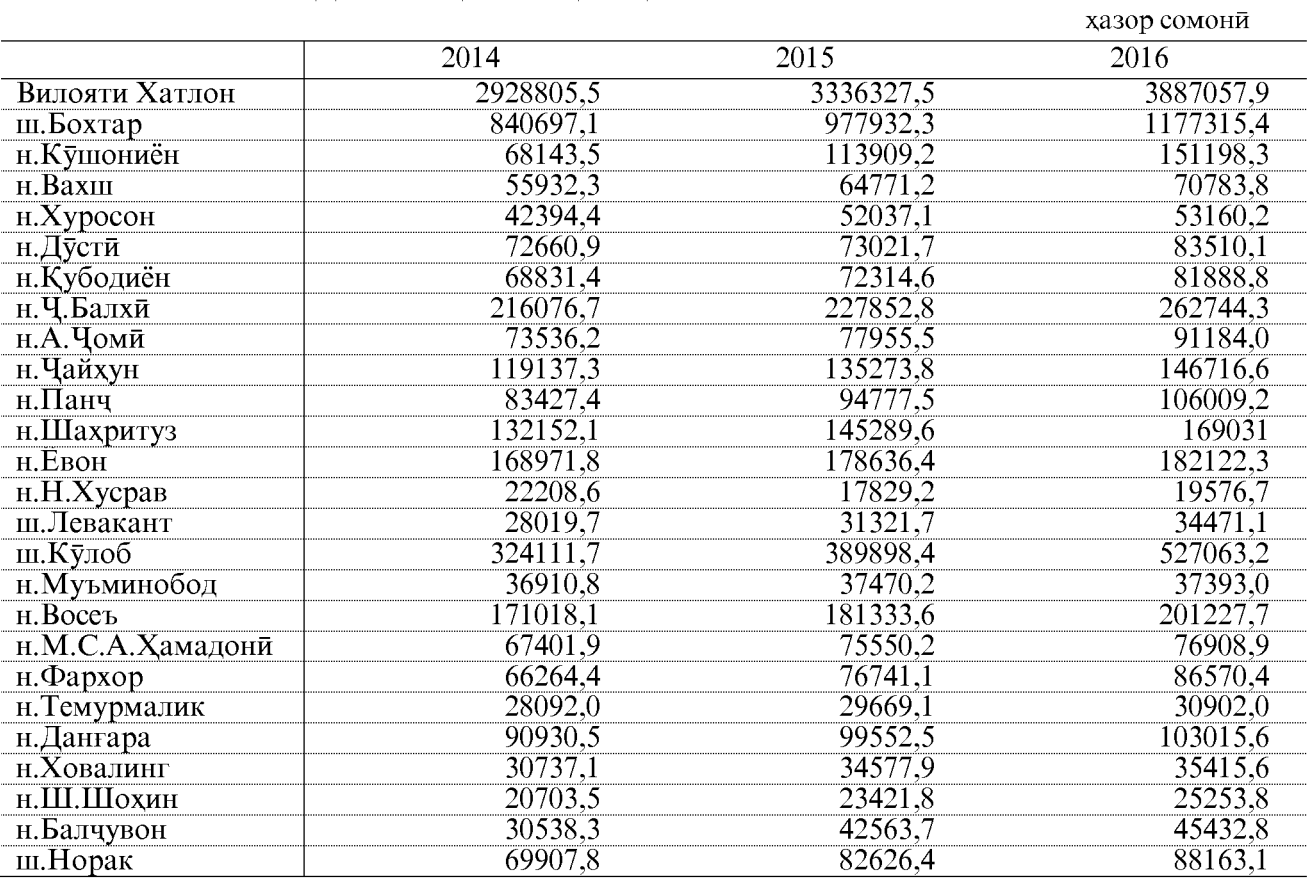

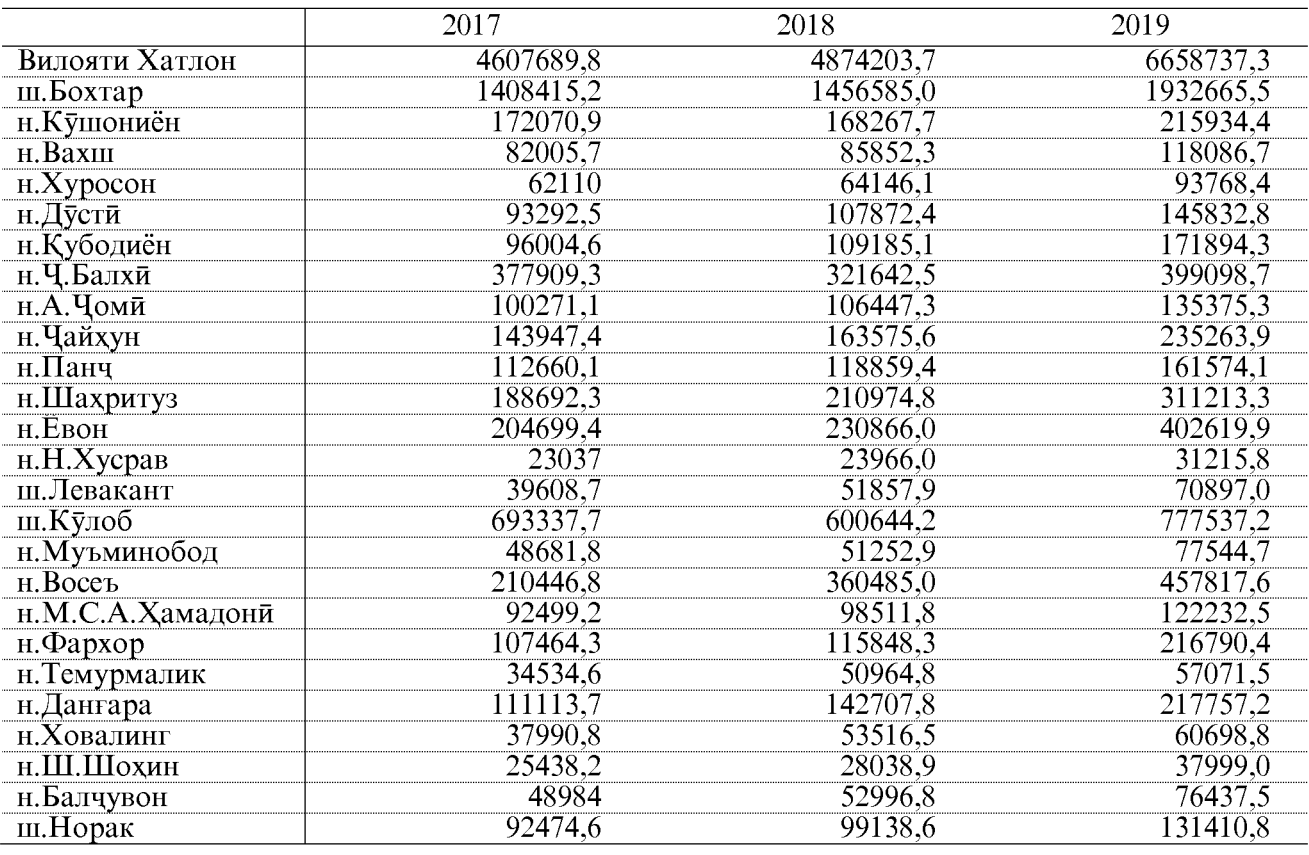

ОМОРИ СОЛОНАИ ВИЛОЯТИ ХАТЛОН

#### ГАРДИШИ МОЛИ ЧАКАНА ДАР ҲАМАИ СОҲАҲОИ САВДО ДАР ШАХРУ НОХИЯХОИ ВИЛОЯТИ ХАТЛОН

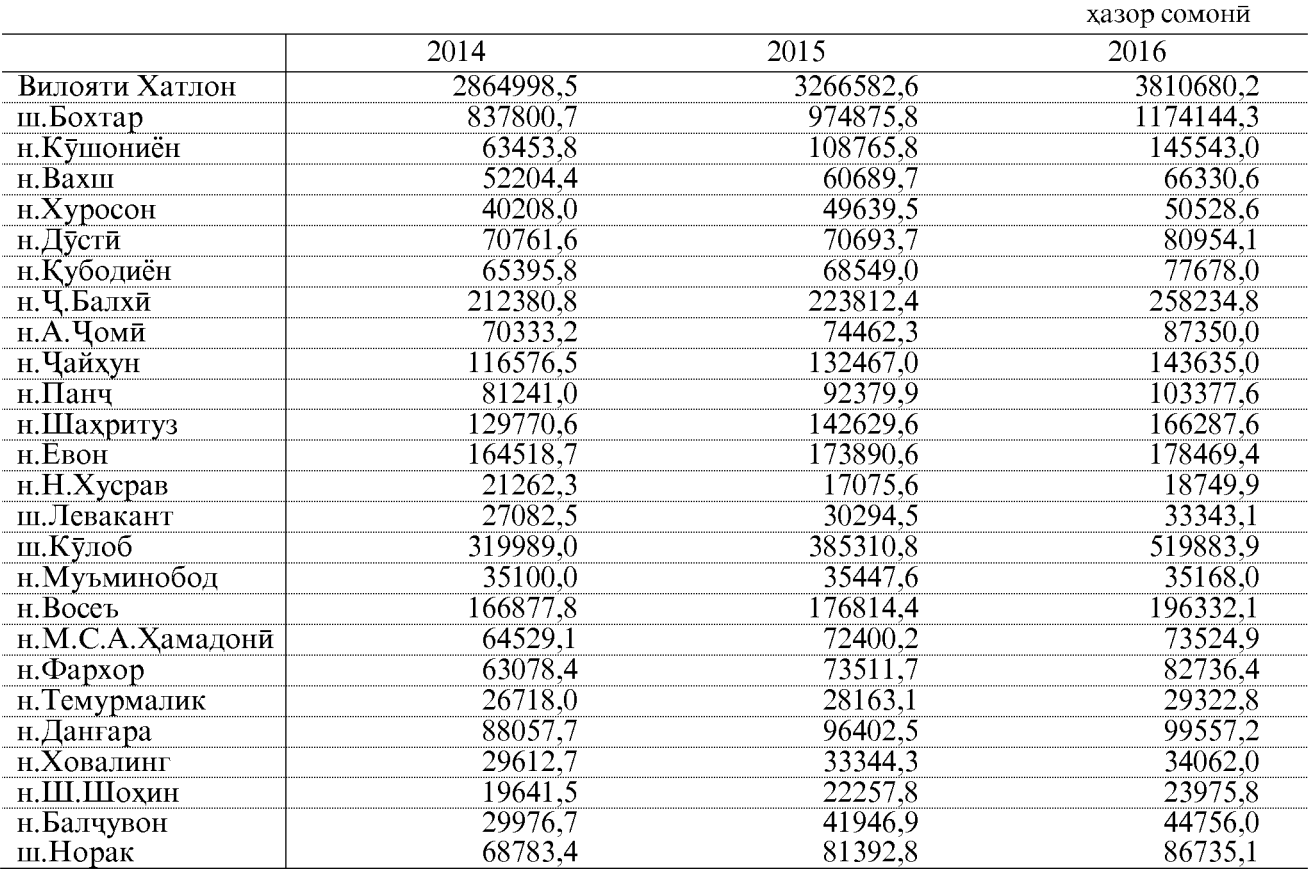

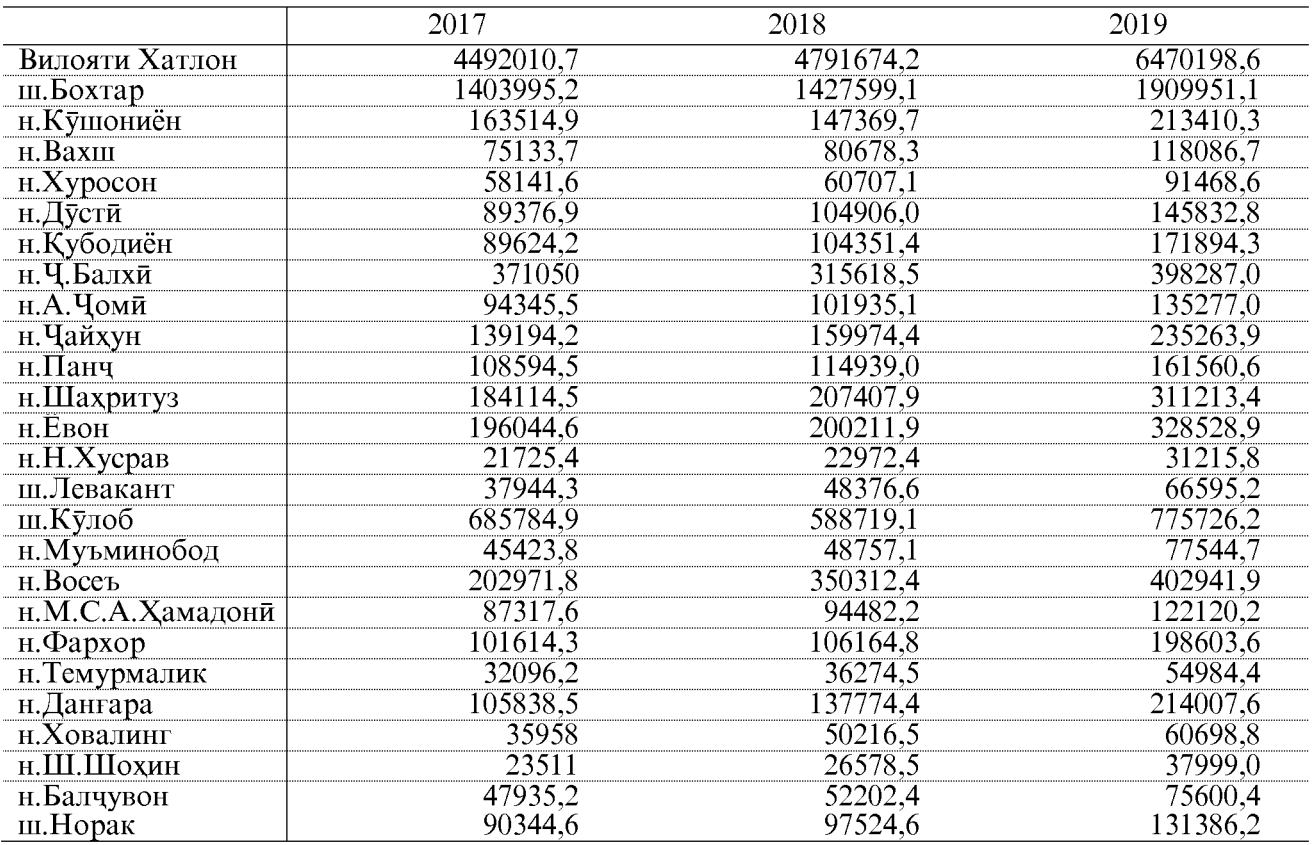

### ГАРДИШИ ХУРОКИ УМУМИ, ЯКЧОЯ БО ХИЗМАТРАСОНИИ МЕХМОНХОНАХО, ТАРАБХОНАХО ДАР ШАХРУ НОХИЯХОИ ВИЛОЯТИ ХАТЛОН 1)

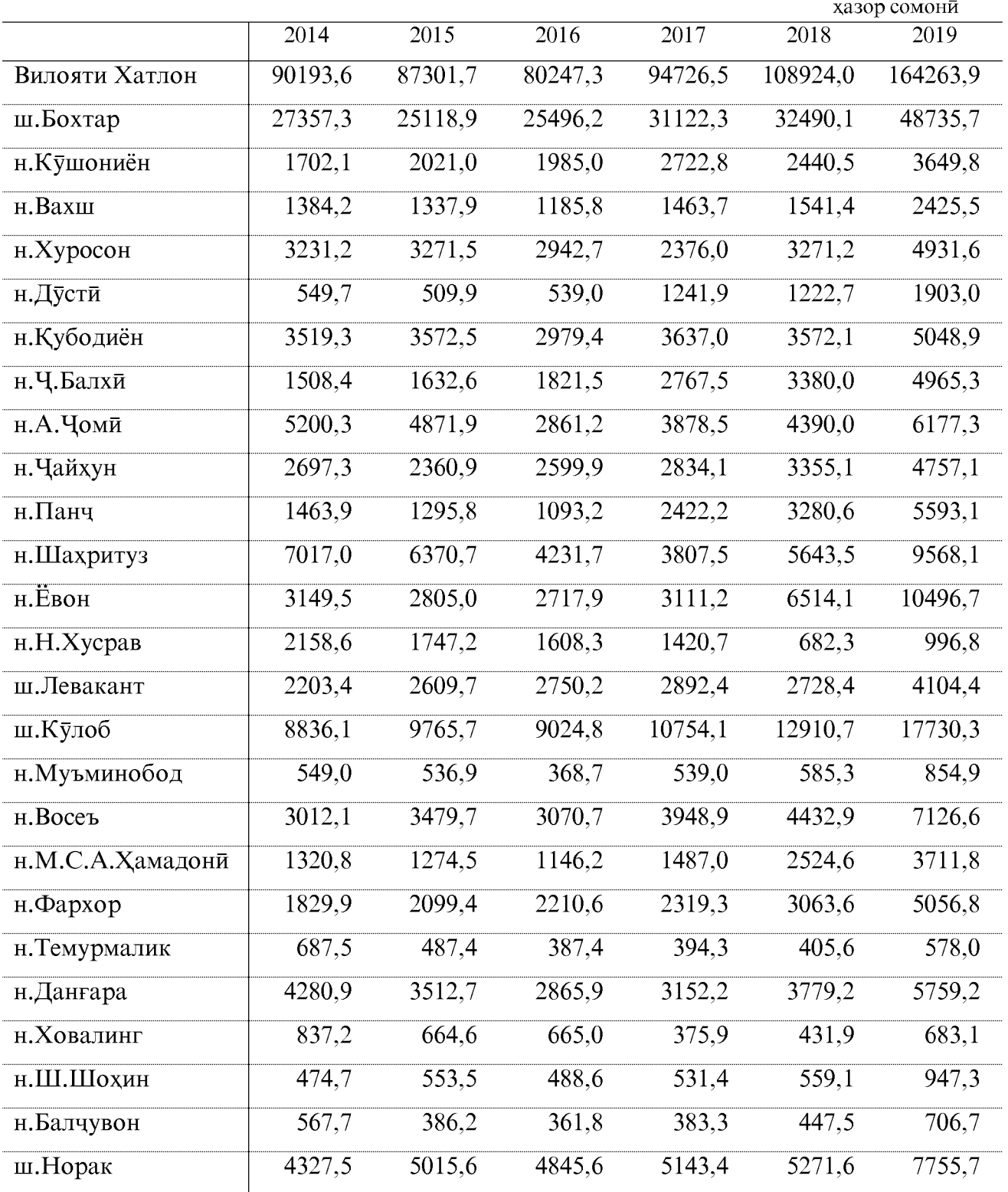

Эзох: 1) - гардиши хуроки умуми, хизматрасонии мехмонхонахо, тарабхонахо якчоя бо мушохидахои омори оварда шудааст.

#### САВДОИ ЧАКАНА, ЯКЛУХТ, ТАЪМИРИ ХИЗМАТРАСОНИИ ТЕХНИКИИ АВТОМОБИЛХО, БАРОИ ИСТИФОДАИ ШАХСЙ

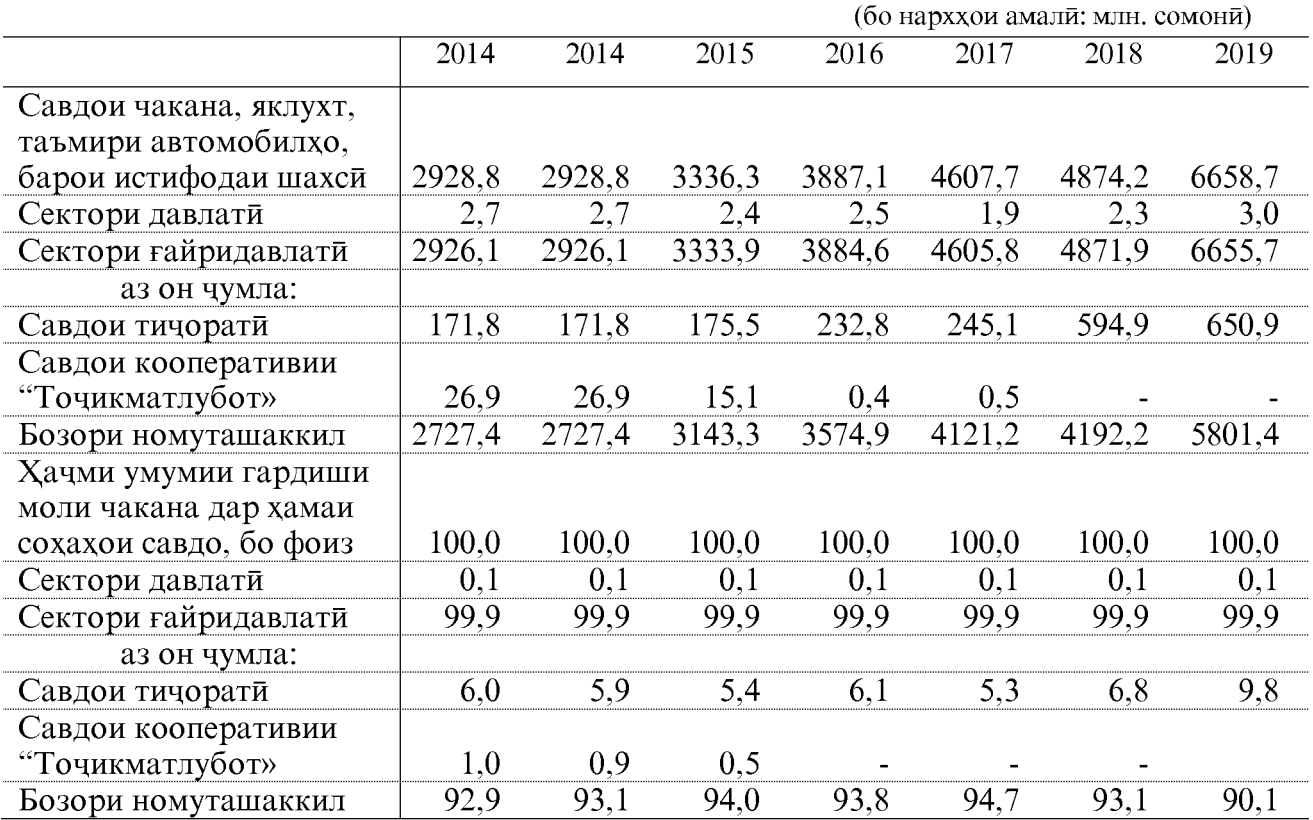

## ГАРДИШИ МОЛИ ЧАКАНА ДАР ХАМАИ НУҚТАХОИ САВДО

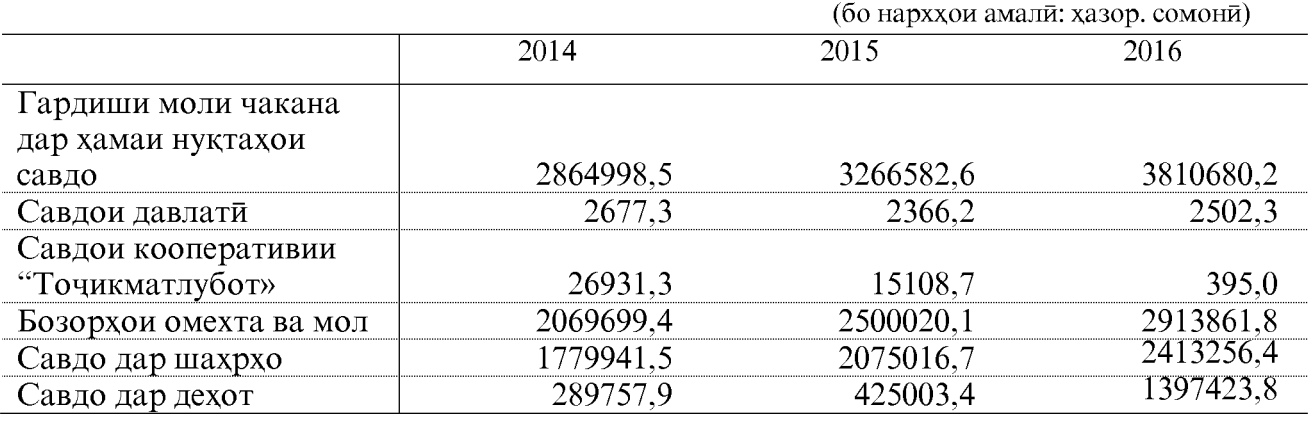

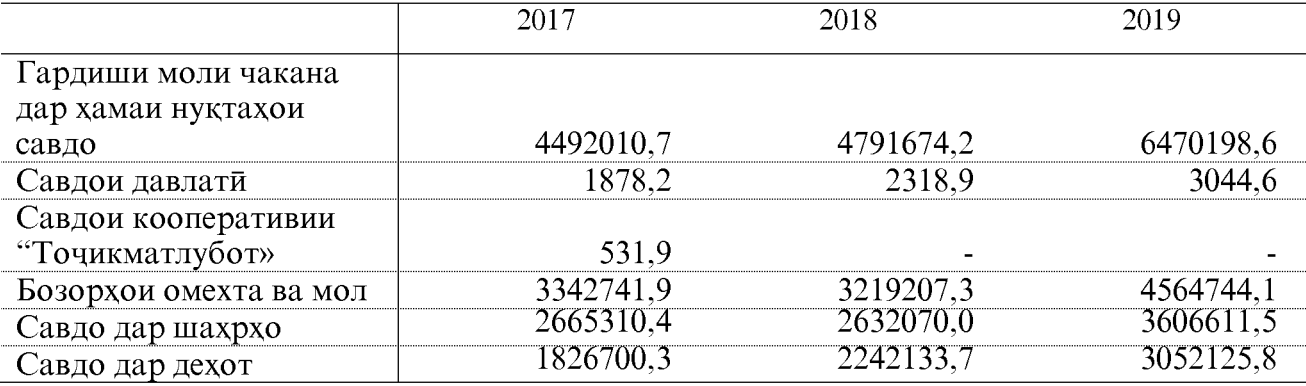

## НИШОНДИХАНДАХОИ АСОСИИ ХИЗМАТРАСОНИИ ПУЛАКИ БА АХОЛИ ХАЧМИ ХИЗМАТРАСОНИИ ПУЛАКИ҄ БА АХОЛИ҄ АЗ РУИ НАМУДХО \*

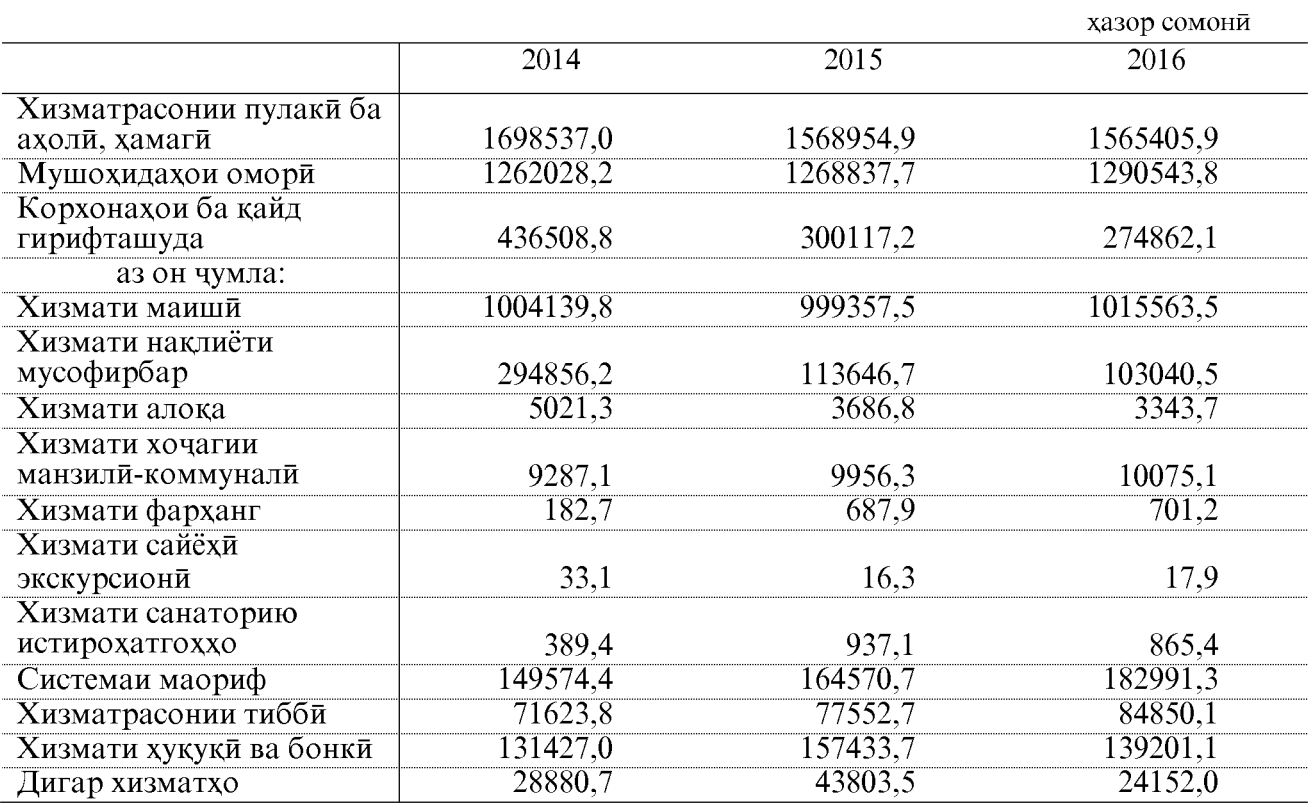

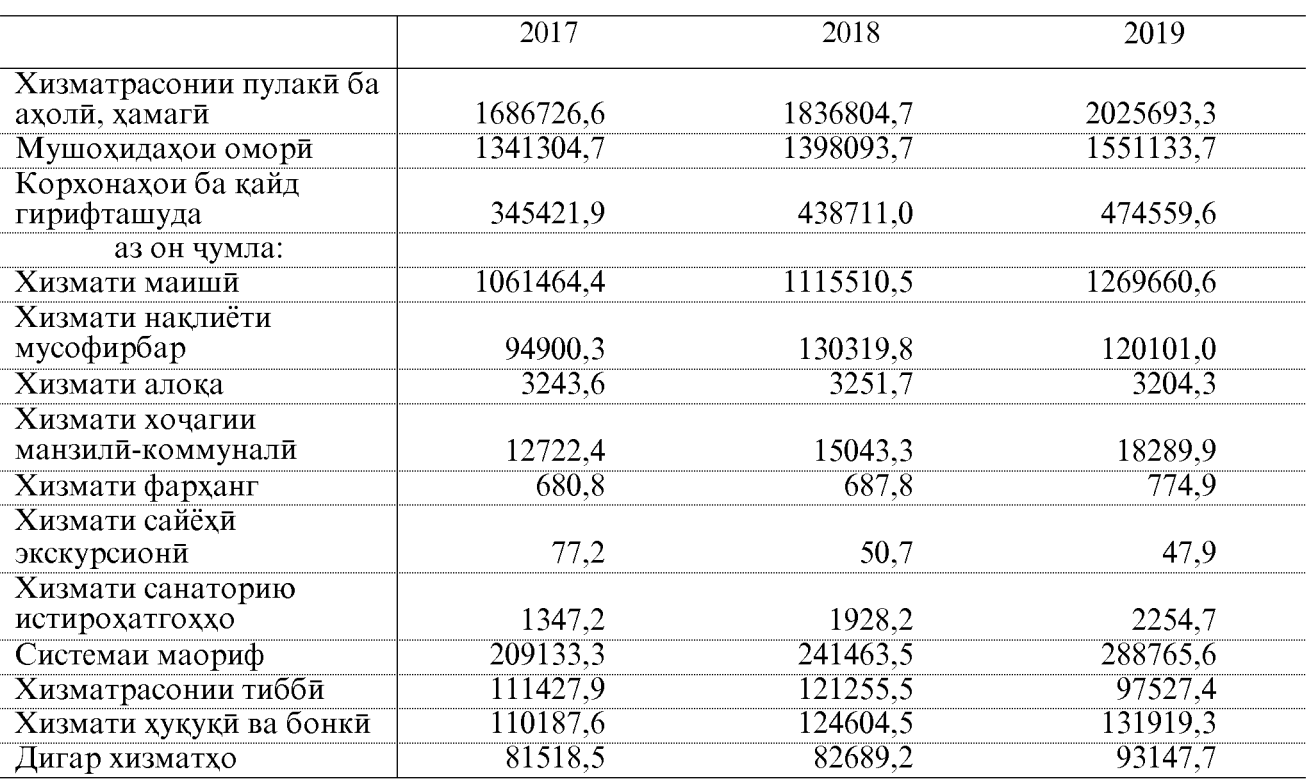

Эзох: \*- нишондихандахо бо мушохидахои омори оварда шудааст.

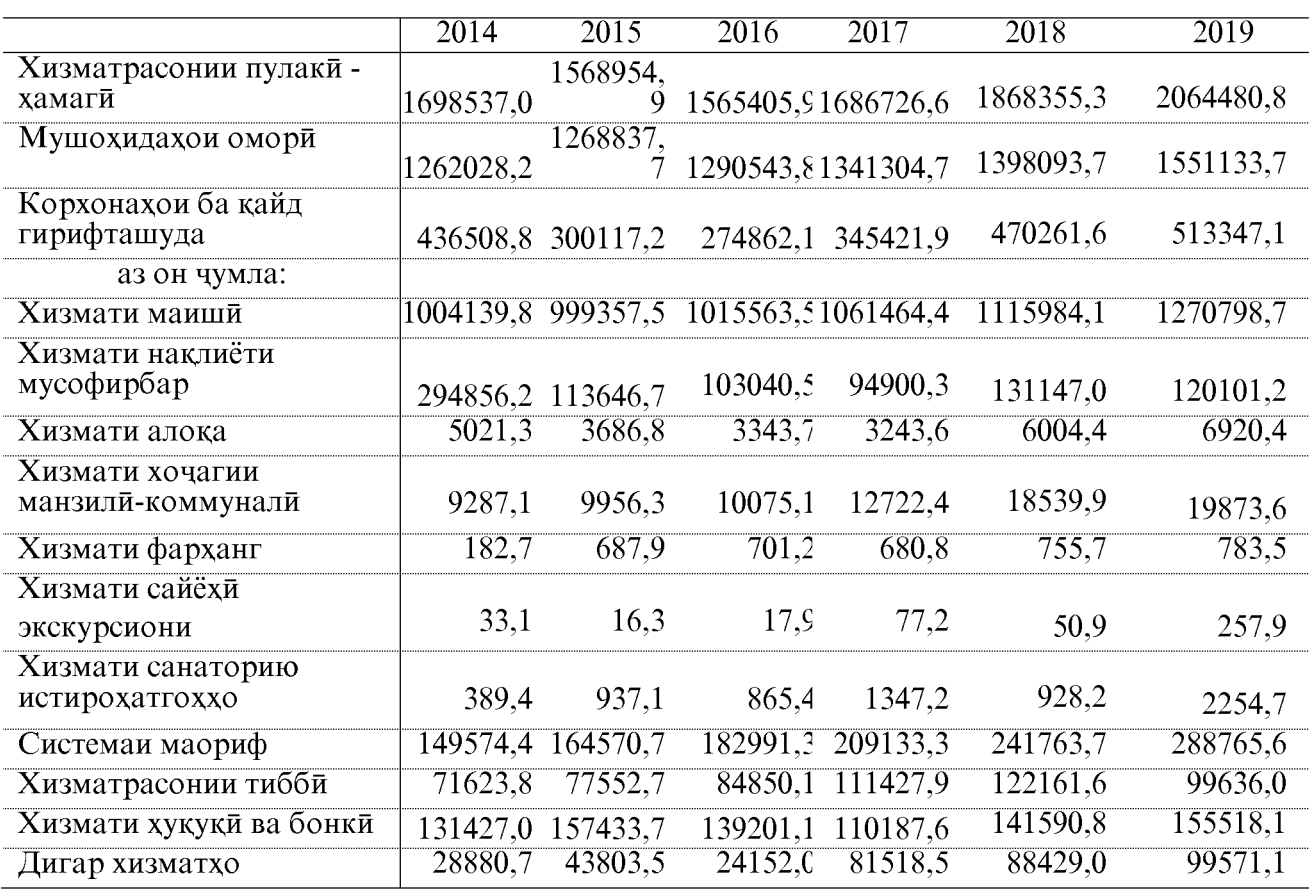

## ХАЧМИ ХИЗМАТРАСОНИИ ПУЛАКИ АЗ РУИ НАМУДХО<sup>\*</sup>

Эзох: \*- аз соли 2014 то 2017 хизматрасонии пулаки ба ахоли оварда шудааст.

## СОХТОРИ ХИЗМАТРАСОНИИ ПУЛАКИ - ХАМАГИ

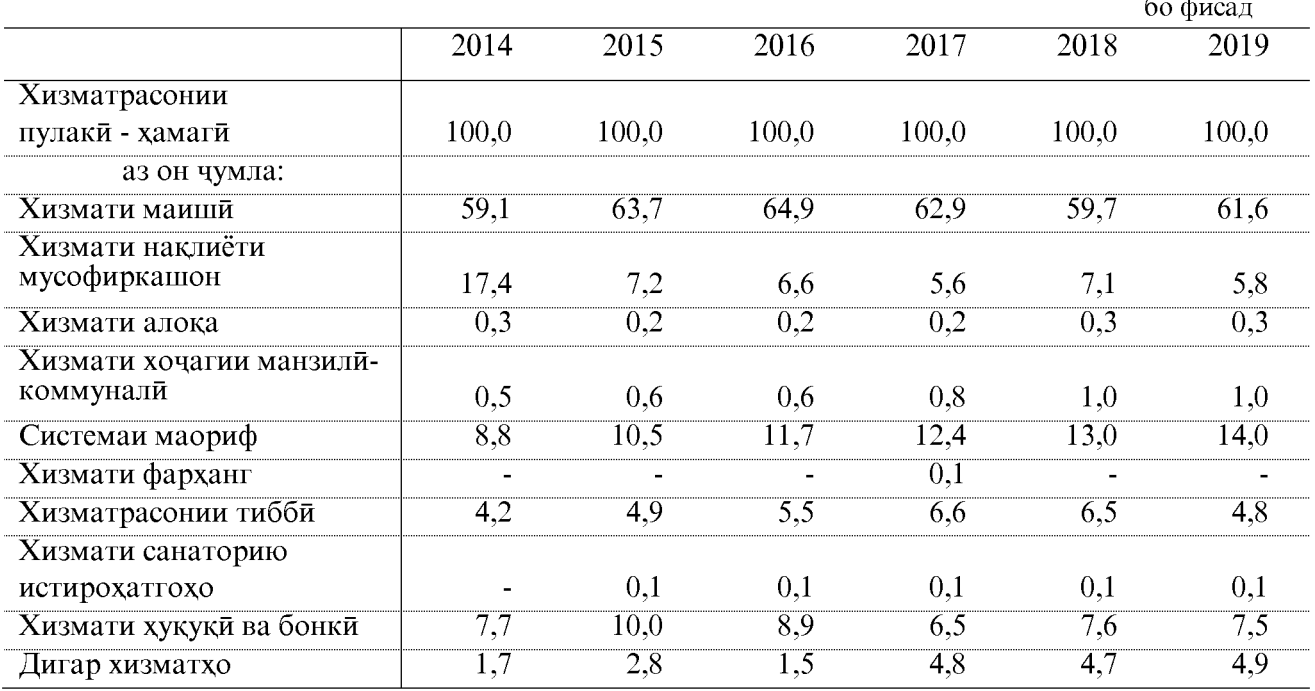

#### ХАЧМИ ХИЗМАТРАСОНИИ ПУЛАКИ БА АХОЛИ ДАР ШАХРУ НОХИЯХОИ ВИЛОЯТИ ХАТЛОН \*

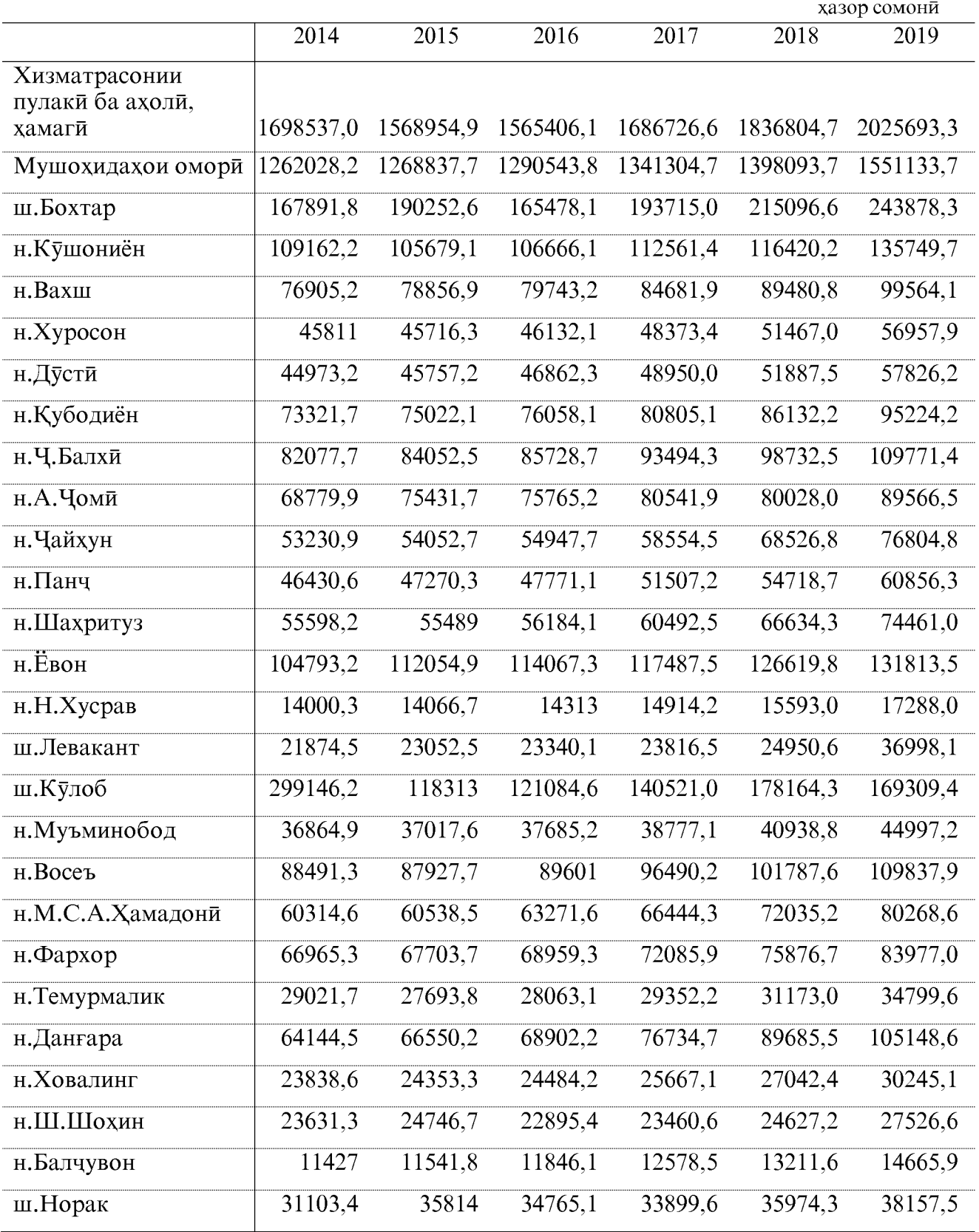

Эзох: \*- нишондихандахо бо мушохидахои омори оварда шудааст.

### ХАЧМИ ХИЗМАТРАСОНИИ ПУЛАКИ ДАР ШАХРУ НОХИЯХОИ ВИЛОЯТИ ХАТЛОН \*

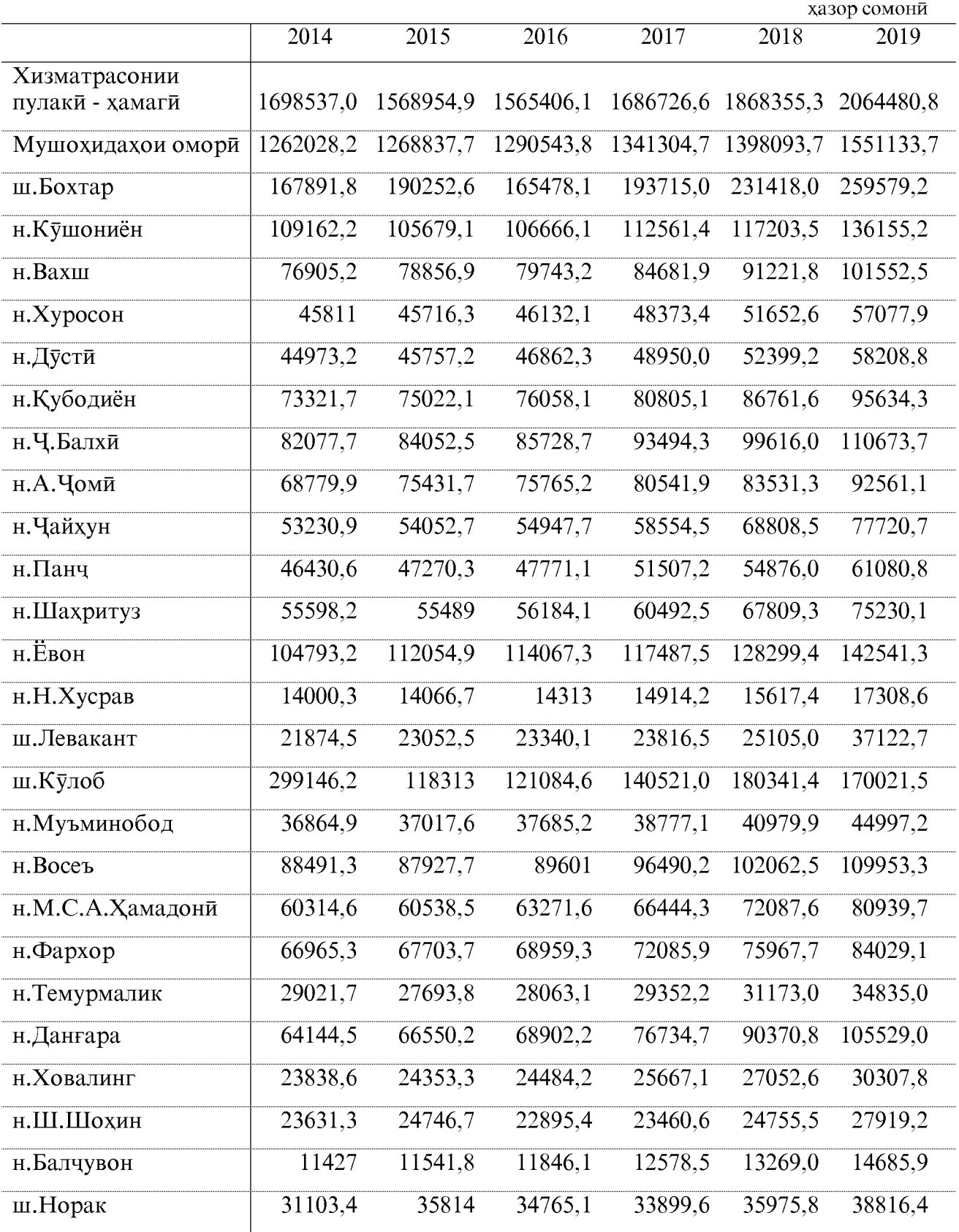

Эзох: \*- аз соли 2014 то 2017 хизматрасонии пулаки ба ахоли оварда шудааст.

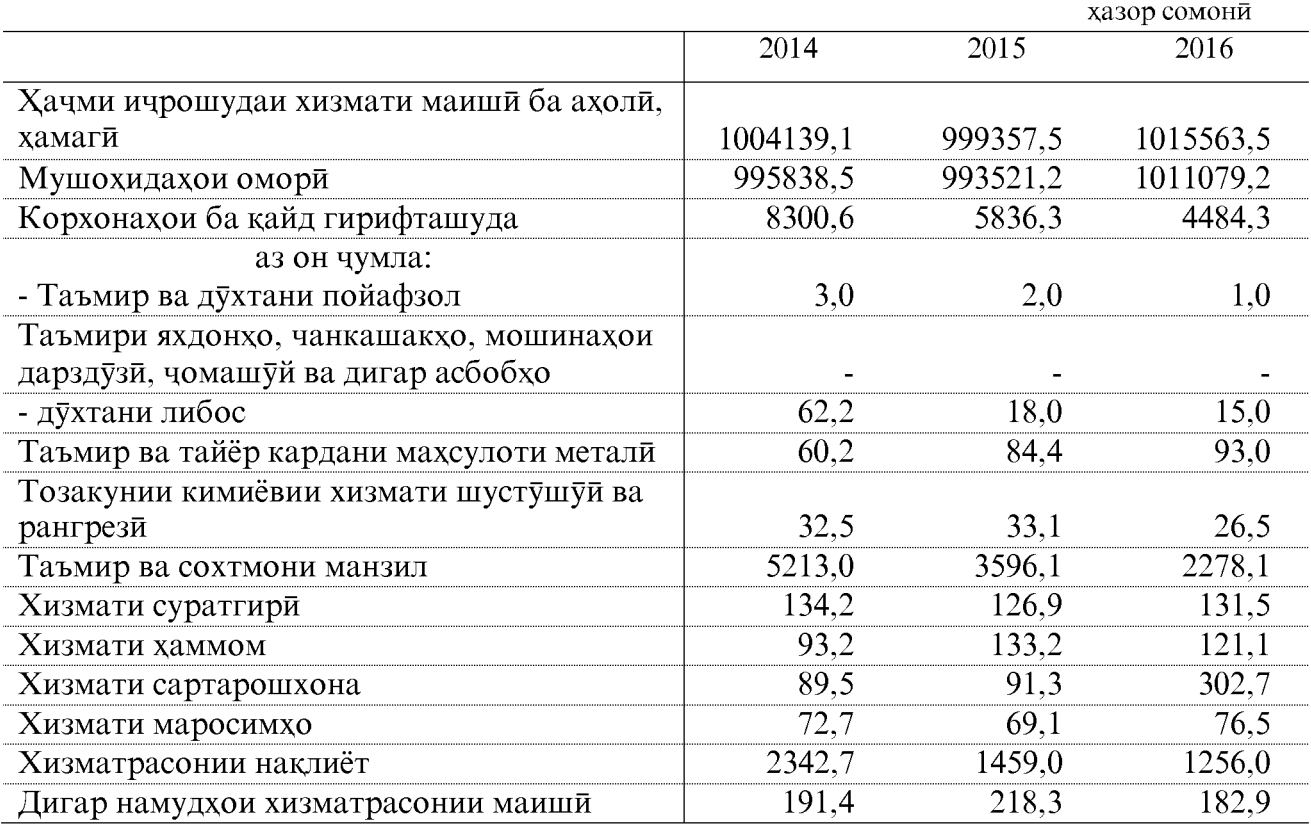

# ХАЧМИ ИЧРОШУДАИ ХИЗМАТИ МАИШЙ БА АХОЛЙ АЗ РУИ НАМУДХОИ ХИЗМАТРАСОНИ \*

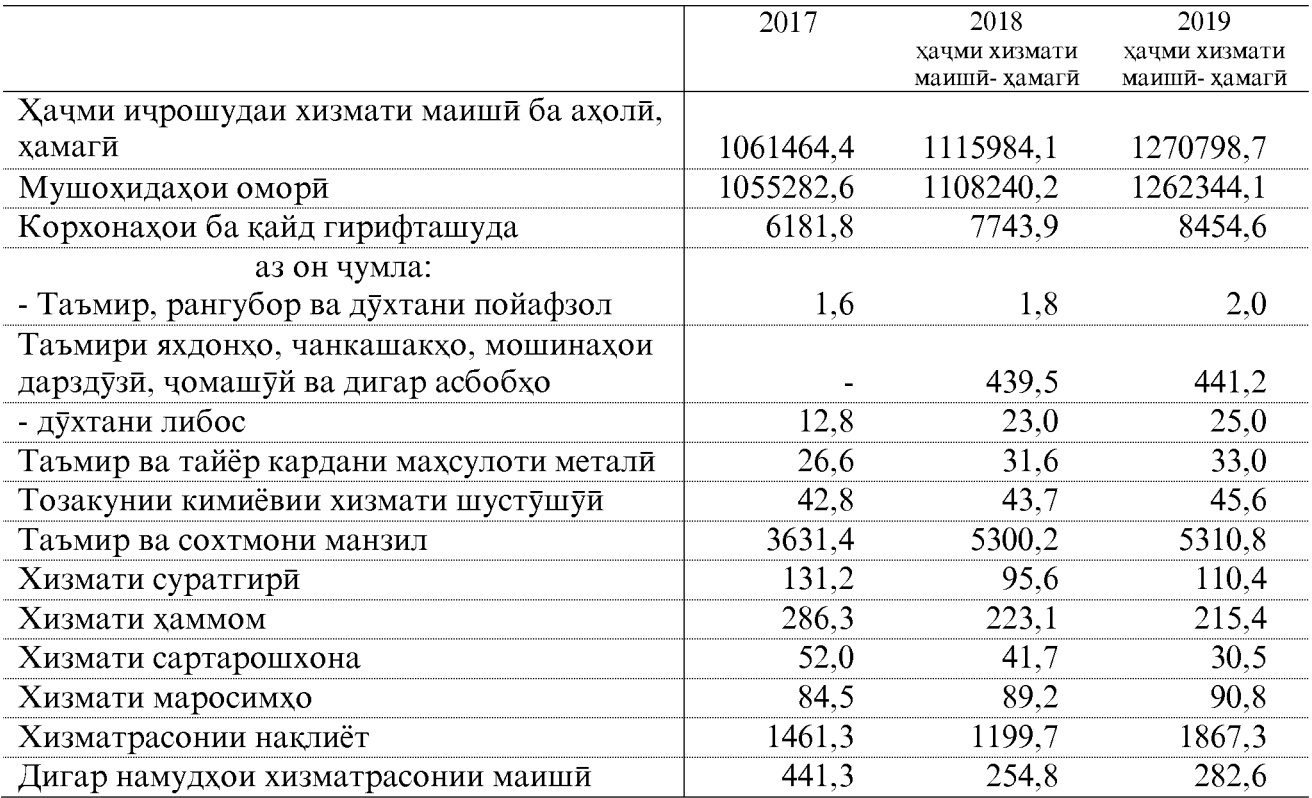

Эзох: \*- нишондихандахо бо мушохидахои омори оварда шудааст.

Шумораи миёнаи кормандони дар

руйхатбуда, нафар

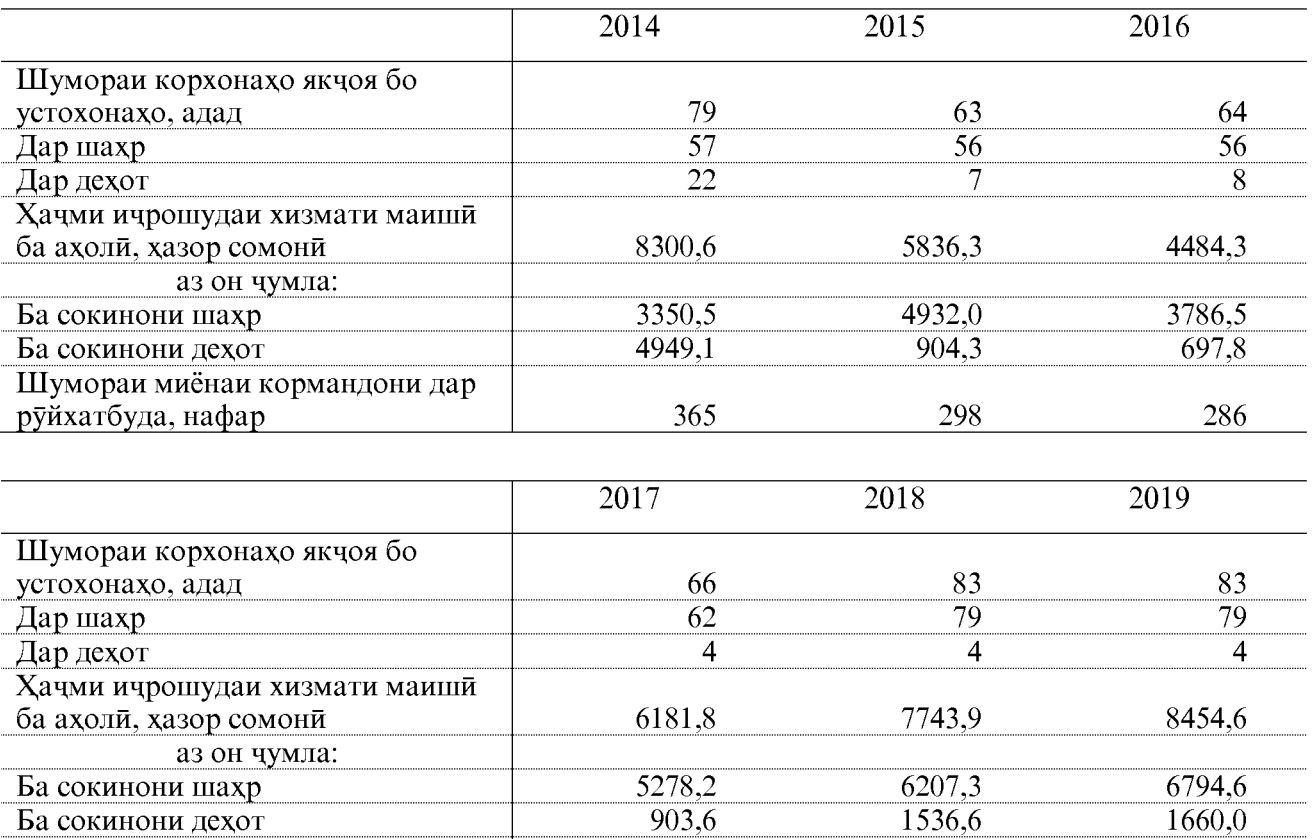

## НИШОНДОДХОИ АСОСИИ ХИЗМАТИ МАИШИ

#### ХАЧМИ НАМУДХОИ АЛОХИДАИ ХИЗМАТРАСОНИИ ПУЛАКИ БА ХАР НАФАР АХОЛЙ

289

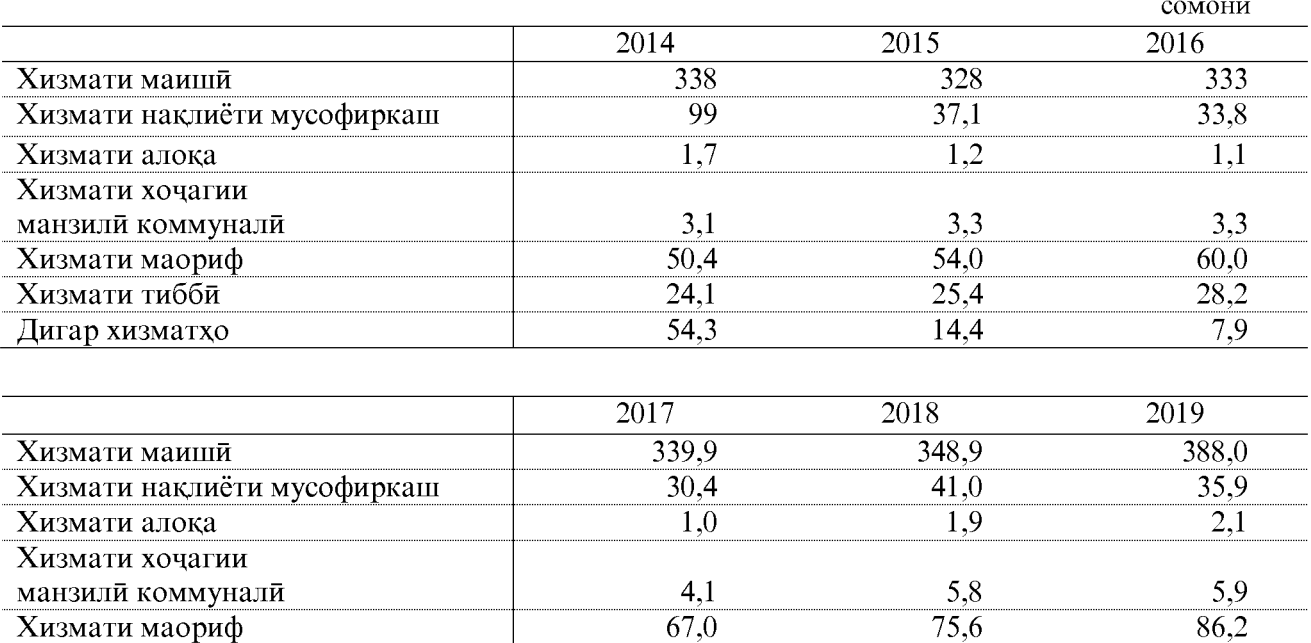

 $35,7$ 

 $\overline{26,1}$ 

#### ОМОРИ СОЛОНАИ ВИЛОЯТИ ХАТЛОН

 $38.2$ 

 $\overline{27,6}$ 

307

309

 $\overline{29.8}$ 

 $37,2$ 

**Хизмати тибби** 

Дигар хизматхо

# ХАЧМИ ИЧРОШУДАИ ХИЗМАТИ МАИШИ<br>ДАР ШАХРУ НОХИЯХОИ ВИЛОЯТИ ХАТЛОН

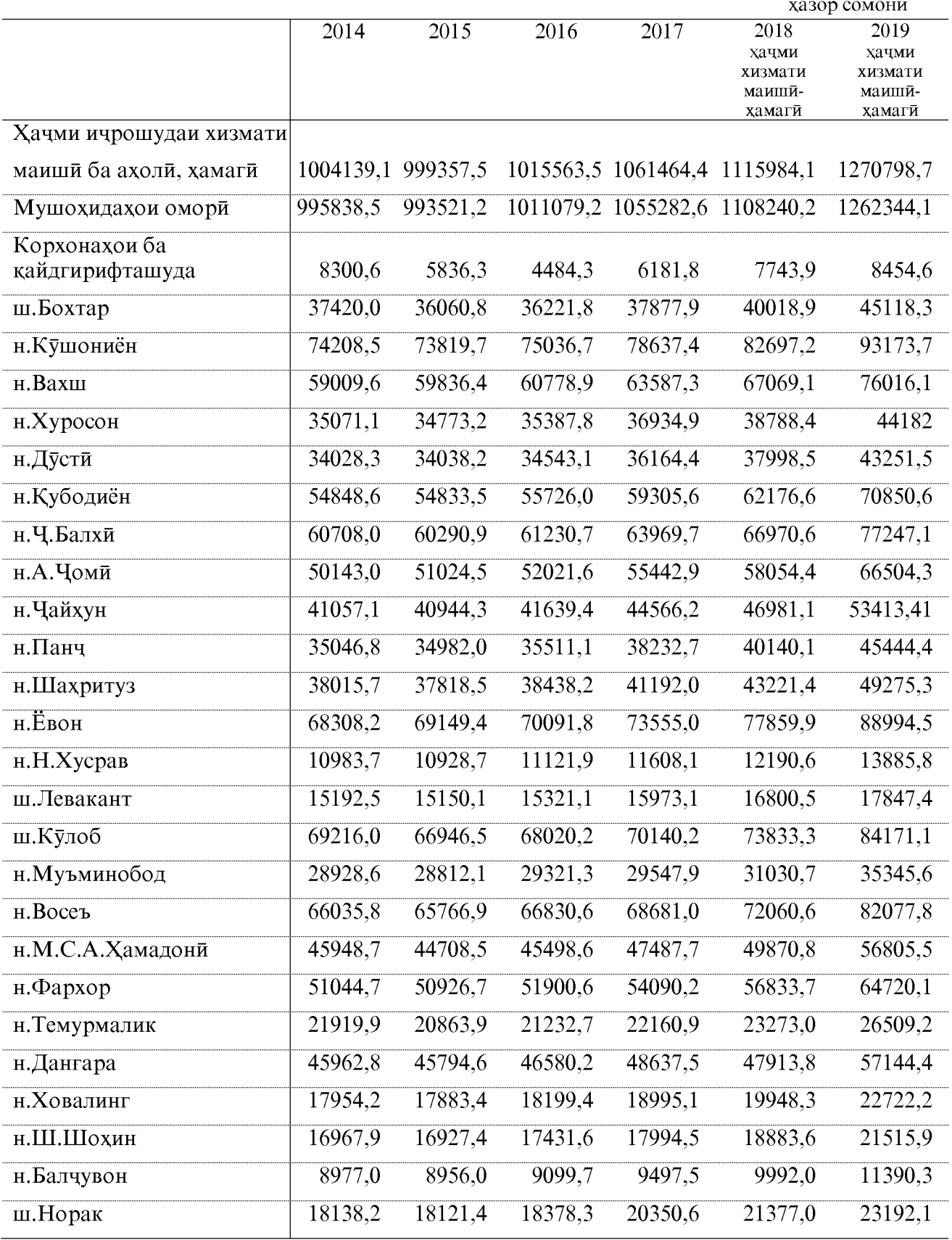

Эзох: \*- аз соли 2012 нишондихандахо бо мушохидахои омори оварда шудааст.

#### МОЛИЯ ВА КАРЗ

Нишондихандахое, ки вазъи системаи бучети вилоят аз руи маълумоти Сарраёсати молия, нишондихандахои системаи пулу қарзро аз руи маълумоти шуъбаи бонки миллии Точикистон дар вилоят, нишондихандахои фаъолияти корхонахо (ташкилотхо)-ро аз руи маълумоти хисоботи омории молиявии корхонахо ва ташкилотхои ба кайд гирифташудаи хисоботдиханда тавсиф мекунад.

### НИШОНДИХАНДАХОИ АСОСИИ СИСТЕМАИ БУЧЕТИ МАХАЛЛИ ВИЛОЯТИ ХАТЛОН ДАР СОЛИ 2018-2019

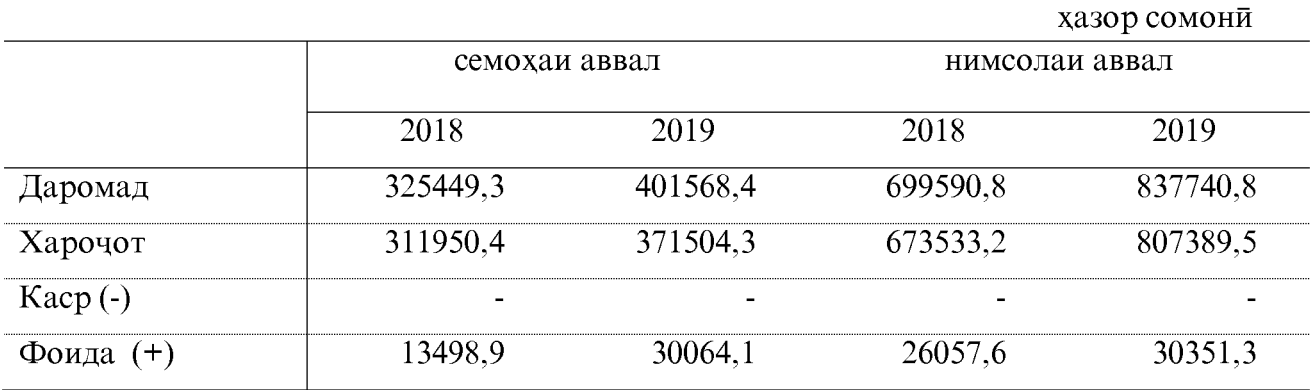

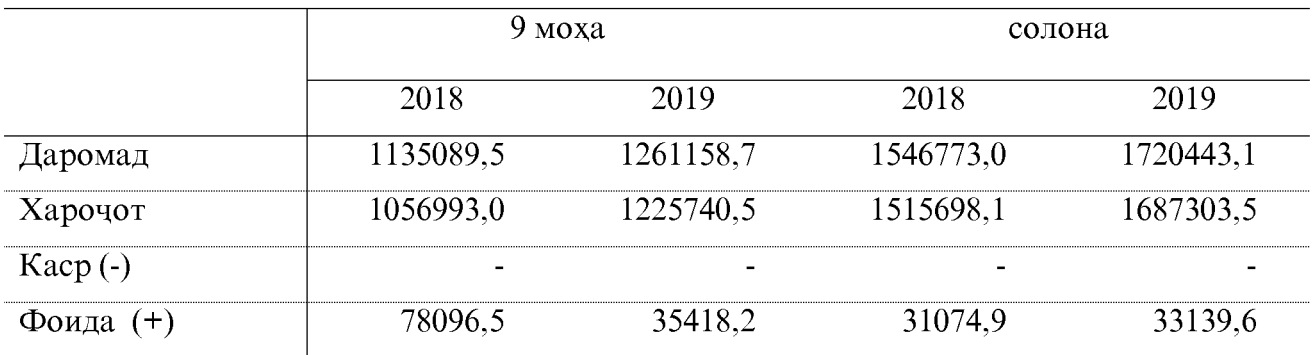

#### ДАРОМАД ВА ХАРОЧОТИ БУЧЕТИ МАХАЛИИ ВИЛОЯТИ ХАТЛОН

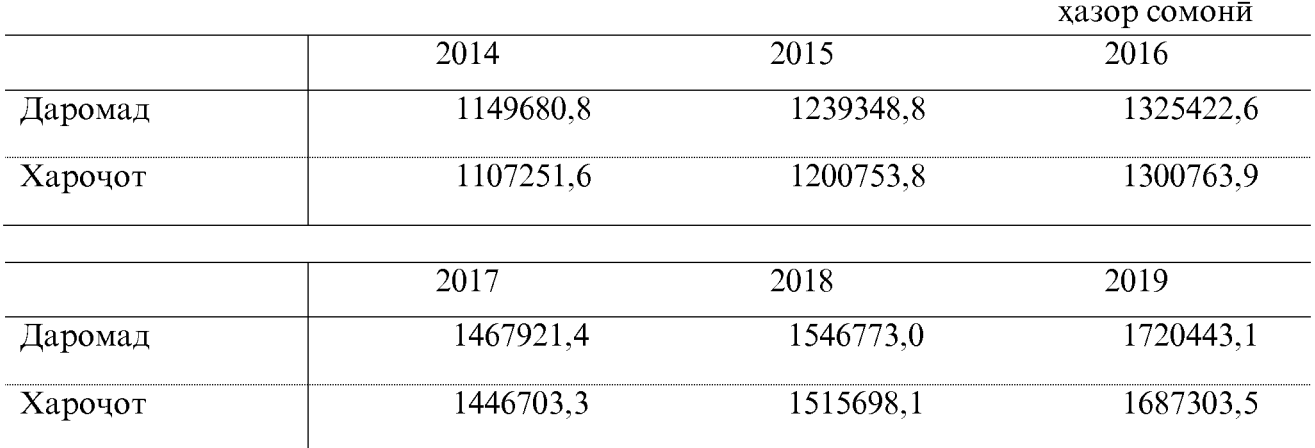

## ИЧРОИ БУЧЕТИ МАХАЛЛИИ ВИЛОЯТИ ХАТЛОН

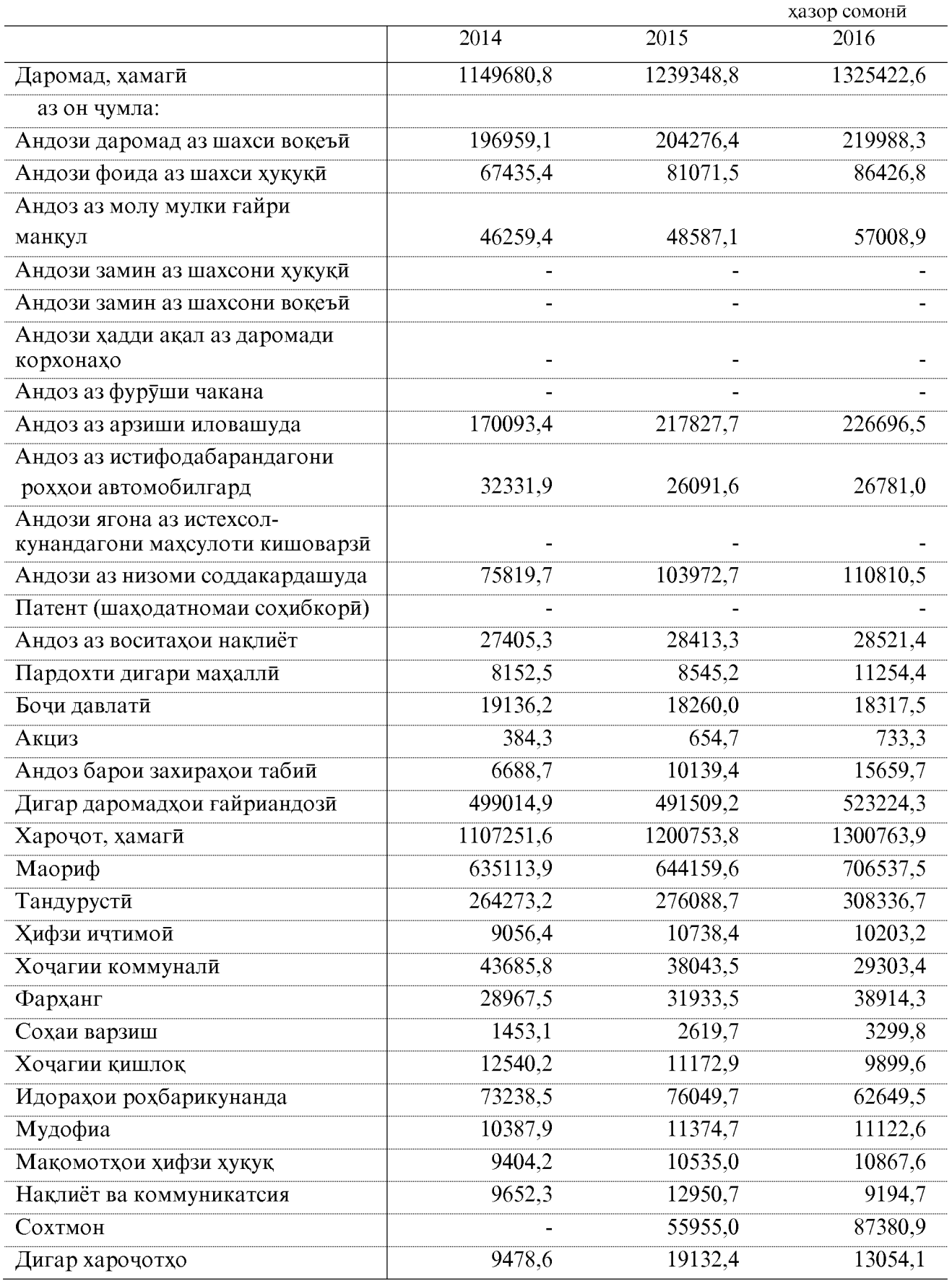

## ИЧРОИ БУЧЕТИ МАХАЛЛИИ ВИЛОЯТИ ХАТЛОН

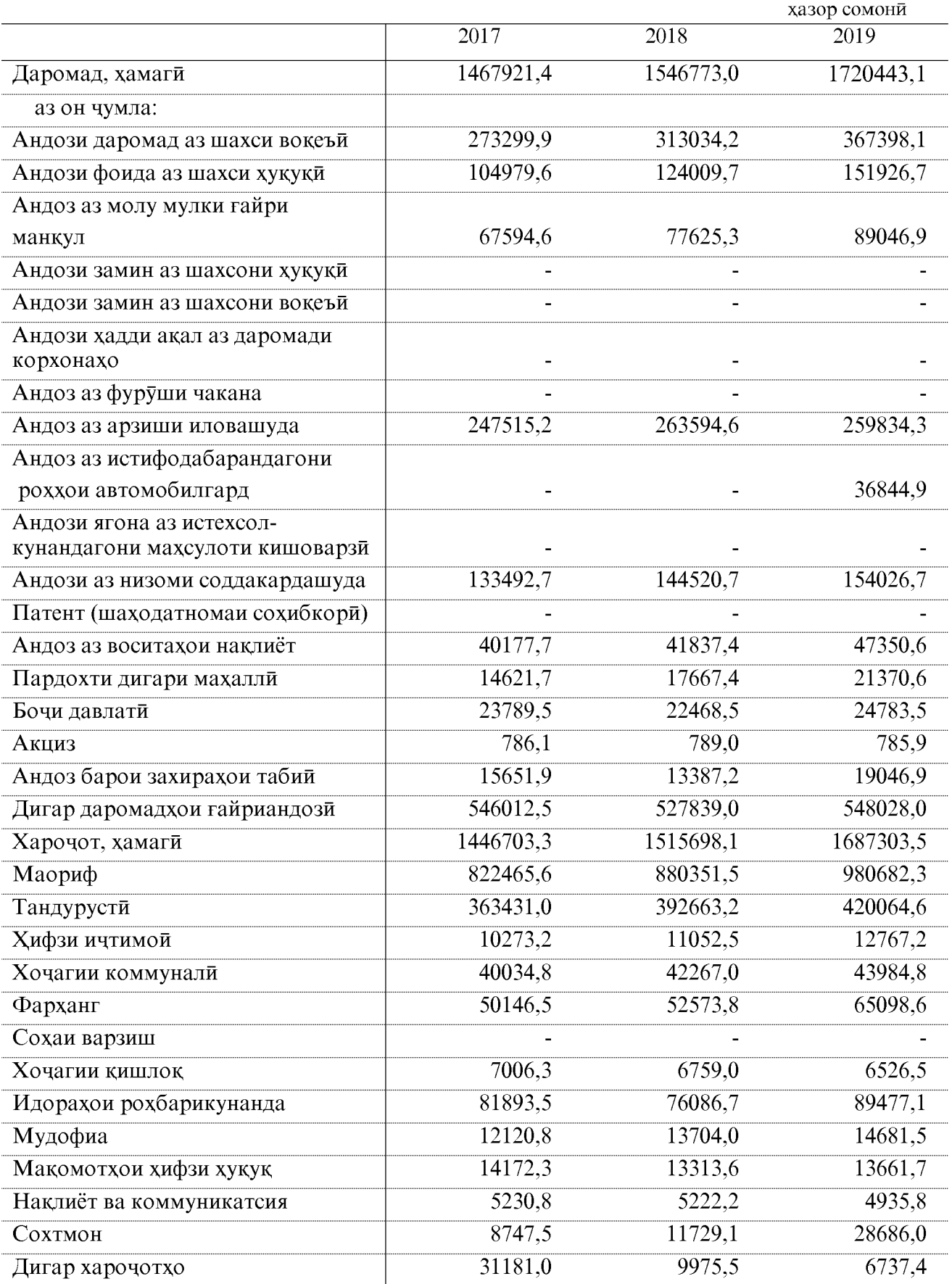

## ИЧРОИ БУЧЕТИ МАХАЛЛИИ ВИЛОЯТИ ХАТЛОН

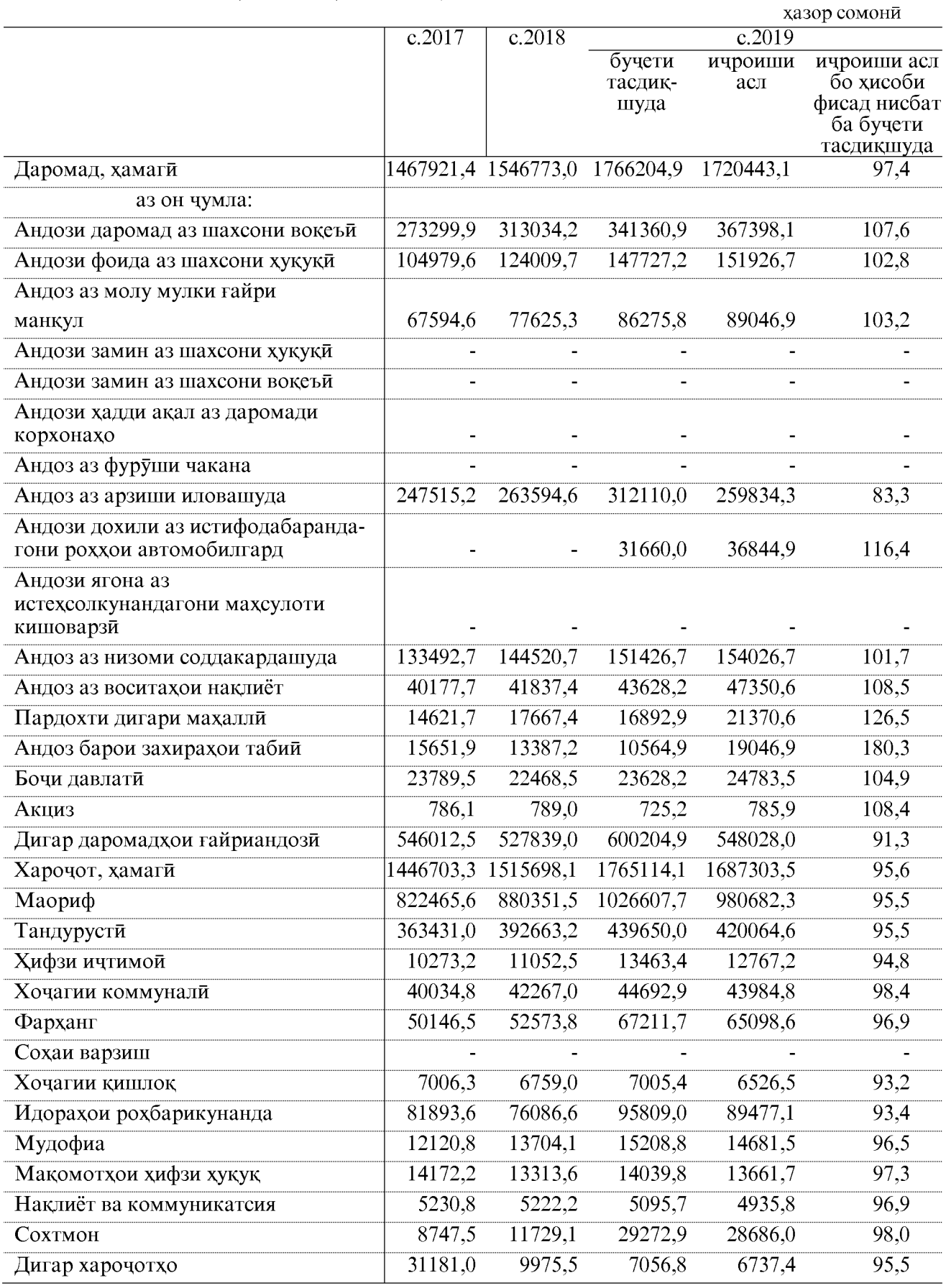

## ПАСАНДОЗИ АХОЛЙ ДАР МУАССИСАХОИ БОНКИ АМОНАТГУЗОРИИ ВИЛОЯТ ВА ФУРУШИ КОҒАЗХОИ ҚИММАТНОК

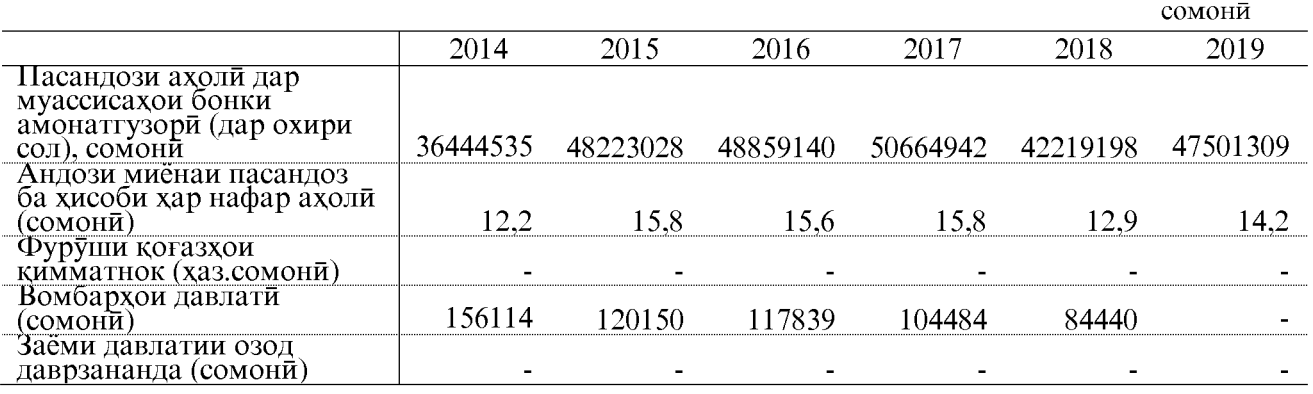

## НИШОНДИХАНДАХОИ СУҒУРТАИ ИЧТИМОИИ ДАВЛАТИ

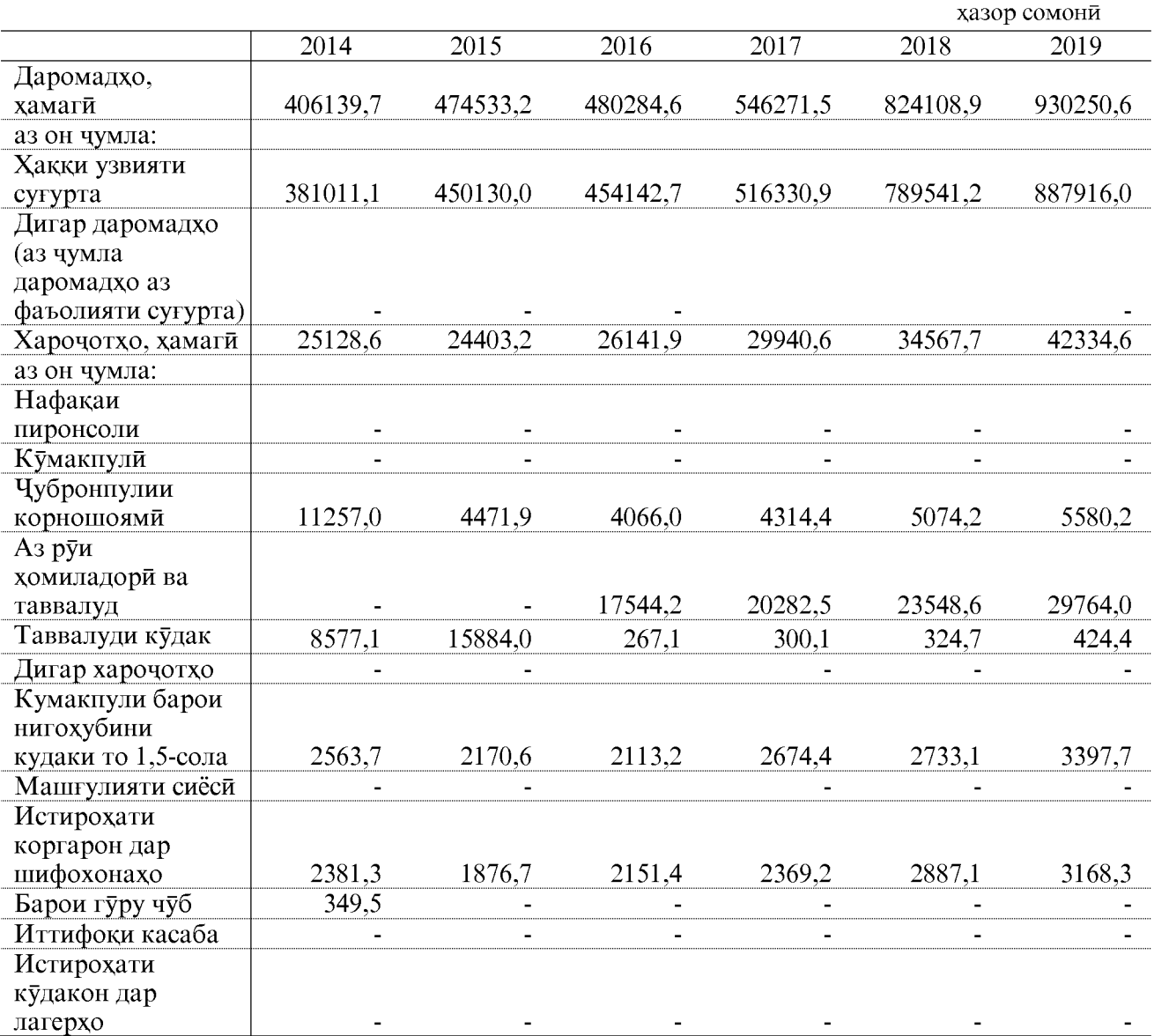

#### ХАРОЧОТ БАРОИ ЧОРАБИНИХОИ ИЧТИМОИЮ ФАРХАНГИ АЗ БУЧЕТИ МАХАЛЛИИ ВИЛОЯТ

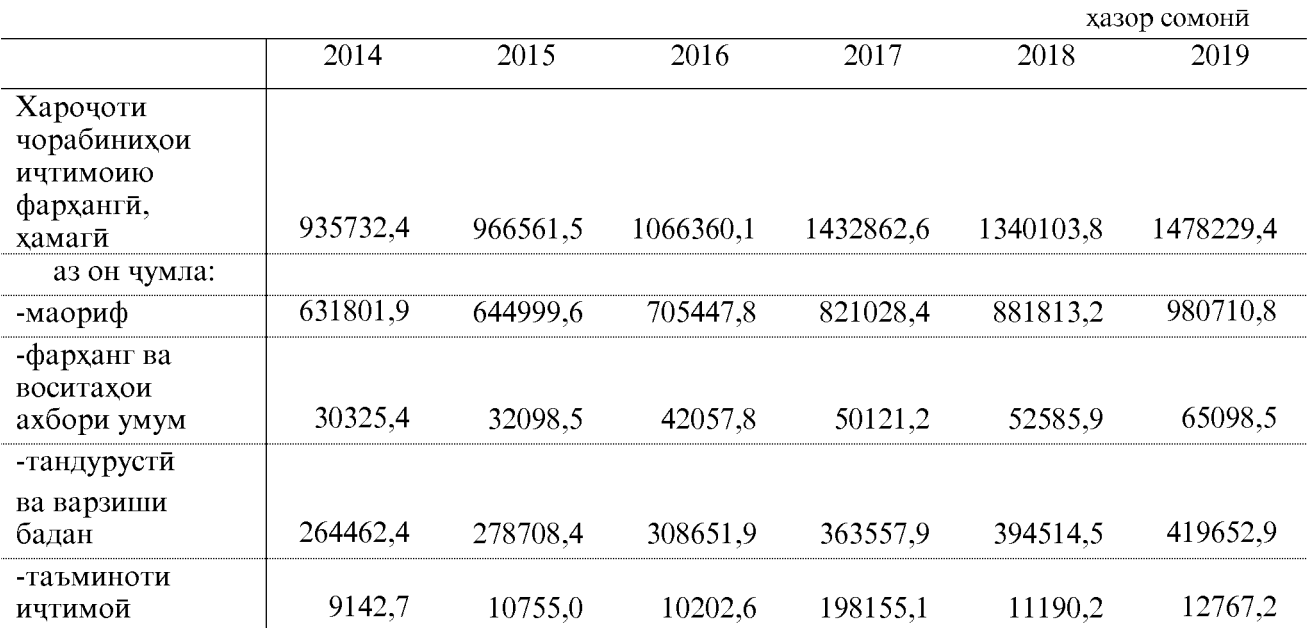

#### СИСТЕМАИ ПУЛУ ҚАРЗ ДОДАНИ БОНКҲО БА СОХАХОИ ИКТИСОДИЁТ ВА БА АХОЛИ БАҚИЯИ ҚАРЗ ДАР ОХИРИ СОЛ

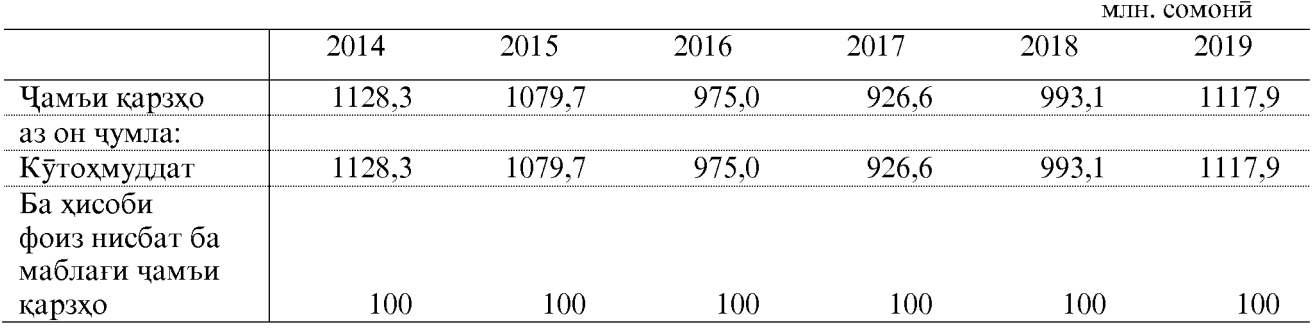

#### МАБЛАҒҲОИ ҚАРЗӢ БА ИҚТИСОДИЁТ ЧУДО КАРДАНИ БОНКХО БАКИЯИ КАРЗ ДАР ОХИРИ СОЛ

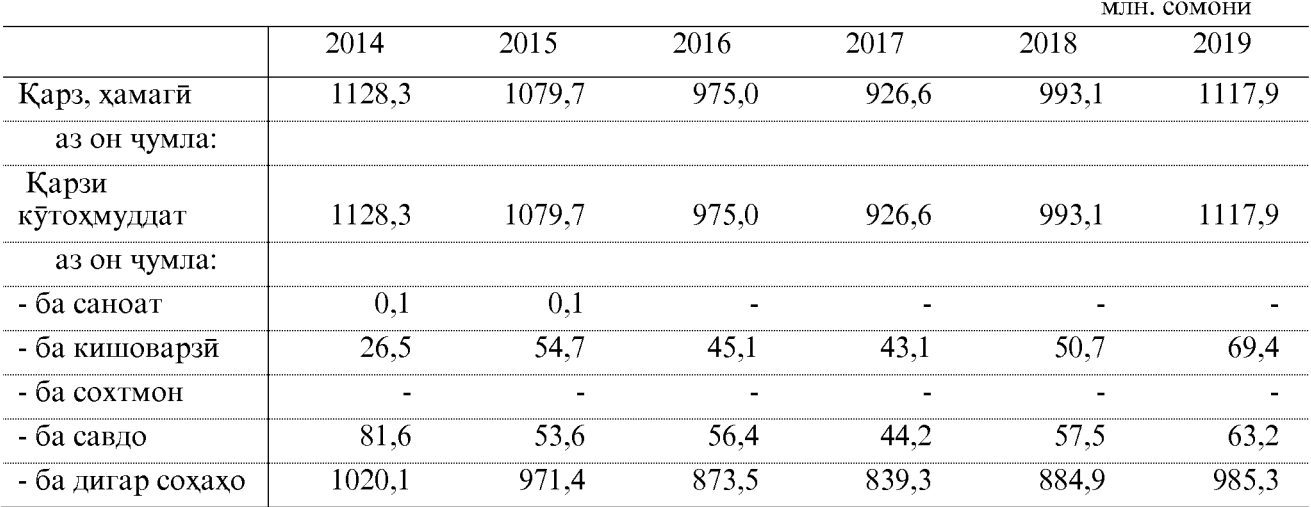

## МАБЛАҒГУЗОРИИ ҚАРЗИ БОНКҲО

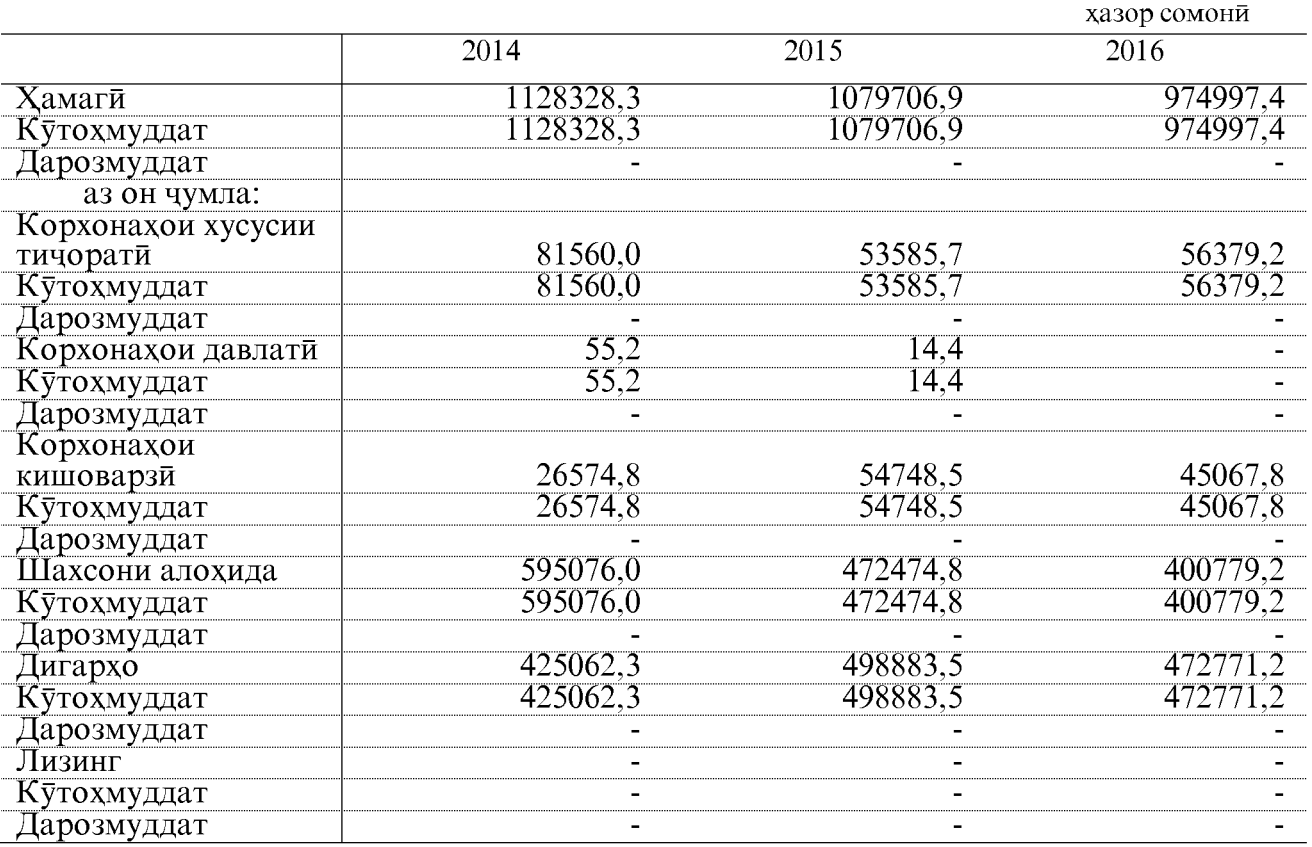

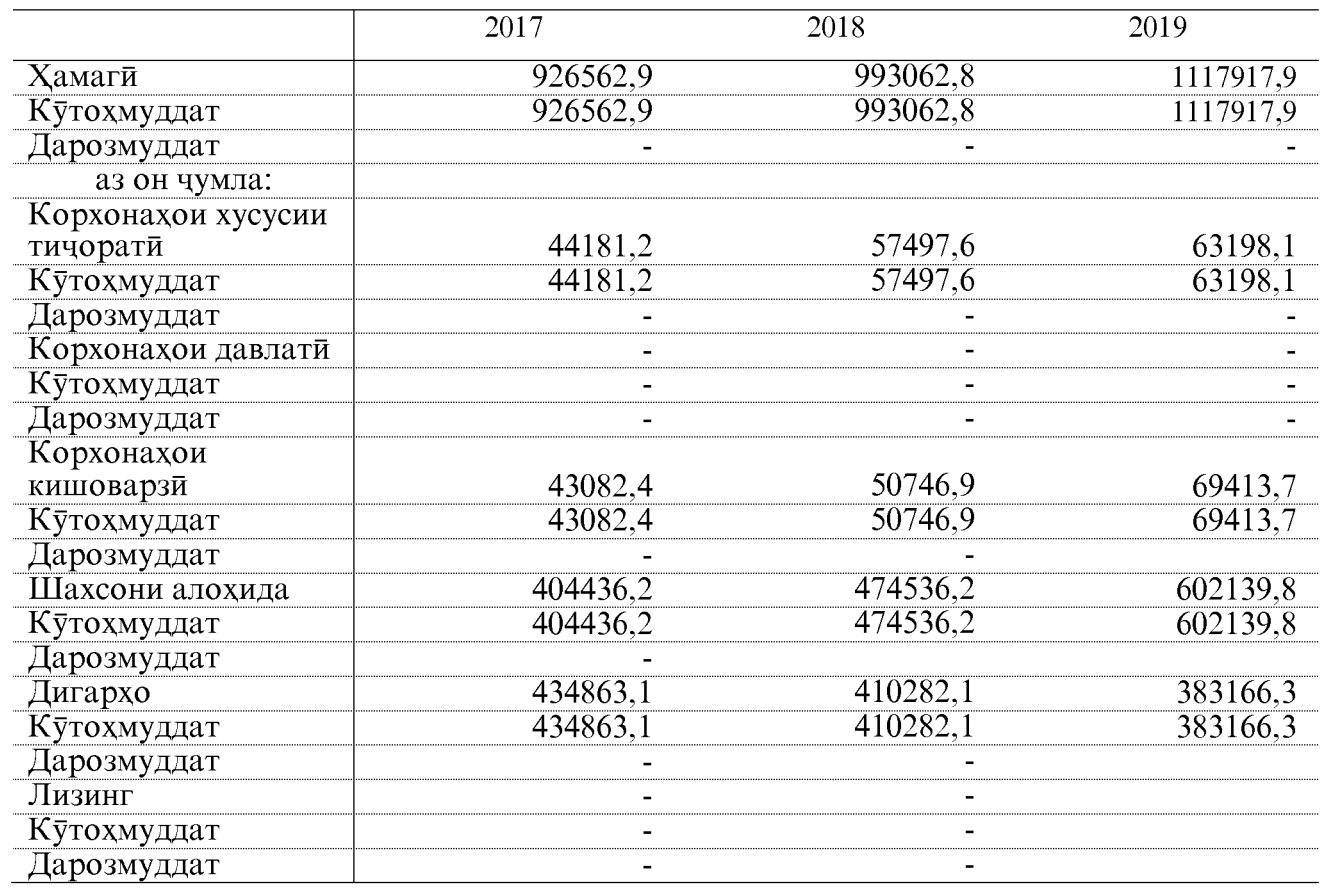

ФАЪОЛИЯТИ МОЛИЯВИИ КОРХОНАЮ ТАШКИЛОТХО

Фоида, зарари (-) корхона ва ташкилотхои хочагидори хисоботдиханда

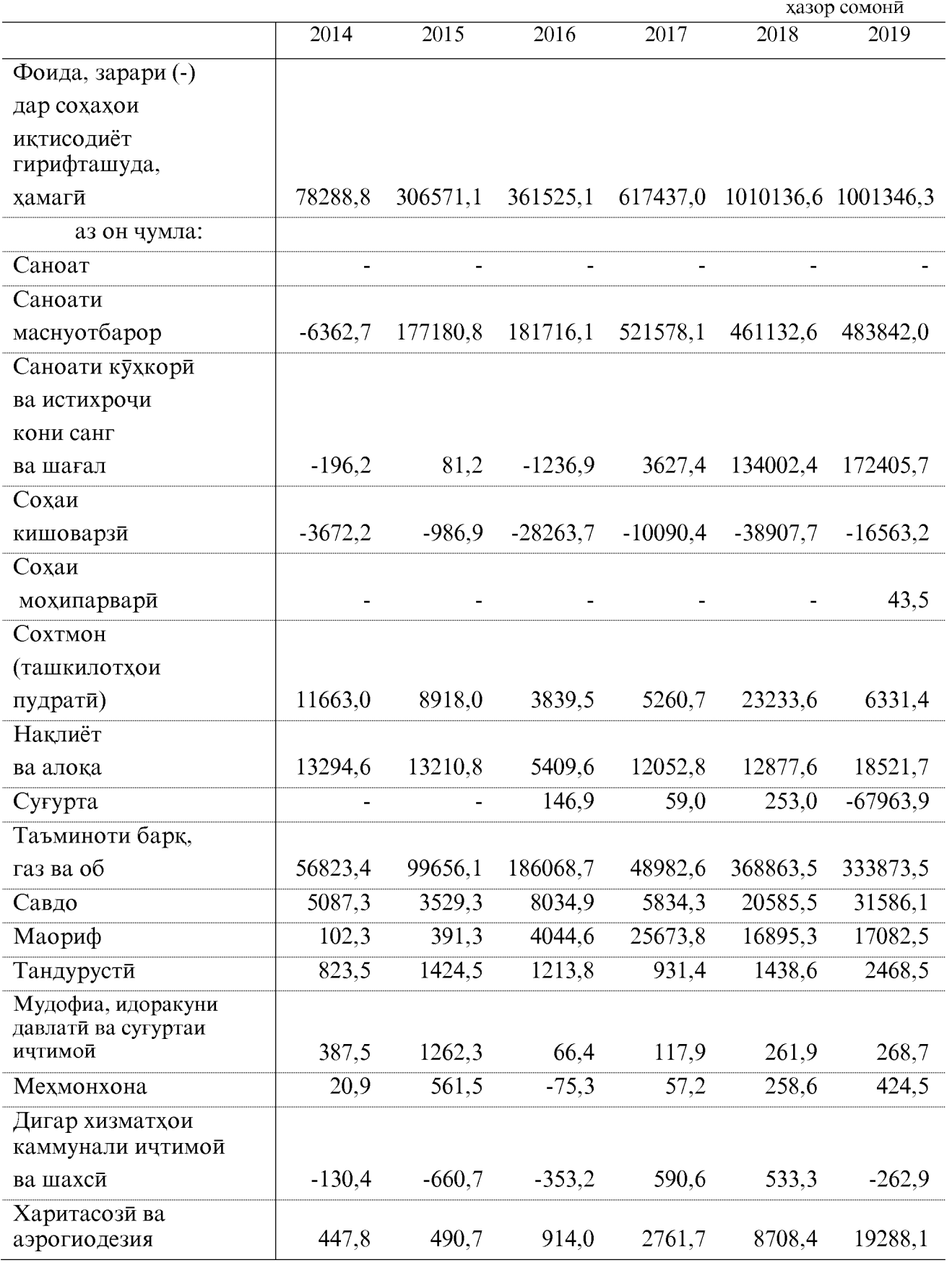

ОМОРИ СОЛОНАИ ВИЛОЯТИ ХАТЛОН

## ГУРУХБАНДИИ КОРХОНАХО ВА ТАШКИЛОТХОИ СОХАХОИ<br>АЛОХИДАИ ИКТИСОДИЁТ АЗ РУИ НАТИЧАХОИ МОЛИЯВИ

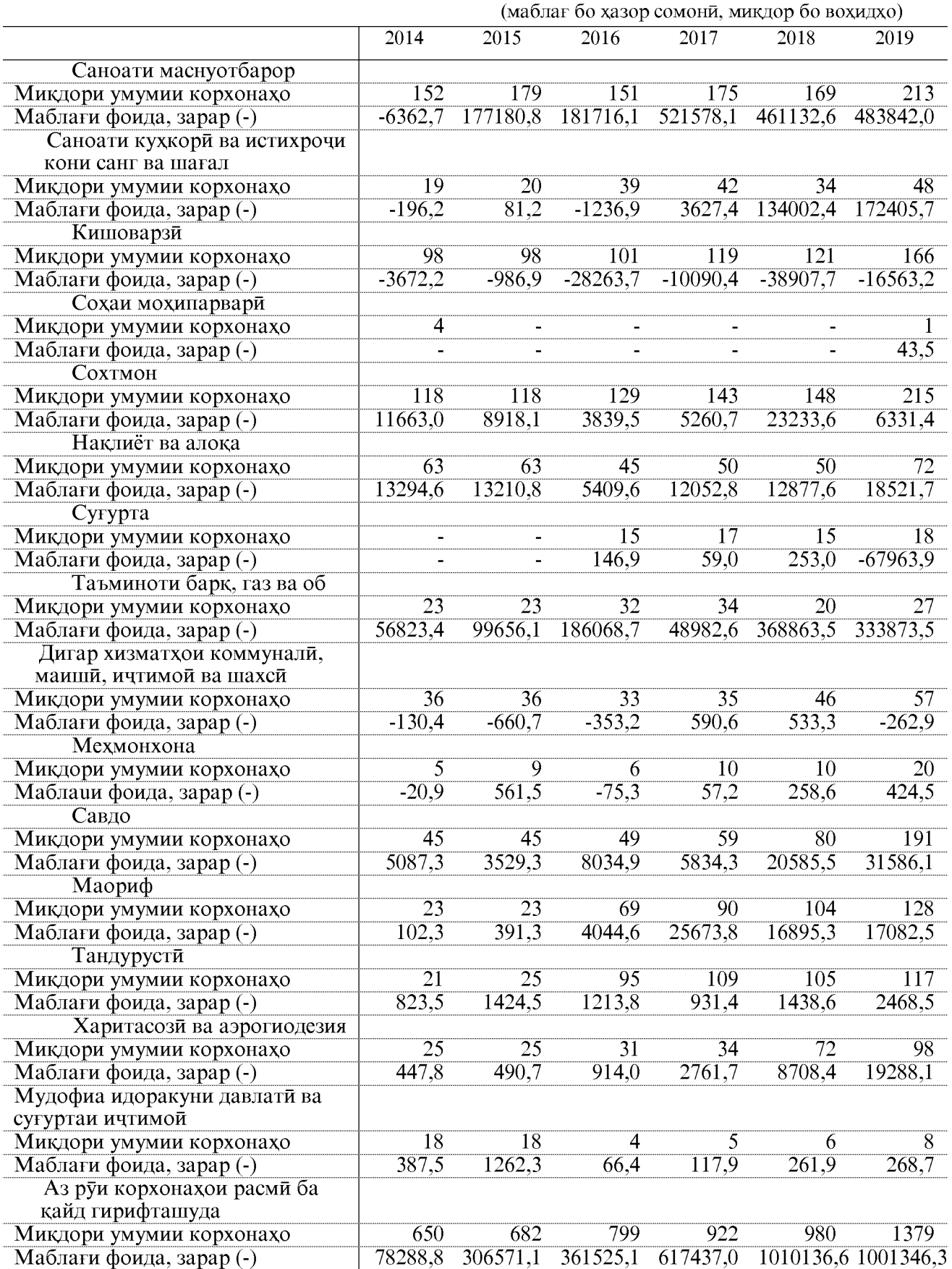

## КОРХОНА ВА ТАШКИЛОТХОЕ, КИ ФОИДА ГИРИФТААНД

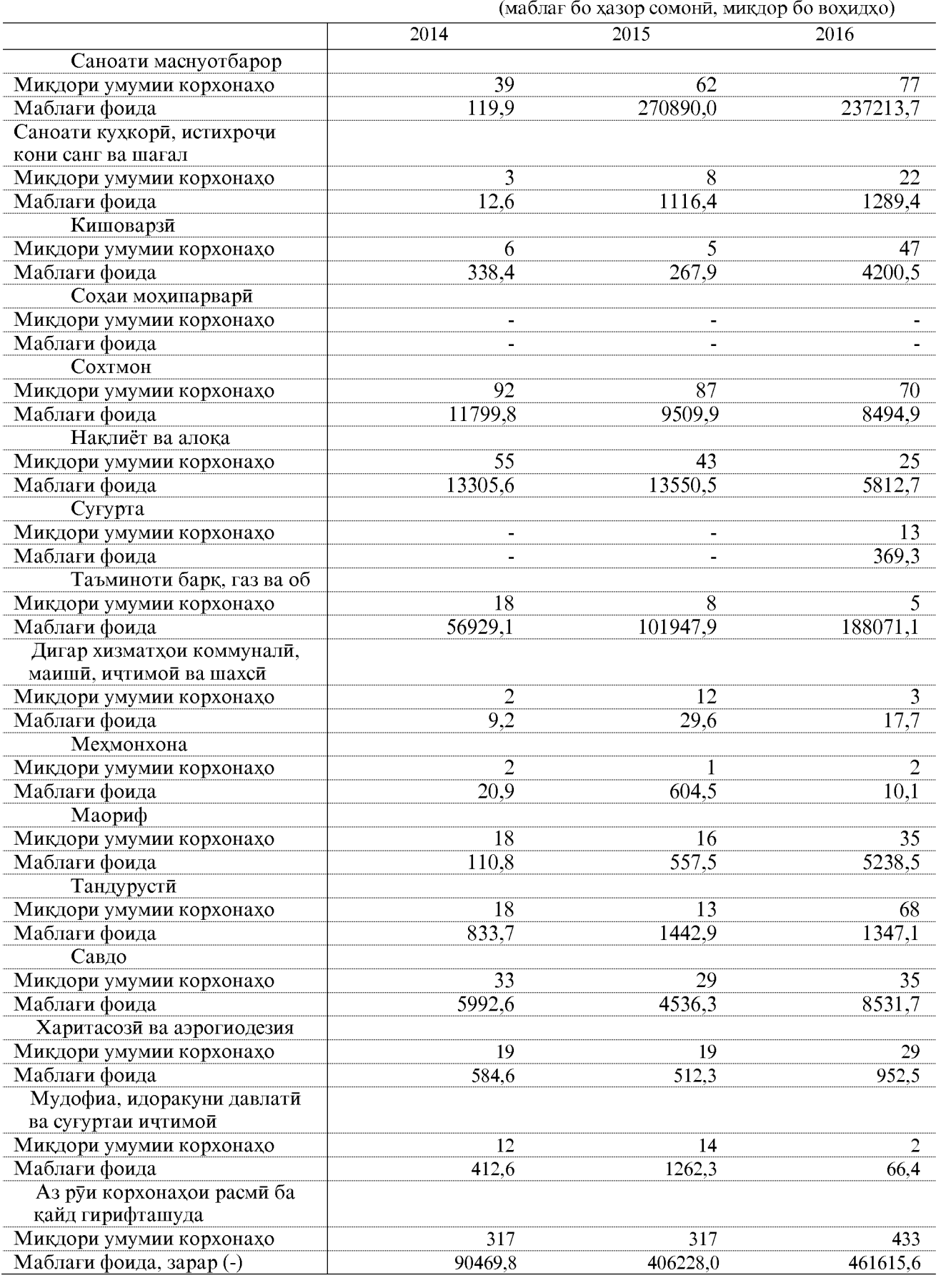

ОМОРИ СОЛОНАИ ВИЛОЯТИ ХАТЛОН

## КОРХОНА ВА ТАШКИЛОТХОЕ, КИ ФОИДА ГИРИФТААНД

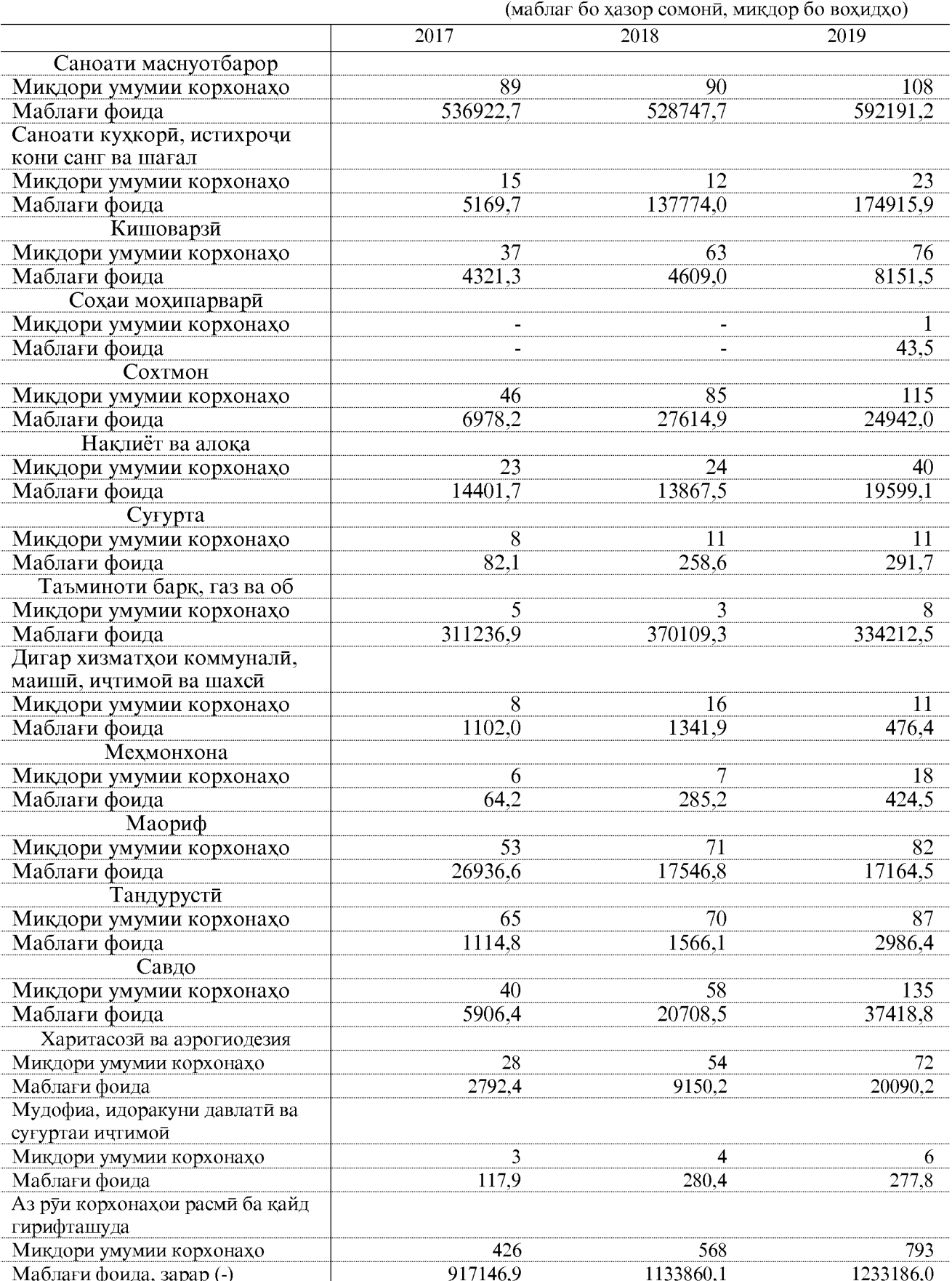

## КОРХОНА ВА ТАШКИЛОТХОЕ, КИ ЗАРАР ДИДААНД

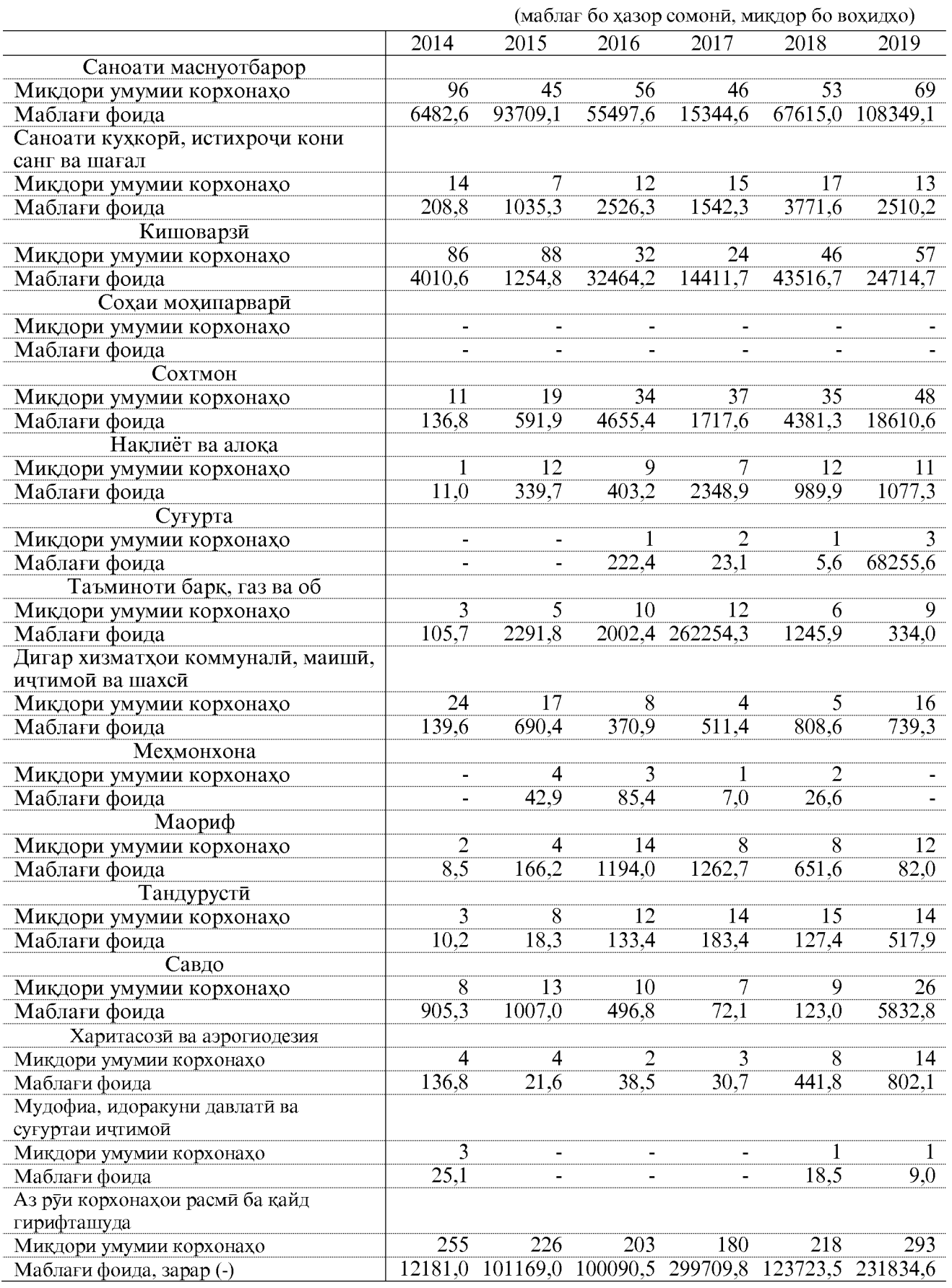

## ЧАМЪИ ҚАРЗДОРӢ АЗ РӮИ УХДАДОРИИ КОРХОНА<br>ВА ТАШКИЛОТҲОИ ВИЛОЯТИ ХАТЛОН ДАР СОЛИ 2017

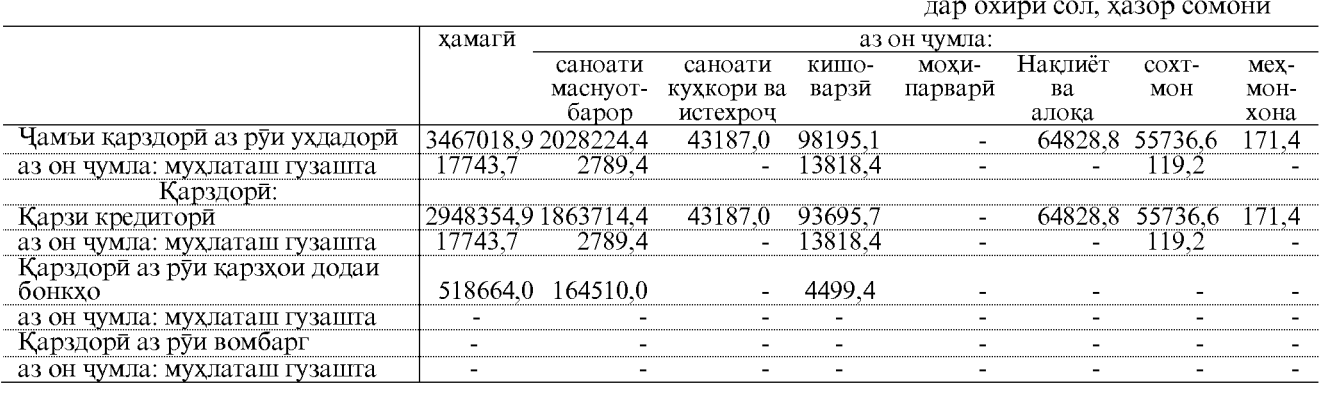

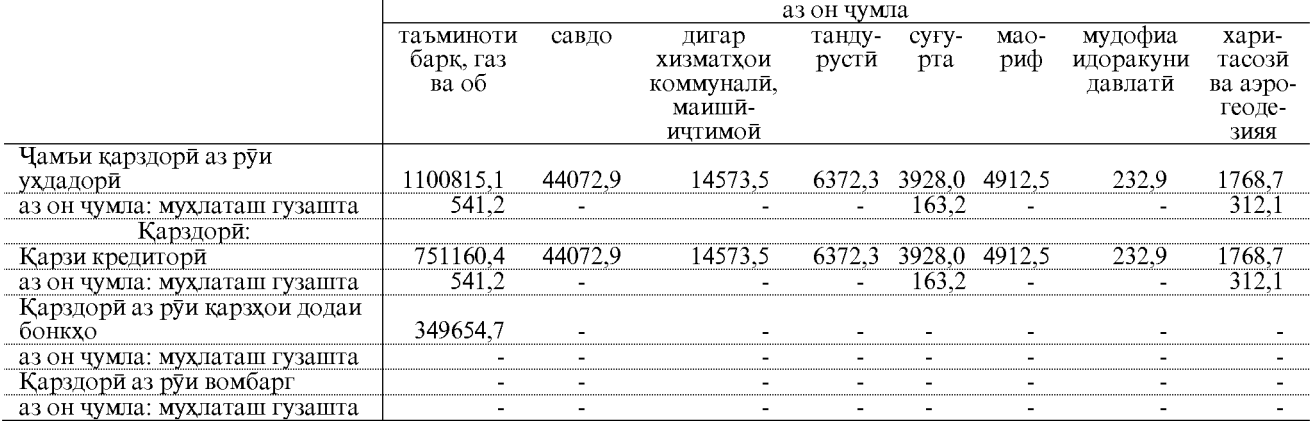

## СОХТОРИ ЧАМЪИ ҚАРЗДОРИ АЗ РУИ УХДАДОРИИ КОРХОНА ВА ТАШКИЛОТХОИ ВИЛОЯТИ ХАТЛОН ДАР СОЛИ 2017

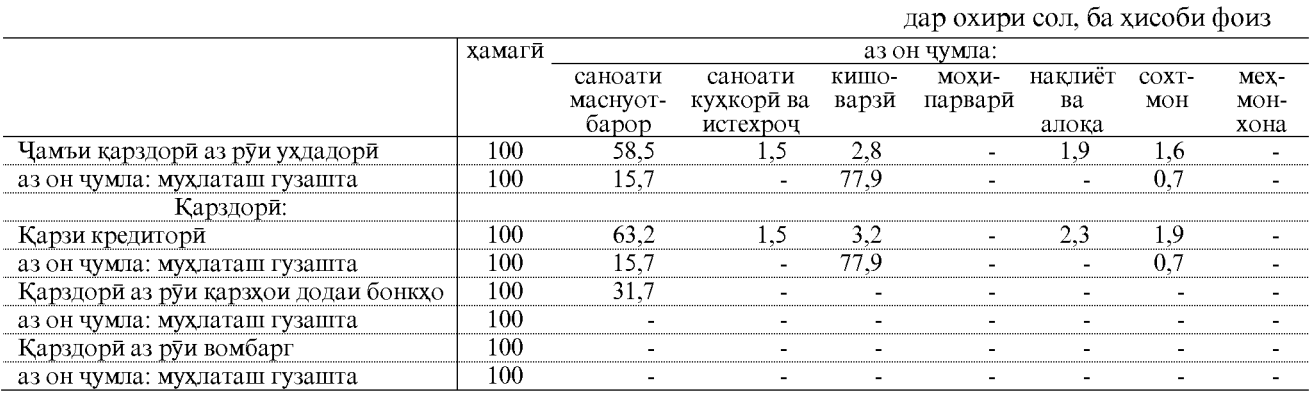

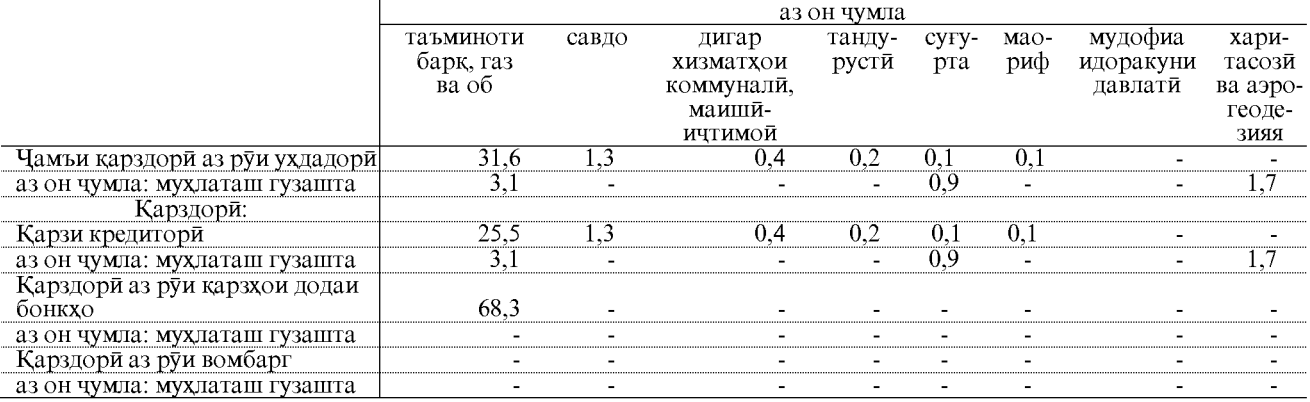

# ЧАМЪИ ҚАРЗДОРИ АЗ РУИ УХДАДОРИИ КОРХОНА ВА ТАШКИЛОТХОИ ВИЛОЯТИ ХАТЛОН ДАР СОЛИ 2018

дар охири сол, хазор сомони

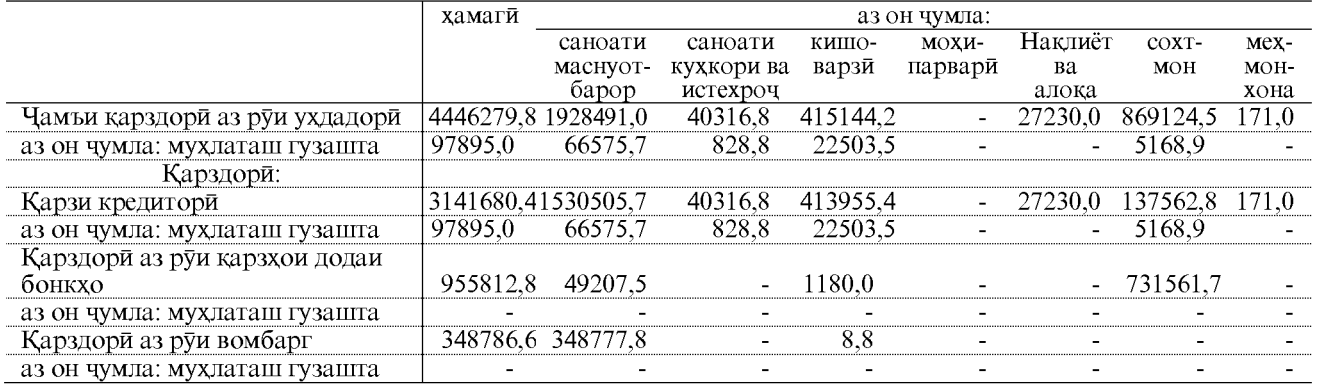

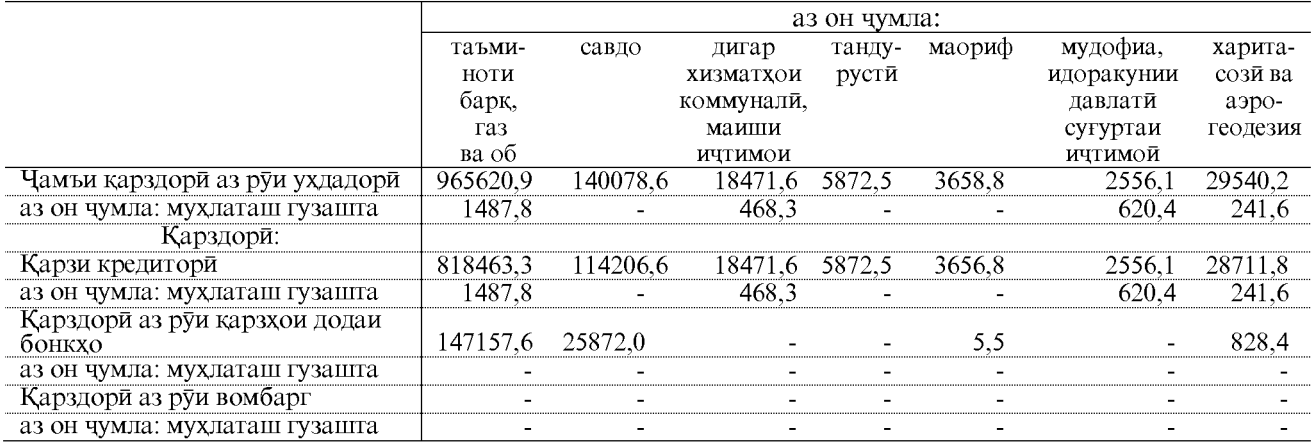

## СОХТОРИ ЧАМЪИ КАРЗДОРЙ АЗ РӮИ УХДАДОРИИ<br>КОРХОНА ВА ТАШКИЛОТХОИ ВИЛОЯТИ ХАТЛОН ДАР СОЛИ 2018 дар охири сол, ба хисоби фоиз

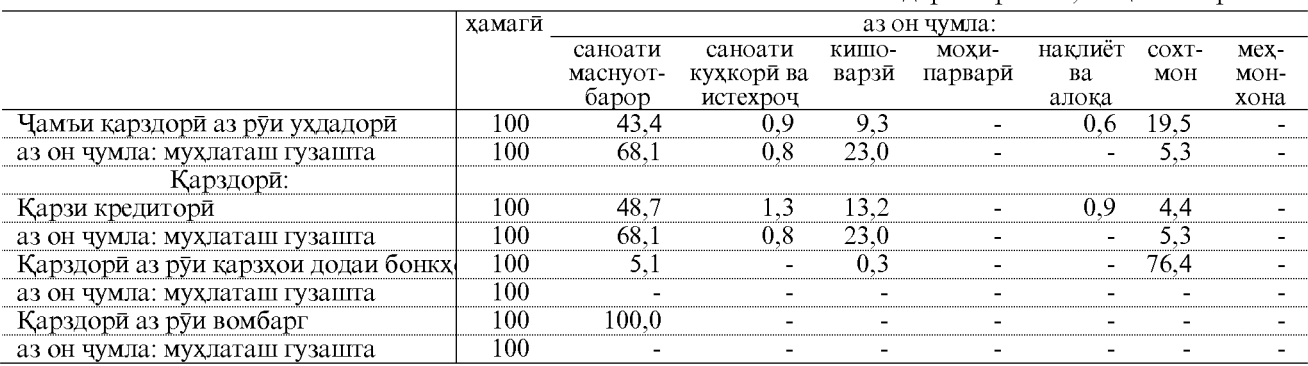

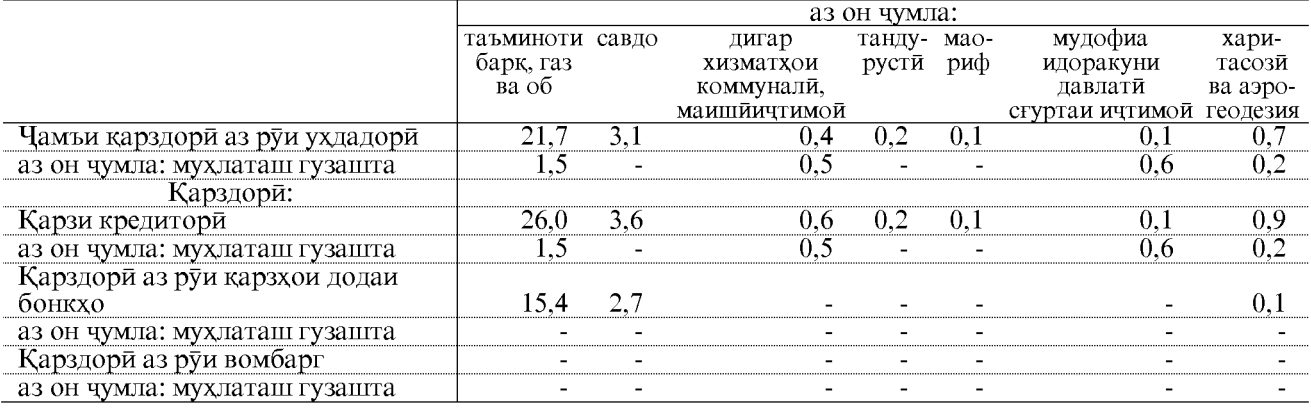

ОМОРИ СОЛОНАИ ВИЛОЯТИ ХАТЛОН

# ЧАМЪИ ҚАРЗДОРИ АЗ РУИ УХДАДОРИИ КОРХОНА ВА ТАШКИЛОТХОИ ВИЛОЯТИ ХАТЛОН ДАР СОЛИ 2019

дар охири сол, хазор сомони

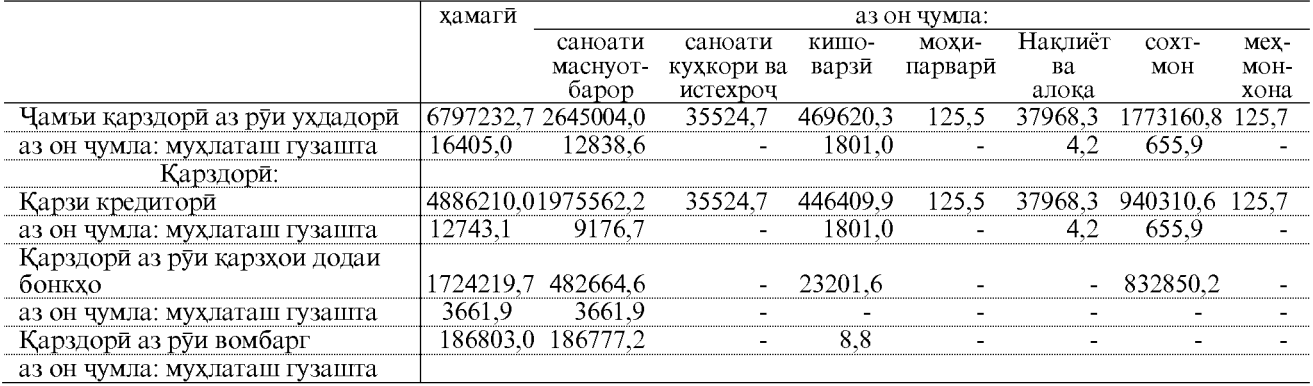

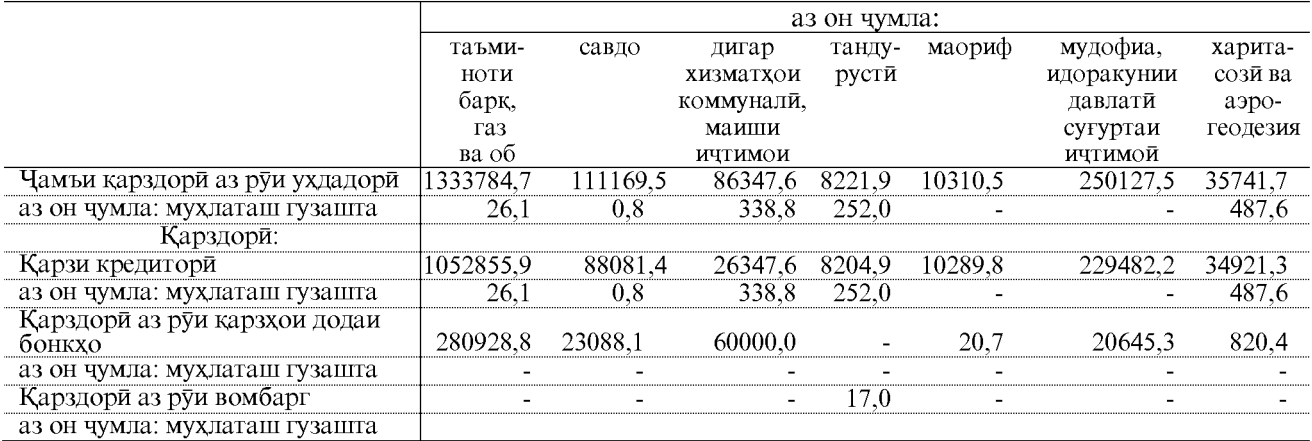

## СОХТОРИ ЧАМЪИ ҚАРЗДОРӢ АЗ РӮИ УХДАДОРИИ<br>КОРХОНА ВА ТАШКИЛОТҲОИ ВИЛОЯТИ ХАТЛОН ДАР СОЛИ 2019 дар охири сол, ба хисоби фоиз

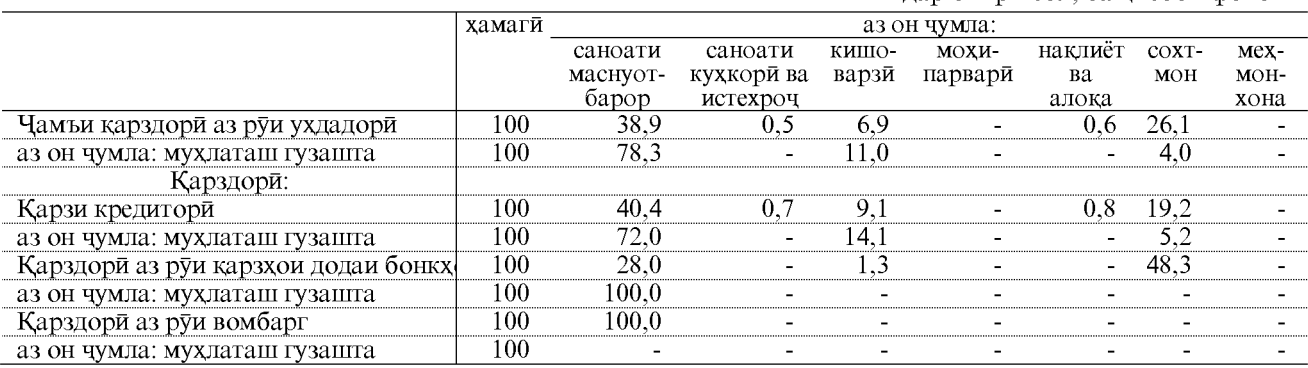

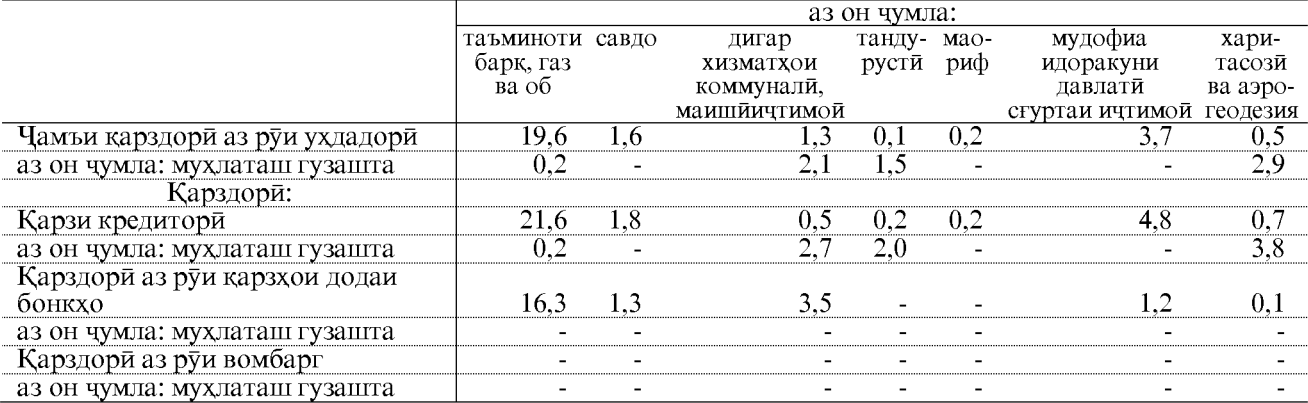

#### СОХТОРИ СОХАВИИ ҚАРЗДОРИИ ДЕБИТОРИИ КОРХОНА ВА ТАШКИЛОТХО

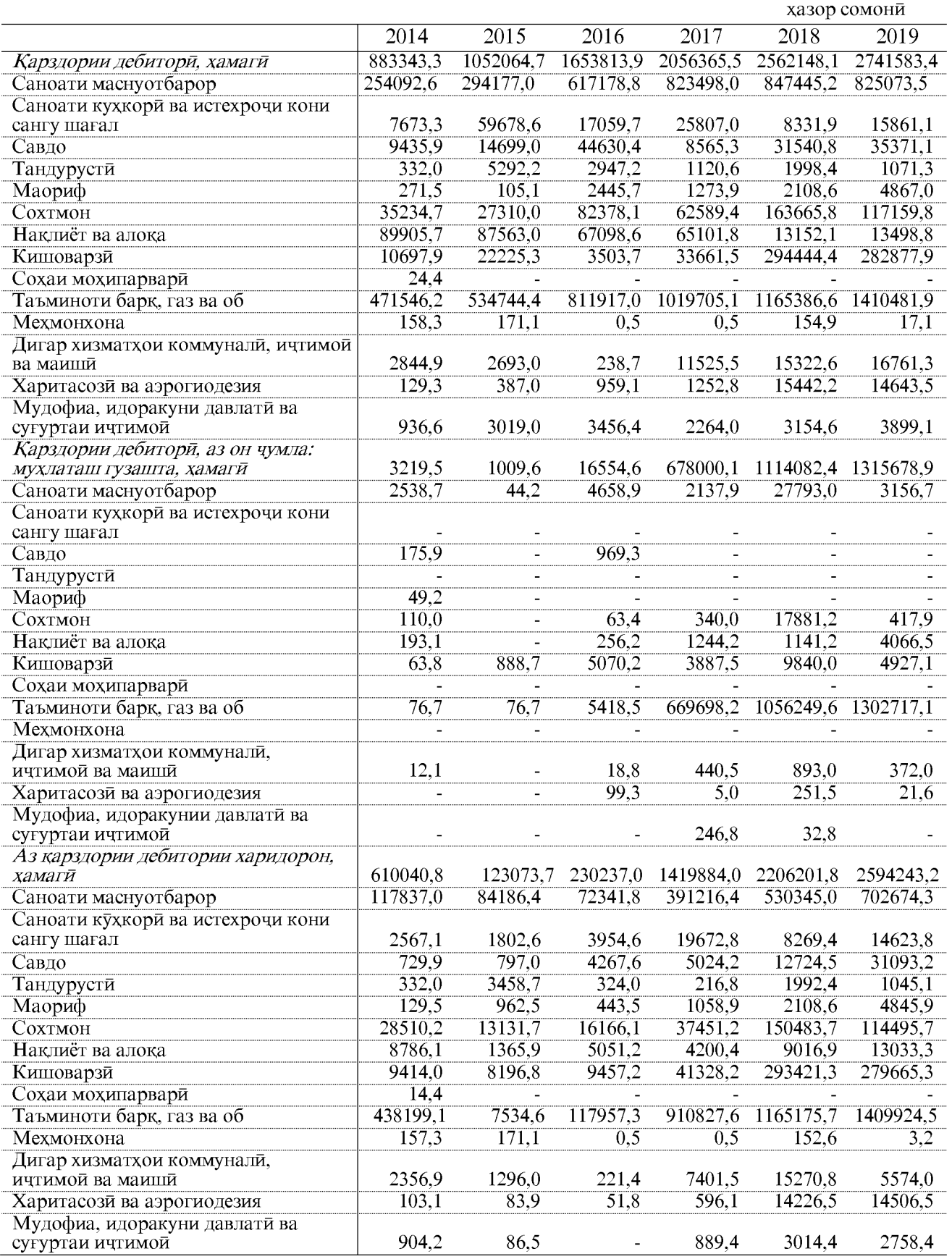

ОМОРИ СОЛОНАИ ВИЛОЯТИ ХАТЛОН

*172* 

#### СОХТОРИ СОҲАВИИ ҚАРЗДОРИИ ДЕБИТОРИИ КОРХОНА ВА ТАШКИЛОТҲО

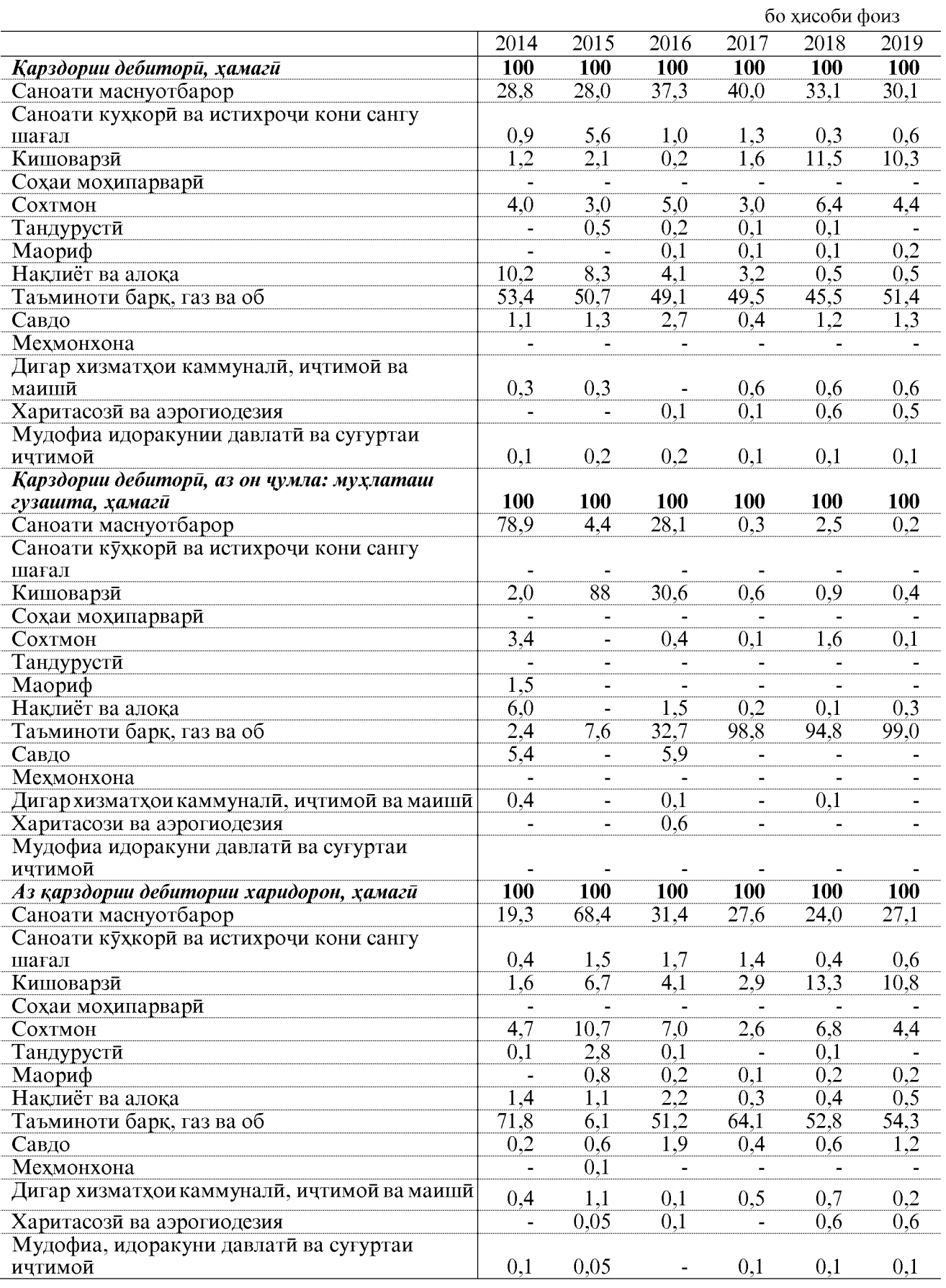

#### СОХТОРИ СОХАВИИ ҚАРЗДОРИИ КРЕДИТОРИИ КОРХОНА ВА ТАШКИЛОТХО

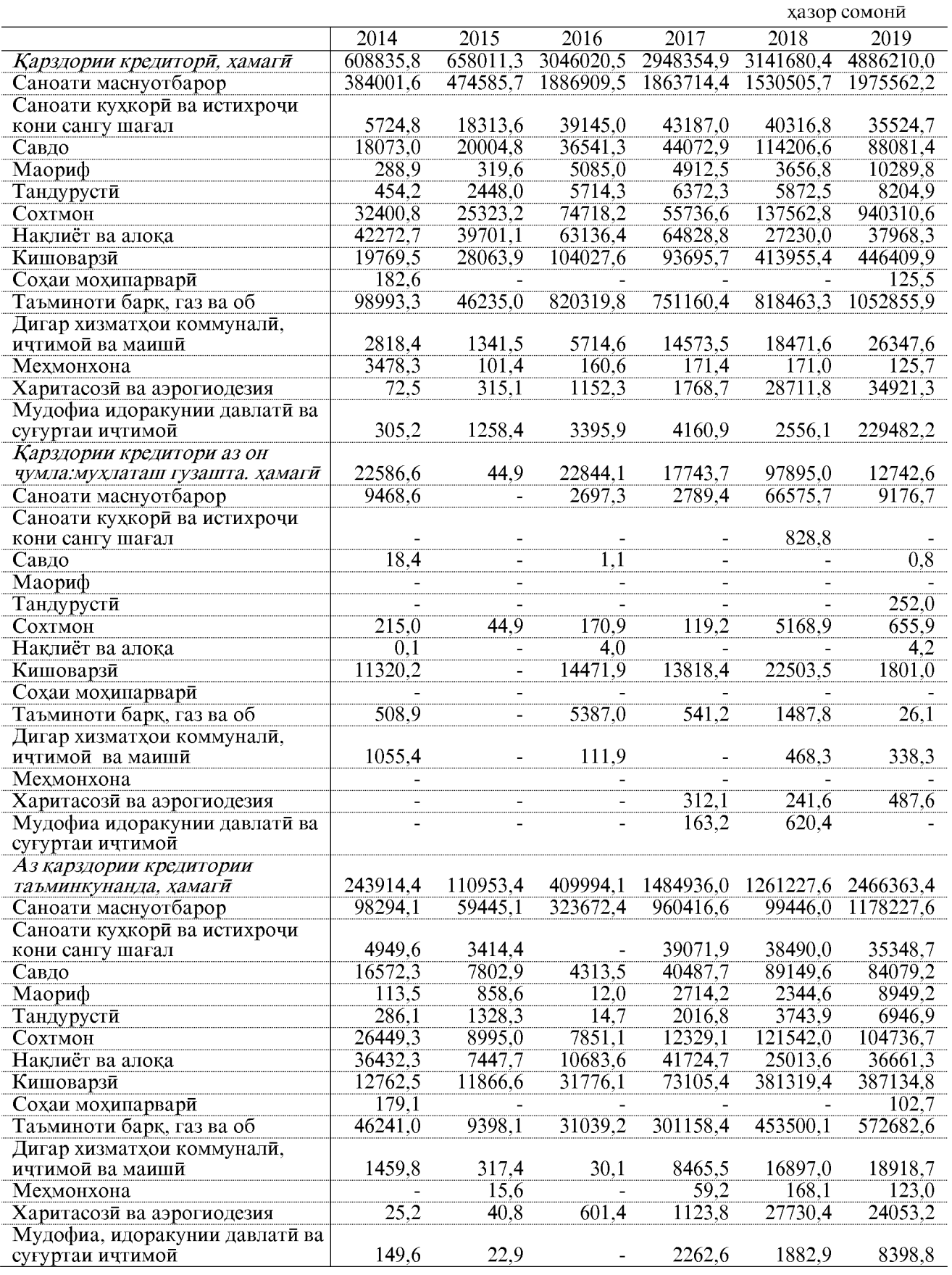

ОМОРИ СОЛОНАИ ВИЛОЯТИ ХАТЛОН

#### СОХТОРИ СОХАВИИ ҚАРЗДОРИИ КРЕДИТОРИИ КОРХОНА ВА ТАШКИЛОТХО

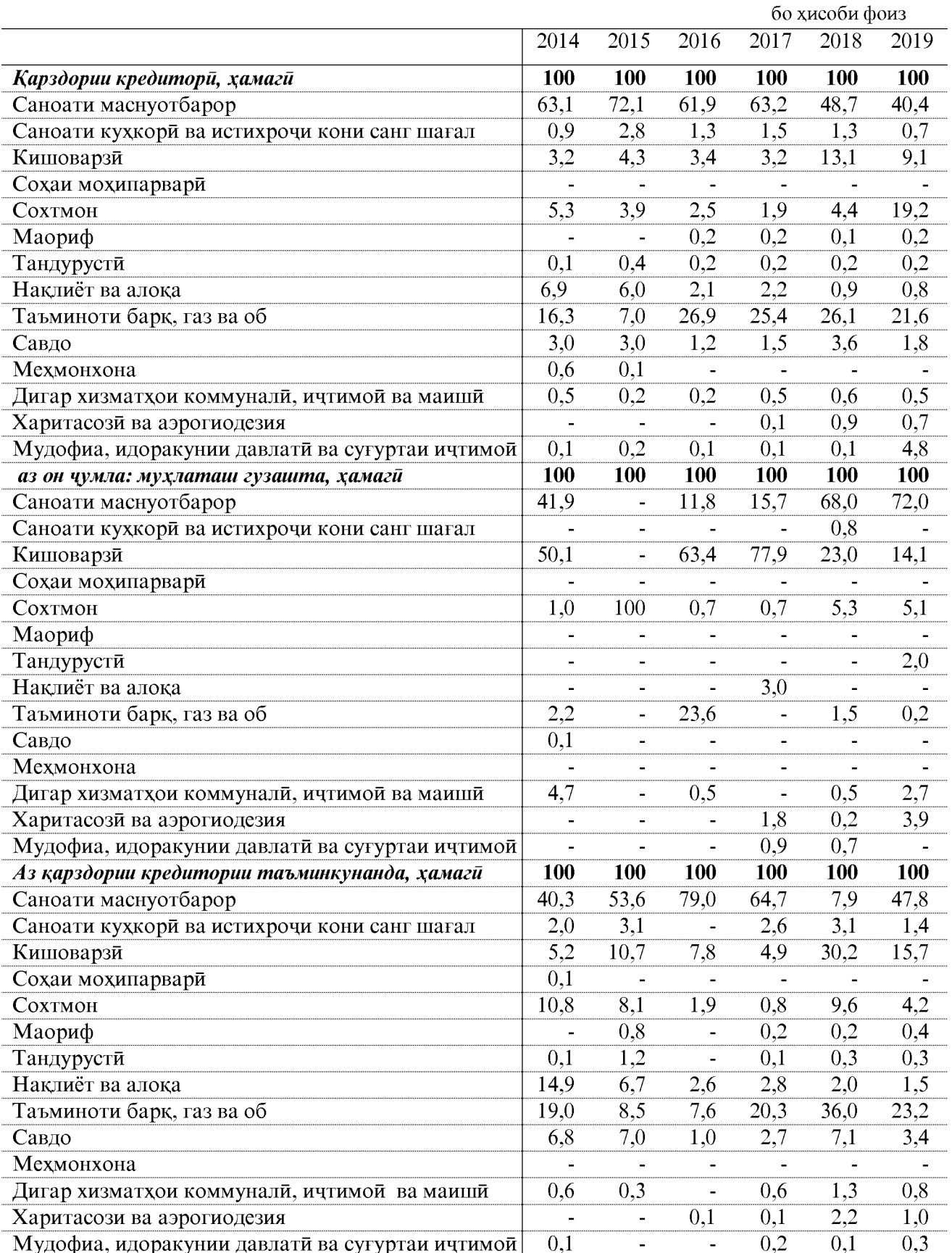

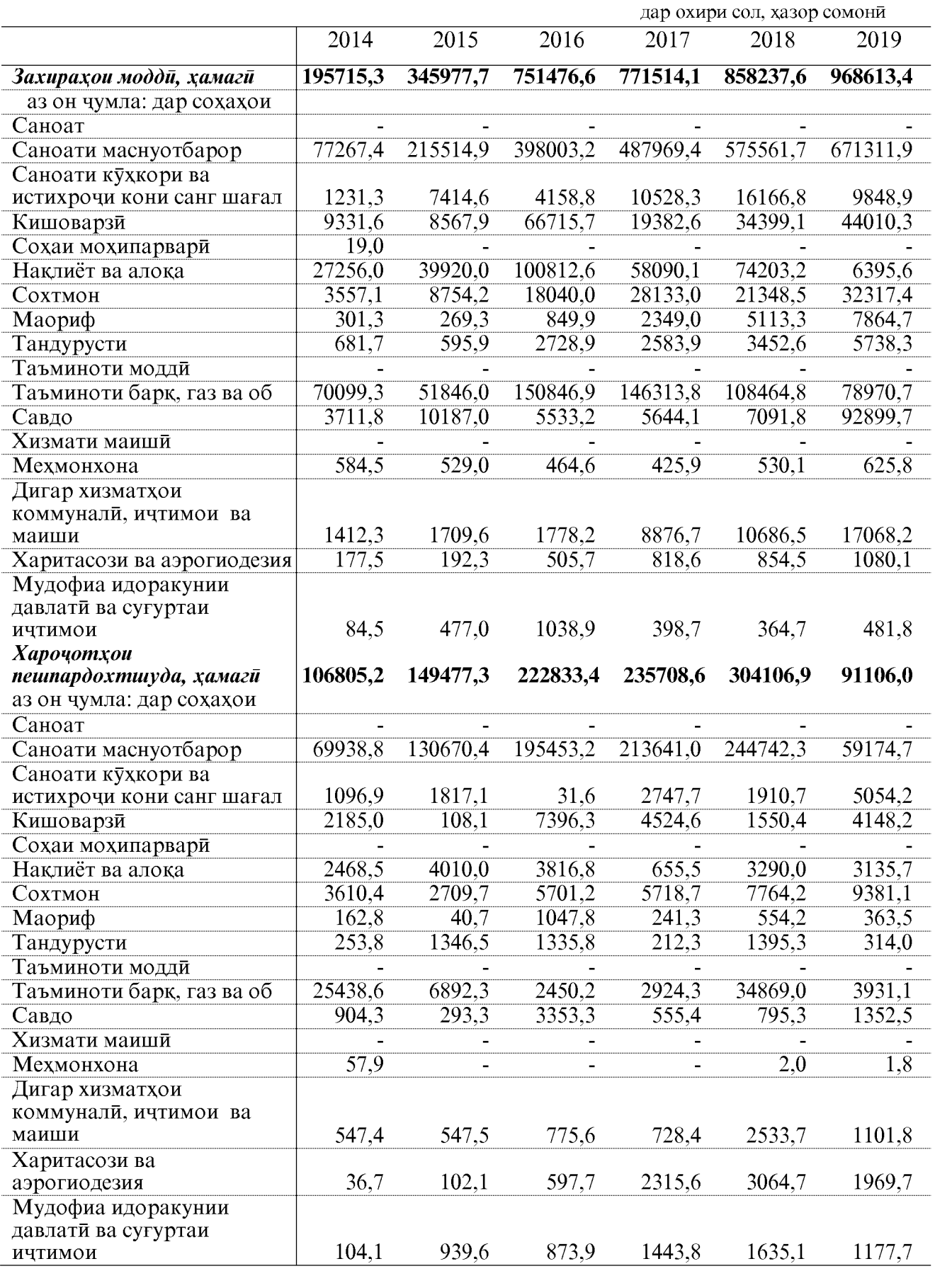

ОМОРИ СОЛОНАИ ВИЛОЯТИ ХАТЛОН

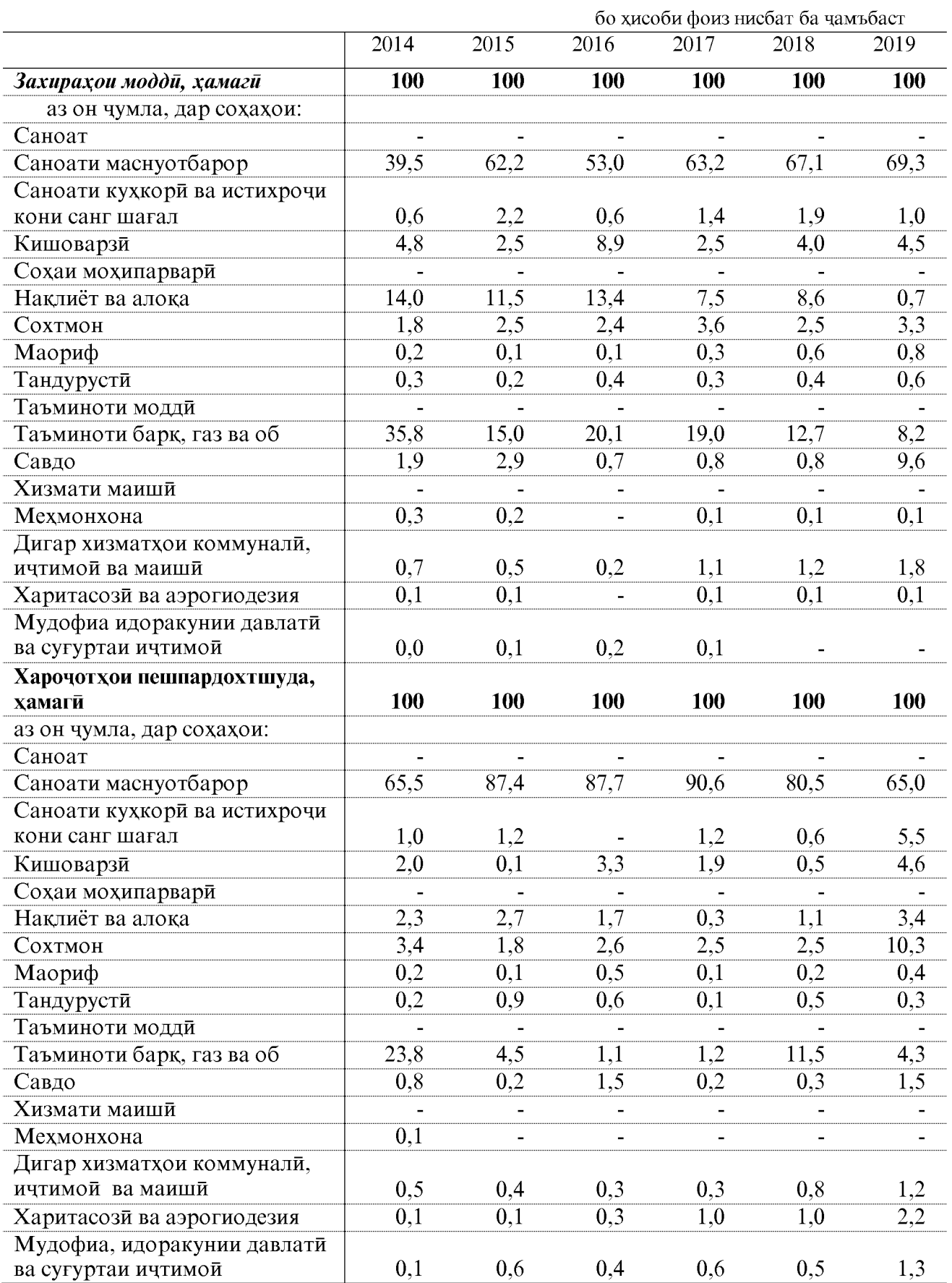

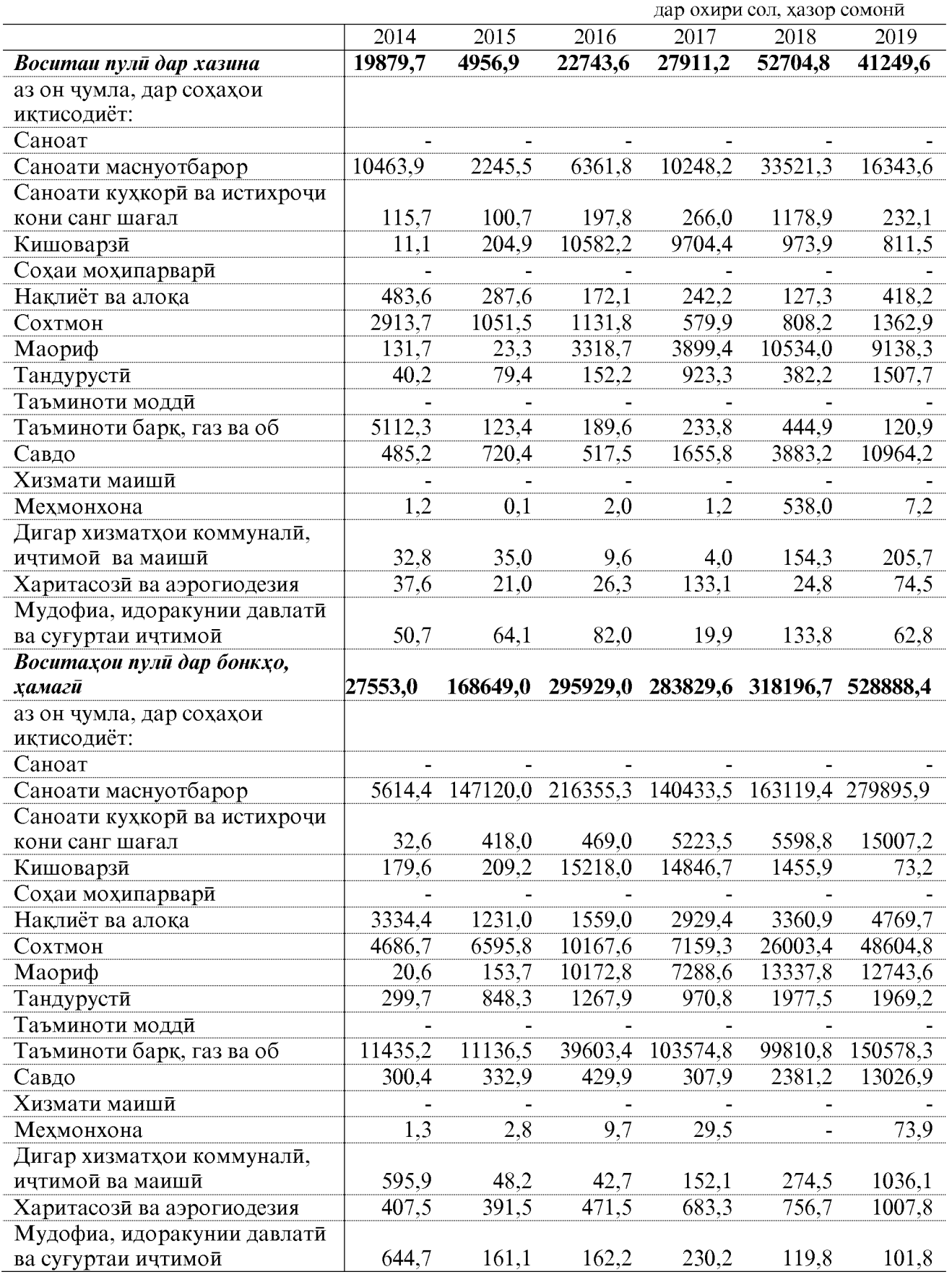

ОМОРИ СОЛОНАИ ВИЛОЯТИ ХАТЛОН

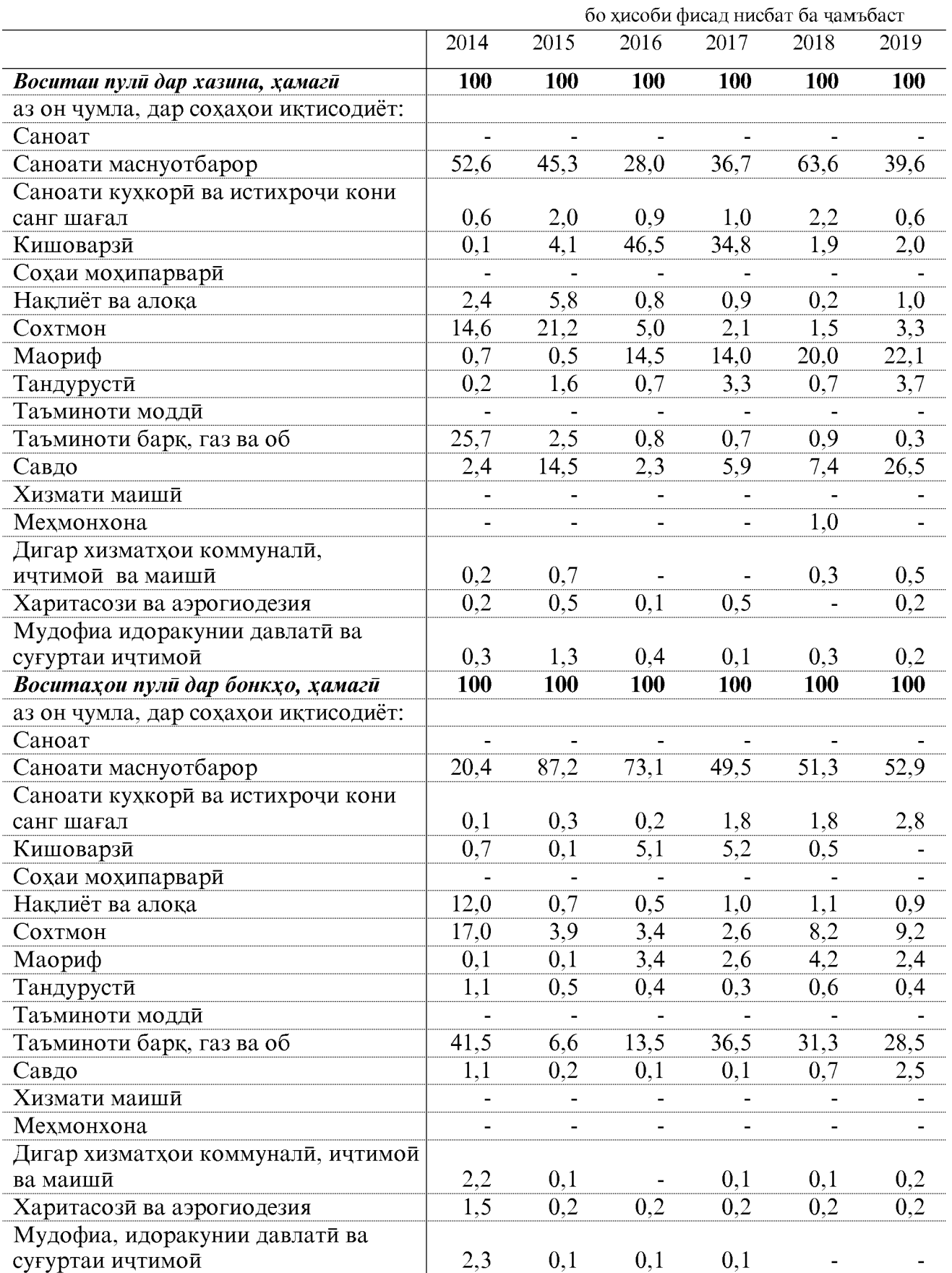

## МАЧМУИ МАХСУЛОТИ МИНТАҚАВИИ ВИЛОЯТИ ХАТЛОН

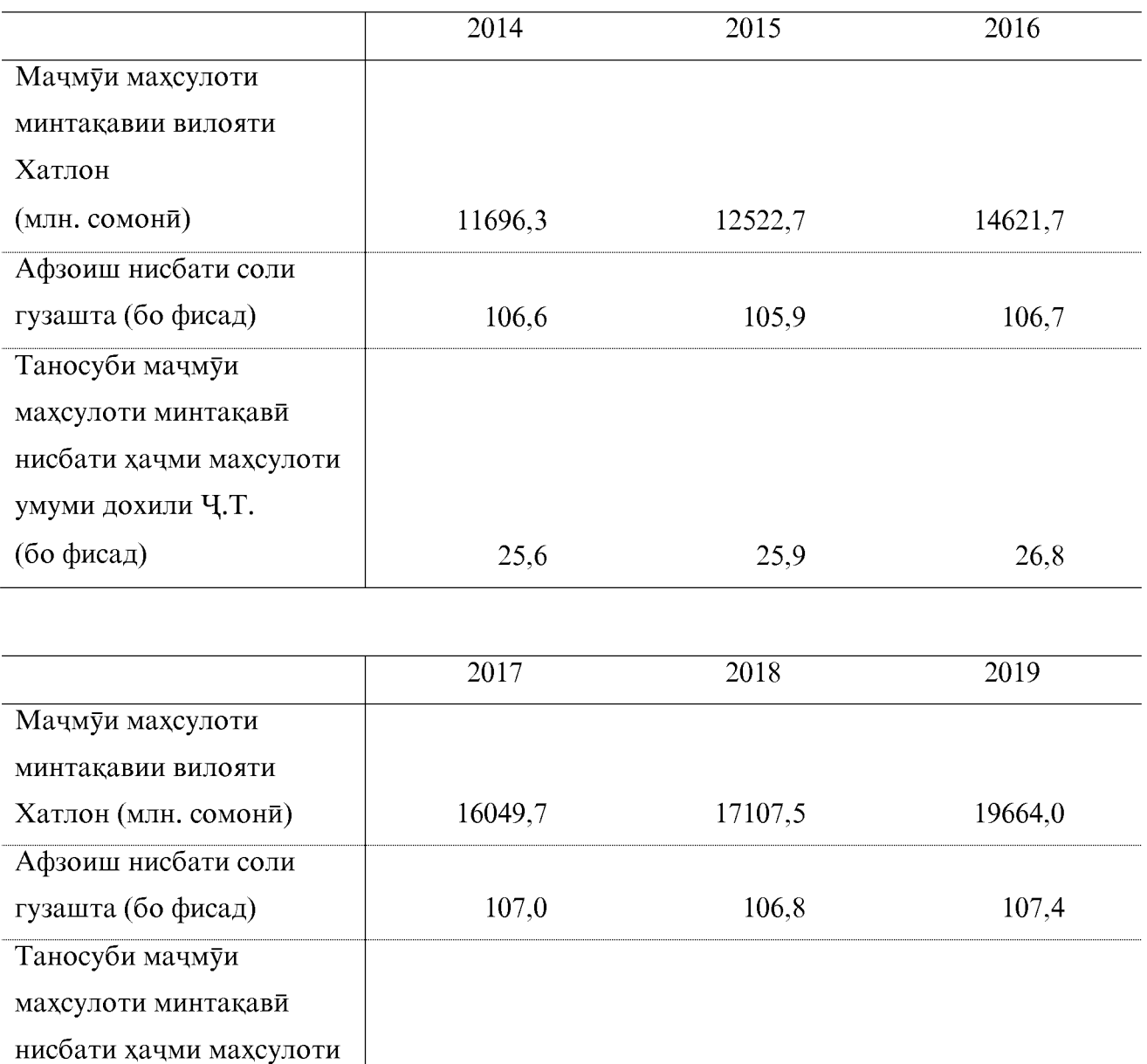

(бо фисад)  $26,3$ 24,8 25,4

Эзох: \* - Мачмуи махсулоти минтақавии вилояти Хатлон дар соли 2019 аз руи хисоботхои фаври оварда шудааст.

умумии дохилии ЧТ

Супориши № 3082<br>Адади нашр 70 нусха<br>Ба чоп супорида шуд: 10.08.с.2020

Раёёсати чамъбасти ва табъу нашри<br>Сарраёсати Агентии омори назди Президенти<br>Чумхурии Точикистон дар вилояти Хатлон